UNIVERSITAT POLITÈCNICA DE VALÈNCIA

#### DEPARTAMENTO DE COMUNICACIONES

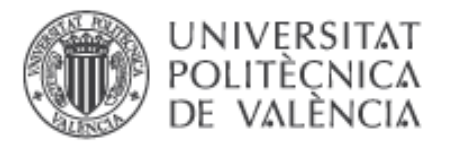

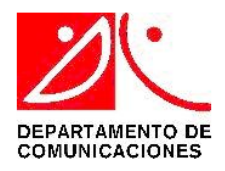

#### **ANTENAS MULTIHAZ CON LENTE DE ROTMAN PARA LAS BANDAS DE MICROONDAS Y MILIMÉTRICAS REALIZADAS EN DIFERENTES TECNOLOGÍAS**

*Autor:* Luis Fernando Carrera Suárez

*Director:* Dr. Mariano Baquero Escudero

Valencia, noviembre de 2015

*Everything should be made as simple as possible, but no simpler.* Albert Einstein, 1879–1955

A mis padres María y Luis A Diana y Daniela

#### **AGRADECIMIENTOS**

He llegado el final de un camino que inicié hace varios años y que ha estado lleno de mucho trabajo y esfuerzo, pero también de muchas satisfacciones y alegrías. Ahora es el momento de expresar mi gratitud a todas aquellas personas que, a lo largo de la realización de esta tesis, me han ofrecido su ayuda y consejo, pero sobre todo su valiosa amistad.

Quisiera agradecer a mis padres, quienes en todo momento han creído en mí y me han apoyado y motivado para que me supere cada día. Por su amor, generosidad y lucha constante han sido siempre un eiemplo a seguir en mi vida.

Gracias a mi amada esposa Diana, compañera inseparable de cada jornada quien, sobreponiéndose a su propio cansancio y temores, con paciencia y cariño supo sostenerme y animarme en los momentos de debilidad. Gracias por estar ahí en todo momento.

Quisiera expresar mis más sinceros sentimientos de gratitud y aprecio a mi director de tesis Dr. Mariano Baquero, sus valiosos consejos y comentarios han sido fundamentales en mi trabajo y siempre me guiaron por el sendero adecuado. Sin su dedicación e interés en mi investigación, esta tesis no hubiera podido finalizarse con éxito. Quisiera agradecerle también por su inestimable amistad desde el inicio de mi trabajo y por permitirme conocer a su encantadora familia, de la cual me siento parte.

Estoy muy agradecido también con todos los profesores del Grupo de Radiación Electromagnética, en especial con Miguel, Alejandro, Eva, Marta, Vicent Miquel, José Ignacio y Felipe, por sus acertados consejos y recomendaciones en numerosos momentos durante mi trabajo en el máster y en el doctorado. Asimismo, su invaluable amistad, ha hecho que mi estancia en Valencia se convierta en una experiencia extraordinaria.

Un agradecimiento especial a: Dani por sus consejos diarios, su predisposición a ayudar en todo momento y su interés permanente en mi trabajo; a Toni y Bernat, por dedicar tanto tiempo y esfuerzo en la construcción y medida de los prototipos que forman parte de esta tesis, su trabajo ha sido estupendo. Gracias a todos por su amistad y apoyo durante todos estos años.

Asimismo, quiero agradecer a mis compañeros de oficina del GRE, María, Nora, Alexia, Cristina, Toni, Tomi, Miguel, Ching y Gonzalo, con quienes hemos compartido largos días de duro trabajo y estrés, pero también muchos momentos de alegría. Algunos están por terminar sus tesis y otros comienzan su trabajo, ánimo que la ruta no es fácil pero la recompensa vale la pena. A todos, gracias por su amistad, alegría y sus palabras de apoyo en los momentos difíciles.

En general, gracias a todos los integrantes del GRE, sus comentarios y consejos enriquecieron mi conocimiento y su amistad mi espíritu. Su generosidad, me ha permitido sobrellevar los momentos más difíciles lejos de mi familia y considerar a Valencia como mi segundo hogar.

Finalmente, quiero agradecer al Gobierno del Ecuador que, a través de la Secretaría de Educación Superior, Ciencia y Tecnología (SENESCYT), me concedió una beca para que pudiera realizar mis estudios de doctorado en el exterior y de este modo ampliar mi conocimiento científico para colaborar con el desarrollo de mi país.

<span id="page-8-0"></span>Actualmente existe un significativo interés en el uso de las comunicaciones inalámbricas. Debido a las crecientes necesidades de ancho de banda, las telecomunicaciones se mueven cada vez más a las bandas de altas frecuencias del espectro radioeléctrico por el mayor ancho de banda disponible, menor interferencia o componentes de tamaños reducidos.

Las potenciales aplicaciones comerciales en alta frecuencia incluyen comunicaciones satelitales, radares vehiculares, sistemas de imagen y seguridad, dispositivos inalámbricos personales, etc. Como resultado, se está realizando una significativa actividad investigadora para entender diferentes aspectos de los sistemas de comunicaciones en el rango de frecuencias de las ondas milimétricas.

A medida que la frecuencia se incrementa, las antenas presentan más directividad, por lo que, para transmitir/recibir con garantía hacia/desde una determinada dirección es necesario que el sistema radiante que sea capaz de producir uno o más haces que puedan ser apuntados en un amplio margen angular. El sistema de alimentación que realizará alguna de estas tareas estará basado en una red de conformado de haz o BFN (*Beam Forming Networks*), las cuales tradicionalmente, han sido construidas utilizando diferentes tipos de líneas de transmisión, como por ejemplo líneas microstrip o guías de onda; sin embargo cada una de ellas tiene las ventajas y limitaciones propias de la tecnología empleada.

Por otro lado, hay muchos retos tecnológicos y mecánicos para diseñar sistemas de RF en altas frecuencias. Entre los factores más importantes están; coste, requisitos de tamaño reducido, necesidad de mayores densidades de integración del sistema, bajo consumo, baja disipación, etc. Actualmente, las tecnologías planares han suministrado el medio ideal para el diseño e implementación de muchos circuitos y sistemas en la banda de microondas y milimétricas. Sin embargo, esta tecnología presenta algunas desventajas para su uso en altas frecuencias que hacen necesaria la búsqueda de otras tecnologías que permitan solucionar los problemas de fabricación actuales.

Por las razones mencionadas, en este trabajo se diseñan y construyen antenas multihaz alimentadas con lente de Rotman para su uso en las bandas de microondas y ondas milimétricas, utilizando nuevas tecnologías de guiado como son: la tecnología de guía de onda integrada en substrato SIW (*Substrate Integrated Waveguide*) y la más reciente tecnología de guías de onda *gap waveguide*.

Se ha diseñado y construido un prototipo de antena multihaz para el sistema de seguimiento del pico-satélite POLITECH.1. Este prototipo de antena servirá como modelo de prueba para el diseño y fabricación de un sistema de antena multihaz mucho mayor, que podría ser instalado en la estación terrena ubicada en la UPV, como una alternativa al sistema mecánico de seguimiento que se tiene actualmente.

Utilizando la tecnología gap waveguide, se ha diseñado y construido un prototipo de antena multihaz que permite demostrar que dicha tecnología es una buena alternativa para la construcción de dispositivos complejos en frecuencias de microondas y ondas milimétricas.

Finalmente, se ha diseñado un prototipo de lente de Rotman, en tecnología LTCC (*Low Temperature Cofired Ceramic*) para su uso en aplicaciones en la banda de 60 GHz. Un problema importante que tienen las tecnologías tradicionales de guiado, como microstrip y stripline es que presentan demasiadas pérdidas en este rango de frecuencias. Por lo tanto, el prototipo utiliza la tecnología *gap waveguide* que permite disminuir las pérdidas de inserción en frecuencias de ondas milimétricas.

## **ABSTRACT**

Nowadays, there is a significant increment in the use of wireless communications. Due to the growing needs for bandwidth, telecommunications increasingly move to the high frequency bands of the spectrum because of the largest available bandwidth, less interference, reduced component sizes, etc.

The potential commercial applications at high frequencies include satellite communications, vehicular radars, image and security systems, personal wireless devices, etc. As a result, an important research activity to understand different aspects of communications systems in the millimeter-wave frequency range is currently being done.

As the frequency increases, antennas present a higher directivity, so that, in order to transmit/receive with adequate levels to/from a certain direction a radiating system be capable of produce one or more beams in a wide angular range becomes necessary. The feeding system that performs some of these tasks is based in a Beam Forming Networks (BFNs). BFNs have been traditionally manufactured using different types of transmission lines, e.g. microstrip lines or metallic waveguides; however each of them has advantages and limitations depending upon the used technology.

Conversely, there are many technological and mechanical challenges when designing systems at high RF frequencies. Among the most important factors are: cost, small size requirements, need for higher system integration densities, low power consumption, low dissipation, etc. Currently, the planar technology has provided the ideal medium for the design and implementation of many circuits and systems in the microwave and millimeter-wave bands. However, this technology presents some disadvantages when used at high frequencies, so that, the search for other technologies that solve the current manufacturing problems becomes necessary.

For the above reasons, in this thesis, multibeam antennas fed by Rotman lens have been designed and manufactured in the microwave and millimeter-wave bands using Substrate Integrated Waveguide (SIW) and, the more recent, gap waveguide technology.

A prototype of a multibeam antenna system for tracking the POLITECH.1 pico-satellite has been designed and fabricated. This prototype will be useful as a test model for the design and manufacture of a much larger multibeam antenna system, which could be installed in the ground station located at UPV, as an alternative to current mechanical tracking systems.

A prototype of a multibeam antenna using the gap waveguide technology has been designed and manufactured. This antenna proves the validity of this technology for the manufacturing of complex devices in microwave and millimeter-wave frequencies.

Finally, a prototype of a Rotman lens in LTCC (Low Temperature Cofired Ceramic) technology, for use in the 60 GHz band has been designed. An important problem of the traditional planar-guiding technologies, such as microstrip or stripline, is the considerable amount of losses they have in the millimeter-wave range. The use of gap waveguide technology in the designed prototype allows the reduction of insertion losses at milimeter-wave frequencies.

## RESUM

Actualment existeix un significatiu interès en l'ús de comunicacions sense fil. Degut a les creixents necessitats d'ample de banda, les telecomunicacions es mouen cada vegada més a les bandes d'altes freqüències de l'espectre radioelèctric pel major ample de banda disponible, menor interferència, components de mida reduïda, etc.

Les potencials aplicacions comercials en alta freqüència inclouen comunicacions via satèl·lit, radars vehiculars, sistemes d'imatge i seguretat, dispositius sense fils personals, etc. Com a resultat, s'està realitzant una significativa activitat investigadora para tal d'entendre diferents aspectes dels sistemes de comunicacions en el rang de freqüències d'ones mil·limètriques.

A mesura que la freqüència s'incrementa, les antenes presenten més directivitat, raó per la qual, per tal de transmetre/rebre amb garanties cap a/des d'una determinada direcció, és necessari que el sistema radiant continue sent capaç de produir un o més feixos que puguen ser apuntats en un marge angular ample. El sistema d'alimentació que realitzarà alguna d'estes tasques estarà basat en una xarxa de feix conformat o BFN (*Beam Forming Networks*) les quals, tradicionalment, han sigut construïdes utilitzant diferents tipus de línies de transmissió com, per exemple, línies microstrip o guies d'ona; no obstant això cada una d'elles té els avantatges i limitacions pròpies de la tecnologia empleada.

Per altra banda, n'hi ha molts reptes tecnològics i mecànics per tal de dissenyar sistemes de RF a altes freqüències. Entre els factors més importants estan; el cost, els requisits de mida reduïda, la necessitat de majors densitats d'integració del sistema, el baix consum, la baixa dissipació, etc. Actualment, les tecnologies planars han subministrat el medi ideal per el disseny i implementació de molts circuits i sistemes en la banda de microones i mil·limètriques. No obstant, esta tecnologia presenta alguns desavantatges para al seu ús a altes freqüències que fan necessària la recerca d'altres tecnologies que permeten solucionar els problemes de fabricació actuals.

Por les raons mencionades, en aquesta tesi es dissenyen i construeixen antenes multifeix alimentades amb lent de Rotman per al seu ús en les bandes de microones i d'ones mil·limètriques, utilitzant noves tecnologies de guiat como són: la tecnologia de guia d'ona integrada en substrat SIW (*Substrate Integrated Waveguide*) i la més recent tecnologia de guies d'ona *gap waveguide*.

S'ha dissenyat i construït un prototipus d'antena multifeix per al sistema de seguiment del pico-satèl·lit POLITECH.1. Aquest prototipus d'antena servirà com a model de prova per al disseny i fabricació d'un sistema d'antena multifeix molt major, que podria ser instal·lat a l'estació terrena ubicada en la UPV, com alternativa al sistema mecànic de seguiment que es té actualment.

Utilitzant la ecnologia *gap waveguide*, s'ha dissenyat i construït un prototipus d'antena multifeix que permet demostrar que aquesta tecnologia es una bona alternativa per a la construcció de dispositius complexos a freqüències de microones i d'ones mil·limètriques.

Finalment, s'ha dissenyat un prototipus de lent de Rotman, en tecnologia LTCC (*Low Temperature Cofired Ceramic*) per al seu ús en aplicacions en la banda de 60 GHz. Un problema important que tenen les tecnologies tradicionals de guiat, com microstrip i stripline, és que presenten massa pèrdues en aquest rang de freqüències. Per tant, el prototipus utilitza la tecnologia *gap waveguide* que permet disminuir les pèrdues d'inserció a freqüències d'ones mil·limètriques.

### **TABLA DE CONTENIDO**

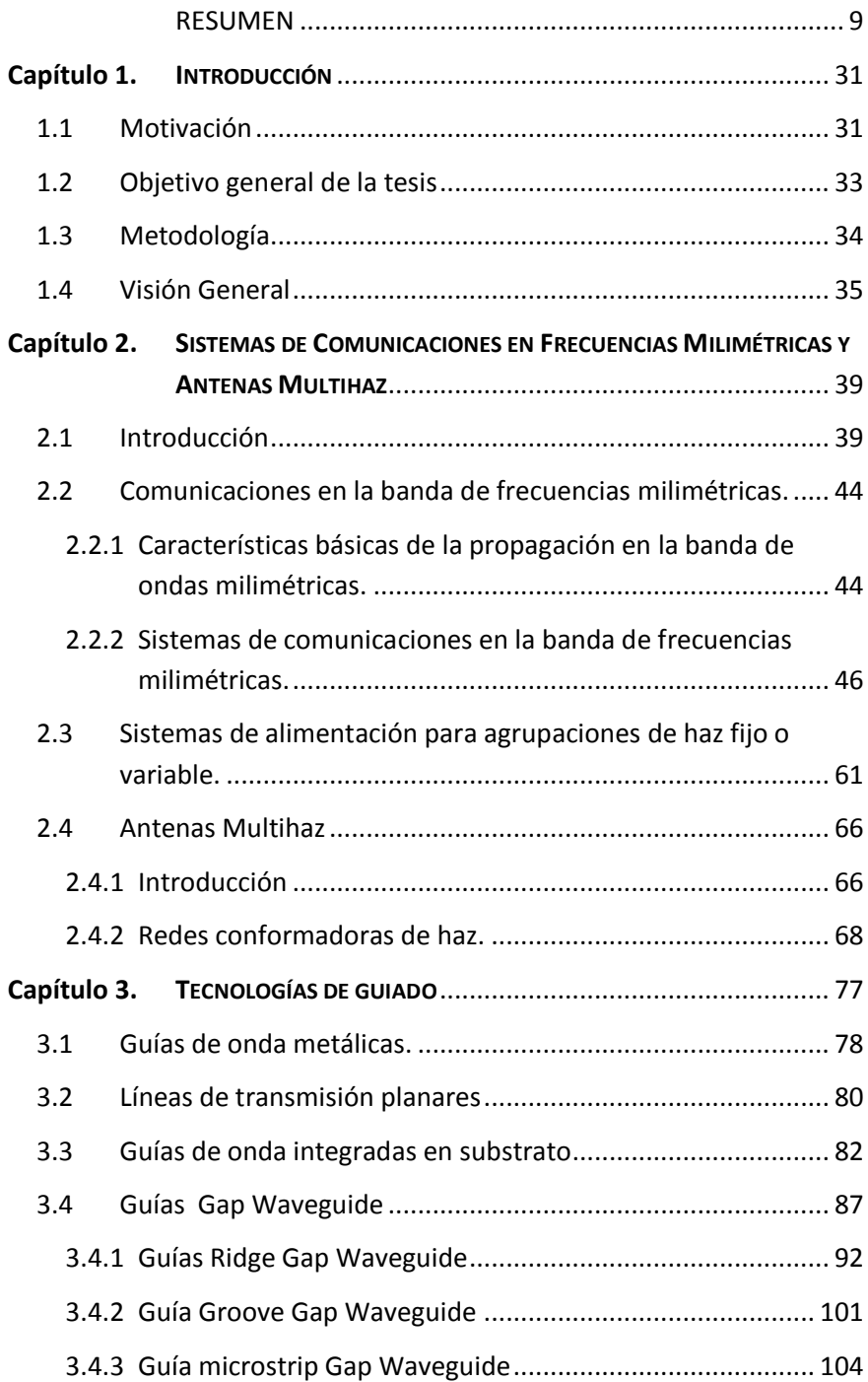

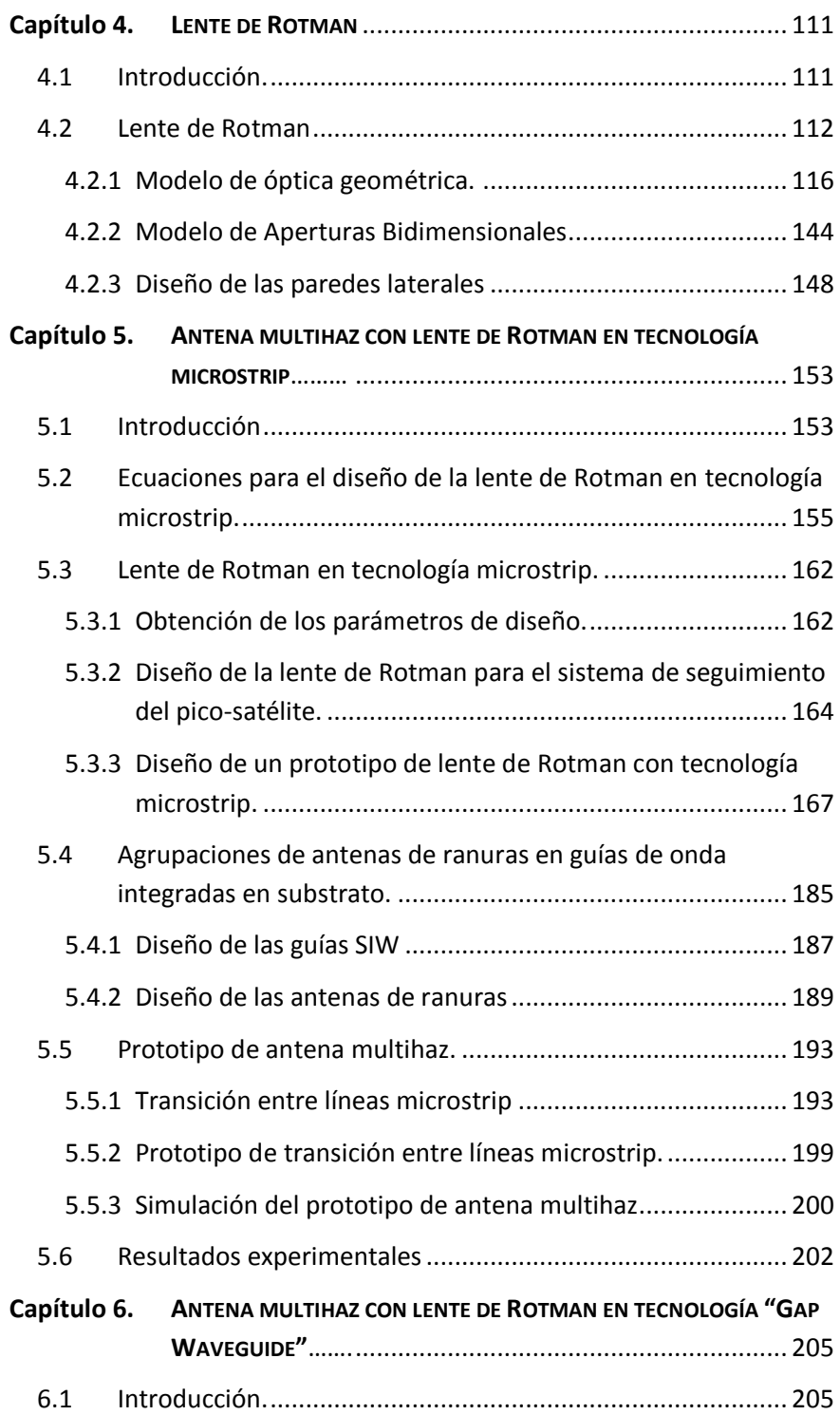

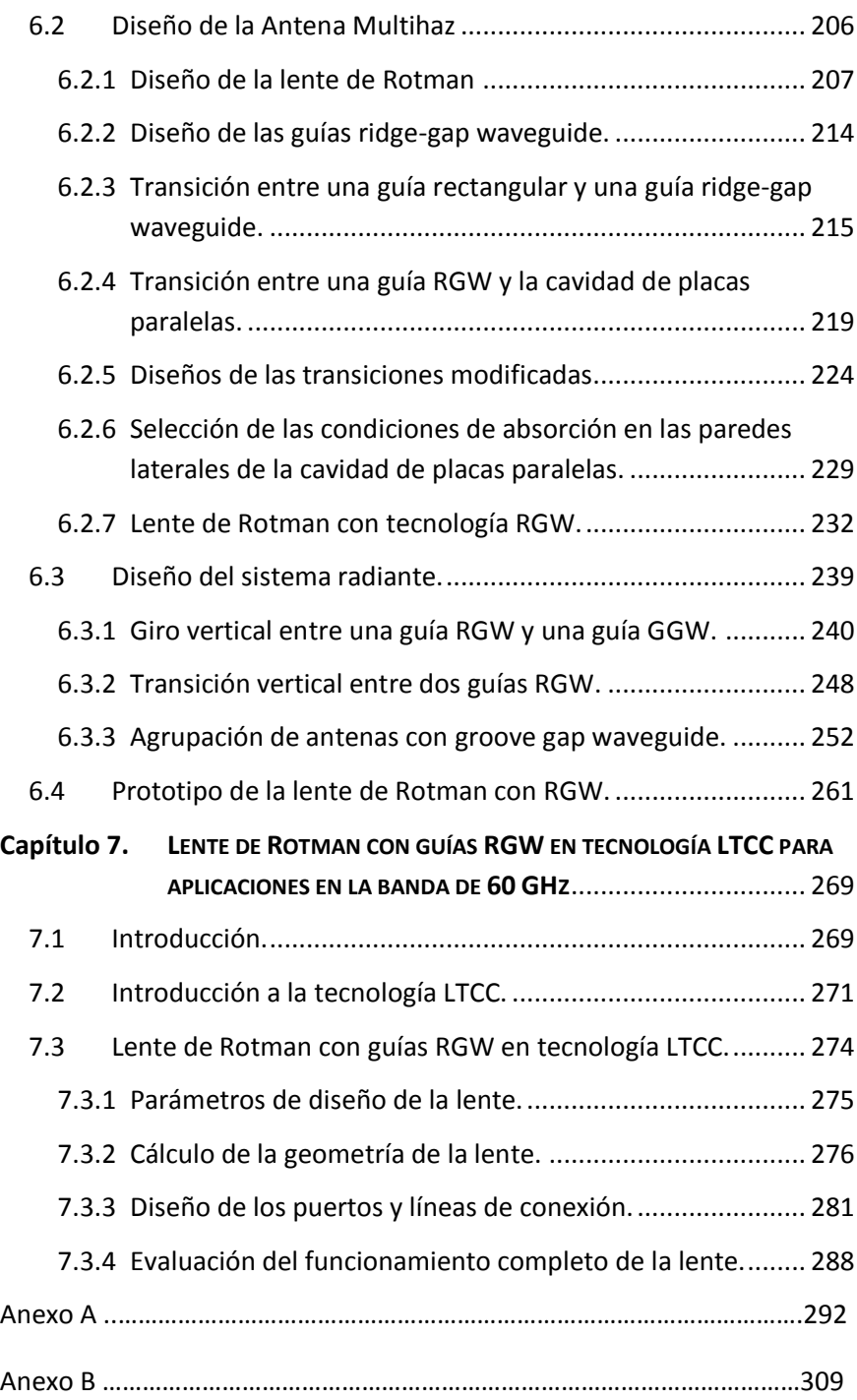

#### *ÍNDICE DE FIGURAS*

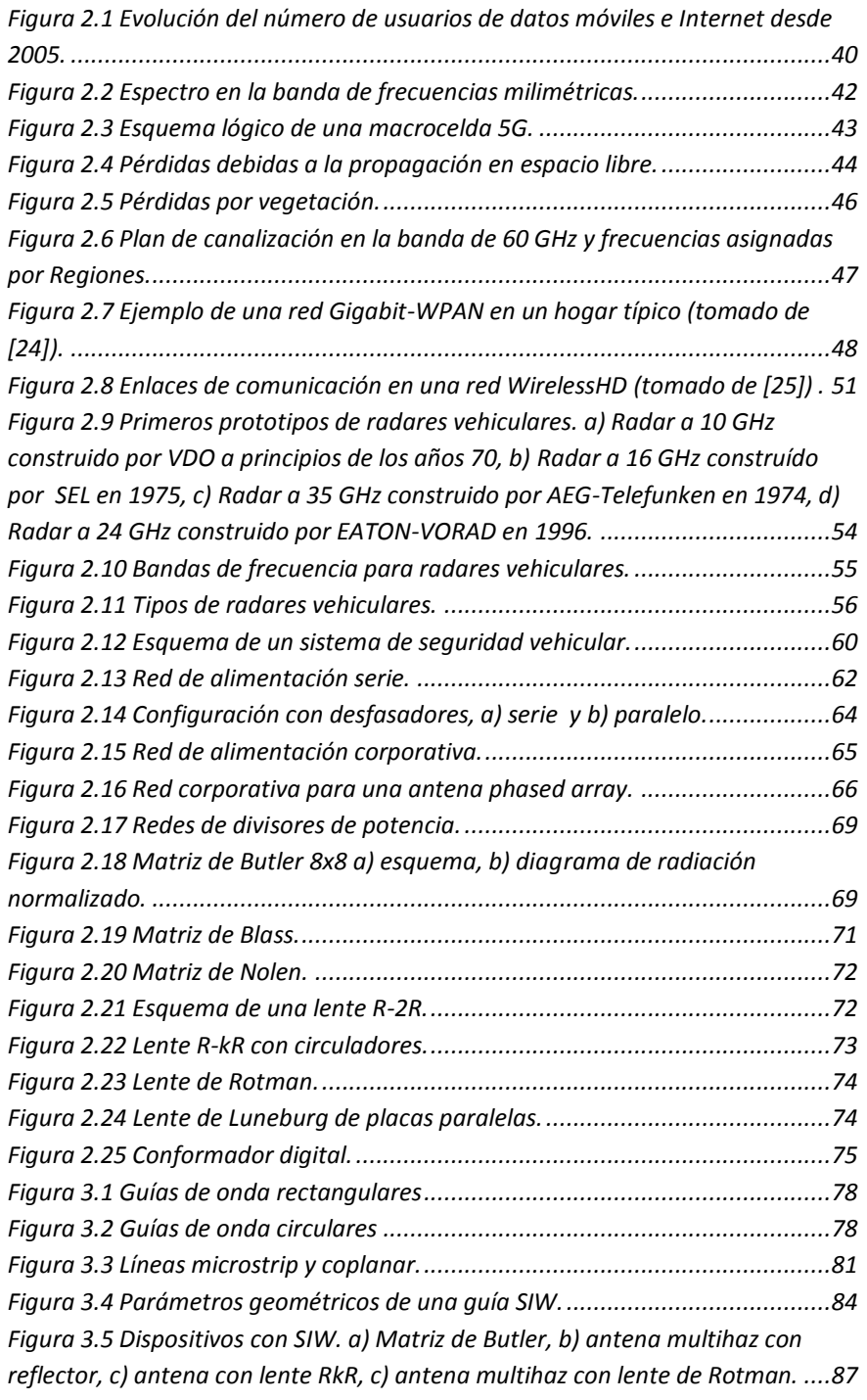

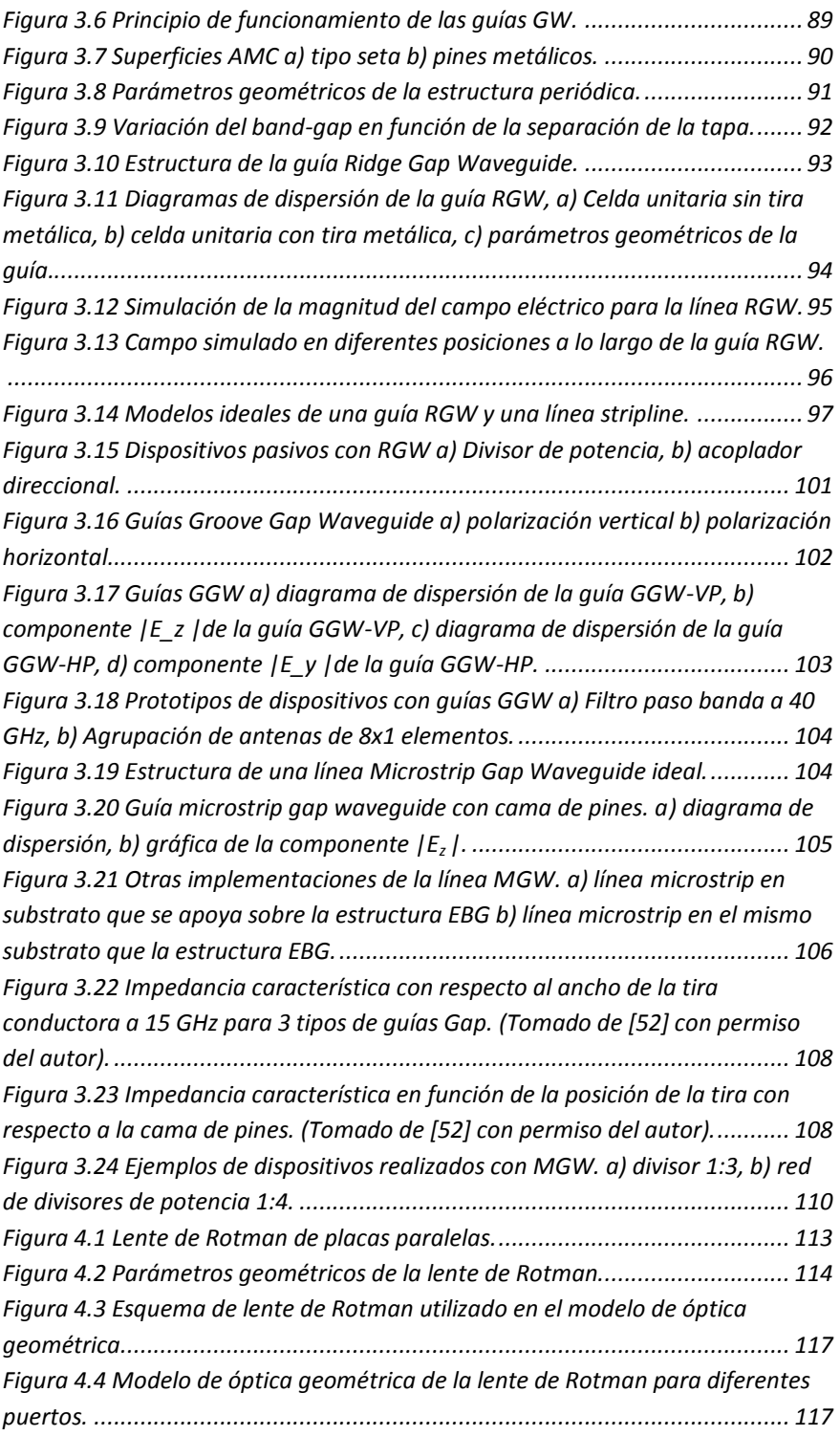

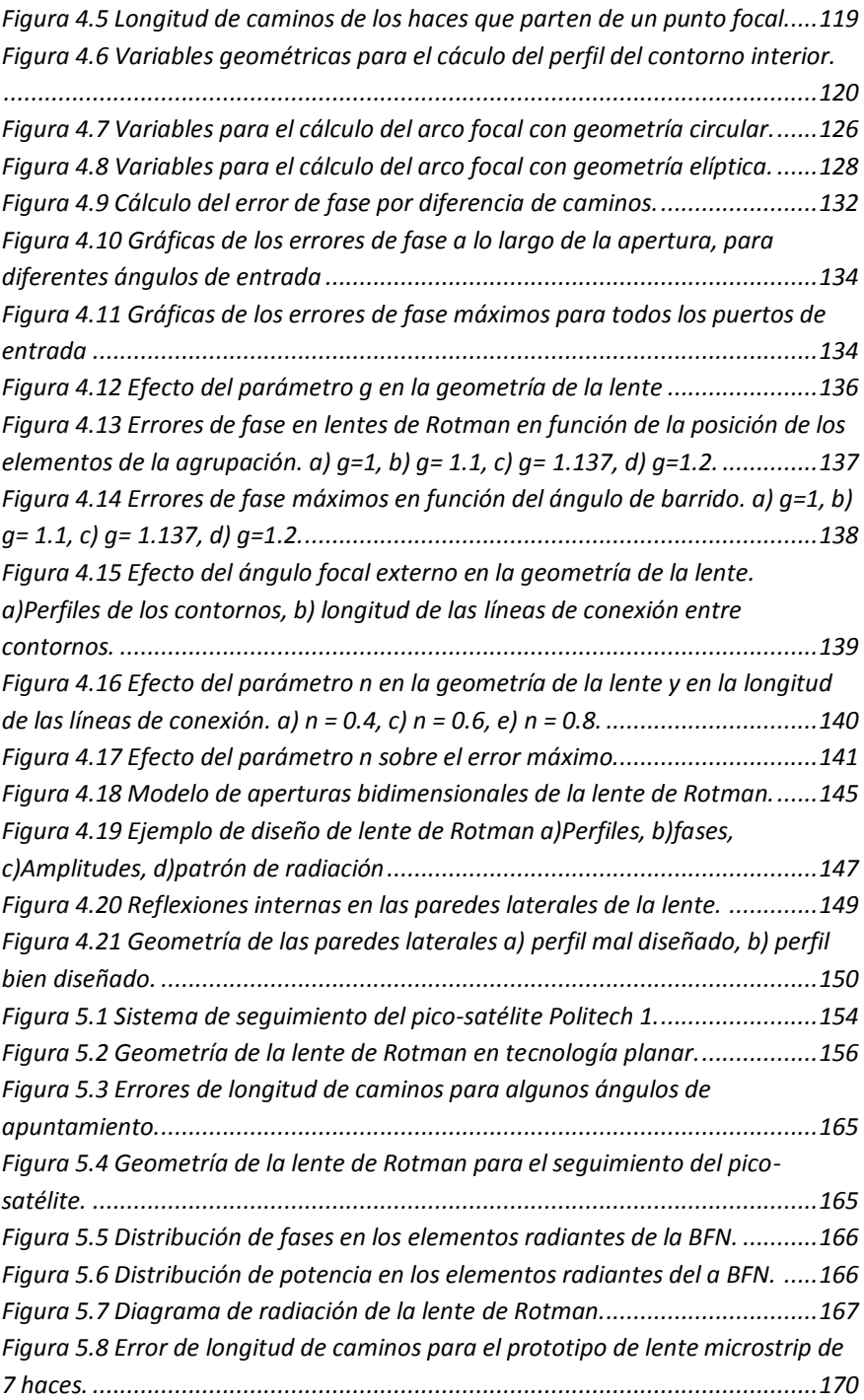

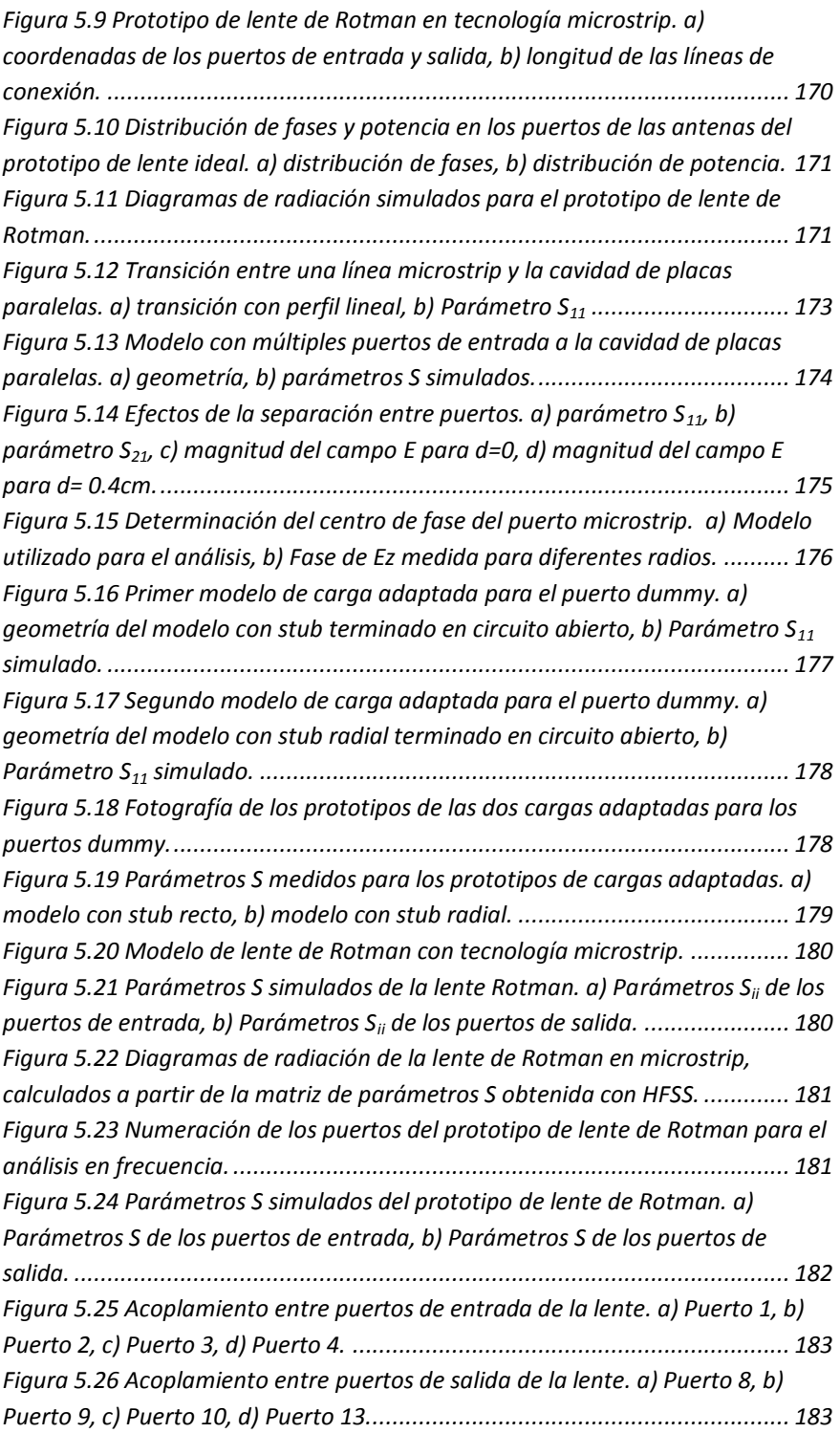

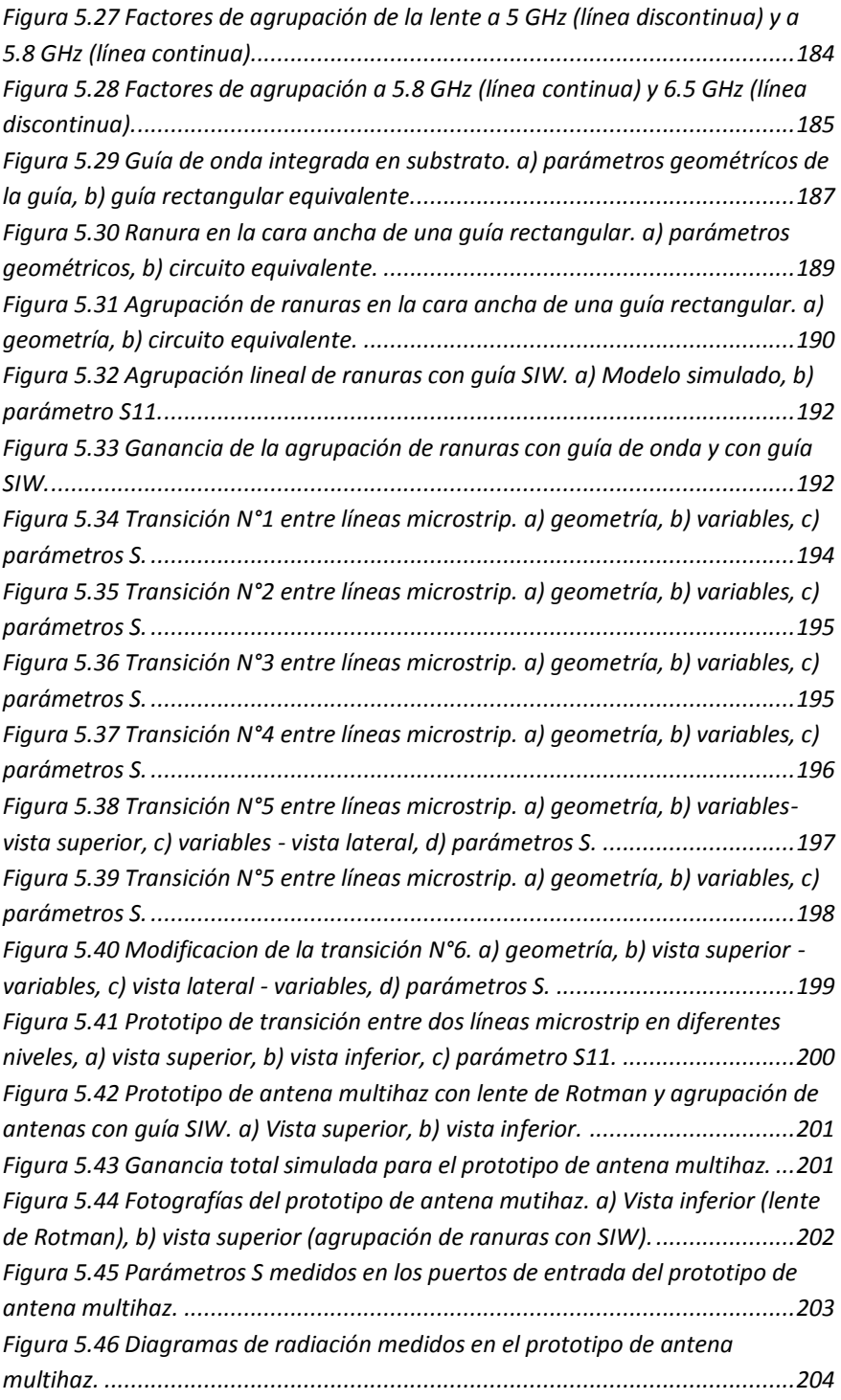

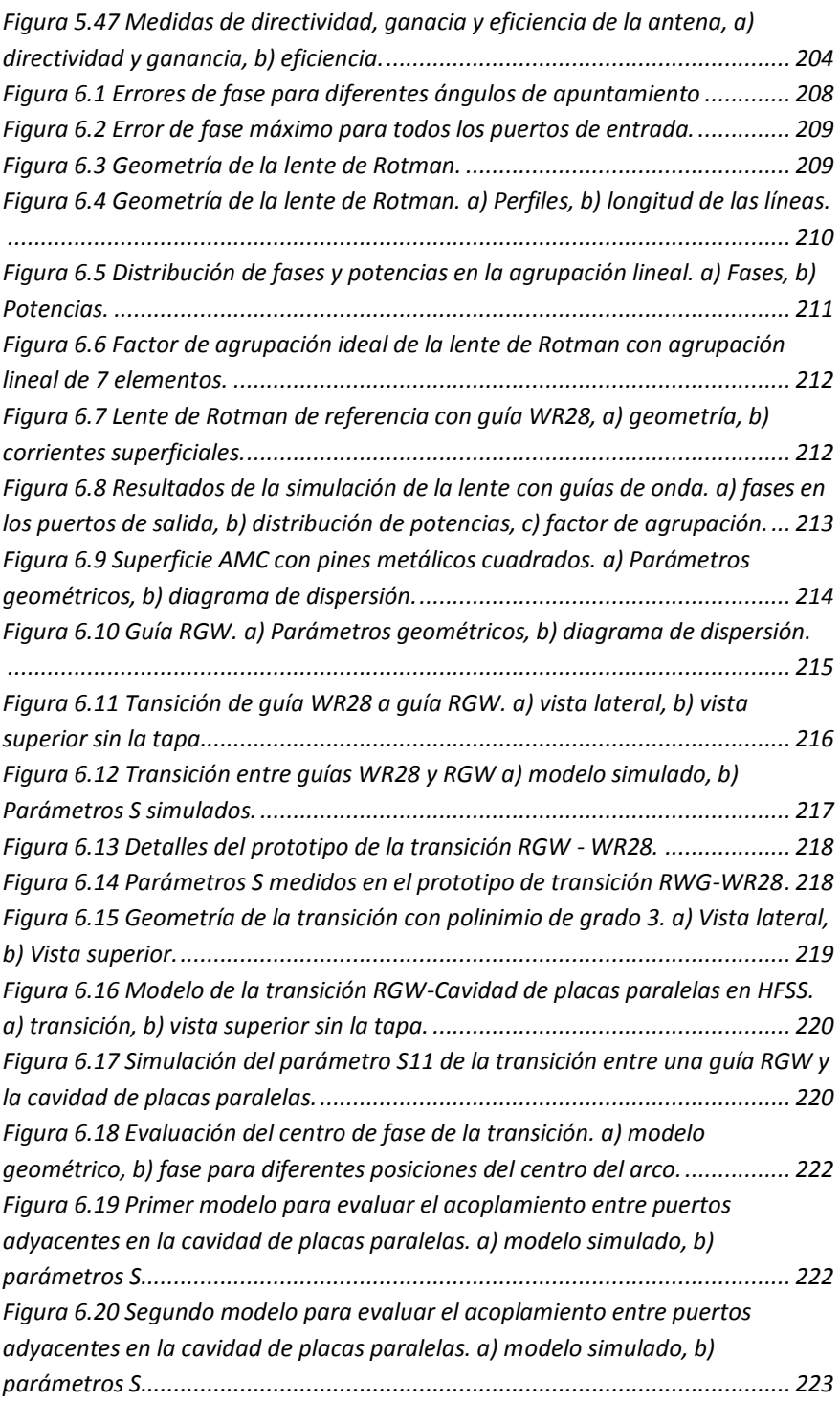

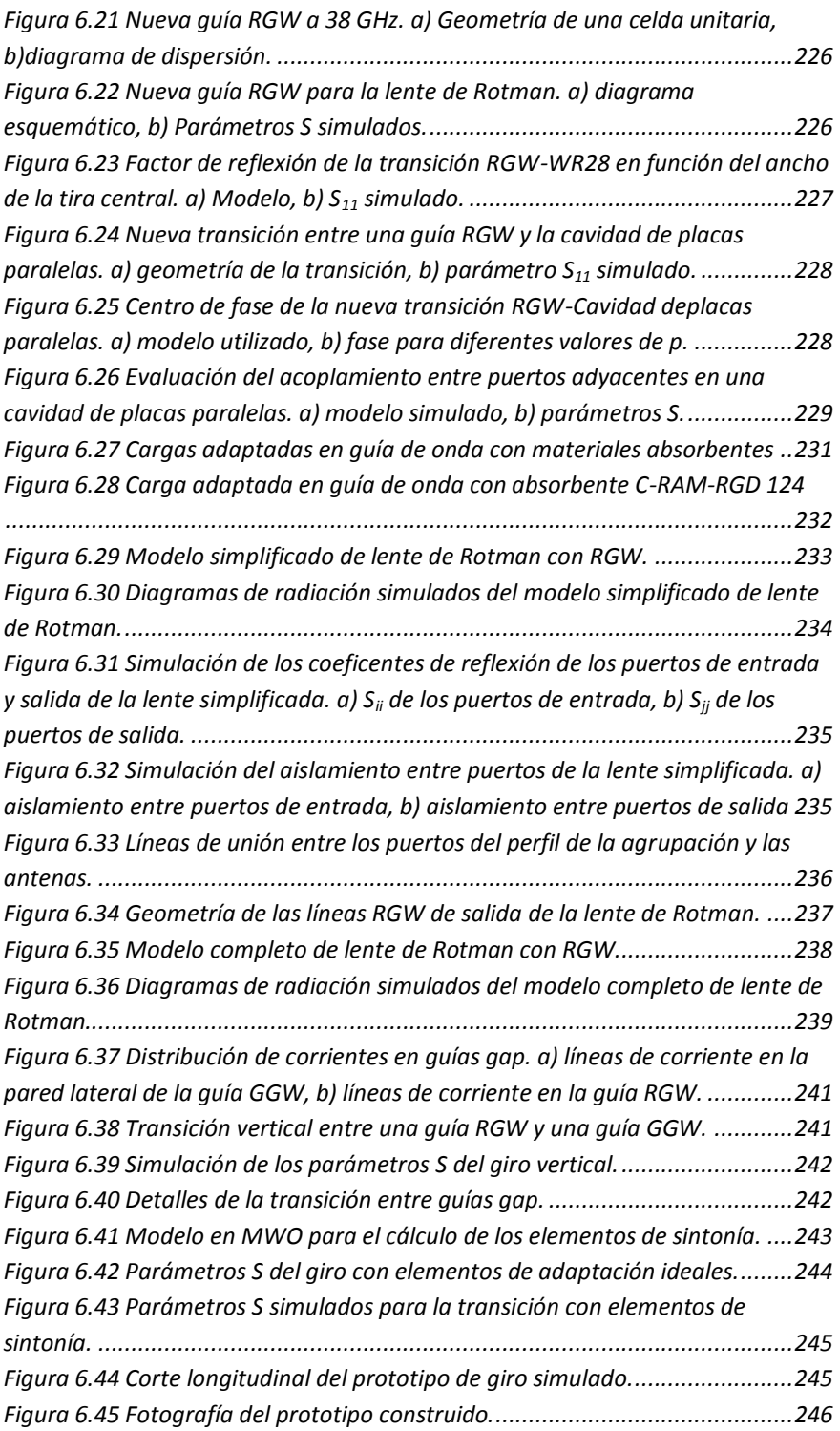

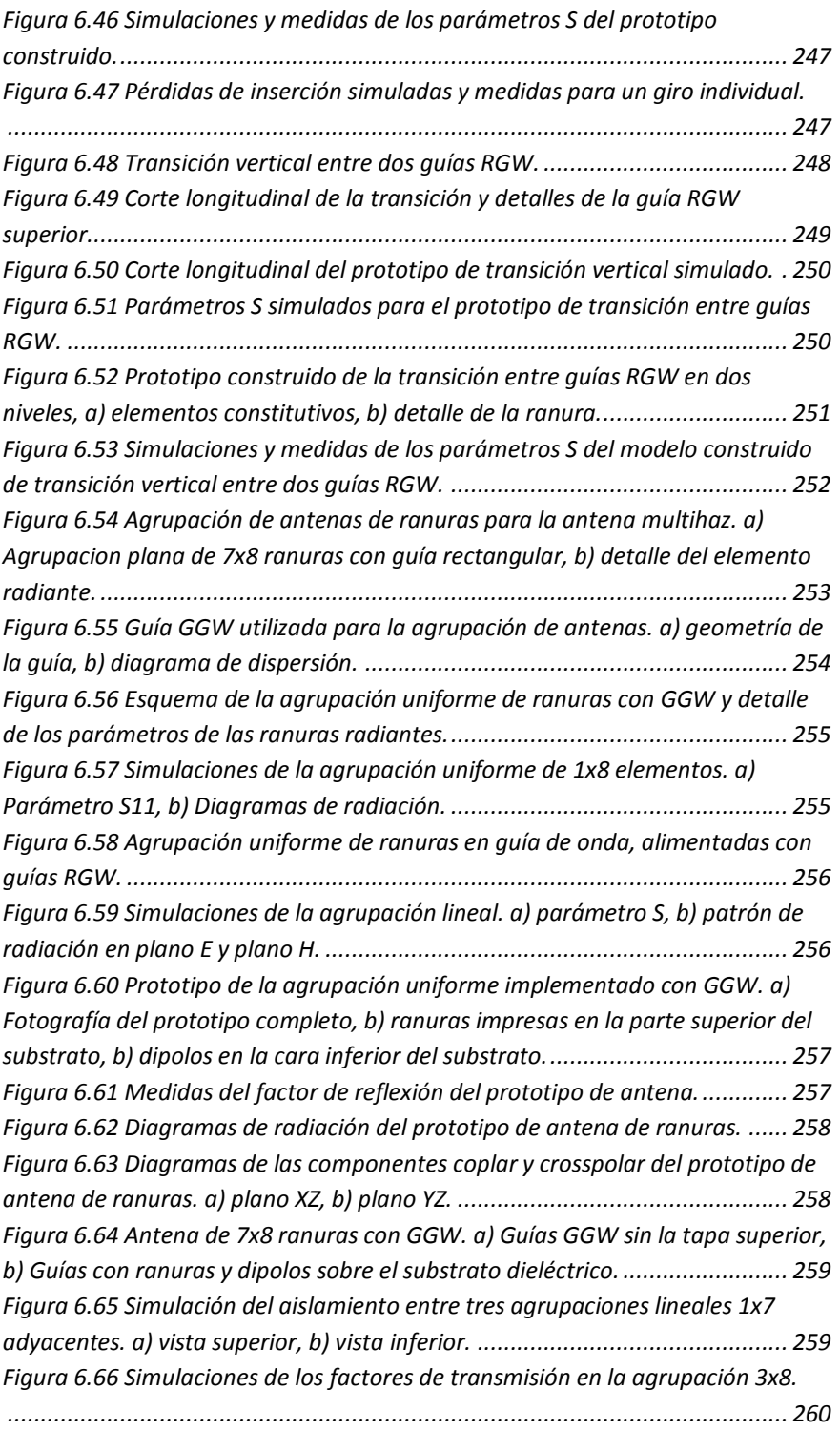

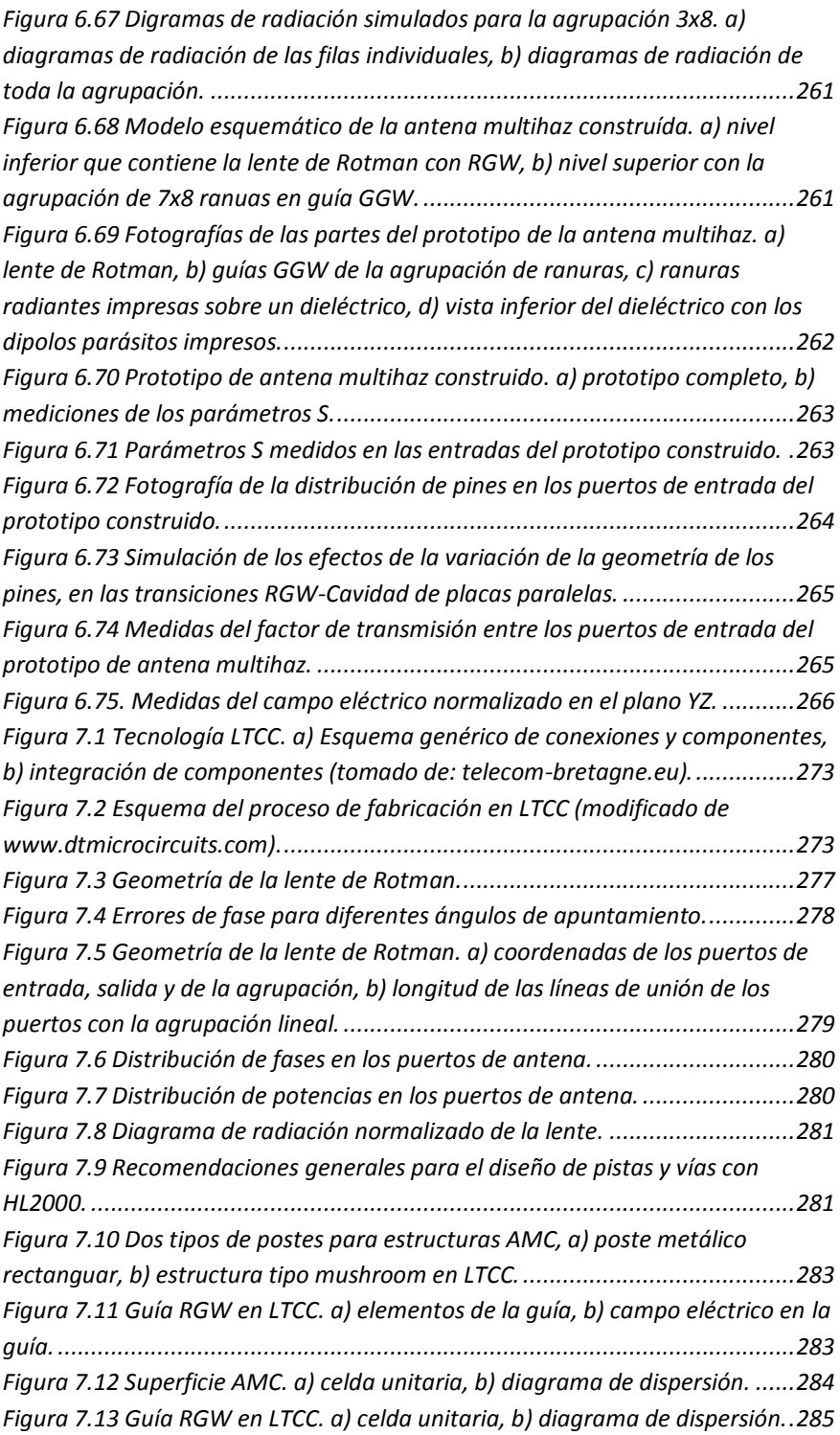

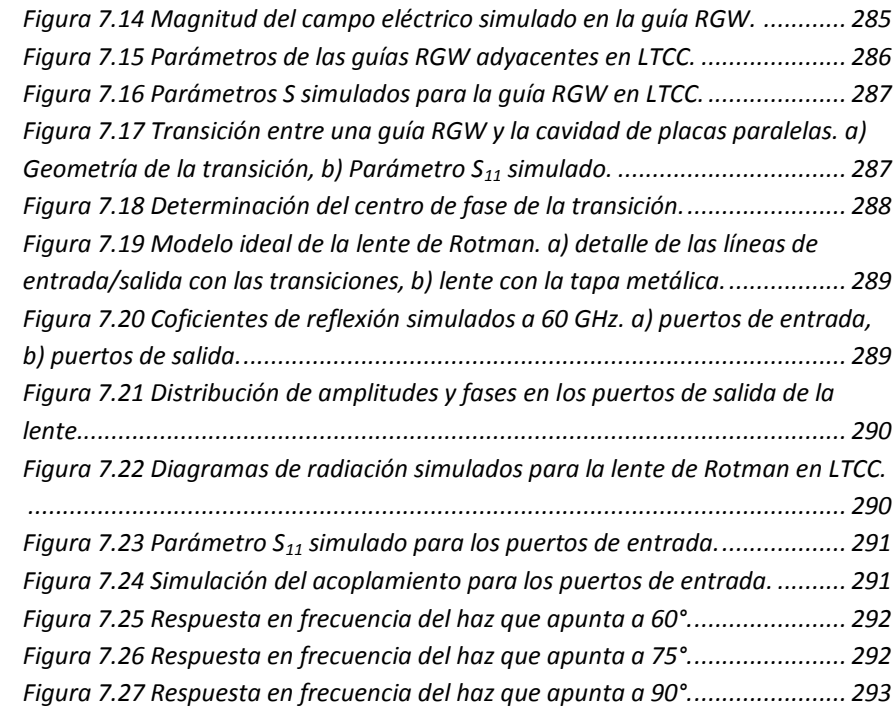

#### *ÍNDICE DE TABLAS*

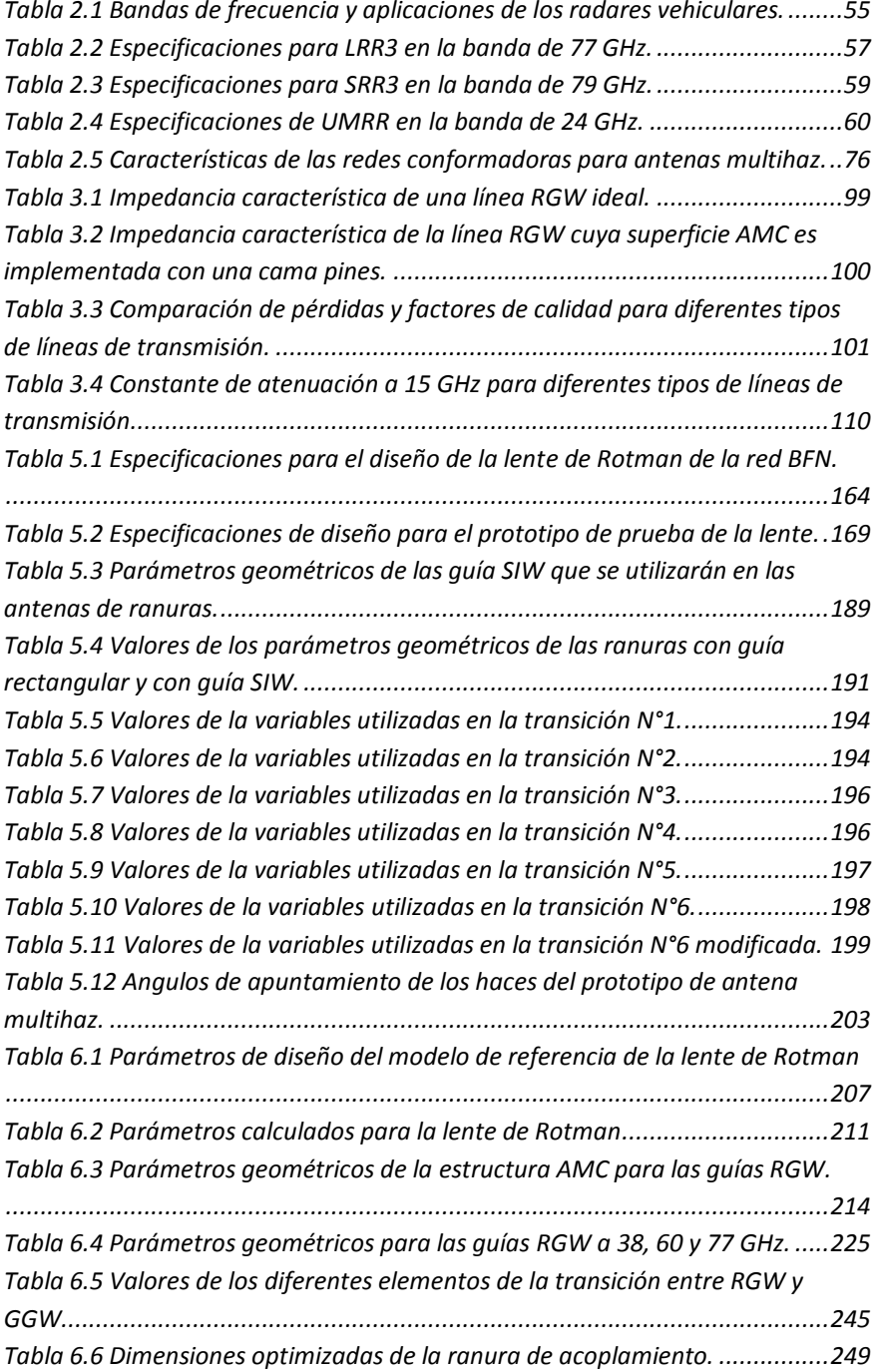

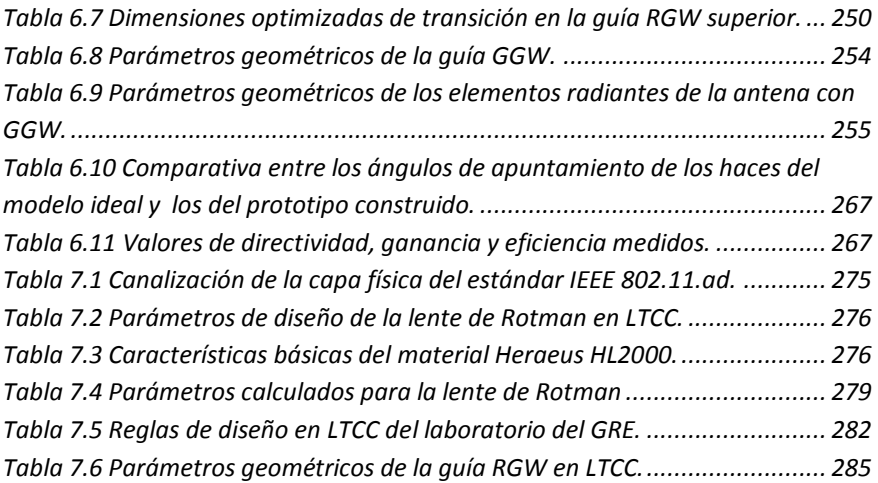

# CAPÍTULO I

### Introducción

#### <span id="page-30-1"></span><span id="page-30-0"></span>**1.1 Motivación**

En los últimos años ha existido un significativo desarrollo de las tecnologías para comunicaciones inalámbricas. Debido a los nuevos requerimientos, las telecomunicaciones se mueven cada vez más a las bandas de altas frecuencias del espectro radioeléctrico por el mayor ancho de banda disponible, menor interferencia, componentes de tamaños reducidos, etc.

Las potenciales aplicaciones comerciales en alta frecuencia incluyen comunicaciones satelitales, radares vehiculares, sistemas de imagen y seguridad, dispositivos inalámbricos personales, etc. [\[1-7\]](#page-318-0). Como resultado, se está realizando una significativa actividad investigadora para entender diferentes aspectos de los sistemas de comunicaciones en el rango de frecuencias de las ondas milimétricas.

Conforme la frecuencia se incrementa, las antenas presentan más directividad, por lo que, para transmitir/recibir con garantía hacia/desde una determinada dirección es necesario un sistema radiante que sea capaz de producir haces que puedan ser barridos en un amplio margen angular. Además, sería interesante disponer de la posibilidad de generar simultáneamente múltiples haces haciendo uso de la misma agrupación de antenas. El sistema de alimentación que realizará alguna de estas tareas estará basado en una red de conformado de haz. Las redes conformadoras de haz (BFN - *Beam Forming Networks*) tradicionales, pueden ser construidas utilizando diferentes tipos de líneas de transmisión, como por ejemplo líneas microstrip o guías de onda; sin embargo cada una de ellas tiene las ventajas y limitaciones propias de la tecnología empleada.

Por otro lado, hay muchos retos tecnológicos y mecánicos para diseñar sistemas de RF en altas frecuencias. Entre los factores más importantes están; coste, requisitos de tamaño reducido, necesidad de mayores densidades de integración del sistema, bajo consumo, baja disipación, etc. Actualmente, las tecnologías planares han suministrado el medio ideal para el diseño e implementación de muchos circuitos y sistemas en la banda de microondas y milimétricas. Sin embargo, esta tecnología presenta algunas desventajas para su uso en altas frecuencias que hacen necesaria la búsqueda de otras tecnologías que permitan solucionar los problemas de fabricación actuales.

Por las razones mencionadas, en este trabajo se estudiarán antenas multihaz alimentadas con lente de Rotman para su uso en las bandas de microondas y ondas milimétricas, utilizando nuevas tecnologías de guiado como son: la tecnología de guía de onda integrada en substrato SIW (*Substrate Integrated Waveguide*) y la más reciente tecnología de guías de onda "gap waveguide".

Se diseñarán y construirán prototipos de las antenas multihaz propuestas, utilizando para ello las nuevas tecnologías emergentes analizadas. Además los diferentes modelos serán validados mediante mediciones en el laboratorio. Durante el diseño de cada una de las antenas multihaz, se tendrán que resolver los problemas asociados a las diferentes tecnologías de guiado utilizadas para la implementación de los elementos constitutivos de las mismas.

El presente trabajo ha sido realizado dentro del Grupo de Radiación Electromagnética (GRE) del Instituto de Telecomunicaciones y Aplicaciones Multimedia (iTEAM) de la Universidad Politécnica de Valencia (UPV). Las antenas multihaz que forman parte de esta tesis han sido desarrolladas dentro de los siguientes proyectos de investigación:

 Proyecto POLITECH.1 liderado por la UPV y en colaboración con la empresa EMXYS, el Consorcio Espacial Valenciano (VSC) y la spin-off AuroraSAT.

 Proyecto "Antenas en la banda de milimétricas para aplicaciones inalámbricas de alta velocidad" (CYCIT-TEC2010-20841-C04-01) bajo el soporte del Ministerio de Educación y Ciencia de España.

Además, este trabajo ha sido posible gracias a una beca otorgada por el Gobierno de Ecuador, a través de la Secretaría Nacional de Educación Superior Ciencia y Tecnología SENESCYT.

#### <span id="page-32-0"></span>**1.2 Objetivo general de la tesis**

El objetivo general de esta tesis es diseñar y construir antenas multihaz alimentadas con lente de Rotman, utilizando nuevas tecnologías de guiado que permitan su adecuado funcionamiento en las bandas de frecuencias de microondas y ondas milimétricas.

Para cumplir con este objetivo general, cada uno de los diseños individuales deberá cumplir con ciertos objetivos específicos que están relacionados con la aplicación en la cual serán utilizados así como con la tecnología de guiado y de fabricación que se utilizará.

Estos objetivos específicos para cada una de las antenas se listan a continuación:

- o Diseñar y construir un prototipo de antena multihaz para el sistema de seguimiento del pico-satélite POLITECH.1. Este prototipo de antena servirá para validar el procedimiento de diseño y fabricación de un sistema de antena multihaz mucho mayor, que podría ser instalado en la estación terrena ubicada en la UPV, como una alternativa al sistema mecánico de seguimiento que se tiene actualmente. Las especificaciones de este prototipo son: frecuencia central 5.8 GHz, ancho de banda 4 MHz, 7 haces con un ángulo de barrido de 60° y se debe tratar de reducir al mínimo la aparición de lóbulos de difracción.
- o Diseñar y construir un prototipo de antena multihaz utilizando la tecnología "gap waveguide", que permita demostrar que dicha tecnología es una buena alternativa para la construcción de

dispositivos complejos en frecuencias de microondas y ondas milimétricas. La antena deberá cumplir las siguientes especificaciones: frecuencia central de 38 GHz, 5 haces, ángulo de barrido de 40° y una agrupación planar de antenas de ranura de 7x8 elementos.

o Diseñar un prototipo de lente de Rotman para su uso en aplicaciones en la banda de 60 GHz. Un problema importante que tienen las tecnologías tradicionales de guiado, como microstrip y stripline es que presentan demasiadas pérdidas en este rango de frecuencias, por lo que el prototipo deberá ser diseñado con una tecnología de guiado que permita disminuir las pérdidas de inserción. Además la lente deberá ser compacta, ligera y debe ser implementada con una tecnología que permita una posterior integración con dispositivos activos y pasivos de una manera sencilla. El prototipo tendrá las siguientes características técnicas: frecuencia central 60 GHz, ancho de banda 2.16 GHz, 5 haces con un barrido angular de 60° y 7 puertos de salida.

#### <span id="page-33-0"></span>**1.3 Metodología**

En el desarrollo del presente trabajo, se ha seguido la metodología que se indica a continuación:

 Durante la primera etapa del periodo de investigación, se realizó la búsqueda del material bibliográfico que se sirvió de base para establecer el estado del arte en lo referente al diseño de lentes de Rotman y antenas multihaz. Además se investigó sobre las nuevas tecnologías de guías de onda para frecuencias de microondas y ondas milimétricas. En esta búsqueda se utilizaron diferentes fuentes de información como: tesis doctorales, artículos científicos publicados en revistas y congresos, libros especializados, etc.

- En la segunda fase del trabajo, se diseñaron los diferentes prototipos de antenas multihaz utilizando las tecnologías de fabricación más apropiadas para cada caso; se realizó el diseño y simulación de los prototipos utilizando un modelo de aperturas bidimensionales implementado en Matlab así como también un software comercial. Para este último, caso se utilizaron los simuladores electromagnéticos comerciales Ansys HFSS y Microwave Office.
- La tercera etapa corresponde a la fabricación y medida de los diferentes prototipos, así como al procesamiento de los datos obtenidos en el laboratorio.
- Finalmente, en la cuarta etapa, se difundieron los resultados y conclusiones del trabajo realizado, a través de publicaciones en congresos nacionales e internacionales así como en revistas especializadas.

#### <span id="page-34-0"></span>**1.4 Visión General**

El trabajo desarrollado en esta tesis está organizado en 7 capítulos, incluido el presente, cuyo contenido se resume a continuación:

*Capítulo II:* se presenta una breve introducción a los sistemas de comunicaciones en la banda de frecuencias milimétricas, se mencionan las características básicas de propagación de las ondas a esta frecuencia y se presentan brevemente las dos aplicaciones comerciales que tienen mayor desarrollo en la actualidad, como son las redes inalámbricas de área personal WPAN (*Wireless Personal Área Network*) en la banda de 60 GHz y los radares vehiculares de corto, mediano y largo alcance, utilizados actualmente en la implementación de los sistemas de control de velocidad adaptativo ACC (*Adaptive Cruise Control*). En cada una de estas aplicaciones se establecen las principales características de funcionamiento como son bandas de frecuencia, ancho de banda, alcance y ángulo de barrido.

Posteriormente se presenta una breve revisión de los sistemas de alimentación de antenas y así como de los sistemas para conformado de haz que más se utilizan para aplicaciones de barrido de haz y de haces múltiples. Se estudian sus características generales y se presentan las ventajas y desventajas en el uso de los mismos.

*Capítulo III:* se presentan las características básicas de dos tecnologías de guiado clásicas muy utilizadas en la actualidad, como son las guías de onda y líneas planares; posteriormente se resumen las principales características de dos tecnologías de guiado que están empezando a ser utilizadas cada vez con mayor interés, como una alternativa al uso de guías de onda en frecuencias de microondas y ondas milimétricas:

- las guías de onda integradas en substrato SIW, que combinan las características de las guías de onda rectangulares rellenas de dieléctrico con la facilidad de fabricación e integración de las guías planares como microstrip.
- las guías "gap waveguide", que es un nuevo tipo guía de onda basada en el uso de meta-materiales, y que son adecuadas para aplicaciones en frecuencias de microondas y sobre todo de ondas milimétricas.

Para cada uno de estos tipos de guías se presenta el principio de funcionamiento y las consideraciones básicas para el diseño de dispositivos pasivos.

*Capítulo IV:* se estudia el principio de funcionamiento la lente de Rotman y su aplicación como un sistema de alimentación para antenas multihaz. Se presenta la formulación originalmente desarrollada por Rotman para el diseño de sus lentes, con guías rectangulares y cavidades rellenas de aire, y se realiza un estudio sobre la influencia de los diferentes parámetros geométricos en el funcionamiento de la lente.

Además, se introduce el modelo de aperturas bidimensionales como una herramienta que permite evaluar, de forma sencilla y rápida, el funcionamiento de una lente de Rotman ideal.
#### Capítulo I *Introducción*

A lo largo de esta tesis, este modelo es utilizado no solo para predecir el comportamiento de un diseño de lente específico sino además para optimizar algunos de sus parámetros geométricos como el ángulo de apuntamiento de los puertos, la posición de los centros de fase de los puertos, la geometría del arco focal, etc.

*Capítulo V:* en este capítulo se diseña y construye un prototipo de antena multihaz con lente de Rotman en tecnología microstrip, como una posible alternativa para la implementación del sistema de seguimiento del pico-satélite POLITECH.1, que lanzará al espacio la UPV en el año 2016.

El diseño es multicapa y consta de una agrupación planar de antenas de ranura implementadas con tecnología de guía de onda integrada en substrato en la capa superior, alimentadas por una lente de Rotman como red conformadora de haz la cual se encuentra ubicada en la capa inferior. La lente de Rotman fue diseñada y construida utilizando la tecnología microstrip sobre un substrato dieléctrico comercial NELTEC NY9220, el cual es ampliamente utilizado en la industria.

Se presentan el procedimiento completo de diseño de cada uno de los componentes de la antena multihaz así como los resultados de las mediciones de los diferentes parámetros del prototipo construido.

*Capítulo VI:* se presenta el diseño y construcción de un prototipo de antena multihaz con lente de Rotman basada en la tecnología "gap waveguide", pensada para su uso en sistemas de comunicaciones inalámbricas en las bandas de frecuencia de 60 GHz o en aplicaciones de radares vehiculares en la banda de 77 GHz.

Para facilitar la fabricación y medida de la antena, se ha diseñado un prototipo que funcionará a la frecuencia central de 38 GHz. Este prototipo ha sido construido sobre un bloque de aluminio, utilizando una máquina de fresado, y está formado por dos capas, la superior contiene una agrupación planar de antenas de ranura implementada con guías "groove-gap waveguide", las cuales son alimentadas desde la capa

#### Capítulo I *Introducción*

inferior por una lente de Rotman realizada con guías "ridge-gap waveguide".

En este capítulo se describe el diseño de los diferentes componentes que han sido necesarios para el correcto funcionamiento de la antena, así como también se presentan las mediciones realizadas sobre el prototipo.

*Capítulo VII:* se diseña un prototipo de lente de Rotman con guías "ridge-gap waveguide" a la frecuencia central de 60 GHz y que será implementado con tecnología LTCC, para aprovechar las ventajas que presenta para la construcción de dispositivos en frecuencias de microondas y ondas milimétricas. El material cerámico utilizado en este diseño es el Heraeus HL2000, de amplio uso comercial.

Esta lente ha sido diseñada para ser utilizada como red conformadora de haz de una antena de múltiples haces, para sistemas de comunicaciones WPAN que trabajan en la banda de 60 GHz.

Se presenta el diseño de los diferentes elementos de la lente y los resultados obtenidos de las simulaciones utilizando el modelo de aperturas bidimensionales así como el software comercial Ansys Electromagnetics Suite 15.0.7.

Para validar estos resultados, se está construyendo un prototipo de la lente pero por limitaciones de tiempo, no se presentan los resultados experimentales.

*Capítulo VIII:* en este capítulo de presentan las conclusiones del trabajo realizado y se establecen las líneas futuras de investigación.

# CAPÍTULO II

# Sistemas de Comunicaciones en Frecuencias Milimétricas y Antenas Multihaz

En este capítulo se presenta una breve introducción a los sistemas de comunicaciones en la banda de frecuencias milimétricas, se mencionan las características básicas de propagación de las ondas a esta frecuencia y se presentan brevemente las dos aplicaciones comerciales que tienen mayor desarrollo en la actualidad. Posteriormente se presenta una revisión de los sistemas de alimentación de antenas y conformado de haz que se utilizan para aplicaciones de barrido de haz y haces múltiples. No es el objetivo de este capítulo profundizar en el estudio detallado de todos los tipos de redes conformadoras de haz, solo se mencionarán los tipos más importantes para el desarrollo de la Tesis.

# **2.1 Introducción**

Debido a los grandes avances tecnológicos experimentados en los últimos años, las comunicaciones móviles se han convertido en una de las innovaciones tecnológicas más exitosas en la historia moderna. En la actualidad, las comunicaciones móviles son una parte indispensable en la vida cotidiana de millones de personas, no solo por el incremento en la popularidad de los teléfonos inteligentes (que permiten acceso a internet) sino también por el uso de otros dispositivos como ordenadores portátiles, lectores de libros electrónicos, tabletas, etc.

Como ejemplo, según los últimos datos publicados por la ITU (*International Telecommunication Union*) en mayo del 2015, a finales de ese mismo año existirán alrededor de siete mil millones de suscriptores de telefonía móvil, de los cuales 3700 se encontrarán en la región Asia-Pacífico. Asimismo, a finales de 2015 se espera que el número de abonados a la banda ancha móvil sea de 3400 millones en todo el mundo, de los cuales se espera que el 55% esté concentrado en los países en desarrollo. Por otro lado, a finales de 2015, el número de usuarios de Internet en todo el mundo se aproximará a los 3.200 millones. En la [Figura 2.1](#page-39-0) se presenta la evolución del número de usuarios de datos móviles e Internet desde el año 2005, con las estadísticas tomadas de la ITU [\[8\]](#page-318-0).

De acuerdo a las estadísticas presentadas, es de esperar que el tráfico de datos móviles siga experimentado un crecimiento sostenido en los próximos años, sobre todo en los países en vías de desarrollo. Este crecimiento está estrechamente ligado a la necesidad de tener mayores anchos de banda, que son indispensables para el adecuado funcionamiento de las nuevas aplicaciones multimedia.

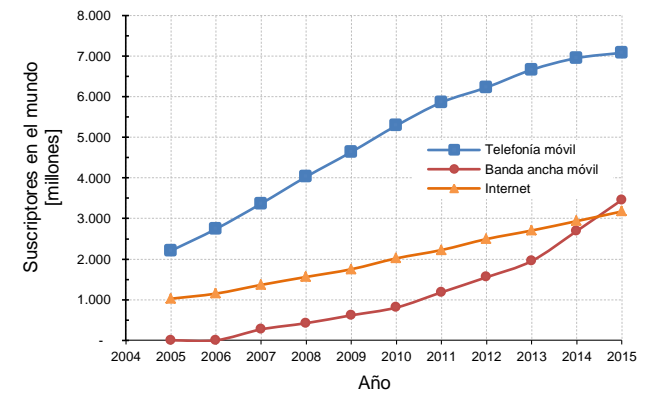

<span id="page-39-0"></span>Figura 2.1 Evolución del número de usuarios de datos móviles e Internet desde 2005.

Para satisfacer esta creciente demanda de ancho de banda, se han propuesto algunas soluciones como por ejemplo mejoras en la capacidad de la interfaz aire; de hecho, los actuales sistemas de cuarta generación (4G) como LTE (*Long Term Evolution*) y WiMAX móvil (*Worldwide Interoperability for Microwave Access*) ya utilizan tecnologías avanzadas como OFDM (*Orthogonal Frequency-Division* *Multiplexing*), MIMO (*Multiple-Input Multiple-Output*), turbo códigos, entre otras, para mejorar la eficiencia espectral [\[9\]](#page-318-1).

Sin embargo, estas mejoras en la eficiencia espectral tienen sus límites por lo que una mejor solución consiste en utilizar nuevas bandas de frecuencia del espectro radioeléctrico. Casi todos los sistemas comerciales de comunicaciones actuales como: radio AM/FM, TV de alta definición, telefonía móvil, comunicaciones satelitales, GPS, etc., hacen uso del rango de frecuencias entre 300 MHz y 3 GHz, pero debido al incremento de la demanda este rango de frecuencias comienza a congestionarse rápidamente.

Por el contrario, la banda de frecuencias sobre 3 GHz se encuentra subutilizada y no ha sido explotada para aplicaciones inalámbricas comerciales. Recientemente ha surgido interés por utilizar la banda de SHF (*Super High Frequency*) entre 3-30 GHz para comunicaciones inalámbricas fijas y de corto alcance. Por ejemplo se ha propuesto el uso de UWB (*Ultra Wideband*) en el rango de frecuencias entre 3.1- 10.6 GHz para permitir conectividad de alta velocidad en redes de área personal. Asimismo, LMDS (*Local Multipoint Distribution Service*) operando en la banda de 28 GHz (Licencia A) o en la banda de 30 GHz (Licencia B) está propuesta como una tecnología inalámbrica fija punto-multipunto de banda ancha, para su utilización en la última milla [\[9\]](#page-318-1).

En la [Figura 2.2](#page-41-0) se muestra el espectro de frecuencias entre 3 y 300 GHz; se puede observar que existen dos zonas en las cuales las ondas milimétricas son absorbidas tanto por el oxígeno así como por el vapor de agua, las zonas espectrales entre estas dos regiones de absorción proveen ventanas donde la propagación puede ocurrir con mayor facilidad. Si se excluyen estas dos zonas de absorción, en la región de ondas milimétricas existen 225 GHz que podrían ser utilizados en aplicaciones comerciales.

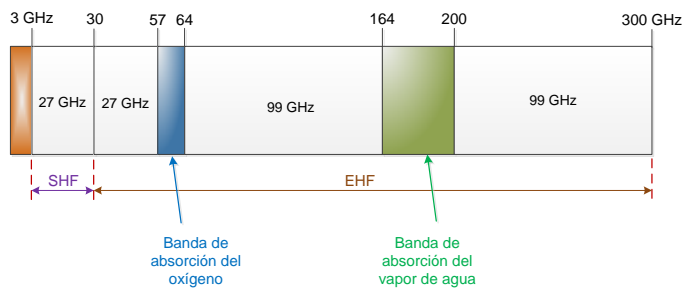

Figura 2.2 Espectro en la banda de frecuencias milimétricas.

<span id="page-41-0"></span>Por este motivo, en la actualidad la industria está mirando con un interés cada vez mayor a la banda de ondas milimétricas debido a la gran cantidad de ancho de banda disponible para el transporte de datos; estos anchos de banda permiten soportar aplicaciones como transmisión de datos a altas velocidades y video de alta definición.

Además, dado el crecimiento exponencial en la demanda de tráfico de datos inalámbricos, las actuales arquitecturas de los sistemas de telefonía móvil no podrán satisfacer un tráfico del orden de Gbps. Por este motivo existe un gran trabajo de investigación en la siguiente generación de redes de telefonía móvil (5G *cellular networks*). La tecnología de comunicaciones en frecuencias milimétricas está siendo estudiada para su aplicación en estas nuevas redes ya que son capaces de ofrecer más de 100 MHz de ancho de banda. Considerando las características de propagación de las ondas milimétricas, es evidente que será necesario reducir la cobertura de las celdas, por lo tanto en redes 5G, está surgiendo el concepto de redes de celdas con coberturas pequeñas (*small cell*), las cuales están administradas por estaciones base SBS (*small-cell base station*) de baja potencia de transmisión. En la [Figura 2.3](#page-42-0) se muestra una posible solución de interconexión de *small cells* conocida como solución central. Una estación base de macrocelda (Macrocell Base Station - MBS) se localiza en el centro de una macrocelda y las SBSs están distribuidas uniformemente a su alrededor. El tráfico de *backhaul* inalámbrico de las SBSs se transmite a la MBS a través de enlaces en

frecuencias milimétricas. El tráfico agregado en la MBS se transmite al núcleo de la red a través de fibra óptica (FTTC).

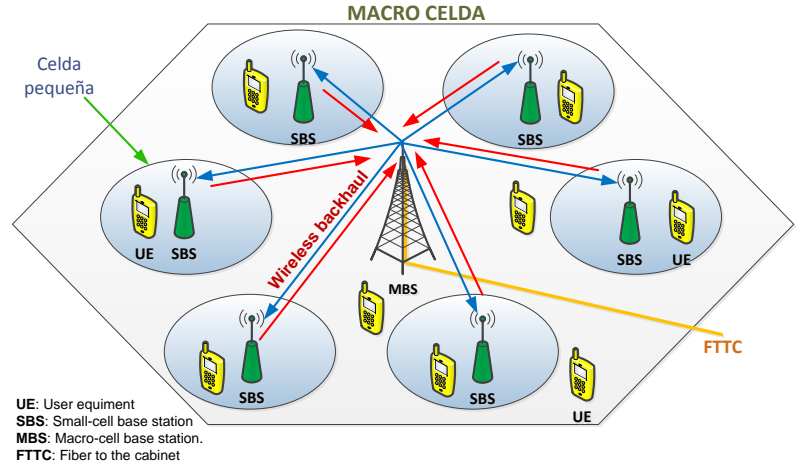

Figura 2.3 Esquema lógico de una macrocelda 5G.

<span id="page-42-0"></span>La tecnología de *backhaul* de microondas a altas frecuencias es también una solución viable de alto rendimiento para enlazar pequeñas celdas inalámbricas en entornos NLOS [\[10\]](#page-318-2). Además, debido a que a altas frecuencias se pueden obtener ganancias elevadas con tamaños de antenas similares a aquellos utilizados en enlaces a frecuencias menores a 5 GHz, es posible diseñar pequeños radioenlaces fijos punto a punto con un rendimiento de cientos de Gbps. Tecnologías de comunicación en ondas milimétricas a 60 GHz y 70-80 GHz para *backhaul* de última milla y pre-agregados se estudian en [\[11\]](#page-318-3).

Actualmente existen en el mercado sistemas punto a punto, trabajando en frecuencias milimétricas. Estos radioenlaces operan en las bandas de 70 y 80 GHz con potencias de transmisión de 20 dBm o 23 dBm y pueden conseguir tasas de transferencia de datos de varios Gbps con una disponibilidad del 99.999% [\[12\]](#page-319-0).

# **2.2 Comunicaciones en la banda de frecuencias milimétricas.**

# **2.2.1 Características básicas de la propagación en la banda de ondas milimétricas.**

Cuando se trabaja en el rango de ondas milimétricas se deben tener en cuenta las características de propagación particulares de las señales de radio a estas frecuencias. Por ejemplo, a diferencia de las señales en bandas de frecuencias más bajas que pueden propagarse a muchos kilómetros de distancia y atravesar más fácilmente obstáculos como edificios, las ondas milimétricas pueden viajar solamente distancias cortas y no pueden penetrar materiales sólidos muy fácilmente.

En la [Figura 2.4](#page-43-0) se presentan las pérdidas por propagación en espacio libre para diferentes frecuencias. Se puede ver que aún para distancias pequeñas la atenuación es elevada, además, cuando se incrementa la distancia de 2 a 4 Km la atenuación se incrementa en 6 dB. Esto sugiere que a estas frecuencias solo se pueden tener enlaces de comunicaciones de corto alcance.

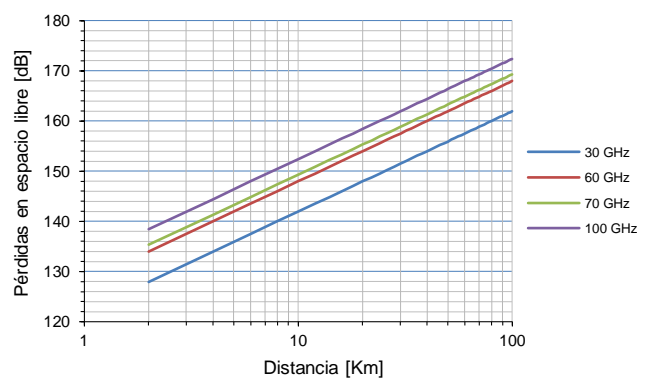

Figura 2.4 Pérdidas debidas a la propagación en espacio libre.

<span id="page-43-0"></span>Además de las pérdidas de propagación en espacio libre, las ondas milimétricas se ven afectadas por otros factores que introducen pérdidas adicionales, como por ejemplo aquellas debidas a la absorción por gases en la atmósfera, la lluvia y la vegetación.

Las frecuencias entre 57 – 64 GHz corresponden a la banda de absorción del oxígeno y en esta, las ondas pueden sufrir atenuaciones de alrededor de 15 dB/Km ya que la molécula de oxígeno (O2) absorbe energía electromagnética alrededor de los 60 GHz. En el rango entre 164 y 200 GHz, las ondas electromagnéticas sufren absorción debida al vapor de agua; la magnitud de esta atenuación depende de la cantidad de vapor existente y puede ser del orden de decenas de dB/m.

La atenuación debida a la vegetación también puede ser significativa a estas frecuencias. Se ha desarrollado una fórmula empírica para predecir estas pérdidas (CCIR Rpt 236-2). Para el caso en que la profundidad de la vegetación es menor de 400 m, las pérdidas están dadas por:

$$
L = 0.2 f^{0.3} R^{0.6} dB
$$

Donde fes la frecuencia (en MHz), y  $R$  es la profundidad de la vegetación atravesada (en metros). El valor de *L* calculado con esta fórmula es válido cuando  $R < 400m$ .

En la [Figura 2.5](#page-45-0) se representan estas pérdidas para diferentes distancias de penetración [\[13\]](#page-319-1). Por ejemplo a 70 GHz y para una distancia de penetración de 1 m las pérdidas son de alrededor de 5.2 dB; a esa misma frecuencia pero a una distancia de 30 m la atenuación es de alrededor de 44 dB.

Las ondas milimétricas pueden sufrir atenuaciones considerables en presencia de lluvia fuerte, en general esta atenuación dependerá de la cantidad de lluvia y puede ser estimada utilizando modelos de predicción [\[14\]](#page-319-2).

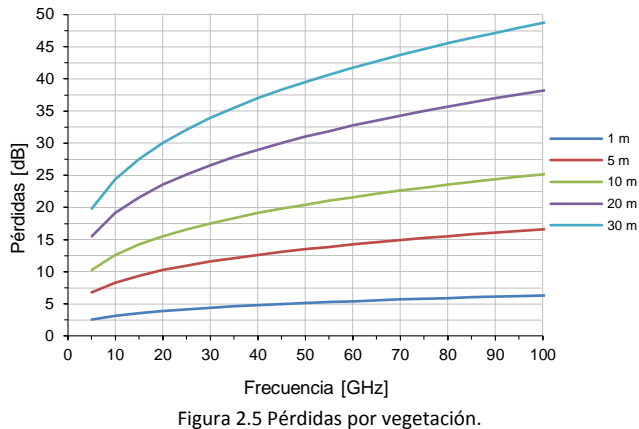

<span id="page-45-0"></span>Además, existen atenuaciones debidas a la reflexión y difracción que dependen en gran medida de los materiales y de las superficies. Si bien estas pérdidas pueden reducir el alcance de las señales, pueden facilitar la comunicación en entornos sin visión directa (NLOS – *Non line of sight*).

Los sistemas de comunicaciones en la banda de ondas milimétricas pueden aprovechar algunas de las características de propagación mencionadas anteriormente, por ejemplo: al ser comunicaciones de corto alcance es posible un alto grado de reutilización de frecuencias; debido a la alta atenuación con la distancia y a la dificultad de penetración de la señal en materiales sólidos, es posible lograr comunicaciones seguras en ambientes interiores (especialmente en las bandas de absorción).

# **2.2.2 Sistemas de comunicaciones en la banda de frecuencias milimétricas.**

Durante muchos años, los sistemas de comunicaciones en frecuencias milimétricas han sido usados principalmente para aplicaciones militares. Sin embargo, como se mencionó anteriormente, debido a las características de propagación de las ondas milimétricas así como al gran ancho de banda disponible, esta

banda de frecuencias se ha vuelto atractiva para el desarrollo de diversas aplicaciones comerciales.

#### **2.2.2.1 Redes inalámbricas de área personal a 60 GHz (WPAN)**

En el año 2001, la Comisión Federal de Comunicaciones (FCC) de Estados Unidos asignó 7 GHZ, entre 57-64 GHz, para uso sin licenciamiento. Gracias a la liberación de la banda de frecuencias de 60 GHz y con los recientes avances en tecnologías de fabricación y soluciones de integración de bajo coste, en la actualidad se están realizando una gran cantidad de esfuerzos por desarrollar sistemas de comunicaciones comerciales en este rango de frecuencias [\[15-20\]](#page-319-3). Uno de los factores que hace atractiva la banda de 60 GHz, además de su gran ancho de banda, es el hecho de que está disponible a nivel mundial. Las atribuciones de frecuencias sin licencia en torno a los 60 GHz en cada región del mundo no coinciden exactamente pero hay un gran solapamiento. Al menos 3.5 GHz de espectro contiguo está disponible en todas las regiones que han reglamentado el uso de esta sección del espectro radioeléctrico. En la [Figura 2.6](#page-46-0) se muestra el plan de canalización aprobado por la ITU-R WP 5A en noviembre de 2011 (para la estandarización global) así como las frecuencias asignadas en las diferentes Regiones [\[4,](#page-318-4) [21\]](#page-320-0).

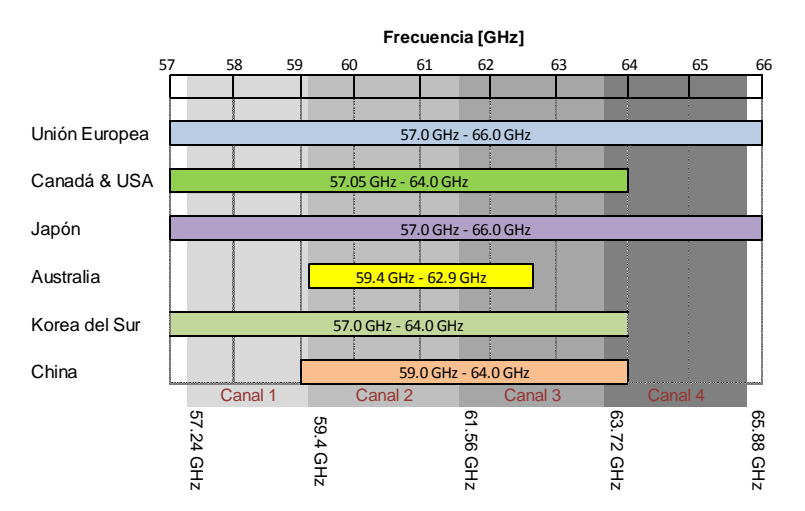

<span id="page-46-0"></span>Figura 2.6 Plan de canalización en la banda de 60 GHz y frecuencias asignadas por Regiones.

La canalización UIT-R recomendada consta de cuatro canales que son cada uno de 2,16 GHz de ancho. Se centran en 58,32, 60,48, 62,64, y 64,80 GHz y como se ve en la [Figura 2.6](#page-46-0) no todos los canales están disponibles en todos los países. El Canal 2, está disponible a nivel mundial, por lo tanto, es el canal predeterminado para equipos que operan en esta banda de frecuencias.

La banda de 60 GHz es adecuada para aplicaciones con altas velocidades de transferencia de datos, en comunicaciones de corto alcance [\[5,](#page-318-5) [22-24\]](#page-320-1), por lo tanto es apropiada para la implementación de redes inalámbricas en oficinas, salas de conferencias y bibliotecas. Las principales aplicaciones en estos entornos son: transferencia de archivos, redes Gigabit-Ethernet inalámbricas, redes de *backhaul*, estaciones de ampliación (*docking stations*), conexiones punto multipunto en el escritorio y redes inalámbricas ad-hoc.

Además, la tecnología de radio a 60 GHz tiene un uso prometedor en los futuros *hogares conectados* donde se esperan varios tipos de aplicaciones multimedia como por ejemplo la distribución digital de multimedia por medio de una red de ordenadores (*streaming*). El video/audio de alta definición sin compresión se envía mediante *streaming* desde una unidad de DVD hasta una televisión de alta definición (HDTV). La distancia típica entre emisor y receptor es de 5 a 10 metros con conexión con visión directa (LOS – *Line of sight* ) o sin visión directa (NLOS). En la [Figura 2.7](#page-47-0) se muestra un ejemplo de una red Gigabit WPAN en un hogar típico.

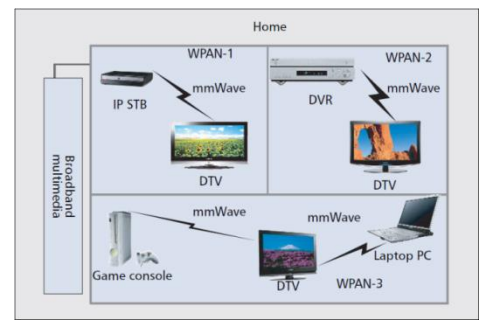

<span id="page-47-0"></span>Figura 2.7 Ejemplo de una red Gigabit-WPAN en un hogar típico (tomado de [\[24\]](#page-320-2)).

Los beneficios de la utilización de la banda de 60 GHz para soportar aplicaciones de corto alcance se pueden resumir de la siguiente forma:

- *Licencia*: otra razón que hace interesante el uso de la banda de 60 GHz, además de la gran cantidad de ancho de banda disponible, es que no requiere de licencia para su explotación comercial.
- *Cobertura*: debido a la gran atenuación por la presencia de obstáculos el alcance de una red inalámbrica es de aproximadamente 10 m en ambientes interiores, esto hace que sea adecuada para redes personales WPAN.
- *Reutilización de frecuencias*: como consecuencia de la atenuación debida a la absorción del oxígeno las señales no pueden viajar grandes distancias, aún sin la presencia de obstáculos, por lo tanto es posible un alto grado de reutilización de frecuencias, lo cual permite optimizar el uso del espectro.
- *Factor de forma*: los dispositivos que funcionan en altas frecuencias necesitan antenas altamente directivas para contrarrestar los efectos de la absorción atmosférica. Las antenas direccionales son más fáciles de implementar a 60 GHz que a 2.4 o 5 GHz debido a la longitud de onda tan pequeña, lo cual implica un tamaño pequeño de las antenas. Una ventaja adicional debida al uso de antenas muy directivas, es que los enlaces se vuelvan altamente inmunes a interferencias provocadas por otros emisores.
- *Alta tasa de transmisión*: la banda de 60 GHz provee un mínimo de 2 GHz de ancho de banda y teóricamente hasta 9 GHz (dependiendo del país) de ancho de banda contiguo, lo cual permite altas tasas de transmisión de datos inclusive con baja eficiencia espectral.

Debido al gran interés por el uso de esta banda de frecuencias, se han desarrollado varios estándares comerciales como IEEE 802.15.3c, Wireless HD, ECMA-387, WiGig™, IEEE 802.11ad.

**El estándar IEEE 802.15.3c:** fue desarrollado dentro del Grupo IEEE 802.15 (encargado del desarrollo de estándares para WPAN) por el Grupo de Trabajo TG3c (Task Group 3c) en 2009. En la actualidad, no hay disponibles equipos comerciales que empleen esta norma.

**El estándar WirelessHD:** fue propuesto en el 2006 por el Consorcio WirelessHD como un estándar de la industria para la siguiente generación de interfaces digitales inalámbricas para dispositivos electrónicos, PCs y productos portables; la última versión (v 1.1) fue publicada en abril de 2010. La especificación WirelessHD define una arquitectura y tecnología para intercambio inalámbrico de datos multimedia de alta definición en distancias cortas (10 m). La capa física permite tasas de transmisión de datos de hasta 7.138 Gbps y, en principio, hasta 4 x 7.138 = 28.552 Gbps si se usa multiplexación espacial (MIMO). WirelessHD define una red de video inalámbrica WVAN (Wireless Video Area Network), que es una red ad-hoc que se establece y maneja (en capa física) a través de un protocolo bidireccional de baja tasa de transferencia (LRP), mientras que los datos multimedia se envían por un enlace unidireccional de media (MRP) o alta tasa (HRP) de transferencia. En la [Figura 2.8](#page-50-0) se puede observar un esquema de la comunicación en una red WVAN.

Para conseguir las altas tasas de transferencia, se utilizan haces muy direccionales que requieren enlaces con visión directa (LOS). Por lo tanto es necesaria la utilización de antenas inteligentes capaces de mover el haz en transmisión para apuntar al dispositivo objetivo, a la vez que en recepción se apunta la antena en la dirección de máxima potencia de llegada. Estas técnicas le

permiten a los 3 protocolos adaptarse a los cambios en el entorno y operar tanto con conexiones LOS como con conexiones NLOS.

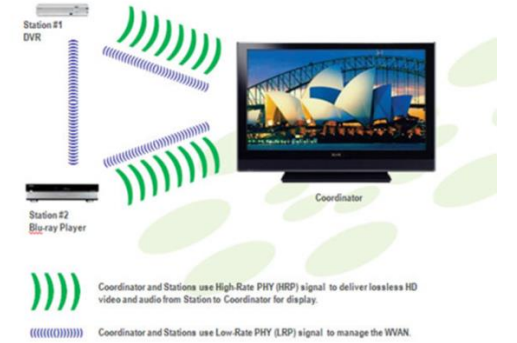

Figura 2.8 Enlaces de comunicación en una red WirelessHD (tomado de [\[25\]\)](#page-320-3) .

<span id="page-50-0"></span>**El estándar ECMA-387:** fue desarrollado por Asociación Europea de Fabricantes de Computadoras (European Computer Manufacturers Association) en diciembre de 2008. En diciembre de 2010 se publicó la segunda revisión de la norma pero actualmente no existen dispositivos comerciales disponibles que utilicen esta norma.

**El estándar WiGig:** fue propuesto en febrero de 2010 por la Wireless Gigabit Alliance (WGA) como una especificación que define la transmisión de audio, video y datos en la banda de ondas milimétricas en entornos con LOS y NLOS. En abril de 2011 se publicó una versión mejorada del estándar (v1.1).

**El estándar IEEE 802.11.ad:** fue propuesto por el grupo de trabajo "TGad" del IEEE 802.11 (estándares para redes de área local inalámbricas WLAN). Este grupo se basó en la propuesta realizada por el WGA por lo que las especificaciones de las capas PHY y MAC de los dos estándares son esencialmente idénticas. La especificación final fue publicada en diciembre de 2012.

En la actualidad, parece muy probable que el estándar IEEE802.11.ad se convierta en la tecnología más utilizada, sin embargo la tecnología WirelessHD podría mantenerse como alternativa para ciertas aplicaciones de alto rendimiento[\[21\]](#page-320-0).

La banda de 60 GHz no solo ofrece beneficios como los mencionados anteriormente, sino que además presenta importantes retos al momento de diseñar sistemas de comunicaciones. Los más importantes se resumen a continuación:

- Atenuación: de acuerdo con la ecuación de transmisión de Friis, la potencia recibida disminuye con el cuadrado de la distancia entre el transmisor y el receptor, por lo tanto los radioenlaces a 60 GHz están restringidos a distancias cortas (típicamente < 20 Km) y pueden sufrir atenuaciones altas en entornos lluviosos o con abundante vegetación.
- Bloqueo de la señal: un problema importante es el bloqueo de la visión directa entre los dispositivos debido al movimiento de personas y objetos. Esto quiere decir que, si la señal LOS se bloquea temporalmente por la presencia de un obstáculo, entonces el receptor tiene que buscar la dirección de llegada (*Direction of arrival* -DOA) de la máxima señal reflejada NLOS y apuntar el haz hacia ella.
- Interferencia Inter-símbolo: estos sistemas sufren de interferencias inter-símbolo causadas por la propagación multi-camino. Esta interferencia degrada el BER (*Bit Error Rate*) del sistema.

Para reducir estos inconvenientes, en entornos exteriores es necesario el uso de antenas altamente direccionales apuntando directamente la una a la otra y con una clara línea de vista entre ellas; en ambientes interiores se pueden utilizar antenas de alta ganancia combinadas con técnicas adaptativas de conformado de haz. En este caso, el receptor puede mover el haz electrónicamente de forma continua para apuntar a la dirección de llegada de la señal más fuerte. Ya que las técnicas adaptativas de conformado de haz suelen tener un alto costo de implementación, una buena alternativa es utilizar una antena multihaz para seleccionar una dirección de entre varias predeterminadas.

Esta técnica (conocida como *switched beamforming*) puede ser usada para comunicaciones en escenarios punto - punto o punto multipunto.

#### **2.2.2.2 Sistemas de radar para aplicaciones vehiculares.**

El radar se ha convertido en una tecnología muy importante para los fabricantes de automóviles ya que les permite incorporar en sus vehículos aplicaciones para asistencia en la conducción así como de seguridad.

Los primeros experimentos y prototipos de radares vehiculares datan de los años 50 y 60, respectivamente, sin embargo los primeros radares vehiculares comerciales solo fueron introducidos en el mercado a finales del siglo 20. Estos sensores de primera generación fueron desarrollados para sistemas de prevención de colisiones, con alcances típicos de 100 m y anchos de haz de 2.5° para azimut y 3.5° en elevación.

En la [Figura 2.9](#page-53-0) se pueden observar fotografías de los primeros prototipos de radares vehiculares construidos a principios de los años 70 y una aplicación comercial del radar construido por la empresa EATON-VORAD en 1996 que fue instalado en más de 4000 autobuses de la compañía Greyhound. (Fotografías tomadas de [\[26\]](#page-320-4)).

Existen varias formas de clasificar los radares comerciales, por ejemplo: por su ancho de banda (banda ancha y estrecha), por su principio de operación (onda pulsada o continua), o típicamente por el área cubierta (corto, medio y largo alcance) [\[27\]](#page-320-5).

Capítulo II *Sistemas de Com. en Frecuencias Milimétricas y Ant. Multihaz*

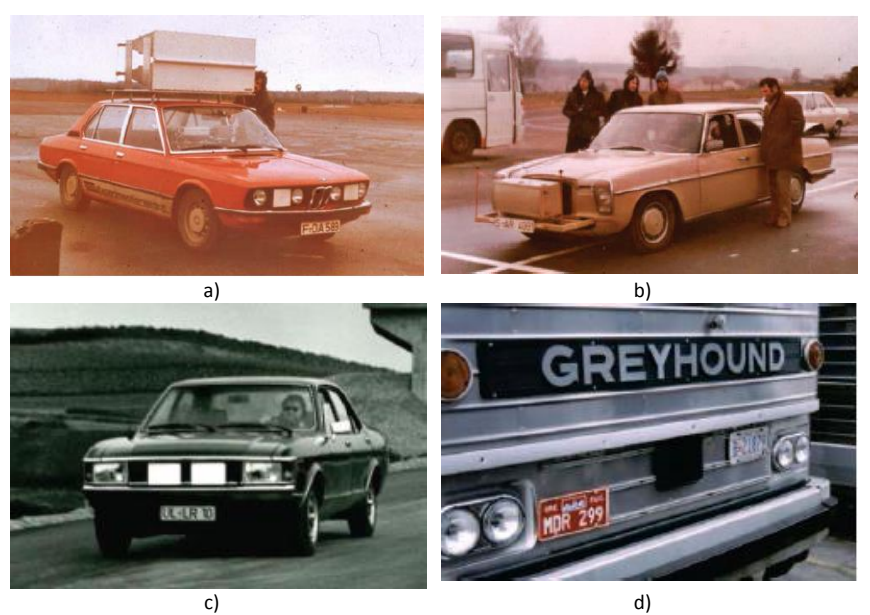

Figura 2.9 Primeros prototipos de radares vehiculares. a) Radar a 10 GHz construido por VDO a principios de los años 70, b) Radar a 16 GHz construído por SEL en 1975, c) Radar a 35 GHz construido por AEG-Telefunken en 1974, d) Radar a 24 GHz construido por EATON-VORAD en 1996.

<span id="page-53-0"></span>A continuación se presentan las características básicas de los radares vehiculares clasificados en función del área de cobertura. Según esta clasificación existen tres tipos de radar: radares de largo alcance LRR (*Long-Range Radar*) y radares de corto alcance SRR (*Short-Range Radar*) radares de medio alcance MRR (Mid-Range Radar). Las características típicas de los radares de segunda generación se detallan a continuación [\[27,](#page-320-5) [28\]](#page-320-6):

Radares de largo alcance:

- Alcance hasta 150 o 250 metros con resolución espacial típica de 0.5 m.
- Velocidad del vehículo: se puede utilizar con velocidades sobre los 30 km/h hasta 250 Km/h.
- Cobertura angular  $\pm 8^\circ$  a  $\pm 10^\circ$ .
- Ancho de banda menor de 1 GHz.

Radares de corto alcance (24 GHz):

- Alcance de hasta 30 metros y una resolución espacial típica de 0.1 m.
- Rango de velocidad: desde 5 km/h hasta 150 Km/h.
- Ángulo de cobertura de aproximadamente ±65° a ±80°.
- Ancho de banda menor de 5 GHz.

Radares de medio alcance (24 GHz):

- Alcance máximo de 70 m con una resolución de 0.6 m.
- Ángulo de cobertura de ±40° a ±50°.
- Ancho de banda de 200 MHz.

Las diferentes bandas de frecuencia asignadas en la Unión Europea para utilización en radares vehiculares se muestran en la [Figura 2.10.](#page-54-0)

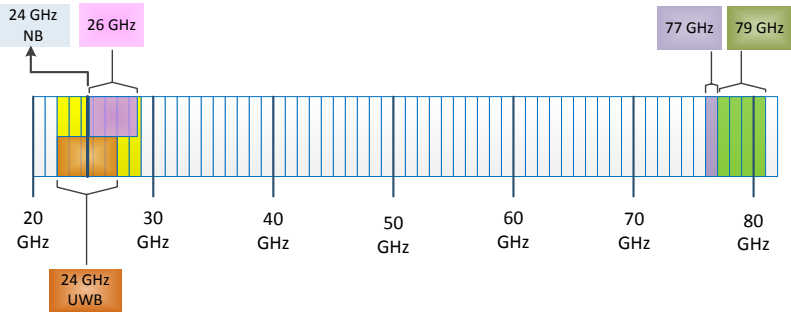

Figura 2.10 Bandas de frecuencia para radares vehiculares.

<span id="page-54-0"></span>En la [Tabla 2.1](#page-54-1) se indican las bandas de frecuencia utilizadas para los diferentes tipos de radar así como los anchos de banda para cada uno.

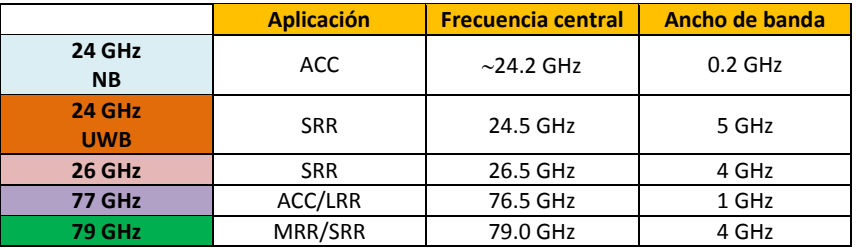

<span id="page-54-1"></span>Tabla 2.1 Bandas de frecuencia y aplicaciones de los radares vehiculares.

En la [Figura 2.11](#page-55-0) se muestran los diferentes tipos de radares vehiculares, clasificados por su área de cobertura.

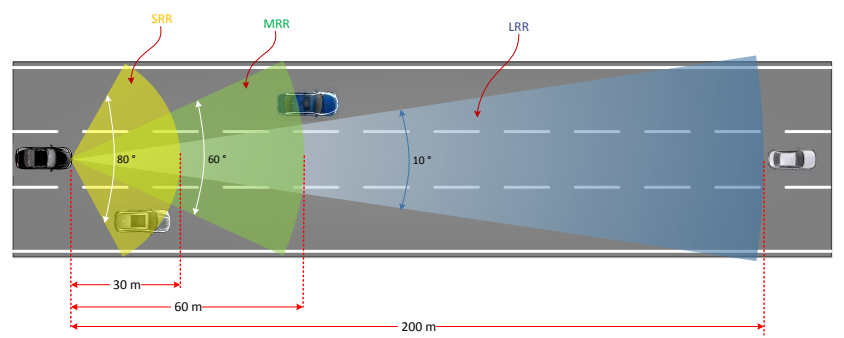

Figura 2.11 Tipos de radares vehiculares.

#### <span id="page-55-0"></span>**Radares de largo alcance LRR**

Los primeros radares se diseñaron a diferentes frecuencias 35, 47, 60 y 94 GHz y fueron probados instalados en automóviles, buses y camiones. La introducción de la frecuencia de 77 GHz tuvo su origen en Alemania a principios de los años 80 como una tentativa de estándar para los radares vehiculares de largo alcance [\[26\]](#page-320-4).

Los radares LRR actuales están pensados principalmente por su uso en aplicaciones de tipo "regulador activo de velocidad" o también llamado "control de crucero adaptativo" (ACC - *Adaptative Cruise Control*) que requieren un alcance de entre 120 y 150 m. Estos sistemas proporcionan información al conductor sobre la distancia, velocidad y ángulo de otros vehículos y objetos que existen en su entorno.

El ACC es un sistema que permite al conductor mantener una distancia de seguridad adecuada con respecto al vehículo que se encuentra delante, esto se consigue regulando la velocidad de forma inteligente para adaptarla a las necesidades de circulación.

Los sistemas ACC actuales utilizan radares de largo alcance LRR que funcionan en la banda de 77 GHz y tienen un campo visual (FOV *- Field of View*) típico de 150 metros cubriendo ángulos de ±8° o ±10°

#### Capítulo II *Sistemas de Com. en Frecuencias Milimétricas y Ant. Multihaz*

con una resolución angular mayor a 2°, lo cual es suficiente para la mayoría de aplicaciones; además, la operación de estos radares se degrada cuando los objetivos están muy cerca del vehículo (< 20m) [\[29\]](#page-320-7).

Existe otro tipo de radar que puede ser utilizado para ACC, estos son los LIDAR (*Ligth Detection And Ranging*) los cuales están basados en sensores IR y pueden cubrir distancias de hasta 120 metros. Estos radares tienen como ventaja que un coste menor que los LRR sin embrago, presentan la desventaja de que las malas condiciones climáticas (lluvia fuerte, nieve, niebla, polvo, etc.) reducen considerablemente su rango de trabajo.

Los sistemas LRR a 77 GHz se ven menos afectados por las condiciones climáticas, a la vez que permiten tamaños de antena muy pequeños por lo cual pueden ser instalados casi en cualquier lugar del vehículo cubiertos por materiales que sean transparentes a las ondas electromagnéticas a esa frecuencia.

Algunas especificaciones para un LRR de tercera generación se muestran en la [Tabla 2.2.](#page-56-0)

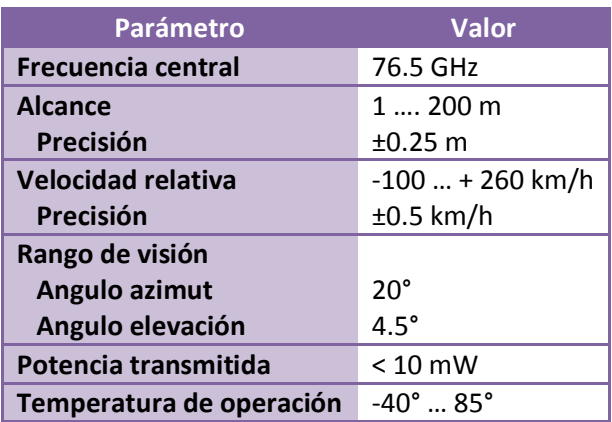

<span id="page-56-0"></span>Tabla 2.2 Especificaciones para LRR3 en la banda de 77 GHz.

#### **Radares de corto alcance SSR**

Los radares de corto alcance cubren distancias de hasta 30 m y permiten el desarrollo de nuevas aplicaciones como: sistemas de alerta de colisión, sistemas de ayuda para aparcamiento, sistemas de advertencia durante el frenado, sistemas de ayuda para cambio de carril, monitoreo del punto ciego, y para incrementar las capacidades de los actuales sistemas ACC incluyendo nuevas funcionalidades como por ejemplo operación *stop&go* [\[30\]](#page-320-8).

En enero de 2005 la Comisión Europea (CE) aprobó el uso de la banda de 24 GHz (21.65 – 26.65 GHz) para radares vehiculares de corto alcance UWB, sin embargo debido a que su uso masivo podría generar interferencias con los sistemas ISM con los cuales comparten espectro, en especial con los servicios de radio astronomía y de observación terrestre por satélite, la regulación de la CE ha limitado su uso en tiempo y en cantidad.

El desarrollo, despliegue y uso de estos radares estaba permitido hasta junio de 2013, año a partir del cual no se permiten nuevos desarrollos en esta frecuencia pero se permite el uso de los dispositivos ya instalados. Además, la regulación establece que el número de vehículos que utilicen SRR a 24 GHz no podrá superar el 7% del total de vehículos en circulación en cada estado miembro, esto con el objeto de prevenir las interferencias con los servicios actuales y futuros ISM [\[31\]](#page-320-9).

Por este motivo, la Comunidad Europea ha destinado la banda de frecuencias de 79 GHz para su uso en los nuevos desarrollos de los radares de corto alcance [\[32\]](#page-320-10). El uso de esta banda de frecuencias no está limitado en tiempo y cantidad como ocurre con la banda de 24 GHz. Además de esto, el uso de la banda de 79 GHz presenta algunas ventajas como por ejemplo: el tamaño de las antenas es aproximadamente 1/3 de sus equivalentes a 24 GHz, por lo que se pueden utilizar más canales en el mismo espacio físico; se puede reutilizar la tecnología disponible (o que está en desarrollo) para los sistemas LRR a 76-77GHz; es posible la integración de los sistemas LRR y SRR en una sola plataforma.

Debido a que la tecnología necesaria para la implementación de SRR a 79 GHz no estaba completamente desarrollada para la transición en 2013, en 2009 se propuso el uso de la banda de 26 GHz como una alternativa temporal.

Las especificaciones para diferentes aplicaciones de SRR en la banda de 79 GHz se muestran en la [Tabla 2.3:](#page-58-0)

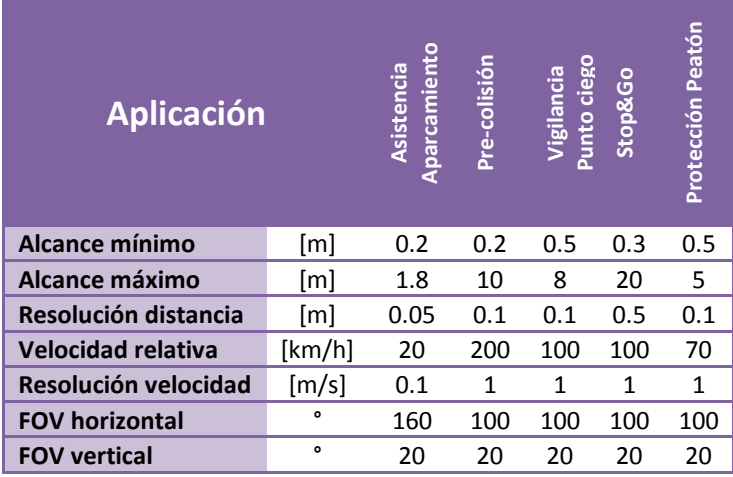

Tabla 2.3 Especificaciones para SRR3 en la banda de 79 GHz.

#### <span id="page-58-0"></span>**Radares de medio alcance MRR**

Los nuevos desarrollos como ACC *stop&go* o los sistemas de precolisión han demostrado la necesidad de combinar algunas características de los SRR con las de los LRR; por ejemplo tener el FOV hasta ±30° con un alcance de 60 a 70 m. Entonces, los radares de medio alcance han sido desarrollados para rellenar el vacío entre los SRR y los LRR y se los ha denominado UMRR (*Universal Medium Range Radar*). Las especificaciones de dos UMRR comerciales para dos aplicaciones diferentes se indican en la [Tabla 2.4.](#page-59-0) El tipo A para sensores de alerta de colisión frontal y posterior, y el tipo B para

sensores de monitoreo de ángulo muerto, alerta de colisiones laterales, asistencia de cambio de carril, etc. [\[33\]](#page-321-0).

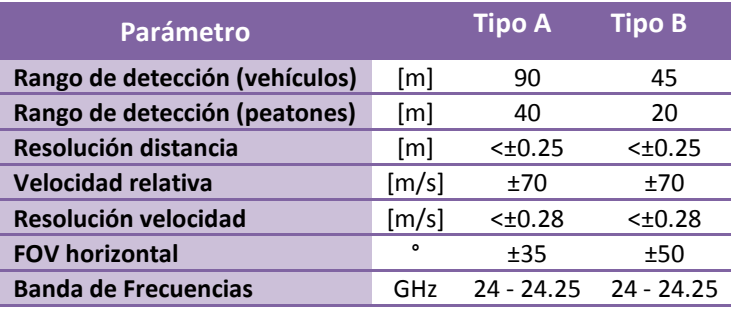

Tabla 2.4 Especificaciones de UMRR en la banda de 24 GHz.

<span id="page-59-0"></span>En la [Figura 2.12](#page-59-1) se muestra en esquema de la siguiente generación de los sistemas de seguridad vehicular. Los radares LRR (a 77 GHz) se utilizarán en conjunto con los sistemas MMR y SRR (a 79 GHz) para ofrecer una gran variedad de funciones de seguridad y comodidad en la conducción.

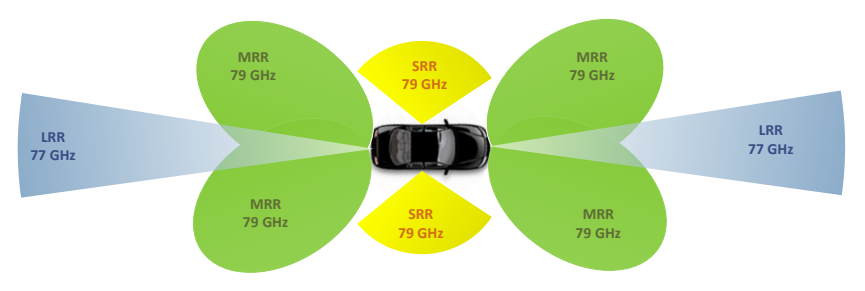

Figura 2.12 Esquema de un sistema de seguridad vehicular.

<span id="page-59-1"></span>Las antenas planares son componentes muy utilizados en aplicaciones de sensores por su bajo costo, bajo perfil y porque permiten una fácil integración con otros sistemas. Una ventaja de los elementos planares es que permiten, de manera sencilla, formar agrupaciones combinando elementos simples como parches microstrip. La principal desventaja radica en que las pérdidas en las antenas planares pueden ser considerables, especialmente cuando se incluye la red conformadora de haz; las pérdidas son debidas al dieléctrico y al conductor.

Los requerimientos para los sensores dependen del tipo de aplicación, pero en general se necesitan antenas multihaz (o antenas con capacidad de barrido de haz) y altas ganancias con valores típicos de 30 o 36 dBi. Cuando se usan antenas multihaz, el ángulo de barrido horizontal es cubierto con un conjunto de haces adyacentes superpuestos. Varias técnicas han sido empleadas por diferentes autores con este fin, por ejemplo: utilizando lentes dieléctricas que son alimentadas por parches desde diferentes posiciones en su plano focal [\[34\]](#page-321-1), usando divisores de potencia y desfasadores [\[35\]](#page-321-2), se pueden generar múltiples haces utilizando lentes de Rotman [\[36-38\]](#page-321-3), o usando técnicas de conformado digital de haz (*Digital Beam Forming*- DBF) [\[39\]](#page-321-4).

# **2.3 Sistemas de alimentación para agrupaciones de haz fijo o variable.**

Desde la creación de las primeras antenas de haz fijo, ha existido la necesidad de mover el haz para permitir la cobertura de grandes áreas utilizando antenas de alta ganancia con haces estrechos; asimismo, la progresiva complejidad de los sistemas de comunicaciones y vigilancia ha hecho que exista una creciente demanda de sistemas de antenas con capacidad de generar múltiples haces.

Estos sistemas son cada vez más complejos y por lo tanto han requerido del desarrollo de nuevas técnicas para su diseño. En la actualidad existen los radares de haz variable [\[40\]](#page-321-5) y las antenas de comunicaciones de múltiples haces [\[41\]](#page-321-6) que son algunos ejemplos que ilustran el incremento en la complejidad de los sistemas modernos.

El elemento central de estas antenas es la red conformadora de haz (BFN) que se utiliza para alimentar a la agrupación de antenas con el objeto de que estas radien uno o varios haces en una o varias direcciones determinadas y con ciertas características en lo que se refiere al valor de ganancia, lóbulos secundarios, nulos, etc.

El método más simple de alimentar una agrupación es usar una red pasiva que tome la señal desde la fuente y distribuya la potencia a cada uno de los elementos radiantes a través de líneas de transmisión y otros elementos pasivos de microondas como híbridos, T-mágicas o acopladores direccionales.

La red en sí misma es una combinación de acopladores direccionales, desfasadores, divisores de potencia, redes de interconexión ya sea con cable coaxial o microstrip, etc. [\[42\]](#page-322-0).

**Redes de alimentación serie:** la red de distribución más simple consiste de una línea de transmisión en la cual la potencia se acopla a los elementos radiantes en intervalos periódicos a lo largo de su longitud. En la [Figura 2.13](#page-61-0) se puede observar un esquema de una red de alimentación serie.

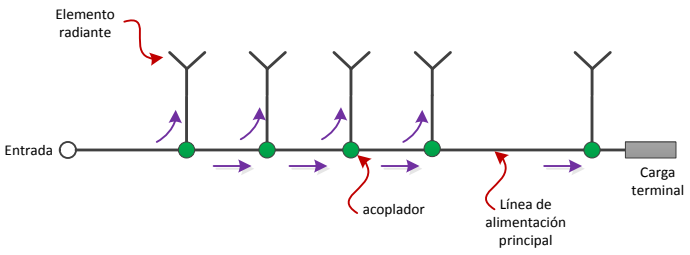

Figura 2.13 Red de alimentación serie.

<span id="page-61-0"></span>Estos sistemas de alimentación serie pueden subdividirse en dos tipos:

*Agrupaciones resonantes*: Las antenas de ranuras en guías de onda son uno de los ejemplos más usuales de alimentación serie ya que las ranuras se distribuyen periódicamente a lo largo de la guía, que se encuentra terminada en cortocircuito.

El espaciamiento regular de los elementos a lo largo de la línea de transmisión provoca que el sistema resuene a las frecuencias en las

cuales la separación entre ellos es múltiplo de media longitud de onda. El cortocircuito permite la creación de ondas estacionarias y la separación de  $\lambda_q/2$  garantiza que todos los elementos radiantes estén en fase [\[43\]](#page-322-1).

Las agrupaciones resonantes están limitadas a aplicaciones de banda estrecha y altas impedancias.

*Agrupaciones de onda progresiva*: al igual que las agrupaciones resonantes tiene los elementos distribuidos a lo largo de la línea de alimentación, sin embargo los elementos radiantes no se encuentran separados por múltiplos de  $\lambda_a/2$ . Estas agrupaciones no son resonantes ya que solo hay una onda progresiva y no se produce onda reflejada, el hecho de que la distancia entre elementos sea ligeramente mayor o menor que  $\lambda_a/2$  es para conseguir que la onda progresiva vaya acoplando potencia al elemento radiante de forma sucesiva sin producir la aparición de una onda reflejada. Esta agrupación está alimentada por un extremo y el otro extremo generalmente tiene una carga adaptada. A medida que la energía se propaga a lo largo de la línea de transmisión, cada elemento radia solo una pequeña porción de la misma; la energía restante se absorbe en la carga adaptada.

Para conseguir una excitación uniforme a lo largo de la línea, los elementos cercanos a la alimentación deben acoplarse débilmente a la línea de transmisión, mientras que los elementos cercanos a la carga deben acoplarse fuertemente [\[43\]](#page-322-1).

Una alimentación serie para una agrupación de haz fijo se puede convertir en una antena con la dirección de haz variable (*phased array*) añadiendo desfasadores en la línea de alimentación o conectado a cada uno de los elementos radiantes. Estas dos posibles configuraciones se muestran en la [Figura 2.14.](#page-63-0) La primera se conoce como desfasadores en serie y tiene la ventaja de que todos los desfasadores tienen el mismo nivel de desfase  $\beta$ , la desventaja es que los primeros desfasadores manejan mayor cantidad de potencia

#### Capítulo II *Sistemas de Com. en Frecuencias Milimétricas y Ant. Multihaz*

que los últimos. La segunda configuración se conoce como desfasadores en paralelo y la ventaja con respecto a la anterior es que los desfasadores manejan solamente la potencia de cada elemento radiante. La desventaja es que cada desfasador debe poder conseguir un desfase de  $N\beta$  donde n es el número de elementos radiantes [\[43\]](#page-322-1).

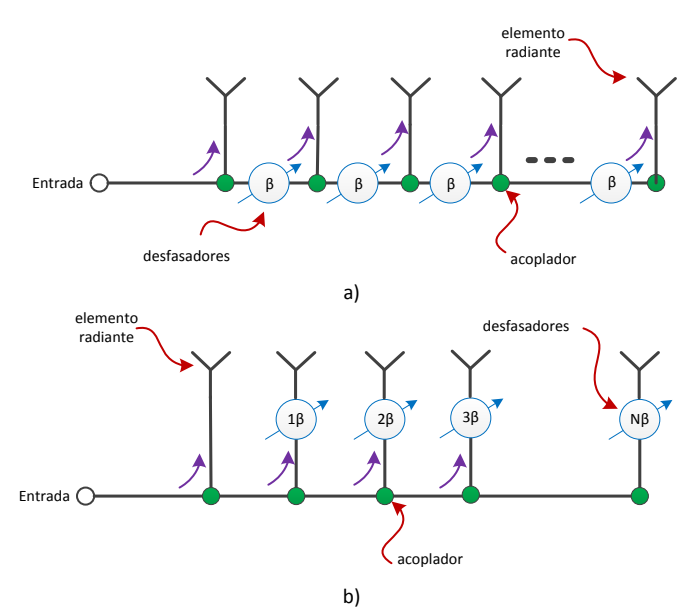

Figura 2.14 Configuración con desfasadores, a) serie y b) paralelo.

#### <span id="page-63-0"></span>**Redes de alimentación paralelas**

*Alimentaciones corporativas*: la red de alimentación más simple que utiliza líneas de transmisión ramificadas se conoce comúnmente como *alimentación corporativa* (*corporate feed*). Las redes corporativas son comunes en agrupaciones de dipolos, guías abiertas y parches. Las líneas de transmisión se dividen en 2 o más caminos y estos a su vez se dividen en otros; la red más sencilla usa divisores de potencia de 1 a 2 para dividir la señal recibida de la entrada hacia cada elemento de la agrupación. La necesidad de utilizar divisores de potencia con un número diferente de 2 dependerá del número de elementos de la agrupación. Cuando este número es potencia de 2,

la red se puede hacer solo con divisores 1 a 2, pero si es potencia de 2 y 3, es necesario utilizar tanto divisores de 1 a 2 como de 1 a 3, y así sucesivamente.

En muchos diseños también se suelen utilizar uniones híbridas o Tmágicas en lugar de divisores de potencia. Cuando las longitudes de los caminos desde el punto de alimentación hasta los elementos radiantes son las mismas, no hay fase progresiva entre dichos elementos y por lo tanto no hay un desapuntamiento en función de la frecuencia [\[42\]](#page-322-0).

En la [Figura 2.15](#page-64-0) se puede observar un esquema de una agrupación de antenas alimentadas por una red corporativa compuesta por divisores de potencia de 1 a 2.

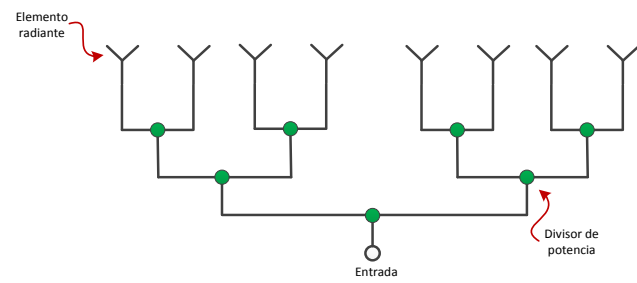

Figura 2.15 Red de alimentación corporativa.

<span id="page-64-0"></span>Al igual que en las redes serie, una red corporativa que alimenta una agrupación de haz fijo puede convertirse en una alimentación para una antena p*hased array* añadiendo desfasadores a cada elemento de la agrupación. En la [Figura 2.16](#page-65-0) se puede observar un diagrama de una red corporativa que alimenta a una antena *phased array*. El componente crítico en este tipo de alimentación es el divisor de potencia, se pueden utilizar divisores T en guías de onda, uniones T coaxiales o uniones híbridas [\[43\]](#page-322-1) [\[42\]](#page-322-0).

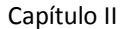

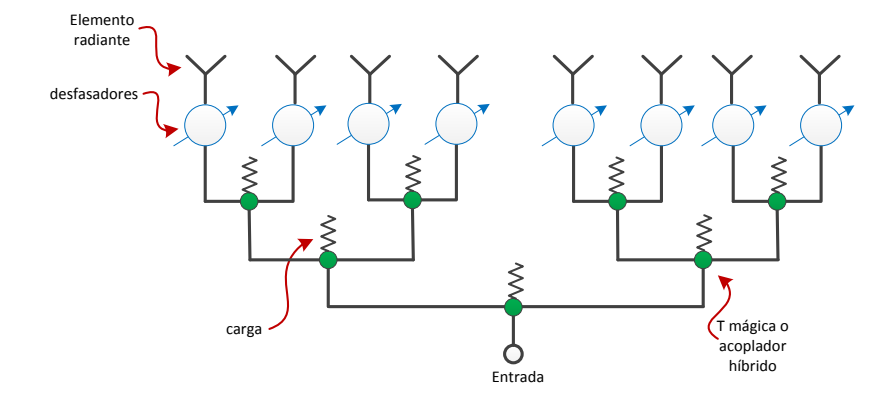

Figura 2.16 Red corporativa para una antena *phased array*.

<span id="page-65-0"></span>*Agrupaciones distribuidas*: una agrupación distribuida (*distributed array*) es otro tipo de alimentación paralela en la cual cada elemento está conectado a su propio módulo transmisor/receptor. Estos módulos contienen duplexores, circuladores, filtros, preamplificadores, amplificadores de potencia, desfasadores y componentes de control.

Estos sistemas tiene algunas ventajas: se pueden utilizar muchas fuentes de baja potencia con semiconductores en lugar de una fuente de alta potencia con tubos, se minimizan las pérdidas por las redes de alimentación lo cual incrementa la relación S/N, el sistema continúa trabajando con ligeras variaciones de ganancia y de lóbulos secundarios cuando alguno de los módulos falla. Por el contrario, la principal desventaja es el alto costo que puede alcanzar el sistema [\[43\]](#page-322-1).

#### **2.4 Antenas Multihaz**

## **2.4.1 Introducción**

Una antena multihaz (Multi-Beam Antenna: MBA) es aquella con la capacidad de formar haces en diferentes direcciones desde la misma apertura. En general estas antenas pueden generar un número fijo (M) de haces que apuntan en direcciones predeterminadas, cada haz está asociado a un puerto de entrada. La conmutación entre cada uno de los haces se realiza por medio de la selección de uno de los M puertos de entrada. Usualmente estos puertos se encuentran bien aislados entre sí.

Si en cada puerto de entrada de una MBA se conectan transmisores y receptores, se puede obtener operación simultánea e independiente en varias direcciones. En forma alternativa, un solo sistema transmisor o receptor puede conectarse a los puertos de la antena multihaz a través de un interruptor de varias vías, lo que daría como resultado una antena con barrido secuencial [\[44\]](#page-322-2). Los sistemas multihaz tienen muchas aplicaciones, actualmente están siendo utilizados en satélites para difusión directa (DBS), en satélites para comunicaciones militares, radares multi-objetivo, antenas multihaz para comunicaciones móviles, etc. En este último caso normalmente se utilizan sistemas multihaces fijos, es decir que poseen un número de haces con direcciones de apuntamiento fijas que son usadas para cubrir la celda. Esto se puede implementar ya sea a nivel de RF utilizando por ejemplo matrices de Butler o a nivel digital en banda base.

En las MBA además de conmutar entre cada uno de los M diferentes haces de salida, por medio de la selección de un puerto de entrada apropiado, existe la posibilidad de combinar dos o más puertos para obtener un haz total que tendrá un diagrama de radiación que será la combinación de los diagramas de los haces seleccionados. Las antenas multihaz son ampliamente utilizadas en comunicaciones satelitales, pero además en sistemas de radar y guerra electrónica, y en comunicaciones terrestres punto-multipunto.

## **2.4.2 Redes conformadoras de haz.**

En general, múltiples haces simultáneos existen cuando una agrupación de N elementos se conecta a una red conformadora de haz (*Beam-Forming Network: BFN*) con M puertos de entrada, donde N y M pueden ser diferentes. De esta forma la red conformadora de haz (BFN) permite generar M haces diferentes.

En la literatura se pueden encontrar varias formas para clasificar las redes conformadoras de haz, en [\[42\]](#page-322-0) se encuentra una descripción muy detallada de diferentes tipos de BFNs, otras clasificaciones se pueden encontrar en [\[44\]](#page-322-2), [\[43\]](#page-322-1), y [\[45\]](#page-322-3), entre otros. Las redes conformadoras de haz se escogen dependiendo el tipo de aplicación en que serán utilizadas; en este apartado solo se mencionarán algunas de las más utilizadas. Para facilitar la explicación se ha decidido dividirlas en tres tipos generales de redes conformadoras de haz, aquellas que están basadas en redes formadas por líneas de transmisión (*Network BFNs*), aquellas basadas en lentes cuasi-ópticos (*Quasioptical BFNs*) y las basadas en procesamiento digital de los datos (*Digital BFN*).

## **2.4.2.1 Redes (Networks)**

Las redes (también conocidas como "c*onstrained feeds"*) hacen uso de acopladores direccionales, desfasadores, divisores de potencia, redes de interconexión, etc., lo que las hace muy complicadas [\[46\]](#page-322-4).

**Redes de divisores de potencia**: probablemente es la red de alimentación más simple, usa divisores de potencia paraíso dividir la señal recibida de cada elemento de la agrupación hacia N salidas. Las salidas de los divisores son conectadas a través de desfasadores fijos a unos combinadores para proveer cada haz individual. Una representación esquemática de esta red puede verse en la [Figura](#page-68-0)  [2.17.](#page-68-0) Para una red de N salidas, la señal se degrada en 1/N, por lo que normalmente es necesario usar preamplificadores en cada elemento para mantener la relación S/N [\[43\]](#page-322-1).

Este tipo de red conformadora de haz habitualmente se utiliza en antenas con pocos elementos y para generar un número de haces pequeño debido a la complejidad de la misma. En la práctica se ha utilizado redes de divisores de potencia con agrupaciones de hasta 91 elementos y con 16 haces [\[47\]](#page-322-5).

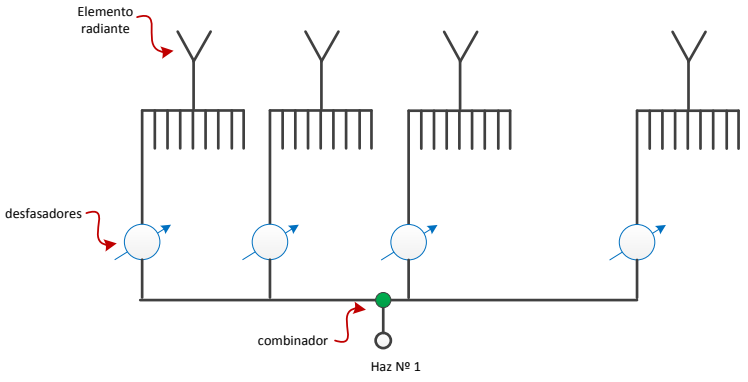

Figura 2.17 Redes de divisores de potencia.

<span id="page-68-0"></span>**Matriz de Butler**: Probablemente la matriz de alimentación más ampliamente conocida es la matriz de Butler, esta conecta una agrupación de N=2<sup>n</sup> elementos a un número igual de puertos de entrada [\[48\]](#page-322-6). Consiste de filas alternadas de acopladores híbridos y desfasadores fijos. Una representación esquemática de una matriz de Butler 8x8 con los correspondientes diagramas de radiación, tomados de [\[49\]](#page-322-7), se muestran en la [Figura 2.18.](#page-68-1)

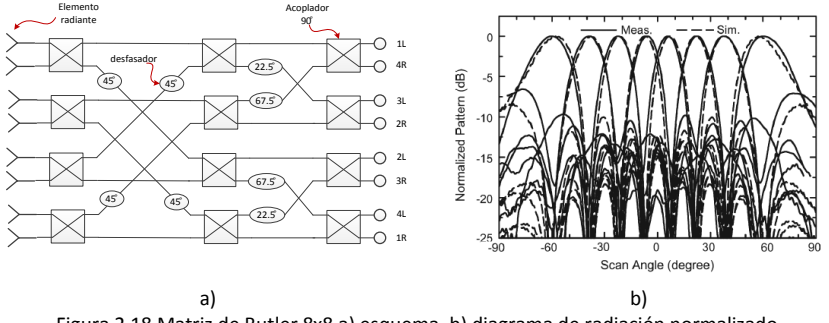

<span id="page-68-1"></span>Figura 2.18 Matriz de Butler 8x8 a) esquema, b) diagrama de radiación normalizado.

La ventaja de esta red conformadora de haz radica en que es una red simple que usa componentes que se pueden implementar fácilmente

#### Capítulo II *Sistemas de Com. en Frecuencias Milimétricas y Ant. Multihaz*

con tecnología stripline y microstrip. La desventaja es que requiere cruces de conductores. La Matriz de Butler ideal es el equivalente circuital analógico de la transformada de Fourier por lo que se puede esperar que tenga el menor número de componentes.

**Matriz de Blass**: es una red de alimentación para antenas de múltiples haces que se basa en el uso de diferentes longitudes de línea de transmisión más un conjunto de acopladores, de forma que para cada haz el camino recorrido desde la entrada hasta cada elemento radiante varía linealmente. En la [Figura 2.19](#page-70-0) se muestra un diagrama genérico de una matriz de Blass, se puede ver que usa un conjunto de líneas de transmisión verticales (líneas de la agrupación) conectadas a los elementos radiantes por un extremo y a cargas adaptadas por el otro. Estas líneas se interconectan, por medio de acopladores direccionales, con otro conjunto de líneas (líneas de alimentación) que tienen diferentes ángulos de inclinación para obtener las longitudes adecuadas de caminos. Esta configuración usa una línea de alimentación por cada haz deseado; estas líneas pueden ser guías de onda, cables coaxiales o líneas stripline [\[50\]](#page-322-8).

Para una separación entre elementos dada, la posición del haz en el espacio se determina por el ángulo de inclinación de la línea de alimentación y las constantes de propagación de la línea de alimentación y de la línea de la agrupación [\[42\]](#page-322-0).

Estas redes son difíciles de construir ya que la interacción entre acopladores hace que su calibración y la correlación con los datos medidos sean difíciles.

**Matriz de Nolen**: en la [Figura 2.20](#page-71-0) se presenta un diagrama esquemático de una matriz de Nolen de NxN. Esta red está formada por acopladores direccionales de 4 puertos  $(\Theta_{i,j})$  y desfasadores  $(\phi_{i,j})$ , donde el valor de  $\theta$  determina la amplitud del coeficiente de acoplamiento. La matriz de Nolen es una generalización de las matrices de Blass y Butler y puede ser considerada como una configuración canónica de las BFN [\[43\]](#page-322-1).

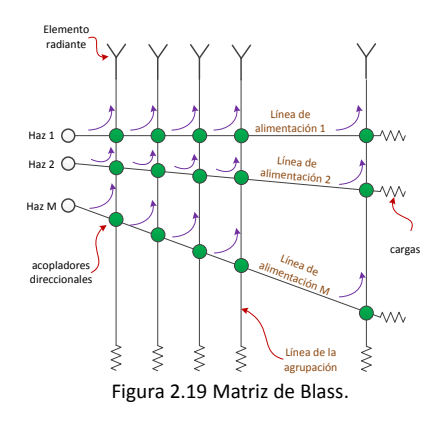

<span id="page-70-0"></span>Se ha demostrado que la matriz de Nolen puede ser reducida a la matriz de Butler [\[51\]](#page-322-9).

Básicamente, la topología de la matriz de Nolen es la implementación circuital del algoritmo general de la transformada discreta de Fourier (DFT), el cual puede ser aplicado a cualquier número de elementos, incluso números primos [\[52\]](#page-322-10).

Como en el caso de la Matriz de Blass, la matriz de Nolen puede tener un número de puertos de entrada diferente al número de elementos radiantes. Debido al gran número de partes y a las dificultades debidas a las calibraciones de red, las redes conformadoras de haz con matrices de Nolen se usan raras veces [\[43\]](#page-322-1).

## **2.4.2.2 Lentes quasi-ópticos.**

Muchos de los sistemas de alimentación basados en líneas de transmisión son un poco complicados y sufren de muchas pérdidas. Las lentes de microondas (también conocidas como "*Semiconstrained feeds*") conceptualmente operan basadas en principios ópticos; suelen ser más atractivas especialmente para grandes agrupaciones con muchos elementos radiantes. Las lentes de RF refractivas tienen funciones similares a sus contrapartes ópticas clásicas, usando la refracción entre medios de diferentes materiales. Una lente de RF usualmente tiene un conjunto de sondas de entrada/salida que se acoplan a la región de la lente.

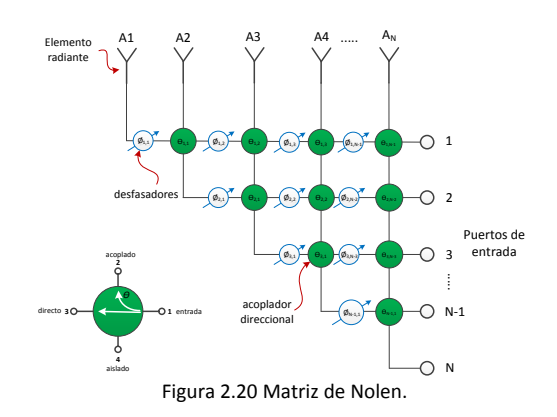

<span id="page-71-0"></span>**Lente R-2R**: tiene puertos de alimentación en la circunferencia de una lente de placas paralelas con radio R, que iluminan los puertos de salida en el lado opuesto de la lente. Estos últimos están conectados, a través de cables de igual longitud, a los puertos de las antenas en una agrupación circular de radio 2R. El número de elementos de la agrupación (antenas) es el doble del número de puertos de entrada [\[53\]](#page-322-11). Un estudio de la geometría de la lente reveló que producía un enfoque perfecto para todos los puertos de alimentación, lo cual da como resultado un frente de onda plano. Al mover el punto de alimentación un ángulo ϕ el haz generado se mueve un ángulo ϕ/2 [\[45\]](#page-322-3). En la [Figura 2.21](#page-71-1) se presenta el diagrama de una lente R-2R.

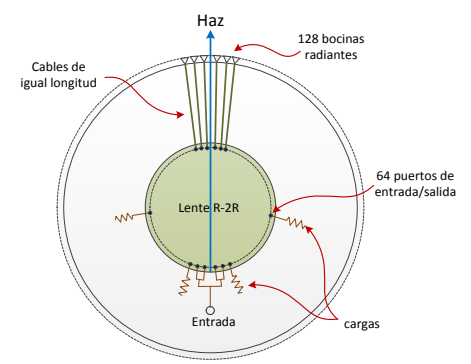

Figura 2.21 Esquema de una lente R-2R.

<span id="page-71-1"></span>**Lente R-kR**: este sistema tiene el mismo número de puertos en la lente como radiadores en la agrupación circular, un esquema se presenta en la [Figura 2.22](#page-72-0). Para un barrido de 360°, los puertos de la
lente deben ser rehusados como puertos de alimentación y como puertos de conexión a los elementos radiantes. Esto se puede hacer utilizando interruptores, circuladores o usando dos lentes. Los radiadores en la circunferencia de radio R están conectados por cables de igual longitud a los puertos de la lente circular con radio kR. Un frente de onda aproximadamente plano para los rayos dentro de un sector angular de alrededor de 120° se obtiene cuando k es aproximadamente 1.9 [\[45\]](#page-322-0).

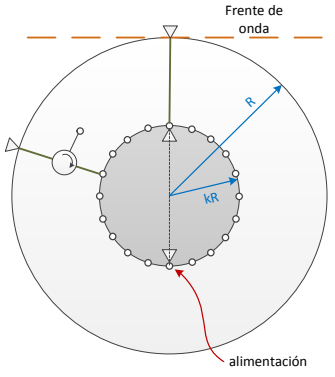

Figura 2.22 Lente R-kR con circuladores.

**Lente de Rotman**: Cuando se tiene una gran cantidad de puertos de entrada y salida, una alternativa útil es la lente sugerida por Rotman y Turner [\[54\]](#page-322-1). Son un tipo de lentes en las cuales, las longitudes de los caminos de los puertos de entrada a los puertos de los elementos radiantes son preestablecidos. A diferencia de las lentes R-2R, este tipo de lente solo tiene 3 puntos focales perfectos, uno en el centro de la agrupación de puertos de entrada y los otros dos son simétricos con respecto al punto central y están ubicados en el arco de alimentación. Estos lentes son llamados 1D porque producen haces que se mueven en un solo plano. La lente de Rotman original usaba una cavidad de placas paralelas con guías rectangulares para los puertos de alimentación y cables coaxiales para la conexión de los elementos radiantes. Con el objeto de reducir su tamaño, actualmente se utiliza tecnología microstrip o stripline. En la [Figura](#page-73-0)  [2.23](#page-73-0) se muestra un esquema de una lente de Rotman.

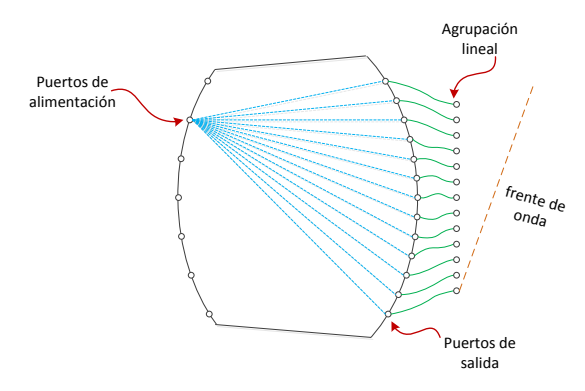

Figura 2.23 Lente de Rotman.

<span id="page-73-0"></span>**Lentes de Luneburg**: Las lentes bidimensionales de Luneburg tienen un índice de refracción que varía con el radio. Con una alimentación en el perímetro, un haz colimado emerge del lado opuesto de la lente. Esta lente es particularmente útil como red de alimentación de agrupaciones circulares o cilíndricas. Para una cobertura de 360° se pueden utilizar interruptores o circuladores. Una de las principales ventajas de esta lente es que al ser de placas paralelas tiene un perfil bajo y pueden ser fácilmente ensambladas y empaquetadas. En la [Figura 2.24](#page-73-1) se observa un esquema de una lente plana de Luneburg [\[42\]](#page-322-2).

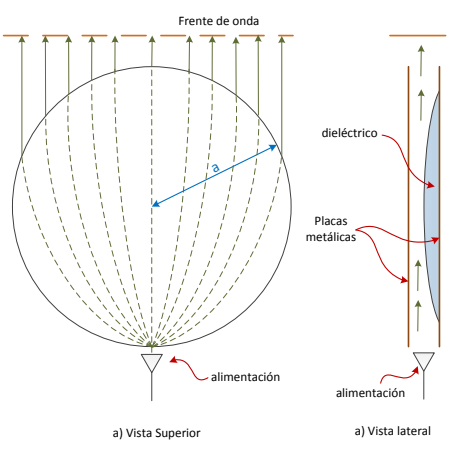

<span id="page-73-1"></span>Figura 2.24 Lente de Luneburg de placas paralelas.

### **2.4.2.3 Sistemas de conformado digital de haces**

El conformado digital de haces (*DBF – Digital BeamForming*) es conceptualmente la técnica más simple y a la vez con mayores capacidades. En la [Figura 2.25](#page-74-0) se muestra un esquema simplificado de una posible configuración para un sistema de conformado digital de haces en recepción con conversores distribuidos (Full DBF). En este caso cada elemento radiante está conectado a un preamplificador cuya salida se conecta a su vez a un conversor A/D (Analógico/Digital). Las salidas digitales del conversor están conectadas al bus de datos del sistema, donde estará disponible para su procesamiento. El microprocesador entonces puede formar cualquier número de haces, realizar movimientos rápidos del haz, producir haces con lóbulos laterales muy pequeños, implementar algoritmos para clasificación de objetivos, implementar algoritmos de seguimiento, etc. Una limitación importante de esta técnica radica en las características del conversor A/D (número de bits y velocidad de muestreo).

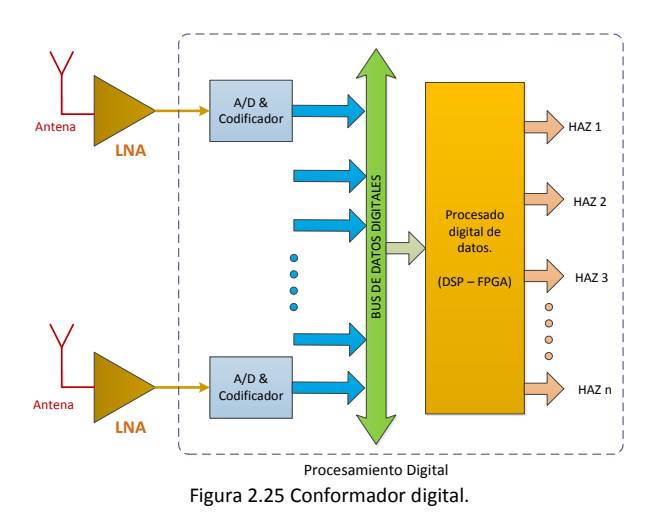

<span id="page-74-0"></span>En la [Tabla 2.5](#page-75-0) se presenta un resumen de los tres tipos de redes conformadoras de haces, incluyendo algunas ventajas y desventajas de los mismos.

### Capítulo II *Sistemas de Com. en Frecuencias Milimétricas y Ant. Multihaz*

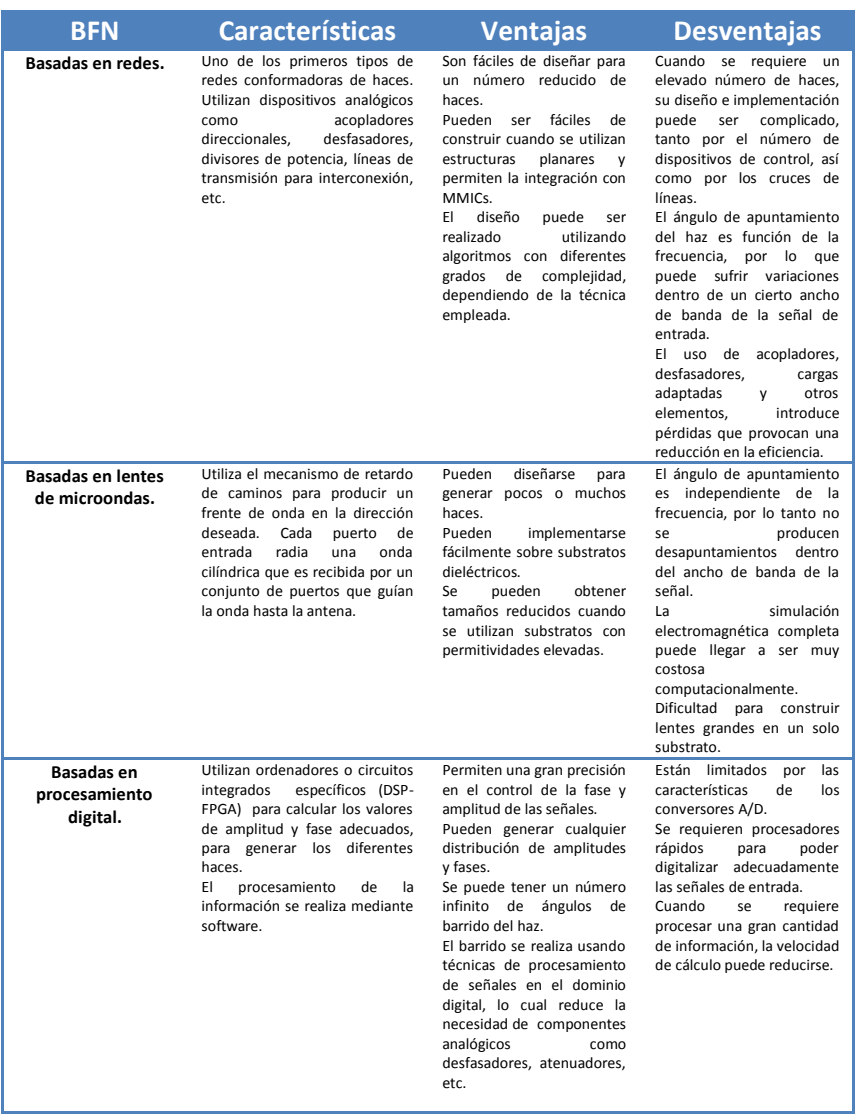

<span id="page-75-0"></span>Tabla 2.5 Características de las redes conformadoras para antenas multihaz.

# CAPÍTULO III

# Tecnologías de guiado

Uno de los avances más significativos en la ingeniería de microondas fue el desarrollo de las guías de onda y otros tipos de líneas de transmisión para el transporte de energía de alta frecuencia con bajas pérdidas. Los primeros sistemas de microondas utilizaron guías de onda y cables coaxiales como medios de transmisión.

Las guías de onda tienen como ventajas la capacidad de poder manejar altas potencias, así como bajas pérdidas; la desventaja es que son voluminosas, costosas, presentan dispersión y un ancho de banda limitado.

La línea coaxial tiene un gran ancho de banda y además no presenta dispersión; es útil para aplicaciones de prueba, pero no es un medio adecuado para la fabricación de componentes de microondas complejos.

Las líneas de transmisión planares, como líneas *microstrip*, *stripline*, *slotline*, líneas coplanares y otras geometrías, son una buena alternativa. La principal ventaja de este tipo de líneas es que son compactas, de bajo coste y ofrecen la posibilidad de integrarse fácilmente con componentes activos como diodos y transistores para formar circuitos integrados de microondas. Debido a la actual tendencia a la miniaturización e integración, una gran cantidad de circuitos de microondas se fabrica usando líneas con tecnología planar en lugar de guías de onda.

En este capítulo se mencionarán las características básicas de dos tecnologías de guiado clásicas muy utilizadas en la actualidad, guías de onda y líneas planares; posteriormente se presentarán las guías integradas en substrato como una alternativa al uso de guías de onda en frecuencias de microondas y finalmente se introducirá el concepto de GapWaveguide, como un nuevo tipo guía de onda adecuado para aplicaciones en frecuencias milimétricas.

# **3.1 Guías de onda metálicas.**

Las guías de ondas metálicas, rectangulares y circulares, han sido utilizadas durante mucho tiempo en sistemas de microondas.

La guía metálica de sección rectangular es una de las más utilizadas y fue uno de los primeros tipos de líneas de transmisión usados para transportar señales de microondas; actualmente es aún muy utilizada para numerosas aplicaciones. Está disponible en varios tamaños para frecuencias que van desde 320 MHz (WR-2300) hasta los 1100 GHz (WR-1) [\[55\]](#page-323-0). A modo de ejemplos, la guía WR-2300 tiene dimensiones internas de 584.2mm x 292.1mm lo que la convierte en una estructura bastante grande, sin embrago la guía WR-1 tiene como dimensiones internas 0.254mmx 0.127mm por lo que es una estructura muy pequeña. La guía WR-28 que se utiliza en la banda Ka (26.5 GHz a 40 GHz) tiene dimensiones internas de 7.112mm x 3.556mm.

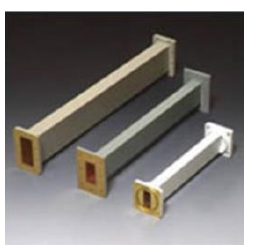

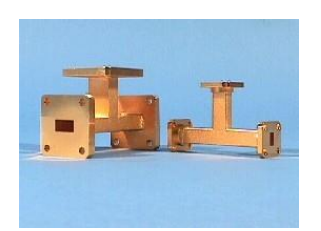

Figura 3.1 Guías de onda rectangulares

Las guías circulares no son tan ampliamente usadas como las rectangulares y están disponibles en diámetros de 27.79mm hasta 1.14mm para frecuencias que van desde 820 MHz (Banda X) hasta 220 GHz (Banda G) [\[56\]](#page-323-1) [\[57\]](#page-323-2).

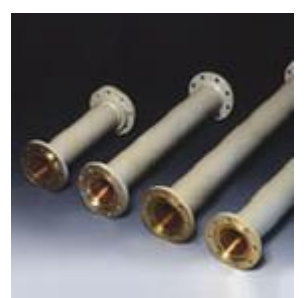

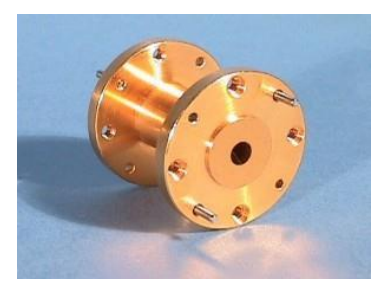

Figura 3.2 Guías de onda circulares

### Capítulo III *Tecnologías de guiado*

Entre las ventajas de la utilización de guías metálicas se pueden mencionar: blindaje total del campo, por lo que se eliminan pérdidas por radiación; si la guía está vacía no hay pérdidas en el dieléctrico; las pérdidas debidas al conductor son bajas; mayor capacidad en el manejo de potencia que otros medios guiados; construcción más simple que un cable coaxial.

Los dispositivos pasivos basados en guía de onda tienen bajas pérdidas incluso en frecuencias milimétricas por lo que se pueden utilizar en un gran número de aplicaciones. Una gran variedad de componentes como acopladores, detectores, aisladores, atenuadores, codos, etc. están disponibles comercialmente para varias bandas de frecuencia estándar que van desde 1 GHz a más allá de 220 GHz.

Las guías de onda son necesarias para muchas aplicaciones como por ejemplo en sistemas que manejan altas potencias o en sistemas que trabajan en frecuencias milimétricas.

A pesar de las ventajas mencionadas, las guías de onda metálicas presentan algunas desventajas importantes. El método tradicional para construir componentes pasivos con guías es el fresado del metal; sin embargo, a medida que la frecuencia de operación se incrementa y las dimensiones de los dispositivos disminuyen, las técnicas tradicionales de fresado consumen mucho tiempo y se vuelven más costosas, por lo tanto esta tecnología no es adecuada para producción en masa de bajo coste ya que además se necesita realizar procesos de ensamblaje y calibración que pueden ser complejos y costosos. Actualmente existe un creciente interés por otras alternativas de fabricación como las tecnologías de *micro-mecanizado* basadas en procesos fotolitográficos debido a su buena precisión de construcción y su capacidad de producción en masa de bajo coste. No obstante, cuando la frecuencia de operación se eleva sobre los 300 GHz, las características de los dispositivos realizados con micro-mecanizado no son comparables a aquellas de los circuitos realizados con equipos de fresado de precisión con control numérico [\[58-60\]](#page-323-3).

### Capítulo III *Tecnologías de guiado*

Además, cuando los sistemas se construyen como componentes en bloques separados es difícil conseguir bajas pérdidas y altos valores de factor de calidad en altas frecuencias debido, principalmente, a las fugas de campo a través de pequeños huecos entre dos bloques separados (causados ya sea por imperfecciones en la fabricación o por deformaciones del metal causadas por la expansión térmica).

Otro problema importante es que la integración de la circuitería electrónica activa de microondas con guías metálicas no es muy fácil y a menudo es un reto importante que requiere el uso de diferentes transiciones, las cuales le añaden más complejidad al sistema total.

# **3.2 Líneas de transmisión planares**

Una línea de transmisión planar tiene tiras conductoras que se encuentran en planos paralelos. La estructura más común es aquella que tiene uno o más tiras metálicas paralelas colocadas sobre un sustrato dieléctrico que está sobre un plano conductor.

Los métodos utilizados para fabricar líneas de transmisión planares y sus estructuras relacionadas son compatibles con aquellos utilizados para la fabricación de circuitos integrados estándares y han permitido el desarrollo de los circuitos integrados de microondas. Las líneas de transmisión planares como *stripline*, microstrip, slotline y coplanar son los bloques básicos para la construcción de circuitos integrados de microondas (Microwave Integrated Circuits: MICs).

Estas líneas normalmente son caracterizadas por cuatro parámetros básicos: impedancia característica, velocidad de fase o constante dieléctrica efectiva, constante de atenuación y potencia máxima de trabajo. Estos parámetros son evaluados en términos de las dimensiones de los elementos constitutivos, las propiedades del substrato dieléctrico y el material conductor utilizado [\[61\]](#page-323-4).

El sustrato dieléctrico utilizado en líneas planares debe tener bajas pérdidas, por lo tanto una tangente de pérdidas pequeña; si además

tiene una constante dieléctrica grande se pueden obtener longitudes de onda menores y por lo tanto circuitos más compactos.

El material del substrato debería tener buena resistencia mecánica, ser fácilmente mecanizable y poseer una buena conducción térmica. Esto último es importante ya que cuando un dispositivo activo se coloca en un circuito con líneas de transmisión planares, el calor generado se conduce en parte hacia el plano de masa por medio del sustrato. En estos casos es difícil usar disipadores metálicos debido a que las estructuras metálicas grandes interactuarían con el campo magnético produciendo efectos indeseables e impredecibles. En consecuencia, los materiales dieléctricos utilizados con circuitos de potencia deben tener una conductividad térmica muy buena.

Las líneas microstrip y coplanar son las líneas más representativas y frecuentemente utilizadas ya que son de bajo coste y de fácil implementación [\(Figura 3.3\)](#page-80-0). La línea microstrip puede ser fabricada utilizando las técnicas de fabricación PCB convencionales lo que permite muy buenas tolerancias mecánicas y bajo coste. La línea coplanar es ampliamente utilizada en circuitos monolíticos integrados de microondas (MMIC) ya que tiene la ventaja, sobre la microstrip, de que las conexiones de componentes en paralelo entre el conductor y el plano de masa pueden ser realizadas en el mismo lado del sustrato; adicionalmente permite la conexión de componentes en serie con la misma facilidad que con líneas microstrip.

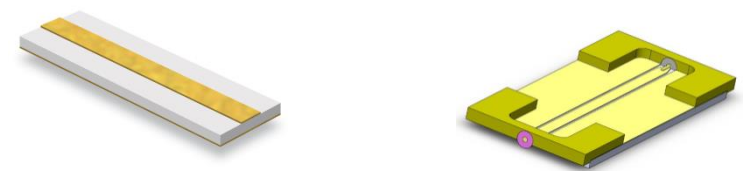

Figura 3.3 Líneas microstrip y coplanar.

<span id="page-80-0"></span>La desventaja de este tipo de líneas planares es que sus propiedades de transmisión dependen sustancialmente de las propiedades del sustrato dieléctrico. Ambas líneas sufren de altas pérdidas de inserción en la banda de frecuencias milimétricas debido a la presencia de materiales dieléctricos con pérdidas. Por otro lado, cuando operan por encima de

cierta frecuencia crítica, las líneas de transmisión impresas presentan pérdidas de energía la cuales están relacionadas con ondas de superficie en el sustrato dieléctrico [\[62\]](#page-323-5).

Adicionalmente, cuando un circuito integrado de microondas se coloca dentro del encapsulado, la tapa causa que las líneas de transmisión del circuito tengan fugas en bajas frecuencias, dichas fugas se presentan en forma de ondas de superficie en el sustrato que las rodea. En líneas microstrip las fugas son lo suficientemente fuertes como para producir efectos espurios que pueden degradar el rendimiento del circuito [\[62,](#page-323-5) [63\]](#page-323-6).

# **3.3 Guías de onda integradas en substrato**

Como se mencionó anteriormente, algunas de las desventajas del uso de circuitos con tecnología microstrip, se encuentran relacionadas con las pérdidas por ondas superficiales, ondas radiadas, dieléctrico y conductor. A esto se suma la dificultad para acoplarlos directamente con elementos en guía de onda.

El desarrollo de tecnologías de interconexión de dispositivos en la banda de frecuencias milimétricas será un factor importante para el desarrollo de los sistemas inalámbricos en los próximos años. Recientemente han surgido una gran variedad de aplicaciones en el rango de 60 GHz a 90 GHz, estas incluyen redes inalámbricas, radares vehiculares, sensores de imagen y dispositivos biomédicos. El futuro de muchas de estas aplicaciones dependerá de la disponibilidad de una tecnología de bajo coste que sea adecuada para la producción masiva de componentes y sistemas.

En los últimos años se ha mencionado mucho el concepto de Circuitos Integrados en Substrato (Substrate Integrated Circuits: SIC) el cual consiste en sintetizar estructuras de guía rectangular (no planares) en un substrato dieléctrico y hacerlo en forma planar la cual es completamente compatible con otras estructuras de este tipo [\[64\]](#page-323-7). De este nuevo tipo de guías de onda la más conocida, por su facilidad de

diseño y fabricación, es la guía de onda integrada en substrato (Substrate Integrated Waveguide: SIW) que se construye creando paredes eléctricas artificiales en el sustrato; la forma habitual consiste en sintetizar las paredes metálicas laterales usando agrupaciones periódicas de vías metalizadas [\[64,](#page-323-7) [65\]](#page-323-8) que conectan los planos metálicos superior e inferior que rodean a un substrato dieléctrico. La estructura resultante será una guía de onda planar, la cual permite el diseño de filtros de alto factor de calidad, resonadores, diplexores y otros circuitos usando una técnica de fabricación de bajo coste. Estas guías tienen características muy parecidas a las guías rectangulares con paredes metálicas y rellenas de dieléctrico, con el mismo alto pero con un ancho equivalente [\[66,](#page-323-9) [67\]](#page-324-0). Adicionalmente, la síntesis de una guía de onda rectangular en un substrato, permite la realización de transiciones eficientes de banda ancha entre la guía de onda y circuitos planares como circuitos integrados con guías microstrip o coplanares [\[64\]](#page-323-7).

Los esquemas de integración de guías de onda convencionales con estructuras planares son voluminosos y normalmente requieren procesos mecánicos de mucha precisión, lo cual es difícil de obtener para producción masiva a frecuencias de ondas milimétricas [\[64\]](#page-323-7) [\[68\]](#page-324-1).

Una alternativa para solucionar este problema, es integrar la guía rectangular en el mismo substrato del circuito microstrip. Esto reduce el factor de calidad de la guía de onda resultante si la comparamos con la guía rectangular vacía, debido a la reducción de tamaño y a la presencia del dieléctrico, sin embargo el circuito entero, incluyendo los circuitos planares, las transiciones y la guía de onda pueden ser construidos usando procedimientos PCB comunes. [\[64\]](#page-323-7) [\[68\]](#page-324-1) [\[69\]](#page-324-2).

De hecho, una de las mayores ventajas de la tecnología SIW es que ofrece la posibilidad de fabricar un circuito completo con tecnología planar (incluyendo líneas planares, transiciones, guías rectangulares, componentes activos y antenas) utilizando técnicas comunes de construcción PCB u otras técnicas de construcción planares. Adicionalmente, existe la posibilidad de montar uno o más conjuntos de circuitos integrados (*chip-sets)* en el mismo substrato sin la necesidad

de transiciones entre elementos fabricados con diferentes tecnologías, reduciendo de esta manera las pérdidas y las interferencias parásitas. Así el concepto de SiP (System in Package) tan usado en el diseño de circuitos de radio frecuencia puede ser extendido al concepto de SoS (System on Substrate) [\[70\]](#page-324-3).

Los componentes realizados con SIW combinan la mayoría de ventajas de los circuitos planares y de los circuitos con guías de onda. Al igual que con las líneas microstrip y coplanar, los componentes en SIW son compactos, ligeros, fáciles de fabricar, flexibles y de bajo coste; además preservan algunas de las ventajas propias de los sistemas con guías de onda como por ejemplo: están completamente blindados, bajas pérdidas, un alto factor de calidad y capacidad de manejar altos niveles de potencia [\[71\]](#page-324-4).

La guía SIW está construida colocando dos filas de agujeros metalizados en el substrato, como se muestra en la [Figura 3.4.](#page-83-0) El diámetro *d* de los agujeros, el espacio *b* entre ellos y la separación *W* entre las filas son los parámetros físicos necesarios para el diseño de la guía.

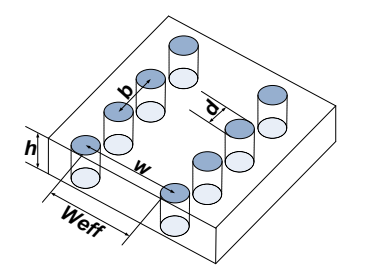

Figura 3.4 Parámetros geométricos de una guía SIW.

<span id="page-83-0"></span>La separación entre postes debe mantenerse pequeña para reducir las pérdidas debido a fugas entre postes adyacentes, sin embargo, el diámetro de los postes también está sujeto a los problemas de pérdidas, por lo tanto, la relación d/b es considerada más crítica que la sola separación entre postes. Dos reglas de diseño, relacionadas con el diámetro y la separación de los postes, son utilizadas para mantener las pérdidas por radiación en niveles despreciables [\[72\]](#page-324-5).

Capítulo III *Tecnologías de guiado*

$$
d < \frac{\lambda_g}{5} \qquad \qquad b \le 2d
$$

El uso de estas dos ecuaciones permite modelar una guía SIW por medio de una guía rectangular convencional, asimismo, el mapeo de SIW a guía rectangular es muy bueno por lo que todos los procedimientos de diseño y la base teórica desarrollada para las guías rectangulares son directamente aplicables a ellas.

Debido a la naturaleza de su estructura, las guías SIW solo pueden soportar modos TE, mientras que los modos TM no pueden ser guiados. Ya que una guía SIW puede también ser considerada un tipo especial de guía rectangular con una serie de ranuras en las paredes laterales, este comportamiento podría ser explicado de la siguiente manera: cuando un modo se establece en una guía también se generan corrientes superficiales, si las ranuras cortan las líneas de corriente una gran cantidad de radiación puede aparecer. Para el modo TEn0 el flujo de líneas de corriente es paralelo a los postes por lo que estos no lo cortan y el modo puede ser preservado. En modos TM, el campo magnético transversal produce una corriente superficial longitudinal y entonces las ranuras transversales cortan esas corrientes produciendo una gran cantidad de radiación [\[66\]](#page-323-9).

Uno de los mayores problemas en el diseño de componentes con tecnología SIW es la minimización de las pérdidas, especialmente cuando se trabaja en el rango de frecuencias milimétricas. Las estructuras SIW presentan tres tipos de pérdidas [\[73,](#page-324-6) [74\]](#page-324-7), las primeras están relacionadas con las pérdidas en los conductores debido a la conductividad finita de las paredes metálicas, el segundo tipo son las pérdidas en el dieléctrico debidas a la tangente de pérdidas del substrato y finalmente la presencia de huecos en las paredes laterales de la estructura determina pérdidas por radiación debido a posibles fugas.

Los diferentes tipos de pérdidas pueden ser minimizados modificando algunos parámetros geométricos de la estructura como el espesor del dieléctrico *h*, el diámetro de los postes metálicos *d* y la separación

longitudinal de los postes *b*. Sin embargo, las pérdidas en el dieléctrico son las que presentan la contribución más significativa a las pérdidas totales de la guía, sobre todo en el rango de frecuencias milimétricas. Por esta razón la optimización de la geometría tiene efectos marginales sobre la minimización de las pérdidas en frecuencias milimétricas. En este caso, es muy importante la selección adecuada de los materiales dieléctricos que se utilizarán [\[71\]](#page-324-4).

Tal como sucede con las guías de onda planares, el uso de materiales de bajas pérdidas es fundamental para el desarrollo de antenas, circuitos y sistemas en tecnología SIW. En lo que se refiere a la selección de materiales, las guías SIW pueden ser construidas con cualquier substrato disponible para frecuencias milimétricas y de Tera-hercios.

En la literatura se pueden encontrar estudios sobre las características de algunos materiales que pueden utilizarse para la implementación de guías SIW. En [\[75\]](#page-324-8) se presentan las características dieléctricas de una hoja fina de polytetrafluoroethylene (PTFE) medidas entre 20 y 90GHz utilizando la técnica de resonador abierto. Es ese estudio se observa que la permitividad se mantiene estable sobre todo el ancho de banda. En el rango de frecuencias de 0.2 a 3.0 THz la permitividad del PTFE continúa estable y la tangente de pérdidas se incrementa en 0.002 a 100 GHz con respecto al valor nominal medido a 10 GHz. A 200 GHz, la tangente de pérdidas se incrementa en 0.04 y después de 500 GHz empieza a decrecer hasta 0.01 a 1 THz [\[76\]](#page-324-9) [\[77\]](#page-324-10).

Mediciones de la permitividad y la tangente de pérdidas de algunos materiales de bajo coste y alta permitividad como *zirconium-tin-titanate* (Zr SnTiO<sub>3</sub>), *alumina* (Al<sub>2</sub>O<sub>3</sub>) y *titanium-dioxid* (TiO<sub>2</sub>), se presentan en [\[78,](#page-325-0) [79\]](#page-325-1). La permitividad de la *alumina* cambia de 9 a 9.2 en el rango de frecuencias de 0.5 a 3 THz y su tangente de pérdidas varía de 0.002 a 0.02 en el mismo rango. Para el *zirconium-tin-titanate* la permitividad varía desde 36.5 a 38.3 en el rango de 0.1 a 0.8 THz y la tangente de pérdidas varía de 0.002 hasta 0.022 dentro del mismo rango de frecuencias. La permitividad del *titanium-dioxid* se mantiene estable

alrededor de 94 entre 0.2 y 0.8 THz y la tangente de pérdidas varía entre 0.002 y 0.06.

Otros materiales también presentan estabilidad similar sobre un amplio rango de frecuencias; la pequeña variación de la tangente de pérdidas en las frecuencias de THz permite considerarlos como buenos candidatos para diseños prácticos [\[76\]](#page-324-9). En general, la *alumina* presenta un excelente comportamiento y por tanto es un buen candidato para soportar el diseño de diferentes tipos de guías de onda.

Con la tecnología SIW se han desarrollado muchos dispositivos algunos de los cuales son acopladores direccionales [\[80-82\]](#page-325-2), osciladores [\[83\]](#page-325-3), filtros [\[84,](#page-325-4) [85\]](#page-325-5), divisores de potencia [\[86,](#page-325-6) [87\]](#page-325-7), antenas [\[88,](#page-325-8) [89\]](#page-326-0) redes conformadoras de haz y antenas multihaz [\[7\]](#page-318-0), etc. Algunos ejemplos de estos dispositivos se muestran en la [Figura 3.5.](#page-86-0)

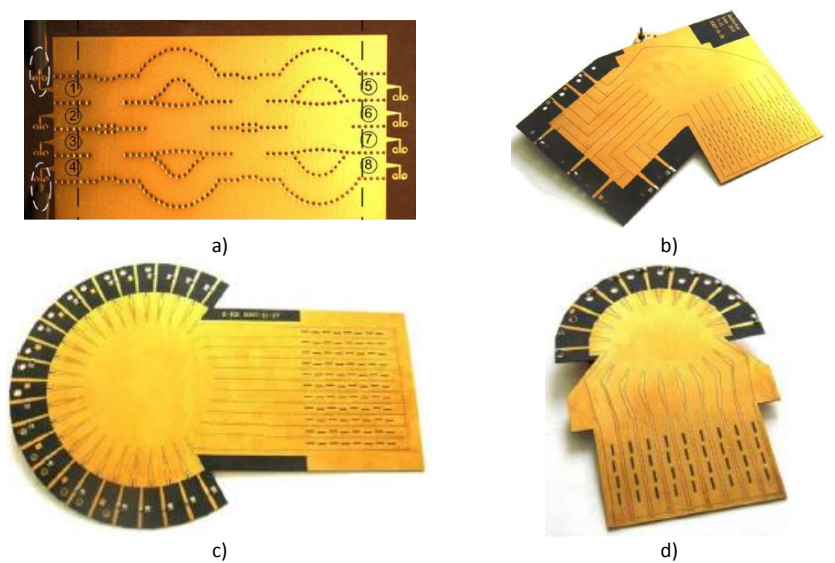

<span id="page-86-0"></span>Figura 3.5 Dispositivos con SIW. a) Matriz de Butler, b) antena multihaz con reflector, c) antena con lente RkR, c) antena multihaz con lente de Rotman.

# **3.4 Guías Gap Waveguide**

Debido a las necesidades actuales y futuras de aplicaciones comerciales que utilicen frecuencias milimétricas o sub-milimétricas, durante los

últimos años se han investigado técnicas de integración de alta densidad que a la vez se puedan realizar con procesos de fabricación de bajo coste. Recientemente, una nueva tecnología de líneas de transmisión conocida como "Gap Waveguides" (GW) ha sido propuesta en [\[90,](#page-326-1) [91\]](#page-326-2). Esta nueva tecnología ha sido diseñada como una alternativa a las tecnologías planares y a las guías metálicas convencionales para altas frecuencias; utiliza únicamente placas metálicas paralelas rellenas de aire, por lo que está libre de las pérdidas en el dieléctrico de las guías planares. Esta prometedora tecnología es una buena candidata para el desarrollo de componentes críticos como son antenas de alta ganancia y filtros de banda estrecha [\[92\]](#page-326-3).

La implementación de guías GW ha sido posible gracias al desarrollo de los meta-materiales, que son materiales artificiales que presentan propiedades electromagnéticas inusuales que no existen en la naturaleza, como por ejemplo la creación de superficies que puedan generar conductividad magnética; tales superficies se llaman conductores magnéticos artificiales (Artificial Magnetic Conductors: AMC) o idealmente conductores magnéticos perfectos (Perfect Magnetic Conductor: PMC).

En las guías GW el campo viaja en el espacio de aire existente entre dos placas metálicas paralelas, lo cual proporciona a estas guías una ventaja con respecto a las líneas planares ya que además de tener bajas pérdidas, debido a que no se necesitan materiales dieléctricos entre las placas, estas guías pueden ser construidas sin la necesidad de contacto eléctrico entre las superficies metálicas paralelas lo que permite que el proceso de fabricación sea más fácil y por lo tanto más barato.

El principio de operación de las guías GW se muestra en la [Figura 3.6.](#page-88-0) Consideremos el caso de la [Figura 3.6a](#page-88-0) en el cual una placa de un conductor eléctrico perfecto (Perfect Electric Conductor: PEC) se coloca sobre otra placa PMC; cuando la separación entre ellas es menor que  $\lambda/4$ , ninguna onda puede propagarse en la cavidad formada por las dos placas paralelas. Si ahora se coloca una tira de material PEC en la placa

PMC, las ondas pueden propagarse en el espacio que queda entre las dos placas paralelas PEC, como se muestra en la [Figura 3.6b](#page-88-0).

Debido a que la tira PEC inferior está rodeada de placas PMC en ambos lados, y siempre que la separación entre placas sea menor que  $\lambda/4$ , las ondas TEM no podrán propagarse en otra dirección que no sea a lo largo de la tira PEC. Por lo tanto, estas ondas quedarán confinadas localmente en el espacio que existe entre las dos placas PEC, generándose de esta forma la guía GW [\[90\]](#page-326-1). Puesto que el campo es guiado solamente a lo largo de las tiras PEC y está al corte en las demás direcciones, se evita el problema de pérdidas por radiación e interferencia que afecta a las tecnologías planares, sobre todo en altas frecuencias.

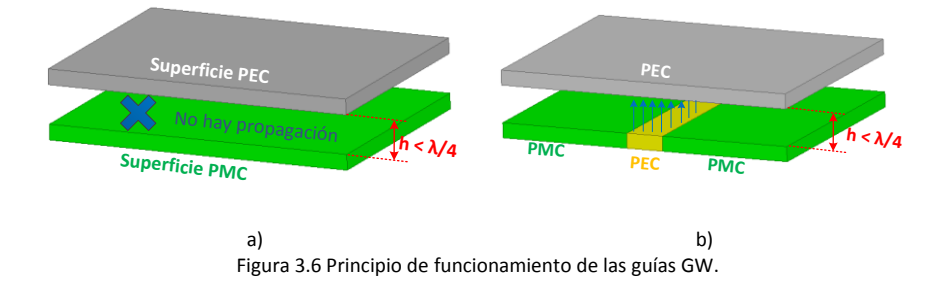

<span id="page-88-0"></span>Para la construcción de guías GW las superficies PEC se pueden implementar fácilmente utilizando conductores metálicos; sin embargo, debido a que los materiales PMC no existen en la naturaleza, esta condición puede ser imitada utilizando AMCs los cuales generan una condición de alta impedancia en su superficie [\[93\]](#page-326-4). En el caso de las guías GW las superficies AMC comúnmente se consiguen utilizando estructuras periódicas con forma de pines metálicos (bed of nails) [\[94\]](#page-326-5) o estructuras tipo seta (mushroom) [\[95\]](#page-326-6). Un esquema de estas estructuras se muestra en la [Figura 3.7.](#page-89-0)

Estas estructuras periódicas producen superficies de alta impedancia que no admiten la propagación de ondas en ninguna dirección, dentro de un rango de frecuencias, pero que si permiten la propagación de ondas en otros rangos de frecuencias; se generan entonces bandas de frecuencias prohibidas o lo que se conoce como *band-gaps* electromagnéticos (Electromagnetic Band Gaps: EBGs).

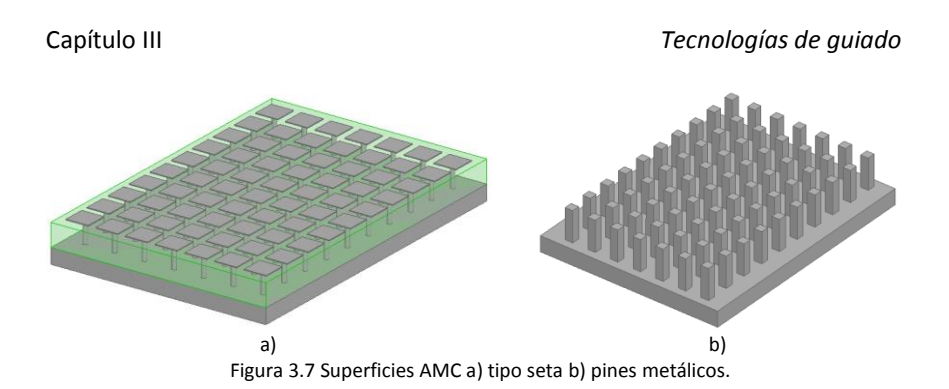

<span id="page-89-0"></span>En frecuencias de microondas, es más conveniente el uso de estructuras periódicas de pines ya que estas se pueden construir utilizando únicamente metal y no necesitan ningún material dieléctrico; además su construcción es más simple ya que se pueden utilizar técnicas de fresado convencionales. Las estructuras tipo seta suelen ser de interés en bajas frecuencias porque la superficie puede ser hecha mucho más delgada que la superficie con pines [\[93\]](#page-326-4).

La superficie AMC juega un papel importante en el diseño de las guías GW ya que el ancho de banda sobre el cual el modo quasi-TEM puede propagarse como un modo simple sobre la tira PEC, está determinado por el rango de frecuencias sobre el cual existe la banda prohibida para los modos de la guía de placas paralelas PEC/AMC [\[93\]](#page-326-4).

La banda prohibida se define como el rango de frecuencias dentro del cual no hay ningún modo propagándose (en la región comprendida entre la superficie de los pines y la tapa metálica).

Entonces, la tarea más importante en el diseño de guías Gap es determinar las frecuencias mínima y máxima de la banda prohibida. En general, los parámetros geométricos de la estructura periódica tienen influencia sobre dichas frecuencias. Los parámetros geométricos de la cama de pines se muestran en la [Figura 3.8.](#page-90-0)

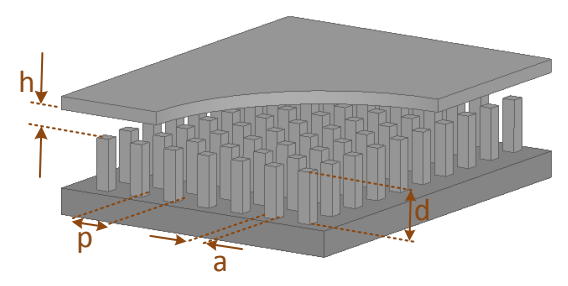

Figura 3.8 Parámetros geométricos de la estructura periódica.

<span id="page-90-0"></span>El límite inferior de la banda prohibida está definido por la altura *d* de los pines la cual debe ser aproximadamente  $\lambda/4$  para transformar un corto-circuito (PEC) en un circuito abierto (PMC). El límite superior de la banda prohibida está definido por la frecuencia a la cual *d + h* es aproximadamente  $\lambda/2$ , donde *h* es la altura del espacio de aire entre los pines y la tapa metálica. En ambos casos el período de los pines *p* debe ser lo suficientemente pequeño para permitir un ancho de banda adecuado, en general el valor del período debe ser menor que  $0.25\lambda$ . La separación **h** debe ser menor que  $\lambda/4$ , como se mencionó anteriormente, y es un parámetro importante que afecta considerablemente el tamaño de la banda prohibida. En general, el tamaño de la banda prohibida se incrementa conforme disminuye el valor de *h*. Un estudio detallado sobre la influencia de los diferentes parámetros geométricos en el tamaño las bandas prohibidas se puede encontrar en [\[93\]](#page-326-4).

La banda prohibida de una estructura PEC/AMC puede ser obtenida analizando una celda unitaria como si fuese una cavidad a la que se le han impuesto condiciones de periodicidad. En la [Figura 3.9](#page-91-0) se puede observar el diagrama de dispersión de una estructura periódica infinita de pines para diferentes valores de altura *h*. Las dimensiones de los pines son: a = 0,40mm, d = 1,97mm, p = 1,34mm.

### Capítulo III *Tecnologías de guiado*

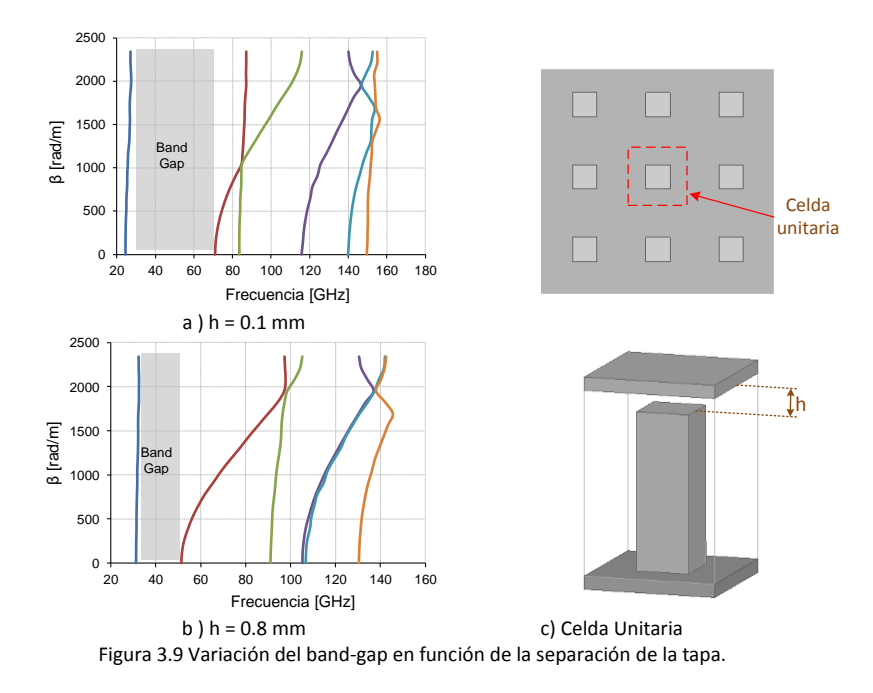

<span id="page-91-0"></span>Las guías GW se pueden implementar de tres maneras diferentes, dependiendo del tipo de camino y las características de propagación que se deseen. Estas tres formas se conocen como: *Ridge Gap Waveguide* (RGW), *Groove Gap Waveguide* (GGW) y *Microstrip Gap Waveguide* (MGW). En los dos primeros casos no es necesaria la utilización de materiales dieléctricos y las guías pueden ser construidas usando únicamente filas de postes metálicos. Por el contrario, la línea MGW utiliza una lámina dieléctrica sobre la cual estará impresa la línea de transmisión. A continuación se presentarán brevemente las características de cada una de estas tres guías.

# **3.4.1 Guías Ridge Gap Waveguide**

Esta guía se forma en el espacio de aire que existe entre dos placas metálicas paralelas; la geometría básica de la guía RGW se presenta en la [Figura 3.10.](#page-92-0) Como se observa, esta consta de dos placas metálicas paralelas de las cuales la placa superior es una superficie plana y la placa inferior contiene un conjunto de pines metálicos entre los cuales se encuentra una tira metálica (ridge) que será la encargada de guiar el campo a lo largo de un camino establecido.

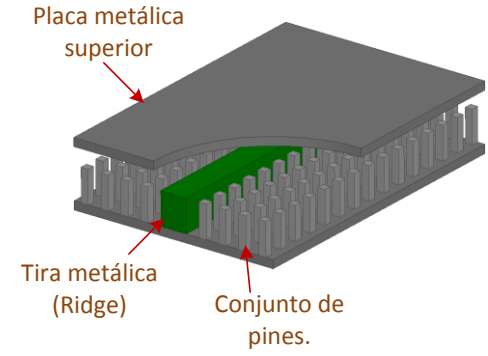

Figura 3.10 Estructura de la guía Ridge Gap Waveguide.

<span id="page-92-0"></span>El conjunto de pines metálicos de la placa inferior (cama de pines) permite obtener la condición de alta impedancia (AMC) que impide el paso de los modos en la guía de placas paralelas, formada por la placa metálica superior y la cama de pines a ambos lados de la tira metálica (idealmente PEC/PMC). Entonces, el campo estará confinado entre la tira metálica y la placa metálica superior (idealmente PEC/PEC).

El funcionamiento de la guía RGW se puede entender mejor a partir de los diagramas de dispersión de la estructura. Para ilustrar el concepto, a continuación se presenta como ejemplo una guía RGW que trabaja en la banda de frecuencias entre  $f_{min} = 34$  GHz y  $f_{max} = 56$  GHz.

En la [Figura 3.11c](#page-93-0) se indican los parámetros geométricos para el diseño de la guía RGW, los valores utilizados para obtener los diagramas de dispersión mostrados son: *a* = 0.45 mm, *d* = 1.974 mm, *p* = 0.95 mm, *h* = 0.395 mm, *wr* = 1.7 mm.

En la [Figura 3.11a](#page-93-0) se grafica el diagrama de dispersión de una celda unitaria formada por una fila de pines sin la tira metálica, se puede observar que se genera una banda prohibida en la cual no se propaga ningún modo en ninguna dirección en el rango de frecuencias entre  $f_{min}$  $y f_{\text{max}}$ .

En la [Figura 3.11b](#page-93-0) se presenta el diagrama de dispersión de la celda unitaria con la tira metálica incluida, en este caso se observa la aparición de un modo que se encuentra muy próximo a la línea de luz y que es el modo quasi-TEM que se propaga a lo largo de la tira metálica. Estos gráficos fueron obtenidos utilizando el software comercial ANSYS HFSS.

Como se mencionó anteriormente, el parámetro crítico para el diseño de la guía es *h*, el cual determina el límite superior del ancho banda; los otros parámetros geométricos, con excepción del alto de los pines metálicos, tienen menor influencia ya que sus dimensiones son eléctricamente pequeñas.

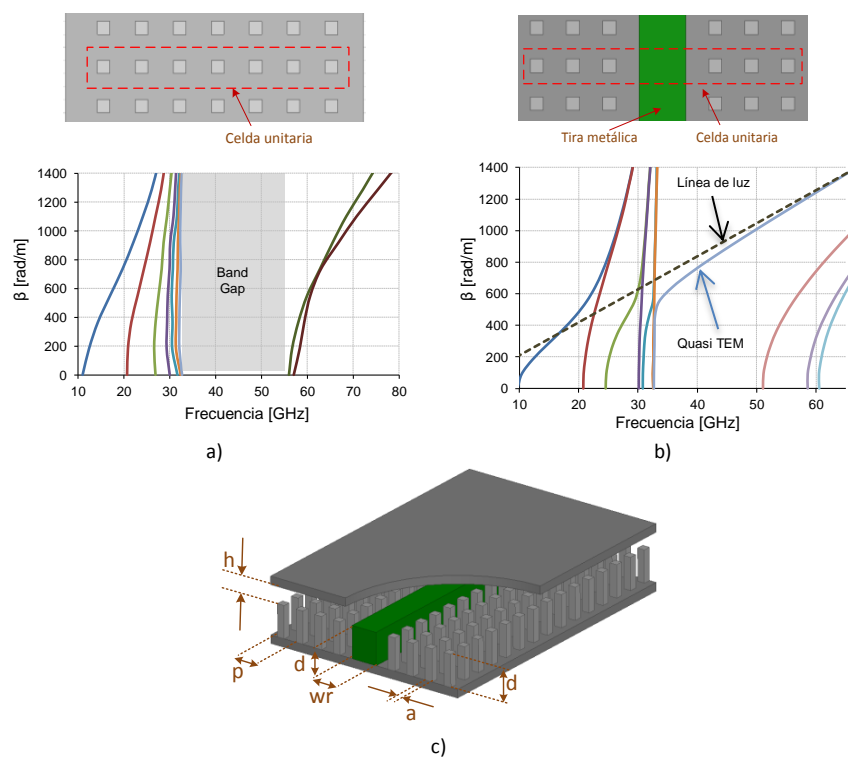

<span id="page-93-0"></span>Figura 3.11 Diagramas de dispersión de la guía RGW, a) Celda unitaria sin tira metálica, b) celda unitaria con tira metálica, c) parámetros geométricos de la guía.

En la [Figura 3.12](#page-94-0) se pueden observar las simulaciones de la magnitud del campo eléctrico a lo largo de la guía RGW de la [Figura 3.11c](#page-93-0) para diferentes valores de frecuencia. Como se puede observar, en la guía RGW el campo eléctrico se propaga en la parte superior de la tira

metálica y está confinado en el espacio de aire entre la tira y la tapa metálica, en el rango de frecuencias para las cuales la cama de pines metálicos actúa como una superficie AMC, en este caso entre 35 GHz y 52 GHz. Para frecuencias menores y mayores que el límite inferior y superior del band-gap, respectivamente, la estructura periódica de pines metálicos deja de comportarse como una superficie AMC y por lo tanto los modos pueden propagarse en cualquier dirección en la cavidad de placas paralelas.

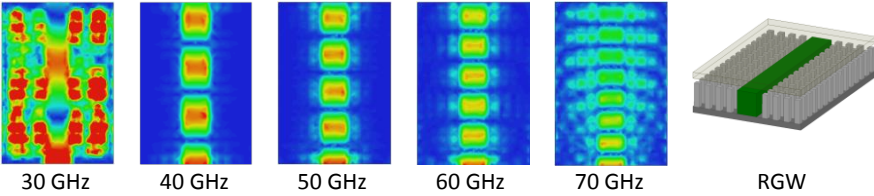

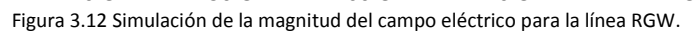

<span id="page-94-0"></span>Cuando se diseñan componentes con guías RGW una característica importante que se debe conocer es el grado de confinamiento del campo en la estructura. Dicho de otra manera, es necesario conocer el nivel de atenuación del campo en la estructura periódica (AMC) que rodea a la tira metálica. Esto, además de proveer una indicación del ancho de banda que se puede obtener con la guía, nos permitirá saber que tan cerca podemos colocar dos líneas RGW paralelas para evitar que existan interferencias entre las mismas.

Para conseguir una buena estimación de este nivel de atenuación, se puede obtener numéricamente el campo en una superficie transversal a la tira metálica en varias posiciones. En [\[96\]](#page-326-7) se presenta un análisis numérico del grado de confinamiento del modo quasi-TEM en la guía RGW.

Como un ejemplo de lo anterior, se ha simulado el campo en dos posiciones diferentes a lo largo de la tira metálica; la primera posición coincide con el espacio entre dos filas de pines consecutivas y la segunda está en la mitad de una fila de pines, como se indica en la [Figura 3.13a](#page-95-0) y [Figura 3.13e](#page-95-0). En la [Figura 3.13b](#page-95-0) se puede observar que el campo eléctrico se encuentra confinado mayoritariamente en el espacio entre

la tira metálica y la tapa. En la [Figura 3.13c](#page-95-0) y [Figura 3.13d](#page-95-0) se presenta la magnitud de la componente transversal del campo magnético (*Hy*) en dos posiciones a lo largo de la guía. Como se puede observar, la distribución del campo es casi constante en todo el ancho de la tira metálica central y decrece rápidamente a medida que el punto de observación se aleja de la tira a lo largo del eje Y. Luego de la primera columna de pines el campo ha disminuido alrededor de 15 dB, en la segunda columna la disminución es de aproximadamente 27 dB y luego de la tercera columna el campo a caído más de 30 dB.

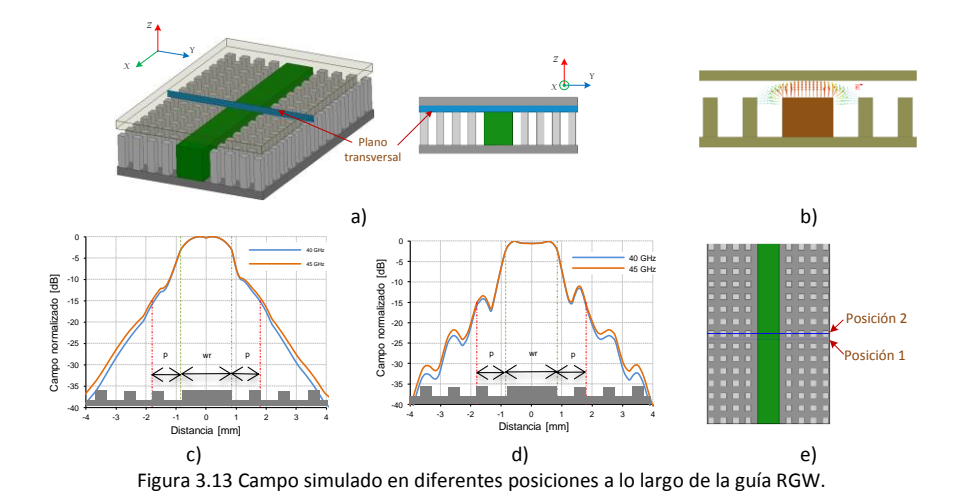

<span id="page-95-0"></span>Se concluye entonces que solo unas pocas columnas de pines son necesarias para guiar el campo a lo largo de la guía RGW; en la práctica se pueden utilizar 3 columnas de pines a cada lado de la tira metálica para garantizar que no existirán problemas de acoplamiento entre guías próximas.

# *IMPEDANCIA CARACTERÍSTICA.*

Con el objetivo de diseñar circuitos con guías RGW es importante poder caracterizarlas como líneas de transmisión, para lo cual en necesario conocer su constante de propagación y su impedancia característica; en la bibliografía se pueden encontrar algunos estudios sobre este tema.

Una primera aproximación de la impedancia característica de la guía RGW se puede obtener al compararla con otras líneas de transmisión convencionales, para poder utilizar algunas fórmulas ya conocidas [\[97\]](#page-327-0). Para realizar esta comparación es más conveniente considerar el modelo ideal de una guía RGW que se muestra en la [Figura 3.14a](#page-96-0). Al comparar este modelo con el de una línea *stripline* se pueden ver las similitudes, la línea *stripline* tiene un plano de simetría tipo PMC en la mitad del espacio de aire entre las placas metálicas paralelas, ver [Figura 3.14b](#page-96-0).

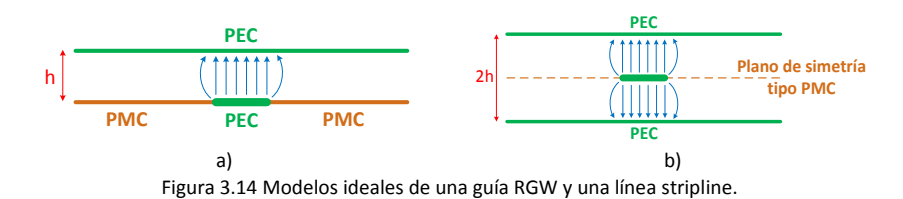

<span id="page-96-0"></span>Aplicando la teoría de imágenes se puede concluir que la guía RGW es la mitad de una línea *stripline* y por lo tanto sería posible utilizar las fórmulas de la impedancia característica de esta última para evaluar la impedancia de la RGW. La impedancia característica de la línea RGW queda definida como:

$$
Z_{RGW} = 2Z_{strip} \tag{3.1}
$$

Donde Z<sub>strip</sub> es la impedancia de una línea *stripline*. Las fórmulas para la impedancia de una línea *stripline* son muy conocidas y pueden encontrarse, por ejemplo, en [\[98\]](#page-327-1).

$$
Z_{strip} = \frac{\eta}{4} \left( \frac{W_e}{2h} + 0.441 \right)^{-1}
$$
 (3.2)

Donde:

$$
\frac{W_e}{2h} = \frac{W}{2h} - \begin{cases} 0, & W/2h > 0.35\\ (0.35 - W/2h)^2, & W/2h \le 0.35 \end{cases}
$$
(3.3)

Si bien esta formulación es adecuada para modelar la impedancia de guías RGW ideales, no es lo suficientemente precisa para utilizarla en realizaciones prácticas de guías RGW que utilizan pines como superficies AMC [\[97\]](#page-327-0).

Entonces, es necesario un cálculo más preciso de la impedancia característica de la guía RGW. Debido al carácter periódico que tiene la guía a lo largo de la dirección de propagación, los simuladores electromagnéticos comerciales no permiten el cálculo directo de este parámetro. En este caso se utilizan las definiciones de impedancia para poder calcular numéricamente la impedancia característica a partir de los campos que se propagan dentro de la guía, en [\[99\]](#page-327-2) puede encontrar un análisis más detallado sobre estos procedimientos.

La primera aproximación para el cálculo de la impedancia utiliza la siguiente definición:

$$
Z_{RGW} = \frac{V}{I} \tag{3.4}
$$

Donde:

$$
V = \int E_z dz
$$
 (3.5)

$$
I = \int H_y dy \tag{3.6}
$$

Donde *V* e *I* son calculados en una sección transversal de la guía, tal como se muestra en la Fig. 3.13a. *V* es el voltaje calculado a partir de la componente vertical del campo eléctrico  $E<sub>z</sub>$  a lo largo de una línea vertical que une el centro de la tira metálica con la tapa. *I* es la corriente calculada a partir de la componente horizontal del campo magnético  $H_v$ a lo largo de una línea horizontal colocada en la superficie de la tapa y que ocupa tres filas de postes a cada lado de la tira metálica.

La segunda aproximación utiliza la siguiente definición de impedancia:

$$
Z_{RGW} = \frac{P}{|I|^2} \tag{3.7}
$$

Donde:

<span id="page-98-0"></span>
$$
P = \iint \left( E_y H_z^* - E_z H_y^* \right) dS \tag{3.8}
$$

*P* e *I* son calculados en la misma sección transversal que la utilizada en (3.4). *I* se obtiene de igual forma que en (3.6) y *P* es la potencia obtenida como la integral de superficie del vector de Poynting dado en [\(3.8\).](#page-98-0)

En la [Tabla 3.1](#page-98-1) se presentan los valores de la impedancia característica de una línea RGW ideal, calculados utilizando los métodos descritos anteriormente; los datos han sido tomados de [\[99\]](#page-327-2). Como se puede observar, para el caso ideal, los 4 métodos presentan resultados similares, por lo que se puede concluir que la aproximación *stripline* utilizada es adecuada.

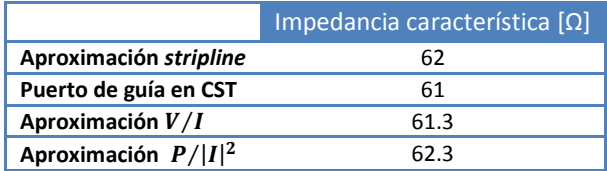

Tabla 3.1 Impedancia característica de una línea RGW ideal.

<span id="page-98-1"></span>En la [Tabla 3.2](#page-99-0) se resumen algunos resultados del cálculo de la impedancia característica de una guía RGW (implementada con una cama de pines como superficie AMC) en diferentes planos a lo largo de la guía ( $Z_i$ ) y para dos frecuencias distintas; estos datos han sido tomados de [\[99\]](#page-327-2). Como se observa en la tabla, la impedancia característica es dependiente de la frecuencia y además varía de forma periódica a lo largo de la dirección de propagación del campo (posiciones  $Z_i$ ), sin embargo, estas variaciones no son muy grandes y podrían considerarse despreciables dependiendo de la aplicación.

Una forma alternativa para evaluar la impedancia característica de una guía RGW se puede encontrar en [\[100\]](#page-327-3). En ese trabajo se realiza un análisis teórico de la guía RGW y se deducen varias expresiones matemáticas para el cálculo de la impedancia característica en función

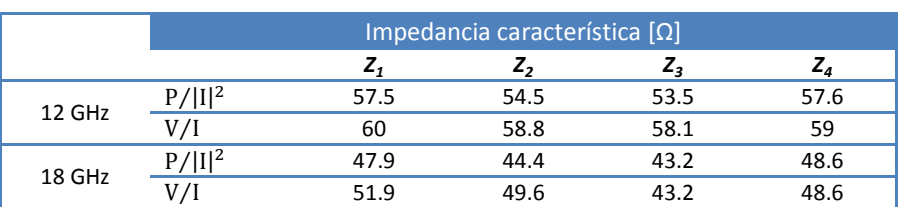

de las distintas definiciones de impedancia que se mostraron anteriormente.

<span id="page-99-0"></span>Tabla 3.2 Impedancia característica de la línea RGW cuya superficie AMC es implementada con una cama pines.

### *PÉRDIDAS.*

Como se mencionó al inicio, una característica importante de las guías *gap waveguide* es que poseen muy bajas pérdidas sobre todo si se las compara con guías *microstrip* y *stripline*. Esto es debido a que, a diferencia de las líneas planares tradicionales, las guías GW no necesitan substrato dieléctrico como parte de su estructura y por lo tanto las pérdidas serán debidas únicamente a los conductores.

La primera tentativa para evaluar las pérdidas en guías RGW, a partir de la medición de los parámetros S de un segmento de línea, se presenta en [\[101\]](#page-327-4). Para eliminar los efectos indeseables de las transiciones RGWcoaxial que son necesarias para realizar las mediciones, en este trabajo se ha utilizado un kit de calibración TRL. Debido a que las pérdidas son muy pequeñas, este procedimiento no permite calcular con exactitud su valor, sin embargo se puede estimar que estos valores están en el orden de una décima de dB.

Un método más preciso para evaluar las pérdidas en guías RGW se presenta en [\[102\]](#page-327-5). En este caso las pérdidas se obtienen por medio del cálculo del factor de calidad  $(Q)$  de un resonador RGW. En este trabajo además se calculan las pérdidas de una guía rectangular estándar y una línea microstrip (substrato dieléctrico: Arlon AR450) y se las compara con la de la guía RGW. En la [Tabla 3.3](#page-100-0) se presentan los valores de  $Q$  y de las pérdidas calculados a una frecuencia de 13.5 GHz. Estos valores están tomados de [\[102\]](#page-327-5).

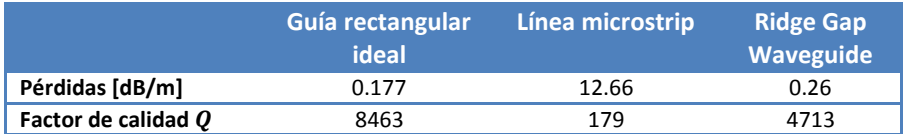

<span id="page-100-0"></span>Tabla 3.3 Comparación de pérdidas y factores de calidad para diferentes tipos de líneas de transmisión.

Como se puede observar, las pérdidas calculadas en guías RGW son ligeramente mayores que con guías rectangulares ideales pero son significativamente menores que en una guía microstrip ideal. Adicionalmente, en ese trabajo se demuestra que se pueden obtener factores de calidad mayores, y por lo tanto menos pérdidas, si se aumenta el espacio de aire que existe entre la tira metálica y la tapa superior. Sin embargo, como se mencionó anteriormente (ver Fig. 3.9) un aumento en la altura del espacio de aire (*h*) produce una reducción de la banda prohibida, por lo que en la práctica existirá un limitante en cuanto al factor de calidad que se puede conseguir con la guía.

En la [Figura 3.15](#page-100-1) se pueden observar dos ejemplos dispositivos realizados con guías RGW, el primero es un divisor de potencia (sin la tapa superior) y el segundo es un acoplador direccional (incluye la tapa superior).

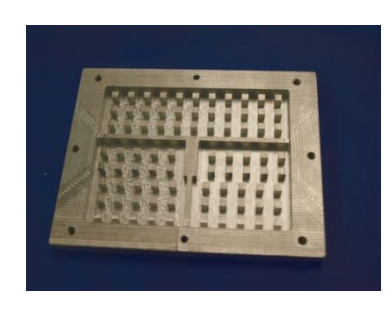

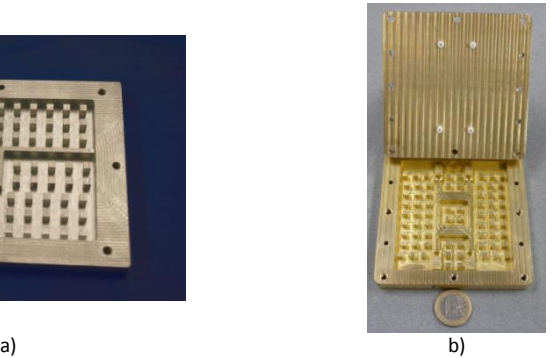

Figura 3.15 Dispositivos pasivos con RGW a) Divisor de potencia, b) acoplador direccional.

# <span id="page-100-1"></span>**3.4.2 Guía Groove Gap Waveguide**

En el caso de las guías Groove Gap Waveguide, el campo viaja en el espacio que existe en el interior de un canal (*Groove*) creado entre la

### Capítulo III *Tecnologías de guiado*

estructura de pines. Las condiciones de contorno para el campo que se propaga en la guía son aquellas dadas por 4 paredes metálicas pero con el equivalente de tiras conductoras magnéticas en las esquinas entre las paredes verticales y la tapa [\[103\]](#page-327-6). En consecuencia, las guías GGW permiten la propagación del campo de la misma forma que las guías rectangulares convencionales, es decir, permitirán la propagación de modos TE/TM y con una frecuencia de corte dada por las dimensiones de la guía.

Dependiendo de la orientación del canal entre los pines, existirán dos posibles configuraciones para esta guía, guía GGW para polarización vertical (GGW-VP) y GGW para polarización horizontal (GGW-HP). La geometría de estas guías se puede observar en la [Figura 3.16.](#page-101-0)

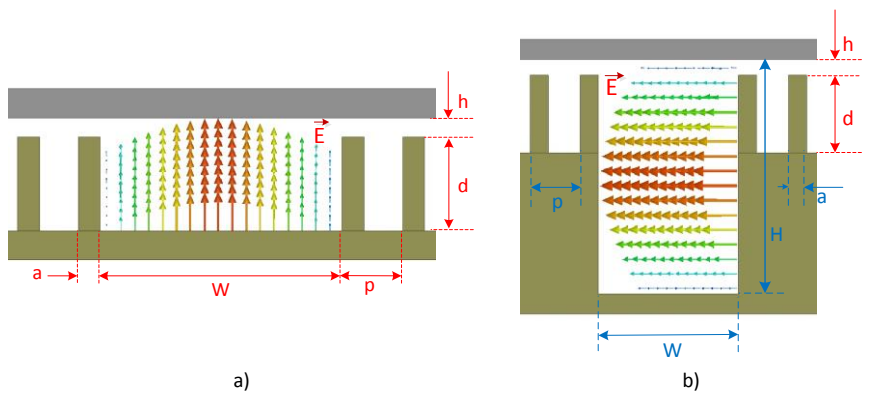

<span id="page-101-0"></span>Figura 3.16 Guías Groove Gap Waveguide a) polarización vertical b) polarización horizontal.

Al igual que sucedía con las guías RGW, las guías GGW no necesitan ningún material dieléctrico para su construcción y pueden ser realizadas usando únicamente filas de postes. Adicionalmente, estas guías presentan menos pérdidas que las guías RGW por que existe un mayor volumen para la corriente. Por esta razón este tipo de guía es muy útil para el diseño de filtros de factor de calidad alto, como se puede describe en [\[92,](#page-326-3) [104\]](#page-327-7).

El funcionamiento de las guías GGW puede entenderse a partir de los diagramas de dispersión de una celda unitaria de la estructura, tal y

como se explicó para las guías RGW. Un estudio detallado de las características de estas guías se puede encontrar en [\[103\]](#page-327-6).

En la [Figura 3.17](#page-102-0) se presentan los ejemplos de diagramas de dispersión para los dos tipos de guías con polarización vertical y horizontal. Se puede ver que dentro de la banda prohibida, impuesta por la cama de pines, solo un modo se propaga en los dos tipos de guías. Las dimensiones de los pines metálicos así como del canal para la guía GGW-VP (ver [Figura 3.16a](#page-101-0)) son: a = 0.45 mm, d = 1.95 mm, p = 1.25 mm, h = 0.395 mm, W = 5.15 mm. Las dimensiones de los elementos de la guía GGW-HP (ver [Figura 3.16b](#page-101-0)) son: a = 0.45 mm, d = 1.95 mm, p = 1.25 mm,  $h = 0.305$  mm, H = 5.15 mm, W = 2.58 mm.

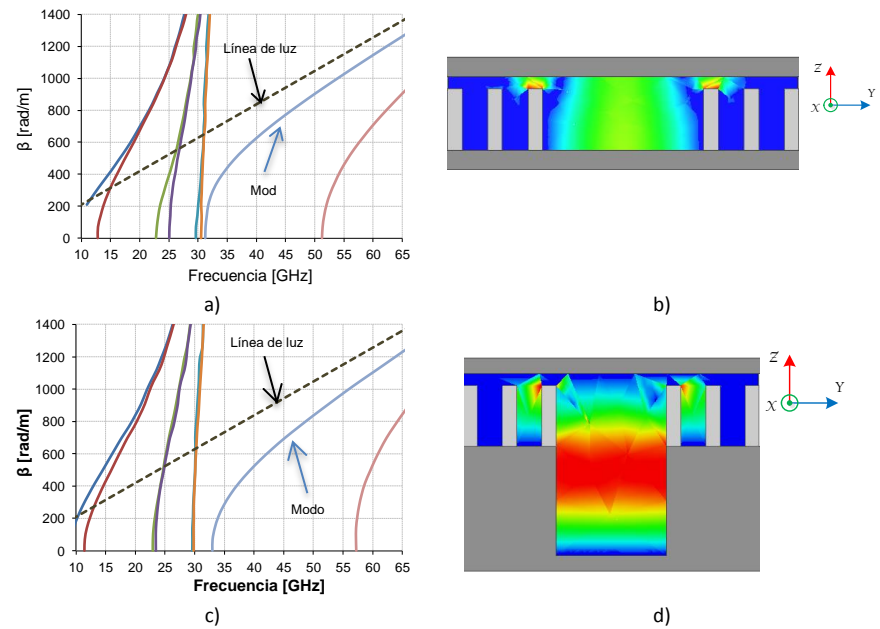

<span id="page-102-0"></span>Figura 3.17 Guías GGW a) diagrama de dispersión de la guía GGW-VP, b) componente |E\_z |de la guía GGW-VP, c) diagrama de dispersión de la guía GGW-HP, d) componente |E\_y |de la guía GGW-HP.

En la misma [Figura 3.17,](#page-102-0) se presenta una simulación de la distribución del campo eléctrico en un plano transversal a las dos guías, para una frecuencia en la cual existe solo un modo propagándose por el canal (38 GHz). Como se puede ver en la guía para polarización vertical [Figura](#page-102-0) 

[3.17b](#page-102-0), la distribución de campo es similar a la del modo  $TE_{10}$  de una guía convencional (el campo eléctrico está polarizado verticalmente con respecto a las placas paralelas). En [\[103\]](#page-327-6) se demuestra que el modo que se propaga por la guía GGW-VP coincide con el modo que se propaga en una guía rectangular con las mismas dimensiones del canal de la GGW-VP. Para el caso de la guía para polarización horizontal, ver [Figura 3.17d](#page-102-0), la distribución de campo es tipo coseno con polarización horizontal (paralela a las placas).

En la [Figura 3.18](#page-103-0) se muestran dos ejemplos de dispositivos realizados con guías GGW, el primer ejemplo es un filtro paso banda con guías GGW con polarización vertical; el segundo ejemplo es una agrupación de antenas diseñada con guías GGW con polarización horizontal.

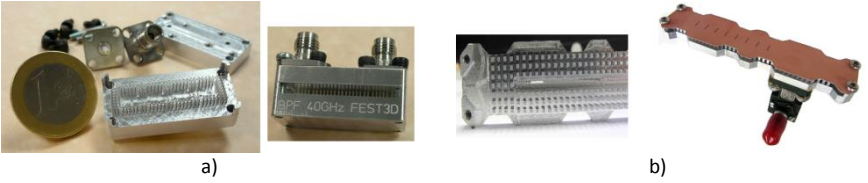

Figura 3.18 Prototipos de dispositivos con guías GGW a) Filtro paso banda a 40 GHz, b) Agrupación de antenas de 8x1 elementos.

# <span id="page-103-0"></span>**3.4.3 Guía microstrip Gap Waveguide**

Esta es la tercera versión de las guías GW, llamada también en ocasiones microstrip invertida, porque su funcionamiento es similar a la línea microstrip suspendida-invertida solo que en este caso el substrato dieléctrico es soportado por la estructura PMC. El modelo conceptual de esta guía se presenta en l[a Figura 3.19.](#page-103-1)

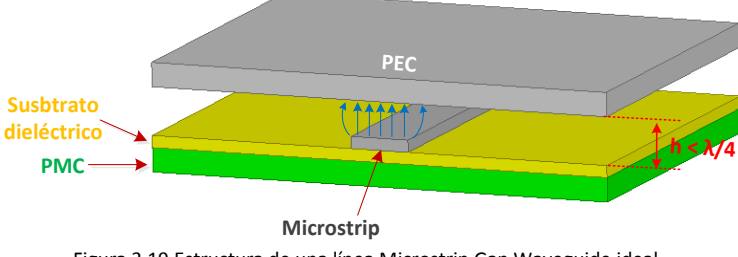

<span id="page-103-1"></span>Figura 3.19 Estructura de una línea Microstrip Gap Waveguide ideal.

Como se puede ver en la [Figura 3.19,](#page-103-1) la estructura de una guía MGW es bastante parecida a la de una RGW, la principal diferencia es que la tira metálica gruesa de la RGW se ha reemplazado por una delgada tira microstrip, por lo tanto el funcionamiento de estas dos guías es bastante parecido. En la guía MGW, debido a la presencia de la superficie PMC, el campo es obligado a propagarse en el espacio de aire que existe entre la tira microstrip y la placa metálica superior.

Como es de esperar, los diagramas de dispersión de esta guía serán muy parecidos a los obtenidos con las guías RGW [\[105\]](#page-327-8). En la [Figura 3.20](#page-104-0) se muestra el diagrama de dispersión para una guía MGW con las siguientes dimensiones:  $h = 0.395$  mm,  $d = 1.95$  mm,  $p = 1.25$  mm,  $a =$ 0.45 mm. El substrato dieléctrico es de poliamida con  $\varepsilon_r = 3.5$  y espesor e = 50 μm. La tira microstrip es de cobre con un acho de 0.6 mm y espesor de 35 μm.

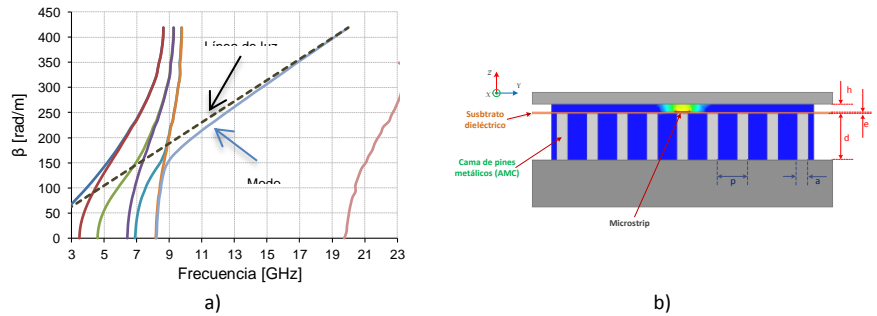

<span id="page-104-0"></span>Figura 3.20 Guía microstrip gap waveguide con cama de pines. a) diagrama de dispersión, b) gráfica de la componente |*Ez* |.

La estructura de esta guía presenta algunas ventajas si la comparamos con la guía RGW descrita anteriormente. Una de las ventajas más importantes está relacionada con las técnicas de construcción utilizadas en ambos tipos de guías. Cuando se diseñan circuitos con guías RGW, el camino por el cual se guía la señal es una tira metálica gruesa que se encuentra ubicada entre los pines de la superficie AMC; esto significa que cada circuito diseñado tiene que ser fresado en su propia pieza metálica y debe incluir tanto los pines metálicos así como la tira. Dependiendo del circuito implementado, este proceso de construcción

puede consumir mucho tiempo y podría ser costoso, sobre todo en las primeras etapas de desarrollo de prototipos.

Por el contrario, la guía MGW utiliza una tira microstrip impresa sobre una lámina dieléctrica delgada que posteriormente se apoyará sobre la cama de pines. De este modo el circuito microstrip se imprime utilizando técnicas convencionales para circuitos impresos y la cama de pines se construye por separado, mediante fresado. Cuando se deseen hacer modificaciones al prototipo, bastará con imprimir el nuevo diseño del circuito microstrip pero la cama de pines no necesitará ninguna modificación. Esto significa que es posible reutilizar la cama de pines con diferentes circuitos microstrip, lo que permite reducir el tiempo de construcción de prototipos así como también permite disminuir costes.

Las guías MGW pueden ser construidas de diferentes maneras dependiendo del tipo de superficie AMC que se quiera utilizar, las más utilizadas son la cama de pines metálicos y las superficies EBG tipo seta (*mushroom*)*.* La implementación con cama de pines metálicos se mostró previamente en la [Figura 3.20,](#page-104-0) las otras dos posibles implementaciones de esta guía con superficies EBG [\[106\]](#page-328-0) se muestran en la [Figura 3.21.](#page-105-0)

Los parámetros que determinan el ancho de la banda prohibida de la línea MGW con cama de pines (ver [Figura 3.20\)](#page-104-0) son los mismos que para la línea RGW. El límite superior de la banda prohibida está determinado principalmente por la separación entre los pines y la placa metálica superior, los demás parámetros tienen un efecto menor.

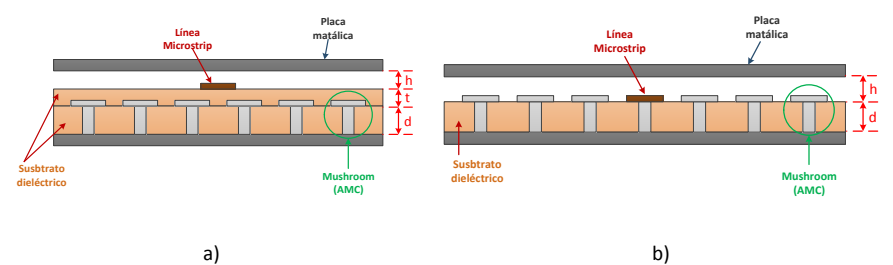

<span id="page-105-0"></span>Figura 3.21 Otras implementaciones de la línea MGW. a) línea microstrip en substrato que se apoya sobre la estructura EBG b) línea microstrip en el mismo substrato que la estructura EBG.

Para el caso de las líneas MGW de la [Figura 3.21,](#page-105-0) el ancho de banda está determinado por el espacio de aire (*h*) entre la línea microstrip y la tapa

metálica, el tipo de material dieléctrico y el espesor de los substratos dieléctricos (*d* y *t*) [\[106\]](#page-328-0).

### *IMPEDANCIA CARACTERÍSTICA*

Debido a la similitud que existe entre las líneas RGW y MGW, la impedancia característica de una línea MGW ideal se puede calcular a partir de la ecuación (3.1). En la práctica, sin embargo, la superficie PMC es realizada utilizando pines rectangulares o estructuras tipo seta por lo que las condiciones ideales se pierden y por tanto la impedancia característica difiere de la ideal. Para evaluar esta nueva impedancia, se pueden utilizar los mismos métodos descritos anteriormente para las guías RGW.

En [\[105\]](#page-327-8) se presenta un análisis de las variaciones de la impedancia característica en función del ancho de la tira metálica cuando se utiliza una cama de pines como superficie AMC. En ese estudio se establece que conforme el ancho de la tira disminuye, la impedancia difiere considerablemente de su comportamiento ideal, sin embargo cuando la tira es lo suficientemente ancha la impedancia característica se aproxima al valor ideal. Este comportamiento se puede observar en la [Figura 3.22,](#page-107-0) por ejemplo, a una frecuencia central de 15 GHz y con los pines de 3 mm de ancho y 5 mm de alto, la impedancia característica puede variar, con respecto a la ideal, entre 40 y 170  $\Omega$  aproximadamente para anchos de la tira metálica entre 3 mm y 1 mm respectivamente. Sin embargo para valores de la tira mayores de 3 mm la impedancia calculada presenta menos diferencia con respecto a la ideal; estas variaciones van entre 30 y 10 Ω aproximadamente y disminuyen conforme el ancho de la tira aumenta.

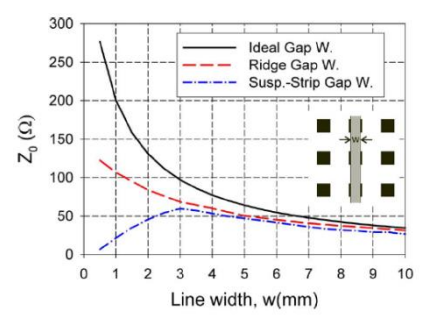

<span id="page-107-0"></span>Figura 3.22 Impedancia característica con respecto al ancho de la tira conductora a 15 GHz para 3 tipos de guías Gap. (Tomado de [52] con permiso del autor).

En la [Figura 3.22](#page-107-0) se puede notar que el valor máximo de impedancia que se puede conseguir es de aproximadamente 60  $\Omega$  para un ancho de tira de 3 mm; cuando se hace la tira microstrip más delgada, el valor de la impedancia disminuye. Este comportamiento de la impedancia representa una desventaja de las guías MGW con respecto a las RGW para su uso en el diseño de circuitos, especialmente cuando se requiere que las líneas microstrip sean muy delgadas comparadas con el ancho de los postes.

Además, si se mantiene el ancho de la tira microstrip constante, la posición relativa de la tira con respecto a la cama de pines también introduce variaciones en la impedancia. Esta dependencia ha sido estudiada en [\[105\]](#page-327-8) y los resultados se presentan en la [Figura 3.23.](#page-107-1) Se puede observar que la impedancia varía de 48 a 26 Ω conforme la tira se desplaza lateralmente su posición desde centro de una fila de pines hasta colocarse en la mitad entre dos filas de pines consecutivas.

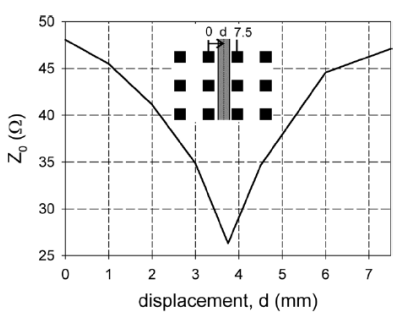

<span id="page-107-1"></span>Figura 3.23 Impedancia característica en función de la posición de la tira con respecto a la cama de pines. (Tomado de [52] con permiso del autor).
Estas variaciones en la impedancia constituyen un serio inconveniente en el diseño de circuitos en altas frecuencias. Para minimizar estos efectos indeseados, es necesario realizar modificaciones en la geometría de la cama de pines para conseguir una superficie AMC más homogénea. En [\[105\]](#page-327-0) se han planteado alternativas como: reducir las dimensiones de los pines y su periodicidad, cambiar la geometría de la red de cuadrada a triangular. Sin embargo, se debe tener en cuenta que la modificación de la geometría de los pines podría producir una reducción en el ancho de la banda prohibida por lo que, en la práctica, será necesario establecer un compromiso entre el ancho de la banda prohibida adecuado para la aplicación y la variación de impedancia que se puede tolerar.

### *PÉRDIDAS.*

Como sucede con todas la guías Gap Waveguide descritas hasta el momento, una ventaja importante de las guías MGW con respecto a las líneas microstrip o *stripline* convencionales es que tienen bajas pérdidas; estas pérdidas son tan bajas que para estimar su valor se han empleado métodos basados en el cálculo del factor de calidad *Q* [\[102\]](#page-327-1).

En la [Tabla 3.4](#page-109-0) se comparan los valores de la constante de atenuación a 15 GHz para varios tipos de líneas de transmisión. La guía MGW está formada por una línea microstrip de cobre de 5 mm de ancho sobre un substrato de poliamida ( $\varepsilon_r = 3.5$  y espesor e = 50 µm) apoyada sobre una cama de pines de 3mm de ancho y 5 mm de altura, en todos los otros casos el conductor es de cobre y del mismo ancho; estos valores han sido tomados de [\[105\]](#page-327-0). Como se puede apreciar, la línea MGW presenta unas pérdidas ligeramente mayores que la línea RGW equivalente, sin embargo esas pérdidas son significativamente menores que en las líneas *microstrip* y *stripline* de igual ancho pero implementadas sobre un substrato RT7duroid 5880.

Capítulo III *Tecnologías de guiado*

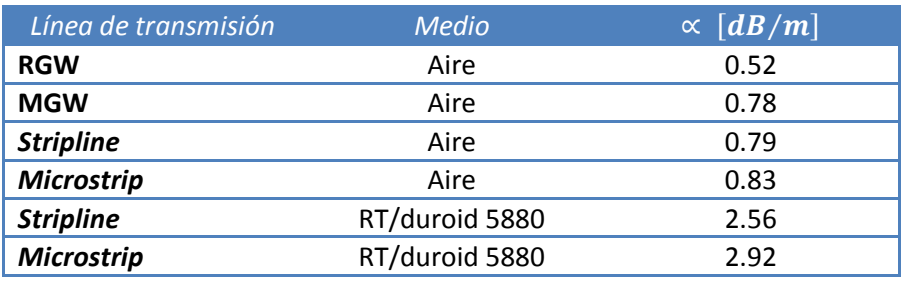

<span id="page-109-0"></span>Tabla 3.4 Constante de atenuación a 15 GHz para diferentes tipos de líneas de transmisión.

En la [Figura 3.24](#page-109-1) se puede observar dos ejemplos de dispositivos realizados con líneas MGW, el primero es un divisor de 1:3 y el segundo es una red de divisores de potencia. Por motivos de claridad, ambas fotografías muestran los prototipos sin la tapa superior.

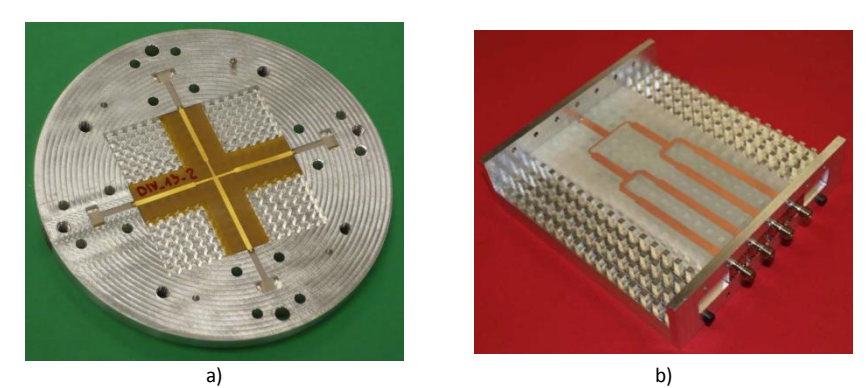

<span id="page-109-1"></span>Figura 3.24 Ejemplos de dispositivos realizados con MGW. a) divisor 1:3, b) red de divisores de potencia 1:4.

# CAPÍTULO IV

## Lente de Rotman

### **4.1 Introducción.**

Las lentes y los reflectores son usados como elementos de colimación en las antenas de microondas. Los reflectores tienen un grado de libertad (la superficie del reflector), no tienen pérdidas internas, tienen bajas pérdidas de reflexión, son relativamente fáciles de soportar, y pueden ser perforados para reducir el peso. Las lentes tienen hasta cuatro grados de libertad (superficie interior, superficie exterior, índice de refracción y, para las lentes limitadas [*constrained lenses*], la posición de los radiadores en las superficie interior con respecto a la exterior), no presentan problemas de bloqueo de la apertura debido al alimentador, tienen pérdidas por reflexiones internas, y pueden ser relativamente pesadas y voluminosas dependiendo de la frecuencia y tecnología empleadas en su construcción.

Algunas lentes de microondas se diseñan directamente de las técnicas ópticas, sin embargo, en las frecuencias de microondas están disponibles varias técnicas que permiten diseños especializados que son difíciles, si no imposibles, de conseguir en la óptica; estas técnicas incluyen superficies no esféricas, materiales dieléctricos artificiales, e índice de refracción variable con la posición en la lente [\[107\]](#page-328-0).

Las lentes están diseñadas para colimar un frente de onda, cilíndrico o esférico, generado por un radiador primario en otro frente de onda que puede ser considerado como plano en la apertura de la lente. En su diseño se utiliza la analogía con una lente óptica para describir la propagación de la energía electromagnética a través de una superficie conductora. Se usa entonces la técnica del trazado de rayos que tiene como base la ley de la trayectoria óptica (que establece que todos los

rayos entre frentes de onda tienen iguales longitudes de camino óptico) y de la aplicación de las ecuaciones de Fresnel en la superficie de la lente.

Las lentes presentan ventajas sobre los reflectores especialmente en aplicaciones en las que se requiere un barrido del haz en un amplio rango angular. Las lentes metálicas de microondas permiten un barrido de haz en ángulos relativamente grandes y han sido ampliamente estudiadas y utilizadas en el diseño de antenas, especialmente para aplicaciones RADAR [\[108-111\]](#page-328-1).

### **4.2 Lente de Rotman**

Una lente de Rotman es un dispositivo que usa la propagación de una señal inyectada en el espacio libre entre dos placas paralelas, que tienen una geometría determinada, para cambiar pasivamente la fase de dicha onda; las salidas de la lente se utilizarán para alimentar una agrupación lineal de antenas. Al controlar el desfase de las ondas que llegan a la agrupación se puede dirigir el lóbulo de radiación de la antena hacia una dirección predeterminada.

Esta lente fue creada por W. Rotman y R.F. Turner y descrita en un informe interno del Laboratorio de Investigación de la Fuerza Aérea de los Estados Unidos en Bedford Massachusetts en 1962. El propósito de los autores fue obtener una lente mejorada que tuviese un perfil plano en su cara frontal de forma que pudiese ser utilizada como el iluminador primario de un reflector parabólico cilíndrico o como la alimentación de una agrupación plana de antenas. Posteriormente, el concepto y las ecuaciones para el diseño se publicaron en un artículo en el *IEEE Transactions on Antennas and Propagation* en 1963 [\[54\]](#page-322-0).

En la [Figura 4.1](#page-112-0) se puede observar una representación esquemática bidimensional del modelo original de la lente de Rotman con guías de onda propuesto por Rotman y Turner en [\[54\]](#page-322-0). Esta lente utiliza bocinas sectoriales como puertos de entrada (o puertos de haz) para inyectar las señales en una cavidad de placas paralelas; las ondas viajan por la

cavidad hasta llegar al extremo opuesto en donde se encuentran los llamados puertos de agrupación (o puertos de antena) los cuales extraen las señales de la cavidad utilizando sondas coaxiales. Por medio de cables de RF, estas señales se llevan hacia los puertos de salida de la lente, donde se conectan las antenas.

Una de las principales diferencias de esta lente con respecto a otras lentes como la presentada por Ruze en [\[112\]](#page-328-2) es que los elementos de la lente son cables coaxiales de determinadas longitudes en lugar de placas paralelas metálicas.

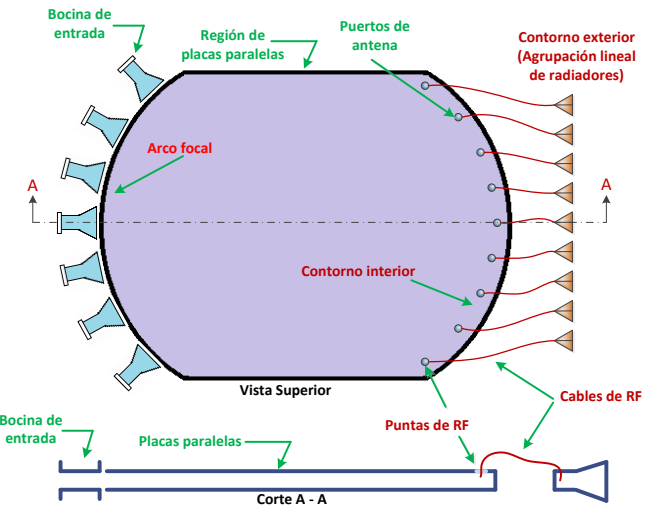

Figura 4.1 Lente de Rotman de placas paralelas.

<span id="page-112-0"></span>Una representación esquemática de los parámetros geométricos de una lente de Rotman se muestra en la [Figura 4.2.](#page-113-0) Como se puede observar, esta lente tiene tres puntos focales perfectos que se encuentran localizados en el arco de alimentación o también llamado arco focal; usualmente un punto focal está en el centro (*F0*) y los otros dos puntos (*F<sup>1</sup>* y *F2*) son simétricos con respecto al eje *X* y se encuentran en los extremos del arco focal (*B1*).

Un punto focal perfecto se define como: un punto en el arco focal que produce una variación de fase exactamente lineal en los elementos de una agrupación lineal de antenas y por lo tanto origina un haz sin distorsiones en una dirección específica.

El contorno  $I_2$ , conocido como contorno exterior, es una línea recta y define la posición de los elementos radiantes que forman la agrupación.  $I_1$  es el contorno interior de la lente o también es conocido como contorno de la agrupación. Elementos correspondientes en el contorno interior y el exterior están conectados por líneas de transmisión de longitud W(n). Los dos puntos focales (*F<sup>1</sup>* y *F2*) que están fuera del eje X están localizados en el arco focal a una distancia *F* del origen y forman ángulos de β y -β con respecto al eje *X*.

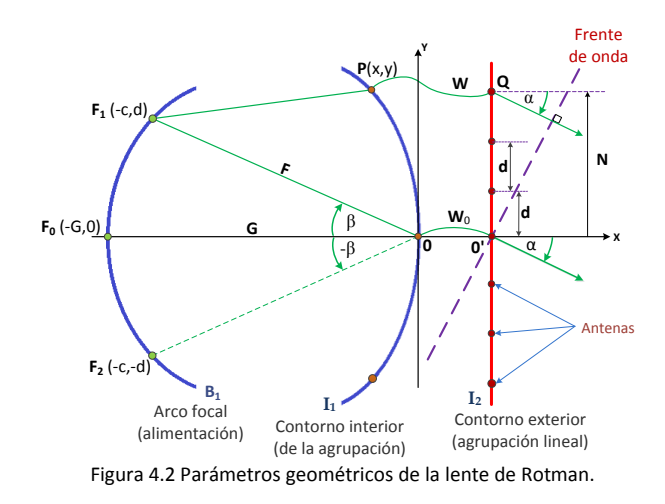

<span id="page-113-0"></span>Una lente de Rotman tendrá varios puertos de entrada (normalmente más de 3) para producir diferentes amplitudes y fases en los elementos de una agrupación lineal de modo que a la salida se puedan obtener varios haces, uno por cada puerto de entrada.

Idealmente, la excitación de cada puerto de entrada produce una variación de fase lineal en los elementos de la agrupación de antenas, lo cual permite generar un haz de salida que apunta en una dirección predeterminada (que dependerá del puerto por el cual se alimente a la lente). En la práctica esta condición solo se cumple para los puertos ubicados en los puntos focales perfectos mientras que para los demás puertos ubicados a lo largo del arco focal la variación de fase será

aproximadamente lineal, dando lugar a errores de fase (aberraciones ópticas) que afectarán el funcionamiento de la lente.

El diseño de una lente de Rotman puede ser abordado considerando diferentes grados de complejidad del modelo utilizado para el análisis; en términos generales, podrían considerarse dos aproximaciones diferentes:

- La primera aproximación está basada en la *óptica geométrica* y asume que cada puerto de entrada está conectado a todos los puertos de salida con magnitud unitaria y que el retardo de tiempo de la onda que viaja por la lente es proporcional a la distancia física existente entre los puertos de entrada y salida. Normalmente este modelo es usado para optimizar el tamaño de la lente, la forma geométrica de la lente, la longitud de las líneas de retardo y los errores en la longitud de los caminos (aberraciones). El modelo basado en óptica geométrica solamente proporciona información de la fase de la excitación en cada elemento de la agrupación de antenas pero no permite obtener información sobre la magnitud de dicha excitación; este es el método original utilizado por Rotman y Turner para la deducción de las ecuaciones de la lente.
- La segunda aproximación se basa un modelo electromagnético que es usado para predecir con mayor precisión el comportamiento de la estructura completa. Para este tipo de análisis se pueden utilizar programas de simulación electromagnética comerciales o códigos específicamente desarrollados para esta función. La precisión de este análisis dependerá de las características del software utilizado. Este modelo puede ser utilizado para predecir las reflexiones internas en la lente, acoplamiento mutuo entre puertos, impedancias de los puertos, acoplamiento entre las líneas de retardo, la geometría óptima de los lados de la lente, efectos debidos a errores en la fabricación, patrones de radiación y acoplamiento mutuo entre antenas, entre otros.

Cabe mencionar que se puede introducir una mejora al modelo original de óptica geométrica de modo que el acoplamiento entre los puertos de

entrada y salida ya no sea ideal [\[113\]](#page-328-3). Esta mejora, basada en el uso de aperturas bidimensionales, trata cada puerto como una antena bidimensional con una apertura igual al ancho del puerto y entonces es posible calcular los coeficientes de acoplamiento entre cualquier par de puertos en la lente. Este modelo mejorado puede ser utilizado para optimizar: el ancho y la orientación de cada puerto, la ganancia y los lóbulos secundarios asociados a cada haz, las pérdidas de inserción asociadas a cada puerto de entrada así como la eficiencia ideal de la lente.

Este modelo, que combina el cálculo basado en óptica geométrica con el modelo de aperturas bidimensionales, será utilizado en este trabajo para obtener los parámetros de las lentes que se han diseñado y construido.

### **4.2.1 Modelo de óptica geométrica.**

Como se mencionó anteriormente, las ecuaciones para el cálculo de la lente de Rotman están basadas en la óptica geométrica (también conocido como modelo de longitud de caminos); esta aproximación asume que un puerto de entrada y un puerto de antena están conectados por un simple camino directo, los coeficientes de acoplamiento entre un puerto de entrada y todos los puertos de antena son iguales. Finalmente se asume que toda la energía que sale del puerto de entrada se acopla a los puertos de antena lo que da como resultado lentes sin pérdidas. Con este método se usan líneas rectas (rayos) entre cada puerto de alimentación y todos los puertos de salida para calcular las longitudes de los caminos y obtener el rendimiento de la lente en función de la diferencia de fases (diferencia en las longitudes de caminos). Un ejemplo de este método se muestra en la [Figura 4.3](#page-116-0) donde las líneas verdes representan los posibles caminos que pueden seguir los haces producidos al alimentar la lente por el puerto de entrada *F1*.

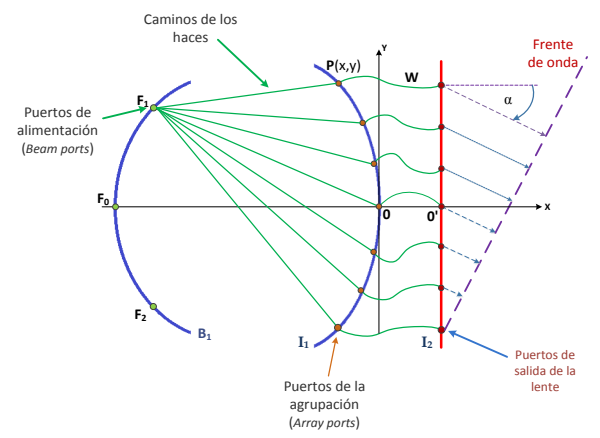

<span id="page-116-0"></span>Figura 4.3 Esquema de lente de Rotman utilizado en el modelo de óptica geométrica.

Example 18<br>
Sos de de la<br>
de la<br>
de la<br>
de cada puerto<br>
la antena. Si el<br>
gitudes será una<br>
ma (Figura 4.4a);<br>
ra R<sub>p</sub> a lo largo<br>
función lineal; la<br>
r de longitud de<br>
rente de longitud de<br>
rente de longitud de<br>
la<br>
de lo Las ecuaciones para el diseño de una lente de Rotman alimentada con bocinas y tres puntos focales fueron presentadas inicialmente en [\[54\]](#page-322-0) y [\[114\]](#page-328-4). En ellas se calculan las longitudes de los caminos de cada puerto de entrada a través de la lente hasta los elementos de la antena. Si el puerto está en un punto focal la diferencia entre las longitudes será una función lineal de la posición de los elementos de la antena [\(Figura 4.4a](#page-116-1)); para los demás puertos ubicados en un punto cualquiera  $R_n$  a lo largo del arco focal [\(Figura 4.4b](#page-116-1)), dicha diferencia no será una función lineal; la desviación de esa relación lineal es conocida como *error de longitud de caminos* o comúnmente *aberración óptica*.

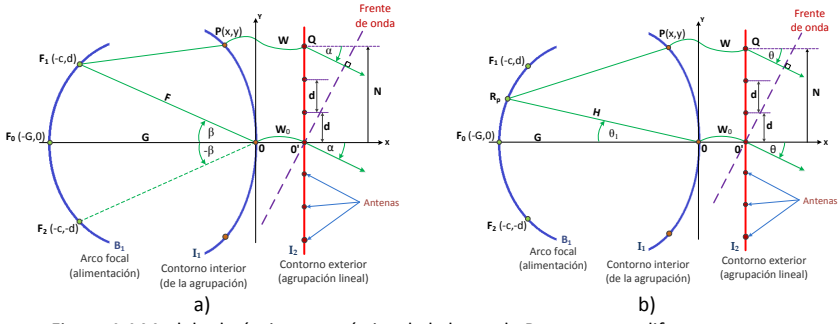

Figura 4.4 Modelo de óptica geométrica de la lente de Rotman para diferentes puertos.

<span id="page-116-1"></span>El contorno  $I_1$  está definido por las coordenadas  $(X,Y)$  de un punto genérico *P* con respecto al punto O en el eje de coordenadas de la lente.

Los elementos radiantes se encuentran a lo largo del contorno  $I_2$  (que es una línea recta) y están separados entre sí una distancia *d*. Como se puede observar en la [Figura 4.4](#page-116-1), los puntos O y O' están conectados por una línea de transmisión de longitud  $W_0$ . El punto  $P(X, Y)$  en el contorno interior está unido con un punto  $Q$  (que es la posición del elemento radiante más exterior de la agrupación) por medio de una línea de transmisión de longitud  $W$ .

Debido a que los tres parámetros *X, Y, W* son independientes entre sí, la lente tiene tres grados de libertad que pueden ser utilizados para conseguir grandes ángulos de barrido del haz; esto se consigue seleccionando dos puntos focales simétricos *F<sup>1</sup>* y *F<sup>2</sup>* fuera del eje y un punto focal *F<sup>0</sup>* en el eje de simetría [\[54\]](#page-322-0). De la [Figura 4.4a](#page-116-1) se puede ver que las coordenadas de los puntos focales ( $F_0$ ,  $F_1$  y  $F_2$ ) y el punto P son:

$$
F_1: (-F\cos\beta, F\sin\beta); \qquad F_2: (-F\cos\beta, -F\sin\beta);
$$
  

$$
F_0: (-G, 0); \qquad F_2: (X, Y)
$$

Los puntos  $F_0$ ,  $F_1$  y  $F_2$  son puntos focales perfectos para ángulos de apuntamiento del haz de  $0^{\degree}, \propto y - \propto$  respectivamente. En el desarrollo original de las ecuaciones los ángulos de entrada son iguales a los ángulos de salida, es decir  $\alpha = \beta$ , sin embargo es posible elegirlos de modo que sean diferentes.

Las ecuaciones para el diseño de la lente se basan en la condición de igualdad de longitud de caminos. Esta condición establece que todos los caminos que se originan en un punto focal y que terminan en el frente de una onda plana deben tener igual longitud. Como se puede ver en la [Figura 4.5,](#page-118-0) la longitud de un rayo general que parte desde el punto *F1*, pasa por el punto P y termina en el frente de onda, se puede expresar como  $\overline{F_1 P Q K_1}$  [\(Figura 4.5a](#page-118-0)), además la longitud de un rayo que parte de *F1*, pasa por el origen y termina en el mismo frente de onda se puede expresar de la siguiente manera  $\overline{F_100'K_0}$  [\(Figura 4.5b](#page-118-0)).

Como se puede ver, la longitud total de cada camino está dada por la suma de tres longitudes: la distancia entre el puerto de entrada y el puerto de antena, en el contorno interior, a través de la cavidad de placas paralelas ( $\overline{F_1P}$  o  $\overline{F_10}$ ); la longitud de la línea de transmisión entre el puerto de antena y el elemento radiante ( $\overline{PQ}$   $o$   $\overline{00'}$ ) y, la distancia en espacio libre desde el elemento radiante hasta el frente de onda plana  $(\overline{QK_1} \circ \overline{O'K_0})$ . Entonces la condición de igualdad de longitud de caminos se establece como  $\overline{F_1PQK_1} = \overline{F_100'K_0}$ .

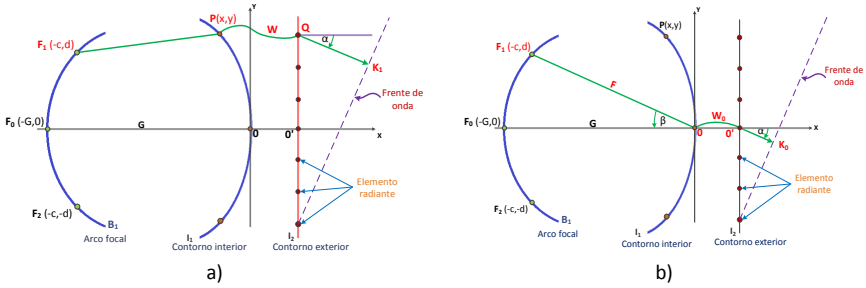

Figura 4.5 Longitud de caminos de los haces que parten de un punto focal.

<span id="page-118-0"></span>La geometría de la lente está definida por el perfil del contorno exterior, el perfil del contorno interior, las longitudes de las líneas de conexión entre los contornos interior y exterior, y la posición de los tres puntos focales (que permiten definir posteriormente el arco focal).

Para calcular cada uno de los elementos mencionados, es necesario conocer previamente el número de elementos radiantes de la agrupación lineal y la separación entre los mismos (lo que define el contorno exterior) así como el máximo ángulo de apuntamiento  $\alpha$ . A partir de estos datos se calculará el perfil del contorno interior, las longitudes de las líneas de conexión entre los perfiles y la posición de los puntos focales, con lo cual se tendrá totalmente definida la lente.

### **4.2.1.1 Perfil del contorno interior (Posición de los puertos de la agrupación)**

Conocida la posición de los elementos radiantes y el máximo ángulo de apuntamiento, la geometría del contorno interior se puede obtener calculando las coordenadas del punto  $P(x,y)$  en función de  $F, G, \alpha, \gamma, N$ ,

siendo  $N$  la mitad de la longitud de la agrupación. Para deducir las ecuaciones se utilizará como referencia la [Figura 4.6.](#page-119-0)

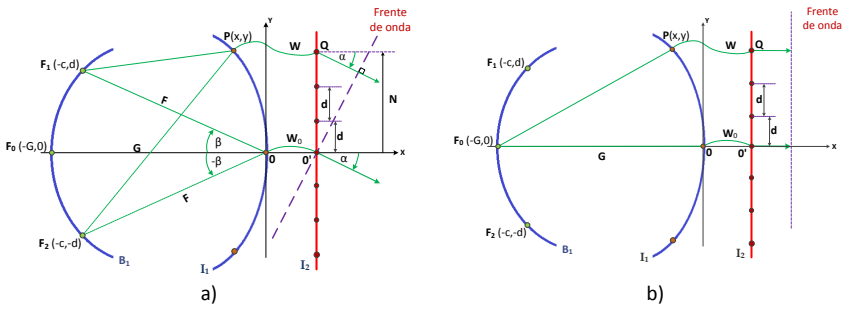

Figura 4.6 Variables geométricas para el cáculo del perfil del contorno interior.

<span id="page-119-0"></span>Ya que los tres puntos focales  $F_0$ ,  $F_1$  y  $F_2$  producen ondas planas con ángulos de orientación de  $\left| 0\right\rangle$ , $\propto$   $y - \propto$  respectivamente, la condición de igualdad de caminos se puede expresar como:

<span id="page-119-1"></span>
$$
\overline{F_1P} + W + N\sin\alpha = F + W_0 \tag{4.1}
$$

$$
\overline{F_2P} + W - N\sin\alpha = F + W_0\tag{4.2}
$$

<span id="page-119-2"></span>
$$
\overrightarrow{F_0P} + W = G + W_0 \tag{4.3}
$$

Si se define el siguiente conjunto de parámetros, normalizados con respecto a la distancia focal *F*:

$$
x = \frac{X}{F}; \qquad y = \frac{Y}{F}; \qquad w = \frac{(W - W_0)}{F};
$$
  

$$
n = \frac{N}{F}; \qquad g = \frac{G}{F};
$$

$$
a_0 = \cos \alpha
$$
;  $b_0 = \sin \alpha$ ;  $a_1 = \cos \beta$ ;  $b_1 = \sin \beta$ ;

Capítulo IV *Lente de Rotman*

Entonces, normalizando [\(4.1\)](#page-119-1) a [\(4.3\)](#page-119-2) con respecto a *F* se obtienen las siguientes ecuaciones:

$$
\frac{\overline{F_1P}}{F} = 1 + \frac{W_0}{F} - \frac{W}{F} - \frac{N}{F}\sin\alpha \Rightarrow \frac{\overline{F_1P}}{F} = 1 - w - nb_0 \tag{4.4}
$$

$$
\frac{\overline{F_2 P}}{F} = 1 + \frac{W_0}{F} - \frac{W}{F} + \frac{N}{F} \sin \alpha \Rightarrow \frac{\overline{F_2 P}}{F} = 1 - w + nb_0 \tag{4.5}
$$

<span id="page-120-3"></span><span id="page-120-2"></span>
$$
\frac{\overline{GP}}{F} = \frac{G}{F} + \frac{W_0}{F} - \frac{W}{F} \Rightarrow \frac{\overline{GP}}{F} = g - w \tag{4.6}
$$

Además, como  $\overline{F_1P}$ ,  $\overline{F_2P}$  y  $\overline{GP}$  son longitudes de los caminos desde los puntos focales  $F_1$ ,  $F_2$  y  $F_0$  hasta el punto P en el contorno interior, de la geometría de la lente (ver [Figura 4.4\)](#page-116-1) podemos establecer las siguientes condiciones:

$$
\overline{F_1P^2} = (-F \cos \beta - X)^2 + (F \sin \beta - Y)^2
$$
  
=  $F^2 \cos^2 \beta + 2FX \cos \beta + X^2 + F^2 \sin^2 \beta$   
-  $2FY \sin \beta + Y^2$   
=  $F^2 + X^2 + Y^2 + 2FX \cos \beta - 2FY \sin \beta$  (4.7)

<span id="page-120-0"></span>
$$
\overline{F_2P^2} = (-F \cos \beta - X)^2 + (-F \sin \beta - Y)^2
$$
  
=  $F^2 \cos^2 \beta + 2FX \cos \beta + X^2 + F^2 \sin^2 \beta$   
+  $2FY \sin \beta + Y^2$   
=  $F^2 + X^2 + Y^2 + 2FX \cos \beta + 2FY \sin \beta$  (4.8)

<span id="page-120-1"></span>
$$
\overline{G}\overline{P}^2 = (G - X)^2 + (0 - Y)^2
$$
  
=  $G^2 + 2GX + X^2 + Y^2$  (4.9)

Normalizando [\(4.7\)](#page-120-0) a [\(4.9\)](#page-120-1) con respecto a *F*, tenemos:

<span id="page-121-0"></span>
$$
\frac{\overline{F_1P^2}}{F^2} = 1 + x^2 + y^2 + 2xa_1 - 2yb_1
$$
\n(4.10)

$$
\frac{\overline{F_2 P^2}}{F^2} = 1 + x^2 + y^2 + 2x a_1 + 2y b_1
$$
\n(4.11)

<span id="page-121-4"></span><span id="page-121-2"></span><span id="page-121-1"></span>
$$
\frac{\overline{GP}^2}{F^2} = g^2 + 2gx + x^2 + y^2 \tag{4.12}
$$

Elevando al cuadrado las ecuaciones [\(4.4\)](#page-120-2) a [\(4.6\)](#page-120-3) tenemos:

$$
\frac{\overline{F_1 P^2}}{F^2} = (1 - w - nb_0)^2
$$
  
= 1 - 2w + w<sup>2</sup> - 2nb<sub>0</sub> + 2nb<sub>0</sub>w + n<sup>2</sup>b<sub>0</sub><sup>2</sup> (4.13)

$$
\frac{\overline{F_2 P^2}}{F^2} = (1 - w + nb_0)^2
$$
  
= 1 - 2w + w<sup>2</sup> + 2nb<sub>0</sub> - 2nb<sub>0</sub>w + n<sup>2</sup>b<sub>0</sub><sup>2</sup> (4.14)

<span id="page-121-5"></span><span id="page-121-3"></span>
$$
\begin{aligned}\n\overrightarrow{GP}^2 &= (g - w)^2 \\
&= g^2 - 2gw + w^2\n\end{aligned} \tag{4.15}
$$

Las ecuaciones [\(4.10\)](#page-121-0) y [\(4.13\)](#page-121-1) se pueden combinar para obtener:

<span id="page-122-1"></span>
$$
1 + x2 + y2 + 2xa1 - 2yb1= 1 - 2w + w2 - 2nb0 + 2nb0w + n2b02
$$
 (4.16)

Como en el caso anterior, igualando [\(4.11\)](#page-121-2) [y \(4.14\)](#page-121-3) obtenemos:

$$
1 + x2 + y2 + 2xa1 + 2yb1
$$
  
= 1 - 2w + w<sup>2</sup> + 2nb<sub>0</sub> - 2nb<sub>0</sub>w + n<sup>2</sup>b<sub>0</sub><sup>2</sup> (4.17)

Restand[o \(4.17\)](#page-122-0) de [\(4.16\)](#page-122-1) se obtiene:

<span id="page-122-0"></span>
$$
-2yb_1 - 2yb_1 = -2nb_0 - 2nb_0 + 2nb_0w + 2nb_0w
$$

$$
-4yb_1 = 4nb_0 + 4nb_0w
$$

$$
y = n\frac{b_0}{b_1}(1 - w)
$$
(4.18)

Las ecuaciones [\(4.16\)](#page-122-1) y [\(4.17\)](#page-122-0) se pueden sumar, con lo que se obtiene:

<span id="page-122-4"></span>
$$
2 + 2x2 + 2y2 + 4xa1 = 2 - 4w + 2w2 + 2n2b02
$$
  

$$
x2 + y2 + 2xa1 = w2 + n2b02 - 2w
$$
 (4.19)

Si ahora se igualan [\(4.12\)](#page-121-4) [y \(4.15\)](#page-121-5) se obtiene:

$$
g^{2} + 2gx + x^{2} + y^{2} = g^{2} - 2gw + w^{2}
$$
  

$$
x^{2} + y^{2} + 2gx = w^{2} - 2gw
$$
 (4.20)

Si se resta [\(4.20\)](#page-122-2) de [\(4.19\)](#page-122-3) se obtiene:

$$
2xa_1 - 2gx = n^2b_0^2 - 2w + 2gw
$$
  

$$
x = \frac{-n^2b_0^2 - 2w(g-1)}{2(g-a_1)}
$$
 (4.21)

<span id="page-122-5"></span><span id="page-122-3"></span><span id="page-122-2"></span>123

Finalmente, reemplazando [\(4.18\)](#page-122-4) y [\(4.21\)](#page-122-5) e[n \(4.20\)](#page-122-2) obtenemos:

$$
\left[\frac{-n^2b_0^2 - 2w(1-g)}{2(g-a_1)}\right]^2 + \left[n\frac{b_0}{b_1}(1-w)\right]^2 + 2g\left(\frac{-n^2b_0^2 - 2w(g-1)}{2(g-a_1)}\right) = w^2 - 2gw
$$
  
\n
$$
\frac{4(g-1)^2 + 4(g-a_1)^2n^2\left(\frac{b_0}{b_1}\right)^2}{4(g-a_1)^2} + \frac{4n^2b_0^2(g-1) - 8(g-a_1)^2n^2\left(\frac{b_0}{b_1}\right)^2 - 8g(g-a_1)(g-1)}{4(g-a_1)^2} + \frac{n^4b_0^4 + 4(g-a_1)^2n^2\left(\frac{b_0}{b_1}\right)^2 - 4g(g-a_1)^2n^2b_0^2}{4(g-a_1)^2} = w^2 - 2gw
$$
  
\n
$$
\left[1 - \frac{(g-1)^2}{(g-a_1)^2} - n^2\left(\frac{b_0}{b_1}\right)^2\right]w^2 + \left[-n^2b_0^2\frac{(g-1)}{(g-a_1)^2} + 2n^2\left(\frac{b_0}{b_1}\right)^2 + 2g\frac{(g-1)}{(g-a_1)} - 2g\right]w + \frac{gn^2b_0^2}{(g-a_1)} - n^2\left(\frac{b_0}{b_1}\right)^2 - \frac{n^4b_0^4}{4(g-a_1)^2} = 0
$$

<span id="page-123-0"></span>
$$
aw^2 + bw + c = 0 \tag{4.22}
$$

Donde:

$$
a = \left[1 - \frac{(g-1)^2}{(g-a_1)^2} - n^2 \left(\frac{b_0}{b_1}\right)^2\right]
$$
  
\n
$$
b = \left[-n^2 b_0^2 \frac{(g-1)}{(g-a_1)^2} + 2n^2 \left(\frac{b_0}{b_1}\right)^2 + 2g \frac{(g-1)}{(g-a_1)} - 2g\right]
$$
  
\n
$$
c = \left[\frac{gn^2 b_0^2}{(g-a_1)} - n^2 \left(\frac{b_0}{b_1}\right)^2 - \frac{n^4 b_0^4}{4(g-a_1)^2}\right]
$$
\n(4.23)

Como  $\alpha$ ,  $\beta$ ,  $g \gamma n$  son parámetros de diseño fijados previamente, la ecuación cuadrática [\(4.22\),](#page-123-0) que relaciona *w* con *n*, puede resolverse para obtener los valores de *w* en función de *n*. Finalmente, los valores de *w* y  $n$  se reemplazan en [\(4.18\)](#page-122-4) y [\(4.21\)](#page-122-5) para obtener las coordenadas de los puertos de agrupación en el contorno interior.

Este procedimiento de cálculo proporciona una lente con tres puntos focales perfectos correspondientes a los ángulos  $0°y \pm \beta$ ; no obstante, para ángulos de barrido grandes la lente puede enfocar el haz de forma adecuada no solamente para los tres puntos focales sino además para cualquier ángulo intermedio a lo largo del arco focal [\[54\]](#page-322-0).

Las ecuaciones anteriores no especifican el valor óptimo de  $g$  (la relación entre las longitudes focales G/F) que minimiza el error de fase

de la diferencia de caminos (aberraciones) para los puntos intermedios entre los puntos focales (a lo largo del arco focal). Sin embargo Rotman sugiere una fórmula para encontrar un valor estimado razonable para un diseño óptimo, basado en el análisis de los errores de fase propuesto por Ruze para sus lentes metálicas.

<span id="page-124-0"></span>
$$
g = 1 + \frac{\alpha^2}{2} \tag{4.24}
$$

### **4.2.1.2 CÁLCULO DE LAS COORDENADAS DE LOS PUERTOS DE ENTRADA.**

Una vez que se han definido los puntos focales y se han calculado las coordenadas de los puertos de salida en el contorno  $I_1$ , el siguiente paso es determinar las coordenadas de los puertos de entrada en el contorno  $B_1$ ; para esto se debe elegir la forma geométrica que tendrá el contorno. La formulación original de la lente no define la geometría del arco focal que contiene a los puertos de entrada, sin embargo el perfil del contorno de alimentación más utilizado es el propuesto por Rotman y que corresponde a un arco de circunferencia que pasa por los tres puntos focales [\[54\]](#page-322-0), aunque pueden utilizarse otros perfiles como por ejemplo arcos parabólicos, hiperbólicos y elípticos o una línea recta [\[115\]](#page-328-5).

### *ARCO FOCAL CIRCULAR*

Primero elegiremos un arco circular para el contorno de haz y a continuación se determinarán las ecuaciones para el cálculo de las coordenadas de los puertos de entrada.

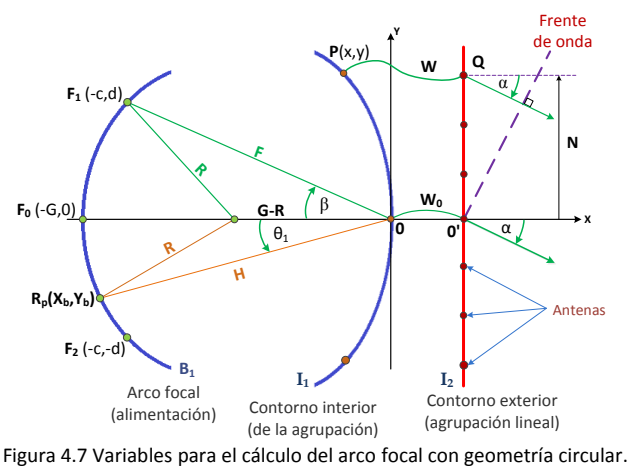

<span id="page-125-0"></span>Si tomamos un punto focal  $F_1$  en el contorno de haz, como se observa en la [Figura 4.7,](#page-125-0) podemos calcular el radio *R* de la circunferencia aplicando la ley de cosenos en el triángulo  $\Delta(R, F, G - R)$ .

$$
R^2 = (G - R)^2 + F^2 - 2F(G - R)\cos\beta \tag{4.25}
$$

Anteriormente se definió:

$$
a_1 = \cos \beta ; \qquad \qquad b_1 = \sin \beta ;
$$

Entonces reemplazando en [\(4.25\)](#page-125-1) se obtiene:

<span id="page-125-3"></span><span id="page-125-2"></span><span id="page-125-1"></span>
$$
R = \frac{G^2 + F^2 - 2FGa_1}{2G - 2Fa_1} \tag{4.26}
$$

Reemplazando en [\(4.26\)](#page-125-2) la identidad sin<sup>2</sup>  $\beta$  + cos<sup>2</sup>  $\beta$  = 1, se tiene que:

$$
R = \frac{(Fa_1 - G)^2 + F^2b_1^2}{2(G - Fa_1)}
$$
(4.27)

Normalizando [\(4.27\)](#page-125-3) con respecto a *F* tenemos:

$$
r = \frac{(a_1 - g)^2 + b_1^2}{2(g - a_1)}
$$
\n(4.28)

Capítulo IV *Lente de Rotman*

Donde:  $r = \frac{R}{F}$ 

Si consideramos un punto  $R_n$  en el arco focal como se observa en la [Figura 4.7,](#page-125-0) podemos calcular la distancia H aplicando la ley de cosenos de la siguiente forma:

$$
R^2 = H^2 + (G - R)^2 - 2H(G - R)\cos\theta_1
$$
\n(4.29)

Normalizando con respecto a *F* tenemos:

$$
r^{2} = h^{2} + (g - r)^{2} - 2h(g - r)\cos\theta_{1}
$$

$$
a_{f}h^{2} + b_{f}h + c_{f} = 0
$$
(4.30)

Donde:

$$
a_f = 1;
$$
  
\n
$$
b_f = 2(g - r) \cos \theta_1;
$$
  
\n
$$
c_f = g^2 - 2gr
$$

Una vez encontrado el valor de la distancia normalizada *h*, las coordenadas de los puertos de entrada en función del ángulo de apuntamiento del haz se calculan como:

$$
y_b = -h \sin \theta_1
$$
  

$$
x_b = -h \cos \theta_1
$$
 (4.31)

### *ARCO FOCAL ELÍPTICO*

Otra geometría utilizada para el contorno de haz es un arco elíptico que pasa por los tres puntos focales perfectos. A continuación se determinarán las ecuaciones para el cálculo de las coordenadas de los puertos de entrada que utilizan a esta nueva geometría.

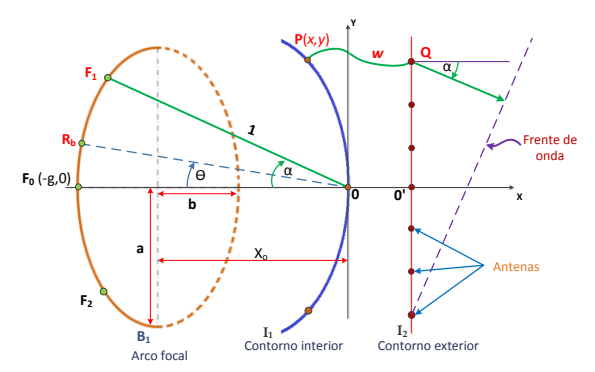

Figura 4.8 Variables para el cálculo del arco focal con geometría elíptica.

<span id="page-127-0"></span>Si tomamos una elipse cuyo centro está en el punto de coordenadas  $(X_0, 0)$  como se muestra en la [Figura 4.8](#page-127-0) y cuya excentricidad está definida por  $\varepsilon = \sqrt{\frac{a^2-b^2}{a^2}}$  $\frac{b}{a^2}$ , la ecuación que define la elipse se puede escribir como:

<span id="page-127-1"></span>
$$
\frac{(x - x_0)^2}{b^2} + \frac{y^2}{a^2} = 1
$$
\n(4.32)

En la ecuación [\(\(4.32\)](#page-127-1) *a* y *b* son los semiejes mayor y menor de la elipse respectivamente y  $x_0 = -g + b$ .

Las coordenadas normalizadas (con respecto a *F*) del punto focal externo  $F_1$  son:

<span id="page-127-2"></span>
$$
F_1\begin{cases} x = -\cos\alpha \\ y = \sin\alpha \end{cases}
$$
 (4.33)

Reemplazando estos valores en la ecuación [\(4.40\)](#page-131-0) obtenemos lo siguiente:

$$
\frac{(-\cos \alpha + g)^2 - 2(-\cos \alpha + g)b}{b^2} + \frac{(\sin \alpha)^2}{a^2} = 0
$$
 (4.34)

Al reemplazar el valor de  $b^2 = a^2(1 - \varepsilon^2)$  en [\(4.34\)](#page-127-2) se obtiene el valor de *b* y por lo tanto el de *a* que definen completamente la elipse:

$$
\frac{(g - \cos \alpha)^2 - 2b(g - \cos \alpha)}{a^2(1 - \varepsilon^2)} + \frac{(\sin \alpha)^2}{a^2} = 0
$$
  

$$
b = \frac{(g - \cos \alpha)^2 + (1 - \varepsilon^2)(\sin \alpha)^2}{2(g - \cos \alpha)}
$$
  

$$
a = \frac{b}{\sqrt{1 - \varepsilon^2}}
$$
 (4.35)

Para el cálculo de las coordenadas de los puertos de entrada consideraremos un puerto arbitrario  $R_h$  de coordenadas  $(x_h, y_h)$  que forma un ángulo  $\theta$  con el eje central [\(Figura 4.8\)](#page-127-0), entonces definimos la ecuación de la recta  $\overline{R_b0}$  de la siguiente forma:

$$
y_b = -x_b \tan \theta \tag{4.36}
$$

Ya que los puntos  $x_h, y_h$  deben cumplir la ecuación de la elipse, reemplazando [\(4.44\)](#page-132-0) en [\(4.32\)](#page-127-1) obtenemos:

$$
\frac{(x_b + g - b)^2}{b^2} + \frac{(x_b \tan \theta)^2}{a^2} = 1
$$
\n(4.37)

Reemplazando  $b^2 = a^2(1 - \varepsilon^2)$  en [\(4.45\)](#page-132-1) y resolviendo para  $x_b$ tenemos:

$$
[(1 - \varepsilon^2)(\tan \theta)^2 + 1]x_b^2 + (2g - 2b)x_b + (g^2 - 2bg) = 0 \quad (4.38)
$$

Entonces la coordenada  $x<sub>b</sub>$  se puede calcular como:

$$
x_b = \frac{(2b - 2g) \pm \sqrt{(2g - 2b)^2 - 4[(1 - \varepsilon^2)(\tan \theta)^2 + 1][g^2 - 2bg]}}{2[(1 - \varepsilon^2)(\tan \theta)^2 + 1]}
$$
(4.39)

### *ARCOS FOCALES ALTERNATIVOS*

Como se indicó anteriormente, la formulación original de la lente no define el perfil del arco focal pero en su trabajo Rotman y Turner proponen el uso de una geometría circular, la cual se ha convertido en la más utilizada.

La principal aplicación de las lentes en la década de los 50 fue el barrido rápido del haz de salida realizado por medio del movimiento mecánico del puerto de alimentación[\[116\]](#page-328-6), entonces la geometría circular del arco focal propuesta por Rotman facilitaba esta tarea. No obstante, cuando se utilizan las lentes en sistemas multihaz, esta limitación ya no es necesaria y por lo tanto otras geometrías han sido propuestas por diferentes autores.

Por ejemplo, Singhal *et al.* [\[115\]](#page-328-5) han estudiado el uso de arcos focales parabólicos, hiperbólicos, elípticos y rectos. Para cada uno de estos perfiles evalúan el efecto de los parámetros de diseño en la forma de la lente y calculan los errores de fase generados en el frente de onda. Para el análisis de las diferentes geometrías utilizan el método de la integral de contorno con los puertos de entrada implementados como líneas de transmisión que se ensanchan progresivamente hasta conectarse al cuerpo de la lente; el análisis incluye los efectos de la desadaptación de los puertos y las reflexiones dentro del cuerpo de la lente. En este trabajo se concluye que utilizando arcos focales elípticos se pueden conseguir lentes de Rotman más compactas y con errores de fase mucho menores que con otras geometrías.

También se han desarrollado ecuaciones que permiten obtener lentes de Gent y Rotman simétricas en el sentido que los perfiles del arco focal y del arco interior son idénticos. Shelton [\[116\]](#page-328-6) utilizó la óptica geométrica para el análisis de su modelo de lente simétrica en el cual la localización de los puertos de entrada y de salida así como las líneas de retardo son iguales. Shelton sugiere algunas razones para escoger la configuración de lente simétrica: los lentes asimétricos tiene el arco focal mucho más curvado; las lentes simétricas tienen mejores características de error de fase; la tendencia de los puertos de entrada

de iluminar otros puertos de entrada (auto-iluminación) es mucho menos severa en las lentes simétricas; las lentes simétricas son más pequeñas que sus equivalentes asimétricas; entre otras.

Una variante del arco focal con geometría circular, pero en la cual tanto el contorno focal como el contorno interior tiene igual altura, fue presentado en [\[117\]](#page-328-7) por Singhal *et al*. En su trabajo sugieren que al tener los dos contornos con igual altura, se acoplará la mayor cantidad de potencia del contorno de alimentación al contorno de la agrupación.

### **4.2.1.3 CÁLCULO DEL ERROR DE FASE DE LOS CAMINOS (ABERRACIÓN ÓPTICA)**

El término "aberración" es usado principalmente en óptica y se refiere a cualquier imperfección causada por una lente al reproducir la imagen de un objeto; cuando se trata de lentes de microondas el término utilizado es "error de fase". Este error se define como la desviación en fase del frente de onda con respecto a una referencia establecida, normalmente esta referencia es el plano de la apertura que se encuentra frente a la lente. Los errores de fase pueden ser ocasionados por errores en los patrones de iluminación, desplazamiento de la fuente del punto focal o por errores intrínsecos de la lente. El error de fase normalmente se expresa en términos de la diferencia en la longitud de caminos, entre un rayo general y un rayo de referencia, como una función del punto de salida del haz a través de la apertura [\[42\]](#page-322-1).

En el caso de la lente de Rotman se define el error de fase como la diferencia en la longitud de los caminos entre un rayo central a través del origen y cualquier otro rayo; ambos rayos son trazados desde un punto arbitrario en el arco focal, atraviesan la lente y terminan perpendiculares al frente de onda radiado.

La diferencia de caminos que deben seguir los haces cuando el puerto de entrada se encuentra en un punto arbitrario, que no es un punto focal [\(Figura 4.9\)](#page-131-1), es función del ángulo de apuntamiento del haz  $\theta$  y de la posición de cada elemento de la agrupación lineal en la salida.

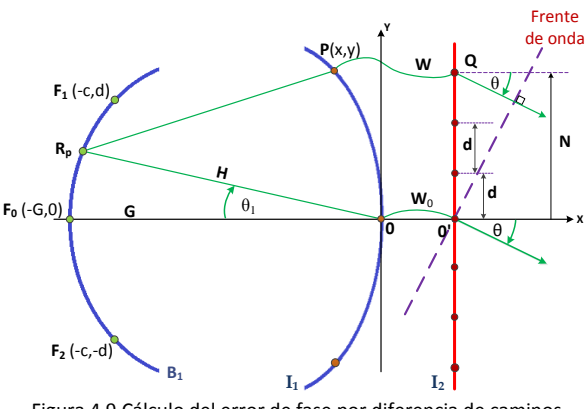

Figura 4.9 Cálculo del error de fase por diferencia de caminos.

<span id="page-131-1"></span>Consideremos la lente de Rotman de la [Figura 4.9,](#page-131-1) si tomamos un punto cualquiera  $R_p$  con coordenadas ( $-H\cos\theta_1$  ,  $H\sin\theta_1$ ) que se encuentra en el arco  $B_1$  y un punto P con coordenadas  $P(X, Y)$  en el arco  $I_1$ , entonces el cuadrado de la distancia entre los dos puntos se puede calcular como:

$$
\overline{R_p P^2} = (-H \cos \theta_1 - X)^2 + (H \sin \theta_1 - Y)^2
$$
  
=  $H^2 + X^2 + Y^2 + 2HX \cos \theta_1 - 2HY \sin \theta_1$  (4.40)

Calculamos los caminos que deben recorrer los dos haces desde el punto hasta el frente de onda (pasando por el punto *P* y el punto *0*) de la misma forma que se hizo antes para los puntos focales. Si  $R_p$  fuese un punto focal se debería cumplir que:

<span id="page-131-0"></span>
$$
\underbrace{\overline{R_p P} + W + N \sin \theta}_{R_a} = \underbrace{H + W_0}_{R_b} \tag{4.41}
$$

Como  $R_p$  no es un punto focal existe una diferencia de longitudes entre  $R_a$  y  $R_b$ . Si definimos la diferencia de caminos como  $\Delta L = R_a - R_b$ , entonces:

$$
\Delta L = \overline{R_p P} + W + N \sin \theta - H - W_0 \tag{4.42}
$$

Donde  $\theta$  es el ángulo de apuntamiento del haz de salida producido por un haz de entrada que tiene un ángulo  $\theta_1$  con respecto al eje central de la lente. En el modelo presentado por Rotman ambos ángulos son iguales, sin embargo en general ambos ángulos pueden ser diferentes.

Si se normaliza ∆L con respecto a la distancia focal *F*, tenemos:

<span id="page-132-2"></span><span id="page-132-0"></span>
$$
\Delta l = \frac{\Delta L}{F} = \frac{\overline{R_p P}}{F} + w + n \sin \theta - h \tag{4.43}
$$

Normalizando [\(4.40\)](#page-131-0) con respecto a *F*, tenemos:

<span id="page-132-1"></span>
$$
\frac{\overline{R_p P^2}}{F^2} = h^2 + x^2 + y^2 + 2hx \cos \theta_1 - 2hy \sin \theta_1
$$
\n(4.44)

Reemplazando [\(4.44\)](#page-132-0) en [\(4.43\)](#page-132-2) tenemos:

$$
\Delta l = [h^2 + x^2 + y^2 + 2hx \cos \theta_1 - 2hy \sin \theta_1] \frac{1}{2} + w + n \sin \theta - h \tag{4.45}
$$

La ecuación [\(4.45\)](#page-132-1) nos permite calcular el error producido por la diferencia de longitudes en los caminos seguidos por los haces que parten desde un punto cualquiera  $R_n$  en el arco focal. (Se debe notar que  $R_n$  no es un punto focal ya que para estos el error es cero).

Existen dos formas alternativas de visualizar los errores de fase:

- La primera forma consiste en visualizar el error de fase producido en todos los elementos radiantes a lo largo de la apertura, para cada puerto de entrada. Esta forma de representación permite observar con más detalle el error de fase que se produce en cada elemento de la agrupación, para cada haz individual generado por la lente.
- La segunda forma consiste en representar el error máximo producido por todos los puertos de entrada sobre la apertura. Esta forma permite visualizar el comportamiento general del error de fase de todos los puertos de entrada a la vez.

La primera forma de representación se puede observar en la [Figura 4.10;](#page-133-0) en ella se muestran varias curvas típicas del error normalizado (∆) en función de la posición de los elementos radiantes, para diferentes ángulos de apuntamiento  $\theta$ . Para este ejemplo se han utilizado los siguientes valores:  $g = 1.1$ ,  $\beta = \alpha = 30^{\circ}$ . Como se puede observar en la gráfica, para los ángulos correspondientes a los puntos focales  $(0 \degree y \space 30 \degree)$  el error de fase es cero; para valores de ángulos intermedios el error es menor que 0.0005 y para ángulos mayores  $(40\degree)$  el error se incrementa rápidamente a valores mayores que 0.001.

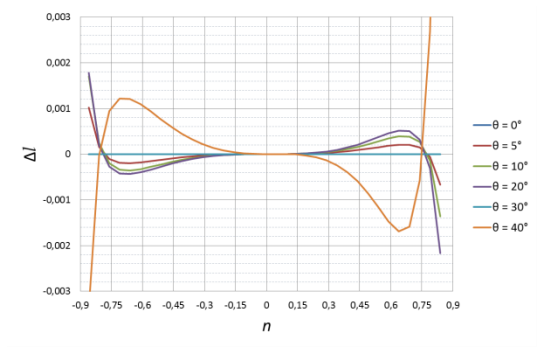

<span id="page-133-0"></span>Figura 4.10 Gráficas de los errores de fase a lo largo de la apertura, para diferentes ángulos de entrada

La segunda forma de interpretar el error se muestra en l[a Figura 4.11,](#page-133-1) en la que se presentan los errores máximos de todos los puertos de entrada para diferentes valores de  $q$ . Para la obtención de estas gráficas se han utilizado los siguientes parámetros:  $\beta = \alpha = \pm 30^{\circ}$  y  $n_{max} = \pm 0.6$ .

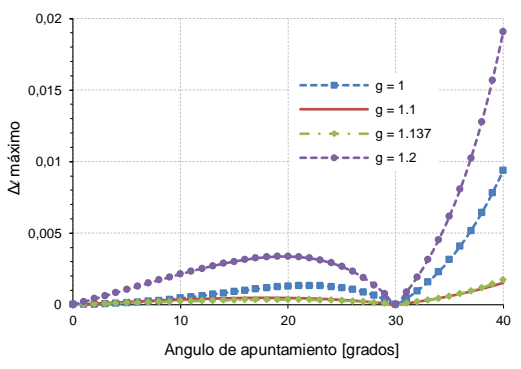

<span id="page-133-1"></span>Figura 4.11 Gráficas de los errores de fase máximos para todos los puertos de entrada

### **4.2.1.4 EFECTOS DE LOS PARÁMETROS DE DISEÑO EN LA GEOMETRÍA DE LA LENTE.**

La lente de Rotman tiene 4 parámetros que pueden ser utilizados para optimizar el diseño:

- El parámetro  $n_{max}$  está definido como la mitad de la longitud de la agrupación lineal y dependerá de la dimensión de la apertura que se necesita.
- El ángulo máximo de apuntamiento del haz, α.
- El ángulo  $\beta$  de los puntos focales externos (fuera del eje) y que tiene una relación directa con el máximo ángulo de apuntamiento α. Es práctica común en el diseño de lentes de Rotman hacer  $\beta = \alpha$  como en la formulación original, sin embargo algunos autores [\[117,](#page-328-7) [118\]](#page-328-8) han demostrado que ambos ángulos pueden ser diferentes, así  $\beta$  y  $\alpha$  se relacionan por la expresión  $\rho = \frac{\sin \alpha}{\sin \beta}$ .
- La relación entre el ancho de la lente a lo largo del eje con respecto a la distancia de los puntos focales externos, g.

A continuación se presentará una breve descripción del efecto de cada uno de ellos en la forma de la lente; para facilitar el análisis de tomará  $\beta = \alpha$  en todos los casos.

### *Efecto del parámetro g:*

Determina la distancia del punto focal central con respecto al origen de las coordenadas, por lo tanto tiene influencia sobre la curvatura del arco focal. En la [Figura 4.12a](#page-135-0) se presenta la geometría de la lente para diversos valores de g, los otros parámetros utilizados para obtener las gráficas son:  $\alpha = 30^{\circ}$ , $n_{max} = 0.6$ . Como se puede observar, al aumentar el valor de g se aplana el contorno interior y el arco focal se vuelve más pronunciado, esto significa que la lente se hace más gruesa en su parte central. La [Figura 4.12b](#page-135-0) muestra el efecto sobre la longitud de las líneas de retardo; cuando g se aleja del valor óptimo, por ejemplo g=1, la diferencia entre las longitudes de dichas líneas se incrementa.

Capítulo IV *Lente de Rotman*

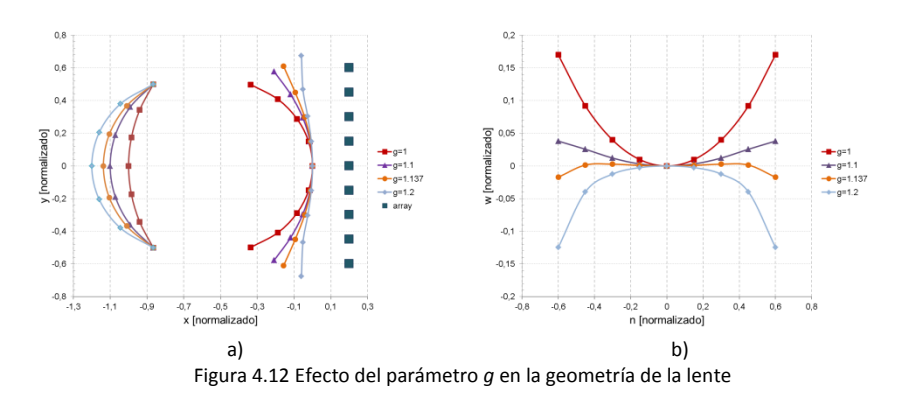

<span id="page-135-0"></span>El valor de  $q$  debe ser seleccionado con el objetivo de minimizar los errores producidos por las diferencias de longitud de caminos (errores de fase) para todos los puntos del arco focal.

Las ecuaciones originales para el diseño de la lente de Rotman permiten obtener una lente con tres puntos focales perfectos pero, como se explicó anteriormente, no especifican un valor óptimo de  $q$  en el sentido que los errores de fase debido a la diferencia de caminos se encuentren por debajo de cierto valor establecido; sin embargo Rotman propuso una fórmula para un cálculo aproximado de dicho valor óptimo, como se muestra en [\(4.24\)](#page-124-0). Utilizando esta estimación Rotman y Turner demostraron que para ángulos de barrido de  $\pm 35^\circ$  es posible obtener errores entre ±0.0001F para valores de  $n < \pm 0.53$ .

En 1982 Smith [\[118\]](#page-328-8) presentó unas ecuaciones alternativas para el cálculo de las lentes de Ruze y Rotman al expandir las fórmulas de longitudes de caminos por medio de una serie de potencias, con el objeto de estudiar las aberraciones ópticas como una función de la geometría de los contornos de la lente. En su trabajo, sugiere otra forma de calcular el valor óptimo de  $q$ , basado en el análisis de los errores ópticos de diferentes lentes, esta fórmula se presenta a continuación:

$$
g = 1/\cos(\alpha) \tag{4.46}
$$

Para valores pequeños de α ambas ecuaciones dan resultados similares.

En la [Figura 4.13](#page-136-0) se presentan las gráficas de los errores de fase, en función de la posición los elementos de la agrupación lineal, para diferentes valores de  $q$ . En todos los casos el ángulo focal externo es  $\pm 30\degree$  y la apertura normalizada máxima  $n_{max}=0.8$ ; el valor óptimo de  $g$  según la ecuación [\(4.24\)](#page-124-0) es 1.137.

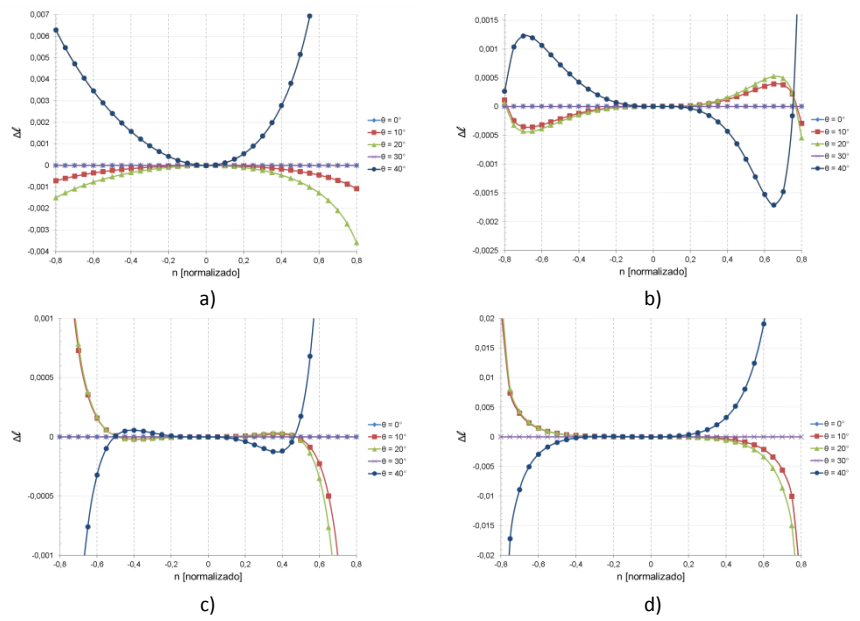

<span id="page-136-0"></span>Figura 4.13 Errores de fase en lentes de Rotman en función de la posición de los elementos de la agrupación. a) g=1, b) g= 1.1, c) g= 1.137, d) g=1.2.

Como se puede observar en la [Figura 4.13c](#page-136-0), para el valor óptimo de  $q$ , el error está por debajo de ±0.0001 para una apertura máxima de  $n = \pm 0.5$  aproximadamente, sin embargo cuando  $q = 1.1$  (Figura [4.13d](#page-136-0)) el error está por debajo de ±0.0005 para una apertura máxima aproximada  $n = \pm 0.8$ . De este ejemplo se puede notar que con valores muy bajos de error la apertura de la agrupación puede resultar pequeña; sin embargo, cuando existe la posibilidad de seleccionar valores de error mayores, entonces se pueden obtener aperturas mayores. Además en [Figura 4.13](#page-136-0) a-c se puede ver fácilmente que para ángulos menores que el ángulo focal externo  $(\pm 30\degree)$ , el error se mantiene por debajo de un máximo preestablecido, sin embargo para ángulos mayores ( $\pm 40^{\circ}$ ) este error aumenta rápidamente.

Esto último puede verse mejor si se representa el error de fase máximo en función del ángulo de apuntamiento, como se muestra en la [Figura](#page-137-0)  [4.14.](#page-137-0) Los parámetros de diseño empleados en la obtención de estas gráficas son los mismos que para el caso anterior.

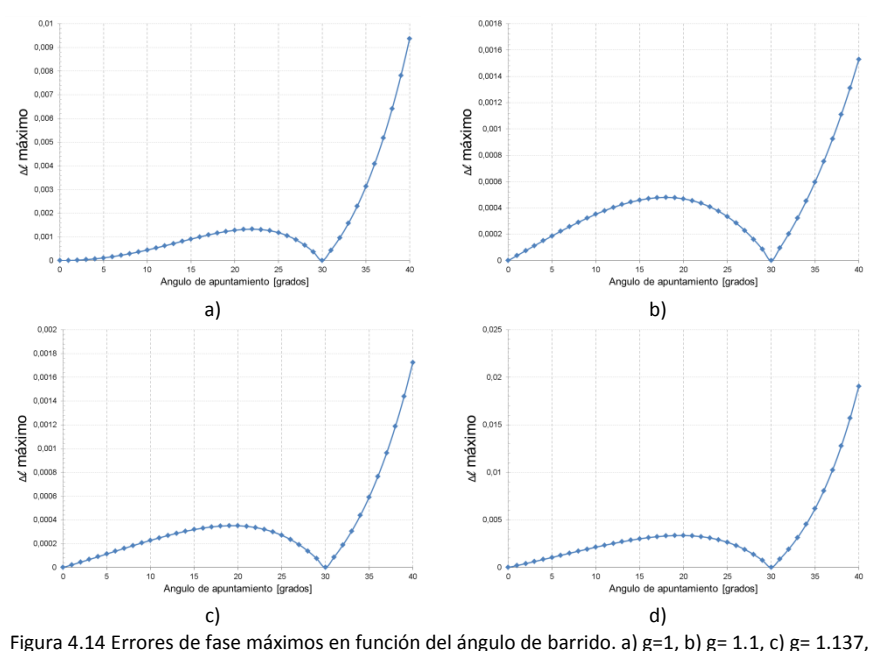

d) g=1.2.

### <span id="page-137-0"></span>*Efecto del parámetro :*

El parámetro  $\beta$  define el ángulo que forman los puntos focales externos con respecto al punto focal central vistos desde el origen de coordenadas (ver [Figura 4.7\)](#page-125-0). En la formulación original de la lente de Rotman, el ángulo de los puntos focales externos es el mismo que el máximo ángulo de apuntamiento del haz de salida, es decir  $\beta = \alpha$ .

En general, el parámetro  $\beta$  es considerado como aquel que define el máximo ángulo de barrido del haz ya que, para ángulos mayores, los errores de fase se incrementan rápidamente tal y como se explicó en la [Figura 4.14.](#page-137-0) En consecuencia, la selección de  $\beta$  estará condicionada tanto por el ángulo de barrido máximo para una aplicación determinada así como por el error de fase máximo que se puede aceptar.

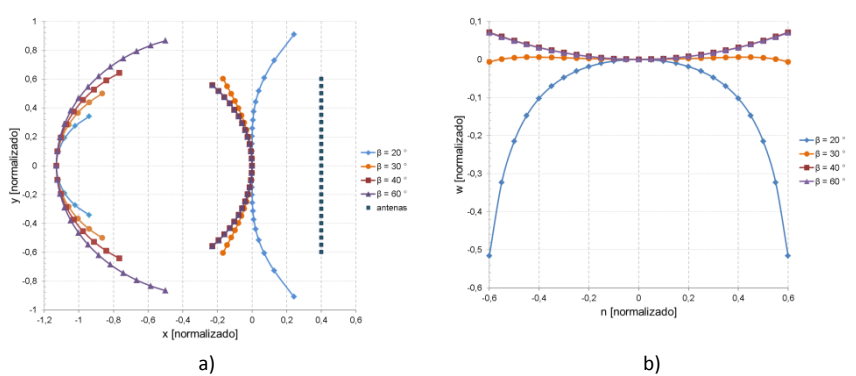

<span id="page-138-0"></span>Figura 4.15 Efecto del ángulo focal externo en la geometría de la lente. a)Perfiles de los contornos, b) longitud de las líneas de conexión entre contornos.

En la [Figura 4.15](#page-138-0) se representa la variación de la geometría de la lente y de la longitud de las líneas de conexión entre contornos, en función del parámetro  $\beta$ . En todos los casos se ha mantenido constante el ancho de la lente, para lo cual se ha utilizado un valor de  $g = 1.13$ ; la apertura normalizada es  $n = \pm 0.6$  en todos los casos. Como se puede ver, el valor del ángulo focal externo tiene influencia no solamente en la forma de los contornos sino además en la longitud de las líneas de conexión.

### *Efecto del parámetro n:*

El parámetro  $n$  está relacionado con el tamaño de la agrupación lineal que se conectará en la salida de la lente. El valor de  $n_{max}$  determina el tamaño del arco interior de la lente  $I_1$ también llamado arco de la agrupación (ver [Figura 4.4\)](#page-116-1), cuanto mayor sea  $n_{max}$  mayor será el contorno interior.

En la [Figura 4.16](#page-139-0) se presentan los perfiles y las longitudes de las líneas de conexión para diferentes valores de  $n_{max}$ ; los parámetros utilizados para la obtención de los perfiles son:  $\beta = 30^{\circ}, g = 1.137, n_{max} =$ 0.4, 0.6, 0.8.

Capítulo IV *Lente de Rotman*

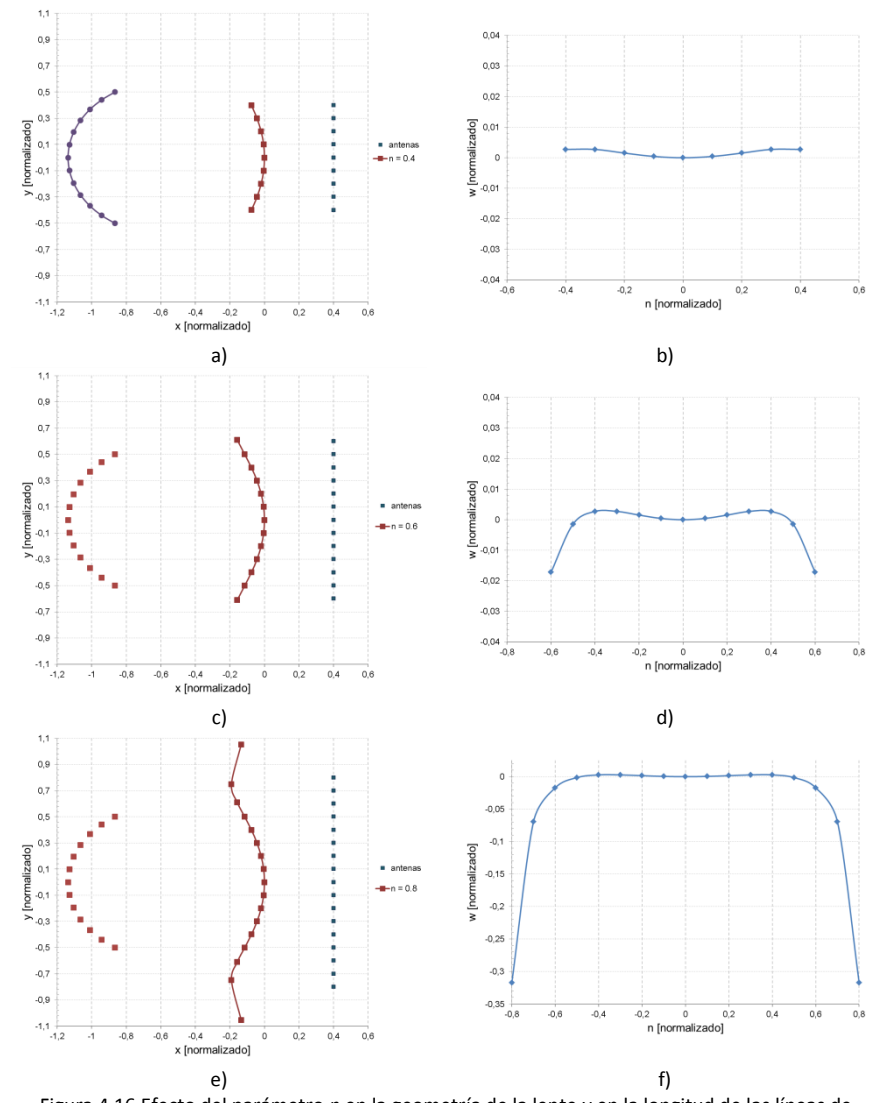

<span id="page-139-0"></span>Figura 4.16 Efecto del parámetro *n* en la geometría de la lente y en la longitud de las líneas de conexión. a) n = 0.4, c) n = 0.6, e) n = 0.8.

Como se puede apreciar en [Figura 4.16e](#page-139-0), valores grandes de aperturas producen perfiles del contorno interior que son difíciles de implementar en la práctica, asimismo las longitudes de las líneas de retardo más externas se incrementan considerablemente dificultando la construcción de la lente.

A medida que la apertura máxima normalizada disminuye, el contorno interior se vuelve más regular y las longitudes de las líneas de retardo son más uniformes, como se observar en [Figura 4.16a](#page-139-0) - d.

Además, el valor de  $n_{max}$  tiene influencia sobre el error máximo de la lente; como se puede ver en la [Figura 4.17](#page-140-0) para valores grandes de apertura el error de fase se incrementa considerablemente.

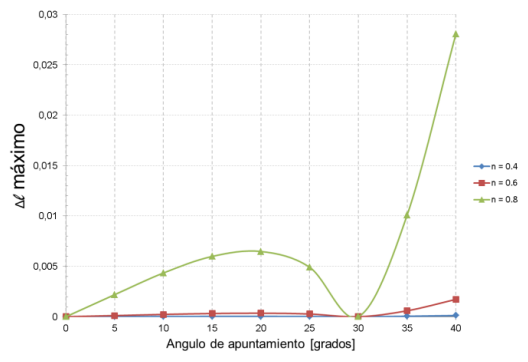

Figura 4.17 Efecto del parámetro *n* sobre el error máximo.

### <span id="page-140-0"></span>**4.2.1.5 METODOS PARA REDUCIR LOS ERRORES DE FASE.**

Como se estableció anteriormente, cada puerto de alimentación se encuentra a lo largo del arco focal y produce un haz en una determinada dirección en el espacio. Cuando el puerto de alimentación se encuentra entre los puntos focales perfectos producirá un frente de onda que tiene algunos errores de fase. Estos errores pueden ser significativos para lentes de Rotman de gran tamaño con gran cantidad de haces (ver [Figura 4.17\)](#page-140-0). Cualquier error de fase puede causar un deterioro de ganancia y nivel de lóbulos secundarios en el haz.

Es por esta razón que ha existido un considerable trabajo para obtener más parámetros de diseño que permitan un mayor grado de libertad a la vez que reducir los errores de fase. A continuación se mencionarán los más relevantes.

Utilizando el mismo concepto utilizado por Rotman para el diseño de su lente, Katagi et al. [\[119\]](#page-328-9) propusieron un método de diseño mejorado al introducir una nueva variable de diseño. Con estas nuevas ecuaciones

demostraron teóricamente que modificando el perfil circular del arco focal y alterando los ángulos de radiación se obtenían menores errores de fase, en la apertura de la agrupación lineal. Esta reducción resulta bastante útil especialmente cuando se tienen agrupaciones de gran tamaño, en las cuales el error de fase en la apertura es considerablemente menor que con el método original.

Hansen [\[120\]](#page-329-0) reformuló las ecuaciones y parámetros de diseño de la lente. En su trabajo introdujo el perfil elíptico como una forma simple de obtener el perfil estudiado por Katagi, lo cual produjo una reducción del error de fase en alrededor de un 13%; además introdujo la relación entre el ángulo de apuntamiento y el ángulo subtendido por el punto focal externo la cual es expresada por el parámetro  $v = \sin \psi / \sin \alpha$ . Hansen además estudió la relación entre los errores de fase y los parámetros típicos de diseño.

Smith [\[118\]](#page-328-8) puso énfasis en el diseño de lentes de gran ángulo de barrido pero utilizando ángulos pequeños para los puntos focales externos. Para el análisis de los errores de fase producidos por los puertos de entrada localizados entre los puntos focales, las ecuaciones de longitud de caminos (óptica geométrica) fueron expresadas en forma de series de potencias con el objetivo de poder describir los diferentes órdenes de las aberraciones como una función del contorno de la lente, en especial de su ancho central (R). De acuerdo con su trabajo, esta manipulación algebraica le permite diseñar lentes con aberraciones ópticas de segundo y tercer orden iguales a cero. Para un ángulo de barrido y una longitud de agrupación establecidos, este método le permite obtener el tamaño mínimo de la lente que cumple con las especificaciones. En posteriores trabajos Smith y Fong [\[113,](#page-328-3) [121\]](#page-329-1) introdujeron por primera vez el uso de la teoría de aperturas bidimensionales para predecir el comportamiento en amplitud de las señales en la lente de Rotman.

Gagnon [\[122\]](#page-329-2) introdujo un procedimiento para la reorientación de los puertos de entrada en el arco focal utilizando la ley de Snell con el objetivo de obtener grandes ángulos de barrido en lentes con una

longitud focal establecida; este procedimiento estaba destinado al diseño de lentes realizadas con tecnología planar (microstrip o stripline). Gagnon redefinió las ecuaciones del modelo original de Rotman para introducir el procedimiento de reorientación y llamó a su lente "*lente de refracción"*. Con esta formulación obtuvo errores de fase, en el elemento más extremo de la agrupación, menores que 1<sup>°</sup>eléctrico para un ángulo de barrido de  $50^{\circ}$  comparados con los  $37^{\circ}$  eléctricos obtenidos por el modelo original de Rotman.

Uyguroglu y Oztoprak [\[123\]](#page-329-3) presentaron un método sencillo para determinar el arco de alimentación de la lente que permite minimizar los errores de fase. Este método asegura que existen al menos tres puntos con cero errores de fase en los elementos de la agrupación, para cada uno de los puntos de alimentación que no coinciden con los puntos focales. El estudio de los errores debidos a la longitud de caminos utilizando este método mostró que existe una significativa disminución en el nivel del error máximo comparado con los modelos que usan arcos circulares y elípticos; esta reducción está en el orden de aproximadamente 4:1.

Dong et al. [\[124\]](#page-329-4) propuso un método para reducir los errores de fase de las lentes de Rotman utilizando una estrategia de diseño no focal. El método original de diseño de la lente de Rotman garantiza la existencia de tres puntos focales perfectos para los cuales no existen errores de fase y que determinan la geometría del arco focal. Las lentes no focales se diseñan para tener un mínimo error de fase promedio para todos los puertos de alimentación en el arco focal en lugar de solamente para unos pocos puertos determinados.

### **LIMITACIONES DEL MODELO DE ÓPTICA GEOMÉTRICA**

La primera limitación del modelo de óptica geométrica (o de longitud de caminos) es que proporciona información de la fase de la señal en cada uno de los elementos de la agrupación lineal pero no permite calcular la distribución de amplitudes a lo largo de la apertura. Esto quiere decir que solo se puede calcular el ángulo de apuntamiento de los haces pero no se pueden predecir las características de los patrones de radiación en campo lejano ya que estas dependen de la distribución de fases y amplitudes en los elementos radiantes.

La segunda limitación está dada por el hecho de que este modelo tampoco permite predecir las reflexiones y dispersiones que se producen en el interior de la cavidad de placas paralelas de la lente. Si consideramos que parte de la energía que llega a los puertos de la agrupación (en el contorno interior) puede ser reflejada dependiendo del ángulo de incidencia, dicha energía puede retornar hacia los puertos de entrada y ser absorbida provocando acoplamiento mutuo entre puertos.

### **4.2.2 Modelo de Aperturas Bidimensionales**

Como se estableció anteriormente, el modelo de óptica geométrica solo permite calcular la distribución de fases de la señal en los elementos de la agrupación por lo que para mejorar la precisión del modelo se han propuesto algunos métodos para calcular los coeficientes de acoplamiento entre los puertos de entrada y salida [\[113,](#page-328-3) [121,](#page-329-1) [125,](#page-329-5) [126\]](#page-329-6).

En este modelo la cavidad de placas paralelas es considerada como un espacio libre "bidimensional" ya que solo se propaga el modo TEM; entonces, los puertos de entrada y salida se consideran antenas bidimensionales con sus patrones de radiación y ganancias. Los coeficientes de acoplamiento entre los puertos de entrada y salida se pueden calcular utilizando un equivalente bidimensional de la ecuación de transmisión de Friis. Este método permite calcular la amplitud de las señales en los puertos del contorno interior de la lente y por ende en cada uno de los elementos de la agrupación lineal. Se puede entonces estimar las pérdidas de inserción de la lente así como los lóbulos secundarios en los haces de salida. En la [Figura 4.18](#page-144-0) se muestra un esquema del modelo en el cual los puertos de entrada y salida son representados como antenas bidimensionales.

En el trabajo presentado por Smith y Fong [\[113\]](#page-328-3) los puertos realizados con guías de onda se aproximan por antenas bidimensionales con una
distribución de campo tipo coseno en la apertura; posteriormente en [\[121\]](#page-329-0) Smith y Fong aproximaron los puertos microstrip y stripline por aperturas con distribución de campo uniforme.

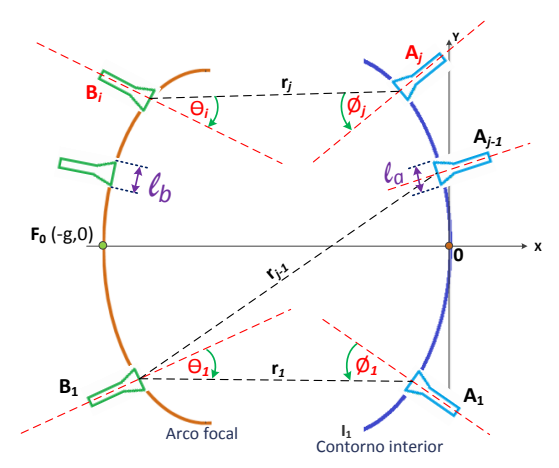

Figura 4.18 Modelo de aperturas bidimensionales de la lente de Rotman.

<span id="page-144-0"></span>A continuación se resume la formulación presentada en [\[113\]](#page-328-0). Tomando un puerto de entrada como una antena de transmisión, se define la ganancia bidimensional  $G(\theta_i)$  por la siguiente relación:

$$
S_d = \frac{P_{trans}}{2\pi rh} G \tag{4.47}
$$

Donde:  $S_d$ es la densidad de flujo de potencia,  $P_{trans}$  es la potencia transmitida,  $r$  es la distancia de separación entre las antenas y  $h$  es la separación entre placas paralelas.

La máxima ganancia de una apertura uniformemente iluminada de ancho *L* es:

$$
G_{max} = \frac{2\pi L}{\lambda} \tag{4.48}
$$

En general:

$$
G = \frac{2\pi L_e}{\lambda} \tag{4.49}
$$

145

Donde  $L_e$  es el ancho efectivo.

El equivalente bidimensional de la ecuación de transmisión de Friis se puede derivar como:

$$
P_{rec} = S_d(\theta) * A_{rec}(\phi)
$$
  
= 
$$
\frac{P_{trans} * G(\theta)}{2\pi rh} L_e(\phi)h
$$
 (4.50)

Por lo que:

$$
\frac{P_{rec}}{P_{trans}} = \frac{\lambda}{4\pi^2 r} G_T(\theta) G_R(\phi)
$$
\n(4.51)

Donde  $\theta$  y  $\phi$  son ángulos tomados desde las rectas normales a las aperturas de los puertos de entrada y salida. La función  $G_T(\theta)$  que describe el patrón de radiación para una antena sectorial (usada como puerto de alimentación) se obtiene usando la teoría de aperturas bidimensionales presentada en [\[127\]](#page-329-1) y asumiendo una distribución tipo coseno en la apertura.

Para una antena de bocina en guía de onda con apertura de ancho  $l_b$  se tiene que:

$$
G(\theta) = \frac{2\pi l_b}{\lambda} \frac{8}{\pi^2} (\cos \theta)^2 \left[ \frac{\cos \left( \frac{\pi l_b \sin \theta}{\lambda} \right)}{1 - \left( \frac{2l_b \sin \theta}{\lambda} \right)^2} \right]^{2}
$$
(4.52)

La unión entre una línea microstrip o stripline con *taper* y la región de placas paralelas de la lente es aproximada como una apertura con distribución de campo uniforme a lo largo del ancho  $l<sub>b</sub>$  de la línea (Figura [4.18\)](#page-144-0), lo cual conduce a la siguiente fórmula [\[121\]](#page-329-0).

Capítulo IV *Lente de Rotman*

$$
G(\theta) = \frac{2\pi l_b}{\lambda} (\cos \theta)^2 \left[ \frac{\sin \left( \frac{\pi l_b \sin \theta}{\lambda} \right)}{\frac{\pi l_b \sin \theta}{\lambda}} \right]^2 \tag{4.53}
$$

El modelo de aperturas bidimensionales es una herramienta muy útil para el análisis y comparación de diferentes geometrías de lentes de Rotman ya que permite estimar, de forma relativamente fácil, la amplitud y fase de las señales en los elementos de la agrupación lineal y por lo tanto permite estimar los diagramas de radiación que se obtendrán en la práctica.

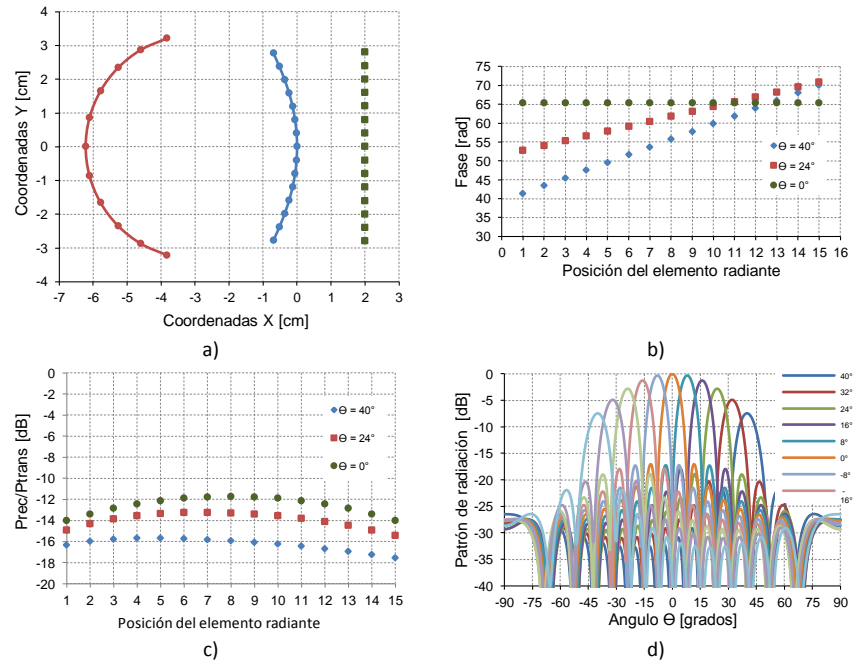

<span id="page-146-0"></span>Figura 4.19 Ejemplo de diseño de lente de Rotman a)Perfiles, b)fases, c)Amplitudes, d)patrón de radiación

En la [Figura 4.19](#page-146-0) se muestra un ejemplo de diseño de lente de Rotman en el que se utiliza el modelo de óptica geométrica para la obtención de los perfiles y las fases en los elementos radiantes y el modelo de aperturas bidimensionales para estimar las amplitudes de las señales en los elementos de la agrupación y los patrones de radiación. Los

parámetros utilizados para este diseño son: frecuencia central 38 GHz, 15 elementos radiantes, ángulo de barrido de ±40°, 11 haces, separación entre antenas 0.4 cm.

### **LIMITACIONES DEL MODELO DE APERTURAS BIDIMENSIONALES**

La principal limitación de este modelo es que se asume que todos los puertos están perfectamente acoplados a líneas de transmisión sin pérdidas, por lo que no es posible estimar las reflexiones en los puertos; además este modelo no permite calcular los acoplamientos mutuos entre puertos, las reflexiones internas ni otros efectos en el cuerpo de la lente. Para incluir todos estos efectos se han propuesto otros modelos electromagnéticos de la lente basados en diversas técnicas de análisis.

# **4.2.3 Diseño de las paredes laterales**

Como se detalló en el apartado [4.2.1,](#page-115-0) las ecuaciones de diseño de la lente de Rotman permiten calcular las coordenadas de los centros de fase de los elementos del contorno interior de la lente, las longitudes de las líneas de conexión entre estos y la agrupación lineal, así como también, las coordenadas de los puertos de entrada en el arco focal. Sin embargo, estas ecuaciones no definen la geometría de las paredes laterales que conectan los dos contornos.

En el modelo ideal de lente, toda la potencia transmitida por un puerto de entrada es absorbida completamente por los puertos de salida, por lo tanto no existen señales reflejadas. En la realidad, no toda la potencia es captada por los puertos y una parte se reflejará hacia el interior de la cavidad, lo que afectará su funcionamiento. Además, cierta cantidad de la señal emitida por el puerto de entrada se radiará hacia los espacios laterales de la cavidad de placas paralelas, por lo será necesario que las paredes laterales absorban esta energía para evitar que se refleje hacia el interior.

En la práctica, las reflexiones internas en las paredes laterales es uno de los factores que más afectan el adecuado funcionamiento de la lente,

dichas reflexiones generan rayos secundarios que interfieren con las señales transmitidas, un ejemplo se muestra en la [Figura 4.20.](#page-148-0) Por lo tanto, es necesario tener una buena absorción de estas ondas en un amplio rango de ángulos de incidencia y para ello es importante elegir una solución que minimice dichas reflexiones.

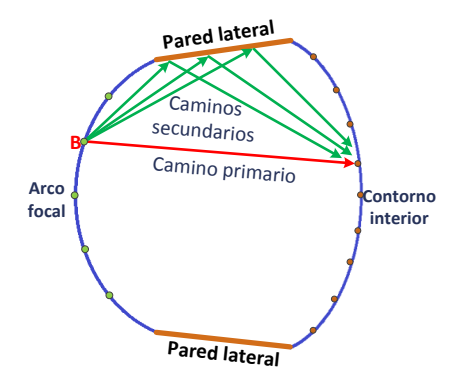

Figura 4.20 Reflexiones internas en las paredes laterales de la lente.

<span id="page-148-0"></span>Cuando se implementan las lentes utilizando cavidades de placas paralelas (alimentadas por guías de onda), comúnmente se utilizan materiales absorbentes (RAM: Radiation Absorbing Material) en las paredes laterales para reducir las reflexiones internas. Estos materiales presentan buenas propiedades absorbentes y tienen la ventaja de que sus características de absorción no dependen del ángulo de incidencia de la señal. La desventaja radica principalmente en el hecho de que pueden llegar a ser costosos y en algunos casos difíciles de conseguir.

Cuando se diseñan lentes utilizando tecnología *microstrip* o *stripline*, no es muy práctico el uso de materiales absorbentes en las paredes laterales y la forma más simple de conseguir condiciones de absorción es utilizar puertos *dummy*. Una de las principales desventajas del uso de estos puertos es que su eficiencia de absorción presenta deterioro en función del ángulo de incidencia. Algunos diseñadores han utilizado puertos *dummy* terminados en cargas adaptadas [\[121,](#page-329-0) [128\]](#page-329-2), otros han utilizado puertos *dummy* pero en lugar de cargas adaptadas han colocado materiales con altas pérdidas sobre las líneas [\[129,](#page-329-3) [130\]](#page-329-4).

Los puertos *dummy* con cargas adaptadas tienen la ventaja de que pueden imprimirse como una parte constitutiva de la lente, sin embargo su rendimiento no es del todo satisfactorio y dependiendo del tipo de cargas adaptadas el coste del sistema podría incrementarse. Por otro lado, los puertos *dummy* con materiales de altas pérdidas sobre ellos, tienen la ventaja de no necesitar cargas adaptadas pero solo son eficaces para dieléctricos de baja permitividad en los cuales gran parte de la energía es transportada sobre el sustrato.

En lo que respecta a la geometría de las paredes laterales en donde se colocarán los puertos *dummy*, se debe elegir aquella que minimice la energía reflejada hacia la lente. En [\[131,](#page-329-5) [132\]](#page-330-0) se pueden encontrar algunas recomendaciones sobre dicha geometría. En la [Figura 4.21](#page-149-0) se pueden observar dos diseños de las paredes laterales de la lente de Rotman. En la [Figura 4.21a](#page-149-0) se ve un diseño en el cual las reflexiones en los puertos *dummy* interfieren con las señales en los puertos de las antenas, resultando no ser un buen diseño. En la [Figura 4.21b](#page-149-0) se observa un mejor diseño, en este caso las señales que no se absorben en los puertos *dummy* del arco focal son reflejadas hacia los puertos *dummy* del contorno interior, minimizando las reflexiones internas; así mismo las señales que se reflejan en los puertos *dummy* del arco interior son reflejadas hacia los puertos *dummy* del arco focal.

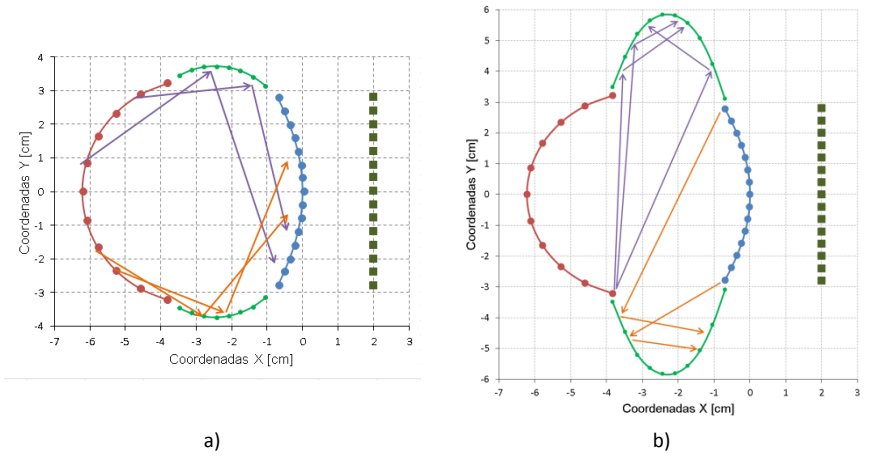

<span id="page-149-0"></span>Figura 4.21 Geometría de las paredes laterales a) perfil mal diseñado, b) perfil bien diseñado.

Una alternativa al uso de puertos *dummy* en lentes impresas se presenta en [\[133\]](#page-330-1), en su diseño los autores colocan un material absorbente en las paredes laterales de la lente. Para una mejorar adaptación entre la cavidad microstrip y el material absorbente, lo que permite una mejor absorción de las ondas incidentes, se ha modificado la constante dieléctrica del absorbente practicando una serie de agujeros en el mismo. Esto es equivalente a colocar una sección de adaptación de un cuarto de longitud de onda de una impedancia adecuada. En las simulaciones de esta estructura, considerando incidencia normal de ondas TEM, los autores obtienen pérdidas de retorno mejores que -20dB para un rango de frecuencias entre 10 y 30 GHz.

# CAPÍTULO V

# Antena multihaz con lente de Rotman en tecnología microstrip

# **5.1 Introducción**

La Universitat Politècnica de València (UPV) está preparando el lanzamiento al espacio de su primer satélite, llamado Politech.1, que se prevé colocar en órbita en el 2016. El objetivo de esta misión es poner en órbita diversos experimentos científicos. Los datos se transmitirán a una estación terrestre de seguimiento, que se ubicará en el campus de la UPV, a través de un enlace de microondas en banda C a una frecuencia central de 5.8 GHz.

Debido a que el Politech.1 se trata de un satélite tipo CubeSat [\[134\]](#page-330-2), tendrá un tamaño reducido y una masa limitada y orbitará a poca altura. Además, puesto que una de las cargas útiles embarcadas a bordo consiste en una cámara geodésica de observación terrestre, el satélite se situará en una órbita baja LEO (Low Earth Orbit) con una altura comprendida entre 400-500 km. La órbita será circular, lo cual simplificará mucho los cálculos. Asimismo, si se desea tomar imágenes de observación que se puedan comparar a lo largo del tiempo, lo más conveniente sería utilizar órbitas heliosíncronas, en las cuales el satélite recorrería siempre las mismas zonas a la misma hora solar local [\[135\]](#page-330-3). Por último, si además se fuerza la geosincronía, el satélite repetirá tarde o temprano la traza orbital [\[135\]](#page-330-3), facilitando enormemente su seguimiento. El diseño completo de los diferentes parámetros orbitales del satélite así como del enlace de comunicaciones, se puede encontrar en [\[136\]](#page-330-4).

Con el objeto de minimizar el número de partes móviles, se propone como alternativa a los sistemas mecánicos convencionales basados en reflectores parabólicos, el uso de una antena multihaz que permita la variación electrónica del ángulo de elevación del haz, como se representa en la [Figura 5.1.](#page-153-0)

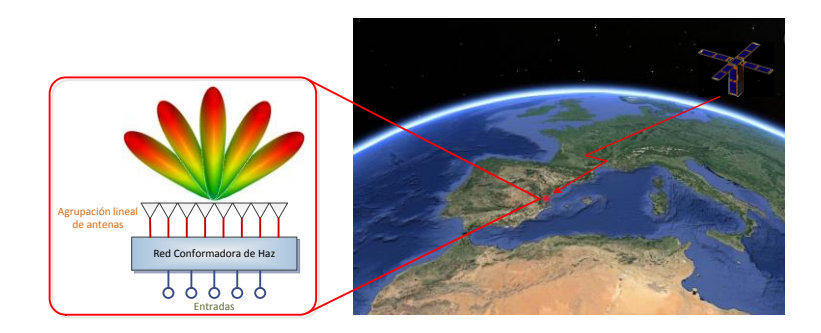

Figura 5.1 Sistema de seguimiento del pico-satélite Politech 1.

<span id="page-153-0"></span>Esta antena multihaz estará formada por una agrupación de antenas, en la cual, una red conformadora de haz (BFN) será usada para controlar la fase de cada elemento de la agrupación [\[43\]](#page-322-0) [\[46\]](#page-322-1).

Para aplicaciones satelitales, las lentes de Rotman son buenas candidatas para su utilización en redes BFN ya que tienen capacidades de barrido para grandes ángulos y pueden ser implementadas con bajo costo [\[137\]](#page-330-5) [\[138\]](#page-330-6). La lente de Rotman es capaz de operar sobre anchos de banda relativamente grandes; no obstante, este ancho de banda depende de los elementos usados para la realización de la lente.

Las lentes de Rotman implementadas con tecnología microstrip sobre substratos dieléctricos, han sido ampliamente utilizadas debido a que permiten una reducción considerable de sus dimensiones, si se las compara con su equivalente en guía de onda, tienen un bajo peso y perfil, son de bajo coste y pueden ser fácilmente fabricadas utilizando técnicas PCB convencionales [\[139-144\]](#page-330-7).

# **5.2 Ecuaciones para el diseño de la lente de Rotman en tecnología microstrip.**

La lente propuesta por Rotman y Turner ha sido ampliamente utilizada en la construcción de sistemas de antenas multihaz para diversas aplicaciones. El modelo original de la lente fue construido utilizando una cavidad de placas paralelas alimentada por antenas de bocina, sin embargo, este mismo enfoque se adapta muy bien a la implementación de la lente en tecnologías planares como microstrip o stripline.

En estos casos, el diseño de la lente de Rotman puede ser realizado en aire utilizando las fórmulas originales propuestas por Rotman y posteriormente la región con dieléctrico es escalada considerando la constante dieléctrica del substrato. Si se usan substratos con constantes dieléctricas altas, se pueden obtener lentes bastante compactas [\[122\]](#page-329-6).

Otra posibilidad para el diseño de lentes de Rotman en tecnologías planares es encontrar directamente un conjunto de ecuaciones que tenga en consideración las constantes dieléctricas de los diferentes materiales que constituyen la lente.

A continuación se presentarán las ecuaciones para el diseño de lentes de Rotman en tecnologías planares utilizando el modelo de óptica geométrica (OG) propuesto por Rotman. En la [Figura 5.2](#page-155-0) se grafican los parámetros geométricos que se utilizarán para derivar las ecuaciones de diseño. En esta figura se puede notar que el material dieléctrico que se utiliza para la cavidad de la lente tiene una permitividad diferente a la del material utilizado para las líneas de conexión entre los puertos del contorno interior y los puertos de salida de la lente. En la práctica, muchas lentes de Rotman son construidas utilizando substratos dieléctricos para la cavidad y cables coaxiales para las líneas de conexión.

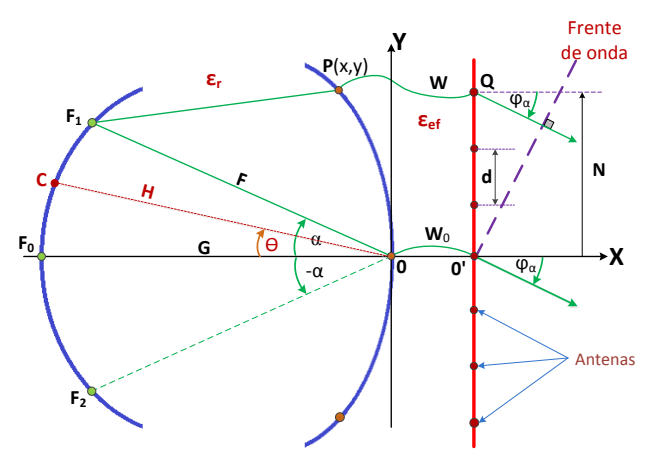

Figura 5.2 Geometría de la lente de Rotman en tecnología planar.

<span id="page-155-0"></span>Los tres puntos focales ( $F_0$ ,  $F_1$   $y$ ,  $F_2$ ) producen una diferencia lineal de fases en la agrupación y subtienden ángulos  $0^{\circ}$ ,  $\alpha$  y  $-\alpha$  respectivamente con respecto al eje X. Si se asume que los ángulos de los haces de salida para  $0^{\degree}$ ,  $\alpha$  y  $-\alpha$  son  $0^{\degree}$ ,  $\psi_{\alpha}$  y  $-\psi_{\alpha}$  respectivamente, entonces las siguientes ecuaciones simultáneas se satisfacen:

$$
\overline{F_1P}\sqrt{\epsilon_r} + W\sqrt{\epsilon_{ef}} + N\sin\psi_\alpha = F\sqrt{\epsilon_r} + W_0\sqrt{\epsilon_{ef}}
$$
 (5.1)

$$
\overline{F_2P}\sqrt{\epsilon_r} + W\sqrt{\epsilon_{ef}} - N\sin\psi_\alpha = F\sqrt{\epsilon_r} + W_0\sqrt{\epsilon_{ef}}
$$
 (5.2)

$$
\overline{F_0P}\sqrt{\epsilon_r} + W\sqrt{\epsilon_{ef}} = G\sqrt{\epsilon_r} + W_0\sqrt{\epsilon_{ef}}
$$
\n(5.3)

Se define el siguiente conjunto de parámetros:

$$
x = \frac{X}{F}; \qquad y = \frac{Y}{F}; \qquad w = \frac{(W - W_0)}{F};
$$

$$
\eta = \frac{N}{\sqrt{\epsilon_r}}; \qquad g = \frac{G}{F};
$$

 $a_0 = \cos \alpha$ ;  $b_0 = \sin \alpha$ ;  $a_1 = \cos \psi_\alpha$ ;  $b_1 = \sin \psi_\alpha$ ;

$$
\delta = \sqrt{\frac{\epsilon_{ef}}{\epsilon_r}} \; ; \qquad \gamma = \frac{\sin \psi_{\alpha}}{\sin \alpha} \; ;
$$

Donde  $\gamma$  describe la relación entre el ángulo del haz de salida con respecto al ángulo del puerto de entrada. Diferentes autores han probado que el ángulo subtendido por el puerto de entrada puede ser diferente que el ángulo de apuntamiento del haz [\[118-120,](#page-328-1) [143,](#page-331-0) [145\]](#page-331-1).

Normalizando [\(4.1\)](#page-119-0) a [\(4.3\)](#page-119-1) con respecto a  $\sqrt{\epsilon_r}F$  se obtienen las siguientes ecuaciones:

$$
\frac{\overline{F_1 P}}{F} = 1 - \frac{(W - W_0)}{F} \frac{\sqrt{\epsilon_{ef}}}{\sqrt{\epsilon_r}} - \frac{N}{\sqrt{\epsilon_r}F} \sin \psi_\alpha
$$

$$
= 1 - w\delta - \eta b_1 \tag{5.4}
$$

$$
\frac{\overline{F_2 P}}{F} = 1 - \frac{(W - W_0)}{F} \frac{\sqrt{\epsilon_{ef}}}{\sqrt{\epsilon_r}} + \frac{N}{\sqrt{\epsilon_r}F} \sin \psi_\propto
$$
  
= 1 - w\delta + \eta b\_1 (5.5)

<span id="page-156-0"></span>
$$
\frac{\overrightarrow{GP}}{\overrightarrow{F}} = \frac{G}{F} - \frac{(W - W_0)}{F} \frac{\sqrt{\epsilon_{ef}}}{\sqrt{\epsilon_r}}
$$

$$
= g - \delta w \tag{5.6}
$$

De la [Figura 5.2](#page-155-0) podemos establecer que se cumplen las siguientes condiciones:

$$
\overline{F_1P^2} = (-F\cos\alpha - X)^2 + (F\sin\alpha - Y)^2
$$

$$
= F^2 + X^2 + Y^2 + 2FX\cos\alpha - 2FY\sin\alpha \tag{5.7}
$$

$$
\overline{F_2P^2} = (-F\cos\alpha - X)^2 + (-F\sin\alpha - Y)^2
$$
  
=  $F^2 + X^2 + Y^2 + 2FX\cos\alpha + 2FY\sin\alpha$  (5.8)

Capítulo V *Antenas multihaz con lente de Rotman en tecnología microstrip*

$$
\overline{GP}^2 = (G - X)^2 + (0 - Y)^2
$$
  
=  $G^2 + 2GX + X^2 + Y^2$  (5.9)

Normalizando [\(4.7\)](#page-120-0) a [\(4.9\)](#page-120-1) con respecto a *F*, tenemos:

$$
\frac{\overline{F_1P^2}}{F^2} = 1 + x^2 + y^2 + 2xa_0 - 2yb_0
$$
\n(5.10)

$$
\frac{\overline{F_2 P^2}}{F^2} = 1 + x^2 + y^2 + 2x a_0 + 2y b_0
$$
\n(5.11)

$$
\frac{\overrightarrow{GP}^2}{F^2} = g^2 + 2gx + x^2 + y^2
$$
\n(5.12)

Elevando al cuadrado las ecuaciones [\(4.4\)](#page-120-2) a [\(5.6\)](#page-156-0) tenemos:

$$
\frac{\overline{F_1 P^2}}{F^2} = 1 + w^2 \delta^2 + \eta^2 b_1^2 - 2w\delta - 2\eta b_1 + 2\eta b_1 \delta w \qquad (5.13)
$$

$$
\frac{\overline{F_2 P^2}}{F^2} = 1 + w^2 \delta^2 + \eta^2 b_1^2 - 2w\delta + 2\eta b_1 - 2\eta b_1 \delta w \qquad (5.14)
$$

$$
\frac{\overrightarrow{GP}^2}{F^2} = g^2 - 2g\delta w + w^2 \delta^2
$$
\n(5.15)

Las ecuaciones [\(4.10\)](#page-121-0) y [\(4.13\)](#page-121-1) se pueden combinar para obtener:

$$
1 + x2 + y2 + 2xa0 - 2yb0= 1 + w2δ2 + η2b12 - 2wδ - 2ηb1 + 2ηb1δw
$$
 (5.16)

Como en el caso anterior, igualando [\(4.11\)](#page-121-2) [y \(4.14\)](#page-121-3) obtenemos:

$$
1 + x2 + y2 + 2xa0 + 2yb0
$$
  
= 1 + w<sup>2</sup>δ<sup>2</sup> + η<sup>2</sup>b<sub>1</sub><sup>2</sup> – 2wδ + 2ηb<sub>1</sub> – 2ηb<sub>1</sub>δw (5.17)

Si se igualan [\(4.12\)](#page-121-4) y [\(4.15\)](#page-121-5) se obtiene:

$$
g^{2} + 2gx + x^{2} + y^{2} = g^{2} - 2g\delta w + w^{2}\delta^{2}
$$

$$
x^{2} + y^{2} + 2gx = w^{2}\delta^{2} - 2g\delta w
$$
 (5.18)

Restand[o \(4.16\)](#page-122-0) [y \(4.17\)](#page-122-1) se obtiene:

<span id="page-158-1"></span><span id="page-158-0"></span>
$$
-4yb_0 = -4\eta b_1 + 4\eta b_1 \delta w
$$

$$
y = \eta \gamma (1 - w\delta)
$$
(5.19)

Sumando las ecuaciones [\(4.16\)](#page-122-0) [y \(4.17\)](#page-122-1) obtenemos:

$$
x^{2} + y^{2} + 2xa_{0} = w^{2}\delta^{2} + \eta^{2}b_{1}^{2} - 2w\delta
$$
 (5.20)

Restand[o \(5.20\)](#page-158-0) [y \(4.20\)](#page-122-2) da como resultado:

<span id="page-158-2"></span>
$$
2xa_0 - 2gx = \eta^2 b_1^2 - 2w\delta + 2gw\delta
$$

$$
x = \frac{-2w\delta(g-1) - \eta^2 b_1^2}{2(g-a_0)}
$$
(5.21)

Finalmente, reemplazando [\(5.19\)](#page-158-1) y [\(5.21\)](#page-158-2) en [\(4.20\)](#page-122-2) se tiene:

$$
\left[\frac{-2w\delta(g-1)-\eta^2b_1^2}{2(g-a_0)}\right]^2 + \left[\eta\gamma(1-w\delta)\right]^2 + 2g\left(\frac{-2w\delta(g-1)-\eta^2b_1^2}{2(g-a_0)}\right) = w^2 - 2gw
$$
\n
$$
\delta^2 \left[1 - \frac{(g-1)^2}{(g-a_0)^2} - n^2\gamma^2\right]w^2 + \delta \left[-n^2b_1^2 \frac{(g-1)}{(g-a_0)^2} + 2n^2\gamma^2 + 2g\frac{(g-1)}{(g-a_0)} - 2g\right]w + \frac{gn^2b_1^2}{(g-a_0)} - n^2\gamma^2 - \frac{n^4b_1^4}{4(g-a_0)^2} = 0
$$
\n
$$
a w^2 + b w + c = 0
$$
\n(5.22)

Dónde:

<span id="page-159-0"></span>
$$
a = \delta^2 \left[ 1 - \frac{(g-1)^2}{(g-a_0)^2} - n^2 \gamma^2 \right]
$$
  
\n
$$
b = \delta \left[ -n^2 b_1^2 \frac{(g-1)}{(g-a_0)^2} + 2n^2 \gamma^2 + 2g \frac{(g-1)}{(g-a_0)} - 2g \right]
$$
  
\n
$$
c = \frac{gn^2 b_1^2}{(g-a_0)} - n^2 \gamma^2 - \frac{n^4 b_1^4}{4(g-a_0)^2}
$$
 (5.23)

Cuando el ángulo subtendido  $\alpha$  es igual al ángulo de apuntamiento  $\psi_{\alpha}$  y si se considera que el material dieléctrico es aire, las ecuaciones [\(5.19\),](#page-158-1) [\(5.21\),](#page-158-2) [\(4.22\)](#page-123-0) y [\(5.23\)](#page-159-0) se transforman en las ecuaciones originales de la lente propuestas por Rotman y Turner.

Con estas ecuaciones quedarían definidas las coordenadas de los puntos del contorno interior  $P_i(x, y)$  y las longitudes de las líneas de conexión  $W_i$ . Las ecuaciones para el cálculo de las coordenadas de los puertos de entrada son iguales a las presentadas en el capítulo anterior para el modelo con guías de onda, ya sea con perfil circular o con perfil elíptico.

### **CALCULO DEL ERROR DE LONGITUD DE CAMINOS**

En la lente de Rotman de la [Figura 5.2,](#page-155-0) si tomamos un punto cualquiera C con coordenadas ( $-H \cos \theta$ ,  $H \sin \theta$ ) que se encuentra en el arco de alimentación y un punto P con coordenadas  $P(X, Y)$  en el contorno interior, entonces se cumple que:

$$
\overline{CP}^2 = (-H\cos\theta - X)^2 + (H\sin\theta - Y)^2
$$
  
= H<sup>2</sup> + X<sup>2</sup> + Y<sup>2</sup> + 2HX\cos\theta - 2HY\sin\theta (5.24)

Si  $C$  estuviese ubicado en un punto focal se debería cumplir que:

<span id="page-159-1"></span>
$$
\underbrace{\overline{CP}\sqrt{\varepsilon_r} + W\sqrt{\varepsilon_{ef}} + N\sin\psi_{\theta}}_{L_a} = \underbrace{H\sqrt{\varepsilon_r} + W_0\sqrt{\varepsilon_{ef}}}_{L_b}
$$
(5.25)

Como  $C$  no es un punto focal existe una diferencia de longitudes entre  $L_a$  y  $L_b$ . Definiendo la diferencia de caminos como  $\Delta L = L_a - L_b$ , entonces:

$$
\Delta L = \overrightarrow{CP} \sqrt{\varepsilon_r} + (W - W_0) \sqrt{\varepsilon_{ef}} + N \sin \psi_\theta - H \sqrt{\varepsilon_r}
$$
 (5.26)

Donde  $\psi_{\theta}$  es el ángulo de apuntamiento del haz de salida producido por un haz de entrada que tiene un ángulo  $\theta$ .

Si se normaliza  $\Delta L$  con respecto a la distancia focal  $\sqrt{\varepsilon_r} F$ , tenemos:

$$
\Delta l = \frac{\Delta L}{F} = \frac{\overline{CP}}{F} + w\delta + \eta \sin \psi_{\theta} - h \tag{5.27}
$$

Normalizando [\(5.25\)](#page-159-1) con respecto a *F*, tenemos:

$$
\frac{\overline{CP}^2}{F^2} = h^2 + x^2 + y^2 + 2hx \cos \theta - 2hy \sin \theta
$$
\n(5.28)

Reemplazando [\(4.44\)](#page-132-0) en [\(4.43\)](#page-132-1) tenemos:

$$
\Delta l = [h^2 + x^2 + y^2 + 2hx \cos \theta - 2hy \sin \theta] \frac{1}{2} + w\delta + \eta \sin \psi_{\theta} - h \tag{5.29}
$$

∆ permite cuantificar el error, producido por la diferencia en las longitudes de los caminos seguidos por los haces, en función de los parámetros geométricos de la lente.

Este error, produce una diferencia en las fases de las señales que llegan a los puertos de salida de la lente y pueden provocar un desapuntamiento del haz.

# **5.3 Lente de Rotman en tecnología microstrip.**

# **5.3.1 Obtención de los parámetros de diseño.**

Según el estudio realizado en [\[136\]](#page-330-4), para realizar el seguimiento del satélite, en la estación terrena será necesaria una antena receptora que tenga una directividad de 30 dBi en el plano que contiene la órbita del satélite. La antena deberá además tener un ángulo de barrido de 120° para poder seguir al satélite durante todo el tiempo en el cual este será visible.

El enlace de comunicaciones del satélite utilizará la banda C (ISM) a una frecuencia central de 5.8 GHz, debido a que no se necesita licencia de operación y además para poder utilizar los dispositivos electrónicos comerciales que se encuentra disponibles en el mercado para esas frecuencias.

Con estos datos, se calcularán los parámetros de diseño de la lente de Rotman para la red de alimentación.

Si consideramos una apertura con distribución uniforme, en un plano infinito, la directividad viene dada por la siguiente expresión [\[146\]](#page-331-2):

<span id="page-161-0"></span>
$$
D_0 = \frac{4\pi}{\lambda^2} (a * b) \tag{5.30}
$$

Siendo  $a \vee b$  las dimensiones de la apertura  $\vee \lambda$  la longitud de onda a la frecuencia central ( $\lambda = 5.172$  cm). Si asumimos una apertura cuadrada  $(a = b)$ , la ecuación [\(5.30\)](#page-161-0) nos permitirá estimar la dimensión de la apertura necesaria, en este caso  $a = 46.14$  cm.

Como se explicará posteriormente, para el sistema radiante se utilizarán agrupaciones de antenas de ranura con tecnología SIW, las cuales tendrán un ancho de 1.955 cm. Esto quiere decir que serán necesarias al menos 24 antenas para cubrir el tamaño de la apertura calculado anteriormente.

El ancho de haz a -3 dB para una agrupación con barrido de haz, se puede calcular como [\[146\]](#page-331-2):

$$
\Delta\theta_{-3dB} = \cos^{-1}\left(\cos(\theta_0) - 0.44\frac{\lambda}{\text{Ned}}\right) - \cos^{-1}\left(\cos(\theta_0) + 0.44\frac{\lambda}{\text{Ned}}\right) \tag{5.31}
$$

Donde:

: es el número de elementos radiantes.

 $d$ : es la separación entre elementos.

 $\theta_0$ : es el ángulo de apuntamiento del haz.

El menor ancho de haz ocurre cuando la agrupación apunta a broadside y en este caso  $\Delta\theta_{-3dB} = 5.34^{\circ}$ , por lo tanto serán necesarios 23 haces para cubrir los 120° durante los cuales estará visible el satélite.

Para la fabricación de la lente se puede usar cualquier material dieléctrico, teniendo en cuenta que mientras más alta sea la permitividad más compacta será la lente.

En cuanto al ancho de banda de la lente, este estará dado por las características del transceptor que se utilizará en el enlace de comunicación. Para este proyecto se utilizará el circuito ML5805 de la empresa RFMD que es un transceptor diseñado para trabajar en la banda ISM entre 5.725GHz y 5.85GHz utilizando modulación FSK (Frequency Shift keying). Para la máxima velocidad de transmisión de 2.048 Mbps la separación entre canales que recomienda el fabricante debe ser de aproximadamente 4MHz.

Como en esta aplicación se utilizará solamente un canal de comunicaciones y se trabajará a velocidades de transmisión menores, la lente deberá tener un ancho de banda de al menos 4 MHz.

Las especificaciones para el diseño de la lente de Rotman para el sistema de seguimiento del pico-satélite se resumen en l[a Tabla 5.1.](#page-163-0)

Capítulo V *Antenas multihaz con lente de Rotman en tecnología microstrip*

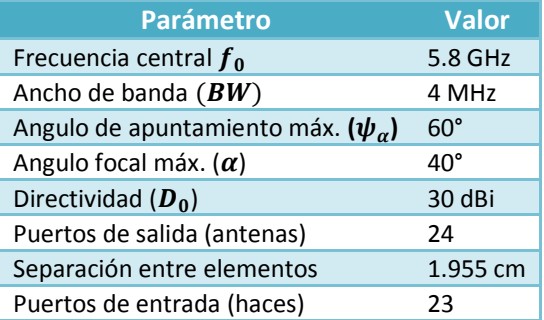

Tabla 5.1 Especificaciones para el diseño de la lente de Rotman de la red BFN.

# <span id="page-163-0"></span>**5.3.2 Diseño de la lente de Rotman para el sistema de seguimiento del pico-satélite.**

Para el diseño de esta lente se utilizará un perfil circular para el arco focal, en el cual estarán todos los puertos de entrada. Para seleccionar un valor adecuado para la distancia focal  $F$  utilizaremos la expresión:

<span id="page-163-1"></span>
$$
F = {N}/{\sqrt{\epsilon_r} \eta}
$$

Que se puede reescribir como:

$$
F_{min} = \frac{(N_e - 1)d}{2} \frac{1}{\sqrt{\epsilon_r} \eta_{max}}
$$
(5.32)

Siendo  $N_e$  el número de elementos de la agrupación y  $d$  la separación entre los mismos.

Para elegir el valor de  $\eta_{max}$  utilizamos la ecuación [\(4.45\)](#page-132-2) con la cual podemos representar los valores del error normalizado ∆l. Estas curvas se grafican en la [Figura 5.3,](#page-164-0) se puede observar que para tener un error  $\Delta l \leq 6x10^{-4}$  se debe cumplir que  $η ≤ 0.5$ .

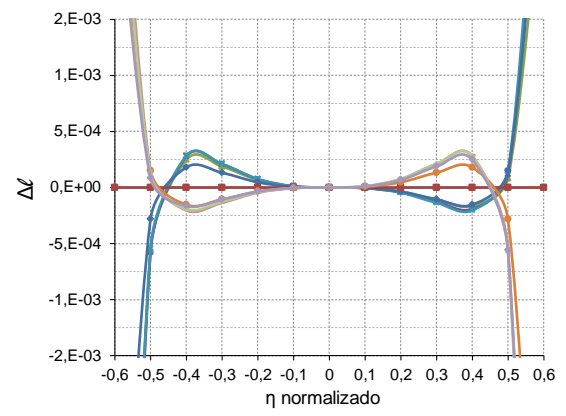

Figura 5.3 Errores de longitud de caminos para algunos ángulos de apuntamiento.

<span id="page-164-0"></span>Una vez seleccionado el valor de  $\eta_{max}$ , utilizando los datos presentados en la [Tabla 5.1](#page-163-0) y en base al modelo de óptica geométrica, presentado en las ecuaciones [\(5.19\),](#page-158-1) [\(5.21\),](#page-158-2) [\(4.22\)](#page-123-0) y [\(5.23\),](#page-159-0) se han obtenido las coordenadas de los puntos correspondientes a los contornos de entrada y salida, así como las longitudes de las líneas de conexión; la geometría de la lente se muestra en la [Figura 5.4.](#page-164-1) Para el diseño, se ha utilizado el substrato dieléctrico Rogers RO4003 cuya permitividad es 3.38. Este material es ampliamente utilizado para la fabricación de circuitos de microondas por su buen rendimiento y bajo costo.

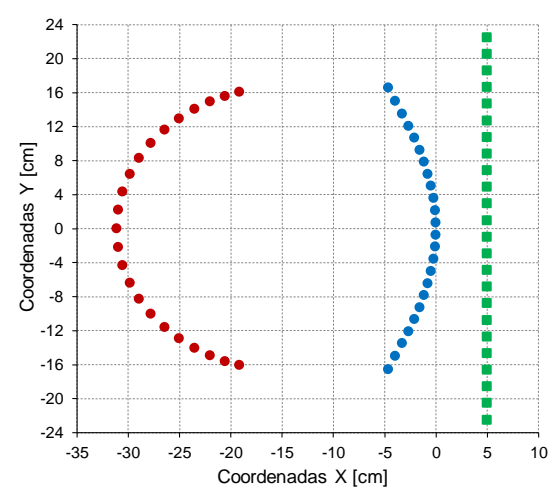

<span id="page-164-1"></span>Figura 5.4 Geometría de la lente de Rotman para el seguimiento del pico-satélite.

Una vez encontrados los valores de los diferentes parámetros geométricos de la lente, empleando el modelo de OG, ahora se procede a evaluar el comportamiento ideal de la lente utilizando para ello el modelo de aperturas bidimensionales. En la [Figura 5.5](#page-165-0) se presenta la distribución de fases, en cada uno de los puertos de la agrupación radiante, para algunos ángulos de apuntamiento del haz.

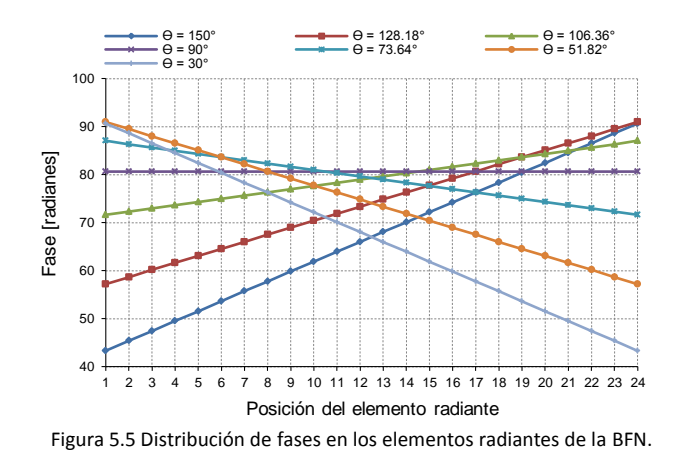

<span id="page-165-0"></span>En la [Figura 5.6](#page-165-1) se grafica la distribución de potencia en cada uno de los puertos de salida de la lente, para los mismos ángulos de apuntamiento que en la [Figura 5.5.](#page-165-0)

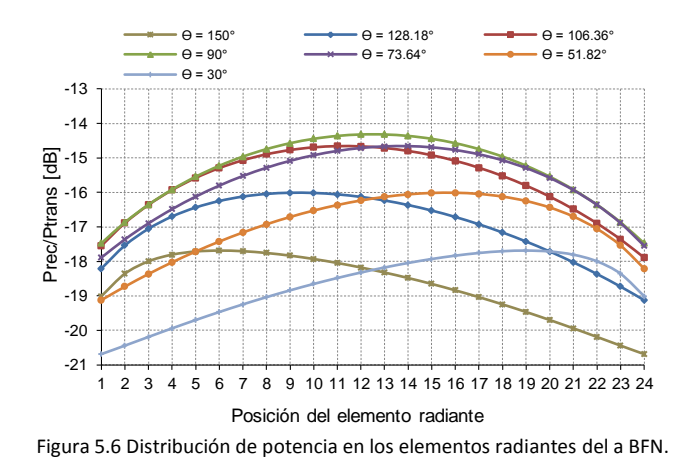

<span id="page-165-1"></span>Finalmente en la [Figura 5.7](#page-166-0) se presenta el diagrama de radiación normalizado de la lente de Rotman. Como se puede apreciar, la lente

presenta un ángulo de barrido de 120° y no existe la presencia de lóbulos de difracción en todo el espacio angular de barrido de la lente. El nivel de lóbulo principal a secundario para los haces centrales es de alrededor de 18dB y para los haces más exteriores aproximadamente 14dB.

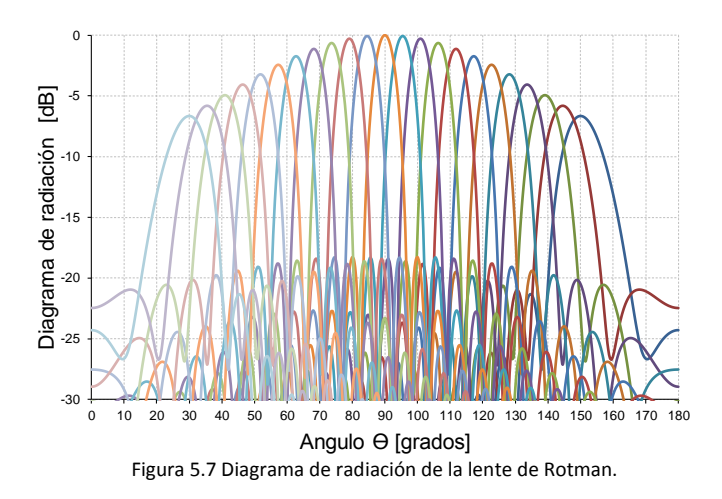

# <span id="page-166-0"></span>**5.3.3 Diseño de un prototipo de lente de Rotman con tecnología microstrip.**

Con el objetivo de comprobar cómo afectan las técnicas de fabricación de cada uno de los elementos de la lente a los resultados obtenidos con los modelos teóricos, y de esta manera tener en cuenta estos posibles efectos en el modelo final, se procedió al diseño de un prototipo de lente más pequeño el cual se implementará, en su mayor parte, utilizando los materiales y métodos disponibles en el laboratorio del Grupo de Radiación Electromagnética.

En general, el diseño de una lente de Rotman debe seguir un procedimiento sistemático que permita obtener los resultados esperados. Un procedimiento estándar de diseño, que ha sido utilizado por diferentes investigadores, está formado por los siguientes pasos:

1. *Obtención de las especificaciones:* entre las especificaciones eléctricas más típicas se encuentran el ángulo máximo de

barrido, las pérdidas de retorno, los errores de fase, los errores de amplitud, el ancho de banda, la eficiencia, etc., entre las especificaciones mecánicas tenemos tamaño, peso, rango de temperatura de funcionamiento, resistencia, etc.

- 2. *Cálculo de la geometría de la lente por medio del modelo de óptica geométrica:* Los parámetros geométricos de la lente comprenden las coordenadas de los puertos de entrada y salida así como las longitudes de las líneas de conexión. En este punto se puede realizar una primera evaluación del funcionamiento de la lente ideal, utilizando el modelo de aperturas bidimensionales.
- 3. *Diseño de los puertos y líneas de conexión:* los puertos de las lentes de Rotman típicamente han sido implementados usando guías de onda, líneas microstrip y stripline terminadas en *tapers* en el punto de unión con la cavidad de placas paralelas. Por otra parte, las líneas de conexión pueden ser implementadas con cables coaxiales o pueden ser impresas sobre el mismo substrato que los puertos en el caso de tecnologías impresas.
- 4. *Evaluación del funcionamiento completo de la lente:* en general las características de funcionamiento de la lente completa son evaluadas utilizando algún software de simulación electromagnética. Además, dependiendo de las herramientas utilizadas, en esta etapa de diseño es posible la optimización de algunos parámetros para conseguir mejorar las características del diseño.
- 5. Fabricación y medición del prototipo: el último paso es la fabricación y la medición de los diferentes parámetros del prototipo. Dependiendo del material utilizado para la fabricación, se pueden emplear diferentes técnicas: por ejemplo cuando se fabrican lentes con guías de onda se pueden utilizar técnicas de fresado, cuando se utilizan substratos dieléctricos se emplean técnicas de ataque químico o técnicas de fresado. Para la medición de los diferentes parámetros de los prototipos se utilizará un analizador vectorial de redes y una cámara anecoica.

A continuación se seguirá este procedimiento para el diseño del prototipo de prueba.

## **1. Especificaciones del prototipo de prueba.**

Para el diseño del prototipo de prueba se ha elegido un material dieléctrico NELTEC NY9220 que tiene una permitividad de 2.2 y un espesor de 0.127 mm, los demás parámetros de diseño se listan en la [Tabla 5.2.](#page-168-0)

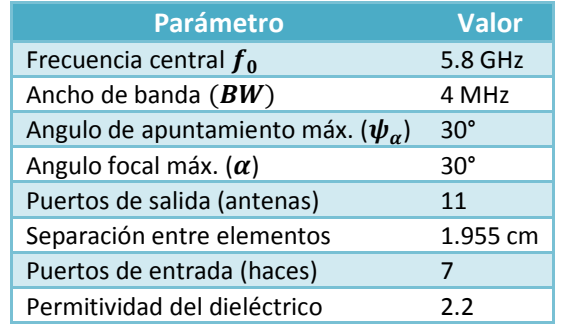

<span id="page-168-0"></span>Tabla 5.2 Especificaciones de diseño para el prototipo de prueba de la lente.

# **2. Cálculo de la lente utilizando el modelo de óptica geométrica**

Para determinar el valor de  $\eta_{max}$  que se utilizará en el diseño, calculamos el error de longitud de caminos para los diferentes ángulos de entrada utilizando [\(4.9\).](#page-120-1) En la [Figura 5.8](#page-169-0) se puede observar que para obtener un error menor que 5x10<sup>-4</sup>,  $\eta$  debe ser menor que 0.5, entonces se tomará este como el valor máximo.

Para obtener el valor mínimo de la distancia focal  $F$  se puede utilizar la ecuación [\(5.32\)](#page-163-1) asumiendo  $\eta_{max} = 0.5$  y conociendo que la permitividad del substrato dieléctrico es  $\epsilon_r = 2.2$ .

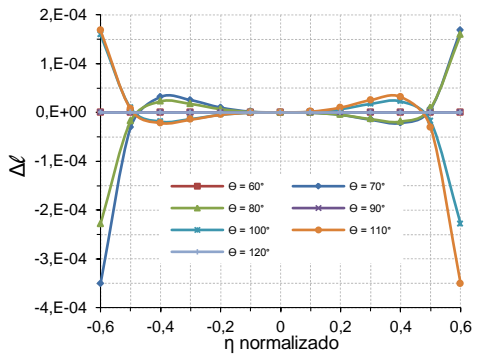

Figura 5.8 Error de longitud de caminos para el prototipo de lente microstrip de 7 haces.

<span id="page-169-0"></span>Con los datos presentados en la [Tabla 5.2](#page-168-0) y utilizando el modelo de OG, se calculan las coordenadas de los diferentes elementos de la lente así como las longitudes de las líneas de unión entre los puertos de salida de la cavidad y la agrupación de antenas. En la [Figura 5.9a](#page-169-1) se grafican los perfiles de la lente: los puntos rojos corresponden a las posiciones de los *"beam ports"* (puertos de entrada), los puntos azules son las posiciones de los *"*a*rray ports"* (puertos de salida), los cuadrados naranjas son las posiciones de los puertos "*dummy*" y los cuadrados verdes son las posiciones de los elementos de la agrupación lineal. En la [Figura 5.9b](#page-169-1) se grafican las longitudes de las líneas que unen los *"array ports"* con las antenas.

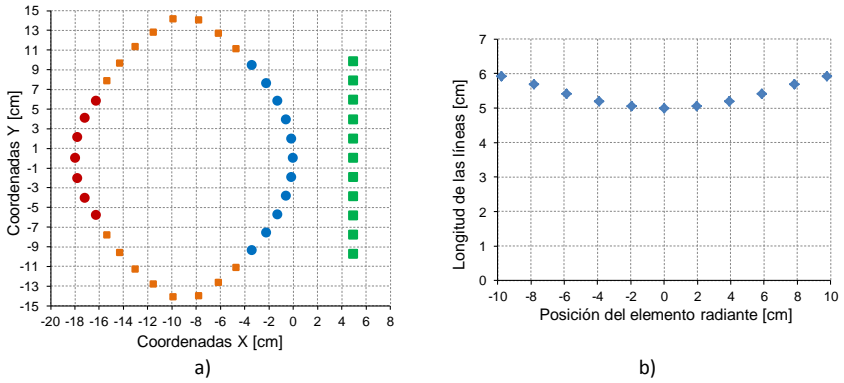

<span id="page-169-1"></span>Figura 5.9 Prototipo de lente de Rotman en tecnología microstrip. a) coordenadas de los puertos de entrada y salida, b) longitud de las líneas de conexión.

Una vez calculados los parámetros geométricos de la lente, se procede a evaluar su funcionamiento empleando para ello el modelo de aperturas

bidimensionales. En la [Figura 5.10a](#page-170-0) se puede observar la distribución de fases en los puertos de conexión de las antenas y en la [Figura 5.10b](#page-170-0) se observa la potencia recibida en cada puerto de antena para los diferentes ángulos de apuntamiento.

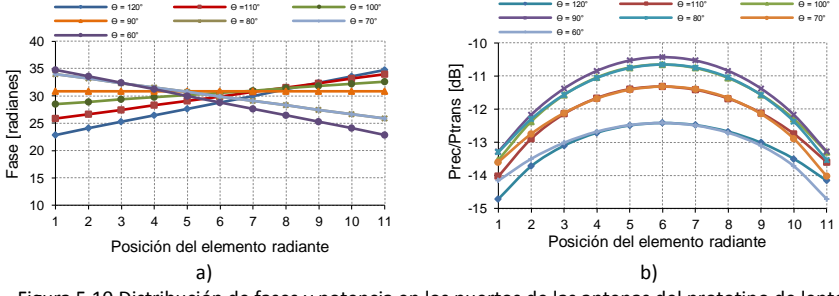

<span id="page-170-0"></span>Figura 5.10 Distribución de fases y potencia en los puertos de las antenas del prototipo de lente ideal. a) distribución de fases, b) distribución de potencia.

En la [Figura 5.11](#page-170-1) se presentan los diagramas de radiación de la lente para los diferentes ángulos de apuntamiento, se observa que los haces apuntan en las direcciones deseadas y que NLPS es mejor que 16 dB para todos los haces, además no existe la presencia de lóbulos de difracción.

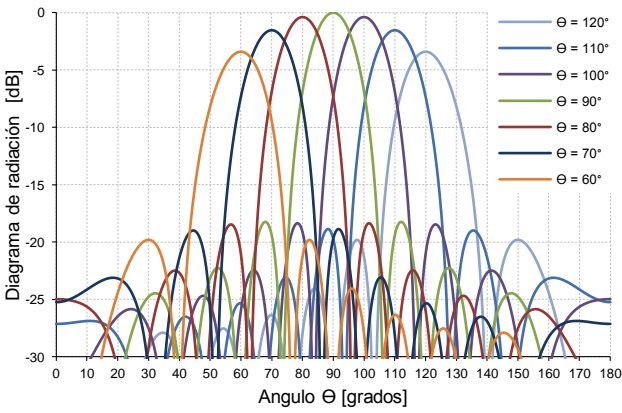

Figura 5.11 Diagramas de radiación simulados para el prototipo de lente de Rotman.

# <span id="page-170-1"></span>**3. Diseño de los puertos y líneas de conexión.**

Un aspecto importante en el diseño de lentes de Rotman (además del cálculo de los parámetros geométricos), consiste en el diseño adecuado de las transiciones entre los puertos de entrada/salida y la cavidad de

placas paralelas de la lente. Parámetros importantes como las pérdidas de retorno y ancho de banda deben ser considerados durante el proceso de diseño ya que la longitud y ancho del puerto así como la geometría de la adaptación que se utilice tienen gran influencia sobre ellos.

### **Diseño de las líneas y puertos.**

Las líneas que unirán los puertos de salida de la cavidad de placas paralelas con las antenas, así como aquellas que unirán los conectores con los puertos de entrada a la lente, serán implementadas con líneas microstrip de 50 Ω por lo que será necesario diseñar una transición entre dichas líneas y la cavidad.

Para realizar el diseño de las transiciones, primero se debe conocer el ancho adecuado para las líneas microstrip de 50 Ω que serán implementadas con un substrato dieléctrico NELTEC NY9220 que tiene  $\varepsilon_r = 2.2$  y espesor  $h = 1.143$  mm. Este valor se calculó utilizando la herramienta TXLINE que incorpora el software NI-AWR; el ancho obtenido a una frecuencia central de 5.8 GHz es 3.54mm.

Para conectar las líneas microstrip con la cavidad, se incrementará gradualmente su ancho (*taper*) con el objetivo de variar suavemente la impedancia característica de las líneas hasta que sea parecida a la que presenta la interfaz entre la línea y la cavidad de placas paralelas. Para este diseño se ha seleccionado una variación con perfil lineal debido a que permite obtener anchos de banda adecuados con una geometría simple.

Cuando se utiliza una tasa de variación pequeña, es decir ángulos de apertura  $\alpha$  pequeños (ver [Figura 5.12a](#page-172-0)), se reduce la discontinuidad en la impedancia de la transición y se puede obtener una buena adaptación. Resultados experimentales presentados en [\[128,](#page-329-2) [147\]](#page-331-3) demostraron que para  $\alpha \leq 12.5^{\circ}$  se pueden obtener niveles de adaptación aceptables (por debajo de -18 dB).

Para ángulos muy pequeños, la longitud de la transición puede ser considerable lo cual incrementa el tamaño total de la lente. Por este

motivo será necesario encontrar un balance adecuado entre la longitud de la transición y el nivel de adaptación deseado. En cuanto al ancho del puerto, es práctica común limitarlo a un valor máximo de  $\lambda_q/2$  para prevenir el acoplamiento de modos de orden superior que degraden el funcionamiento de la lente ( $\lambda_a = 3.78$ cm es la longitud de onda guiada).

Para encontrar las dimensiones adecuadas de la transición, se utilizará un modelo simple que consta de una sola transición conectada a una cavidad de placas paralelas. Si la cavidad fuese infinitamente larga, las reflexiones que se observan en el puerto de entrada corresponderán solamente a la unión entre el puerto y la cavidad. Para simular esta condición, se utiliza la configuración de la [Figura 5.12a](#page-172-0) en la cual en los bordes de la cavidad se han colocado condiciones de absorción ideales.

En la [Figura 5.12b](#page-172-0) se presenta la simulación de la transición con *taper* lineal, se puede apreciar que el parámetro  $S_{11}$  es menor que 20 dB entre 5.3 y 6.5 GHz y está por debajo de -15 dB entre 5 y 7 GHz. Los valores de los diferentes parámetros son:  $w_{tan} = 1.6$  cm,  $l_{tan} = 3.4$  cm,  $w_{str} = 3.54$  mm y  $\lambda_p = 3.49$  cm ( $\lambda_p$ es la longitud de onda en la cavidad de placas paralelas).

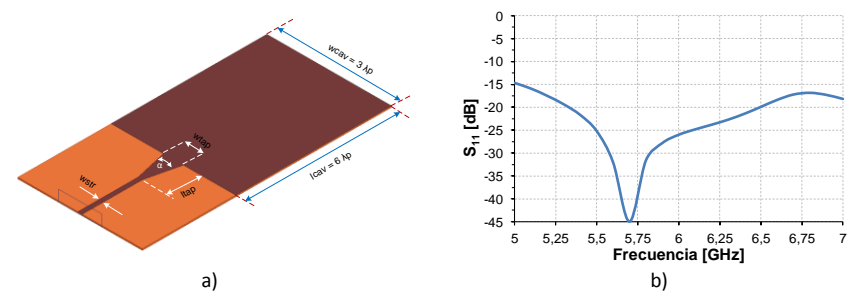

<span id="page-172-0"></span>Figura 5.12 Transición entre una línea microstrip y la cavidad de placas paralelas. a) transición con perfil lineal, b) Parámetro S<sub>11</sub>

Para evaluar el funcionamiento del puerto en presencia de otros adyacentes, se utiliza la estructura de la [Figura 5.13a](#page-173-0), este mismo modelo se utiliza para evaluar el acoplamiento muto entre puertos.

Capítulo V *Antenas multihaz con lente de Rotman en tecnología microstrip*

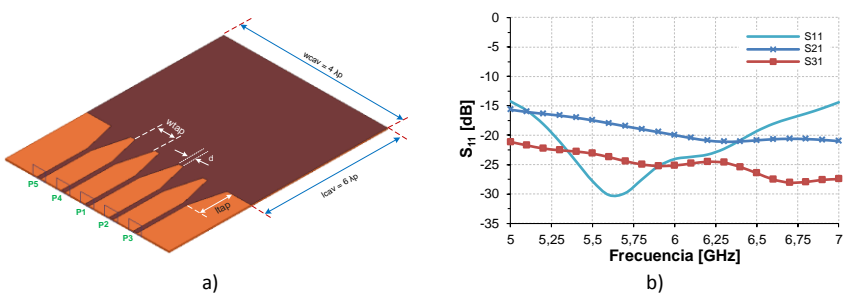

<span id="page-173-0"></span>Figura 5.13 Modelo con múltiples puertos de entrada a la cavidad de placas paralelas. a) geometría, b) parámetros S simulados.

Como se puede observar en la [Figura 5.13b](#page-173-0), el parámetro  $S_{11}$ prácticamente no se ve afectado por la presencia de los puertos adyacentes y se mantiene por debajo de -20 dB entre 5.25 y 6.5 GHz. Se puede observar también que para los puertos adyacentes el parámetro  $S_{21} = S_{41}$  está por debajo de -15 dB en todo el rango de frecuencias entre 5 GHz y 7 GHz. Para los puertos  $P_3$  y  $P_5$ , más alejados del central, el parámetro  $S_{31} = S_{51}$  está por debajo de -20 dB.

Además, se determinó que manteniendo una pequeña separación entre puertos adyacentes se puede disminuir el acoplamiento entre ellos sin afectar excesivamente el factor de reflexión. En la [Figura 5.14](#page-174-0) se presentan las simulaciones de los factores de reflexión y transmisión para el modelo de la [Figura 5.13a](#page-173-0), cuando se varía la distancia de separación d entre los puertos. Los valores de  $w_{tan}$  y  $l_{tan}$  se mantienen fijos y son los mismos utilizados en las simulaciones anteriores.

Como se puede ver en la [Figura 5.14b](#page-174-0), conforme se aumenta la separación entre el puerto central y los adyacentes el acoplamiento entre ellos disminuye, sin embargo la adaptación del puerto central experimenta un desplazamiento de su mínimo como se puede observar en la [Figura 5.14a](#page-174-0). Para compensar este desplazamiento será necesario volver a optimizar las dimensiones del *taper*.

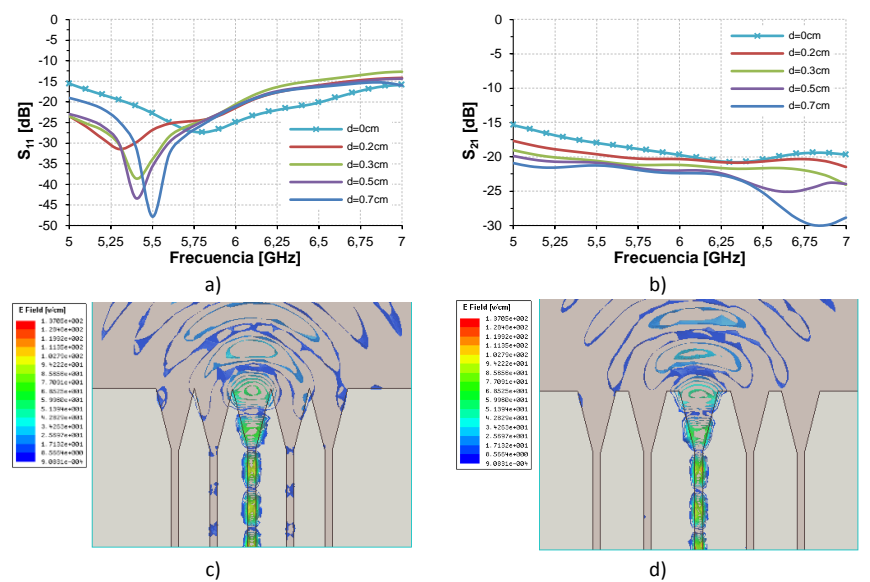

<span id="page-174-0"></span>Figura 5.14 Efectos de la separación entre puertos. a) parámetro S<sub>11</sub>, b) parámetro S<sub>21</sub>, c) magnitud del campo E para d=0, d) magnitud del campo E para d= 0.4cm.

En la [Figura 5.14c](#page-174-0) y [Figura 5.14d](#page-174-0) se representa la magnitud del campo eléctrico para d=0 cm y d=0.6 cm respectivamente. Se puede apreciar que el espacio que existe entre los puertos ayuda a que el campo se radie de mejor forma hacia el interior de la cavidad disminuyendo aquel que se acopla a los puertos adyacentes.

# *Ubicación del Centro de Fase de los puertos.*

El centro de fase de un puerto microstrip, es el punto desde donde aparentemente se origina un frente de ondas circulares cuando se las observa en campo lejano.

Los puertos de la lente deben ser colocados de tal manera que su centro de fase coincida con los puntos calculados con el modelo de OG, en caso contrario se producirán errores en la fase de las señales de salida que pueden provocar un desenfoque de la lente.

Se debe tener presente que en la práctica, el error debido a la ubicación del centro de fase no puede ser eliminado en su totalidad, sin embargo puede ser reducido en buena medida si se estima adecuadamente su ubicación. Una aproximación que puede ser utilizada es considerar que

el centro de fase se encuentra localizado en la mitad del puerto, en la línea de intersección entre este y la cavidad de placas paralelas.

Sin embargo, si se quiere reducir este error de fase de modo que se consiga un buen apuntamiento de los haces, es importante determinar la correcta ubicación del centro del centro de fase de los puertos. Para conseguir este objetivo, se analizó la fase del campo eléctrico sobre un arco de circunferencia de radio variable como se muestra en la [Figura](#page-175-0)  [5.15a](#page-175-0).

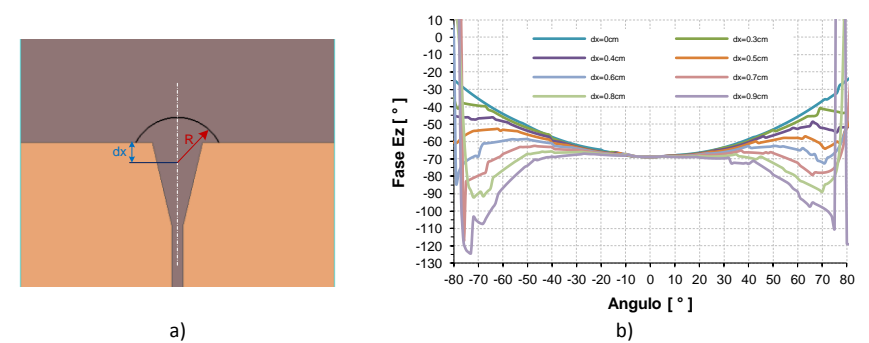

<span id="page-175-0"></span>Figura 5.15 Determinación del centro de fase del puerto microstrip. a) Modelo utilizado para el análisis, b) Fase de Ez medida para diferentes radios.

Si se asume que el frente de onda que sale del puerto es circular, el centro de fase estará en la posición  $dx$ , en la cual la fase se mantiene constante a lo largo de la circunferencia. En la [Figura 5.15b](#page-175-0) se muestran las gráficas de  $E<sub>z</sub>$  calculadas para diferentes valores de  $dx$ ; cuando  $dx = 0.7$  cm la fase se mantiene aproximadamente constante en un espacio angular considerable. Entonces se tomará este punto como una buena aproximación de la ubicación del centro de fase del puerto microstrip.

### *Condiciones de absorción en las paredes laterales.*

Las ecuaciones de Rotman no definen la geometría de las paredes laterales que conectan el arco focal con el arco de la agrupación de la lente, por lo que estas pueden ser diseñadas siguiendo cualquier forma geométrica.

La energía que se refleja en estas paredes y regresa al cuerpo de la lente produce lóbulos laterales adicionales y puede provocar acoplamiento entre puertos [\[132\]](#page-330-0). Por lo tanto se debe elegir una geometría que minimice dichas reflexiones internas haciendo que las ondas que no son completamente absorbidas en ella se reflejen varias veces antes de volver a la lente, tal como se discutió en el Capítulo 4.

Para el caso de lentes implementadas con tecnología microstrip o stripline las condiciones de absorción por lo general se consiguen colocando puertos *dummy* terminados en cargas adaptadas a lo largo de las paredes laterales. En la [Figura 5.9a](#page-169-1) se puede observar la geometría seleccionada para las paredes laterales del prototipo de lente, en total se utilizarán 6 puertos *dummy* en el arco de la agrupación y 10 en el arco de entrada.

Para evitar la necesidad de conexiones directas entre el extremo de las resistencias de las cargas adaptadas y el plano de maza, lo cual complica el proceso de fabricación, se utilizará un *stub* de longitud  $\lambda_{q1}/4$ terminado en circuito abierto. En la [Figura 5.16a](#page-176-0) se puede apreciar la configuración propuesta para las cargas adaptadas, los valores de las diferentes variables son:  $R = 91\Omega$ , wstr = 3.49 mm,  $l_1 = 8$ mm,  $\lambda_{q1} = 38.84$ mm,  $w_1 = 1.25$ mm.

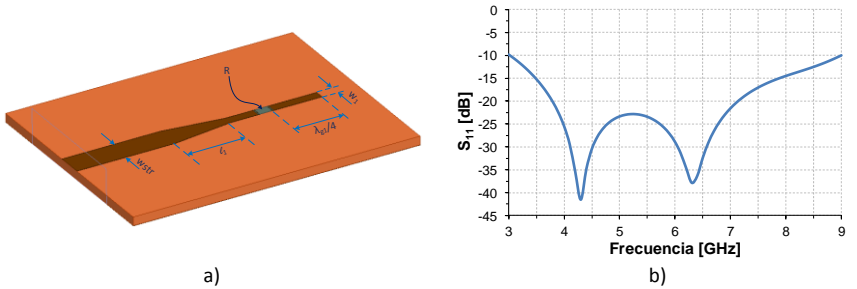

<span id="page-176-0"></span>Figura 5.16 Primer modelo de carga adaptada para el puerto dummy. a) geometría del modelo con stub terminado en circuito abierto, b) Parámetro  $S_{11}$  simulado.

En la [Figura 5.16b](#page-176-0) se presenta la simulación del modelo de carga adaptada. Se puede observar que el parámetro  $S_{11}$  siempre es menor que -20 dB entre 3.8 GHz y 7 GHz. El ancho de banda obtenido (3 GHz) es

mucho mayor que el que se necesita para el sistema de seguimiento del pico-satélite (4 MHz).

Otra posibilidad de implementar la carga adaptada sería cambiar el *stub* recto por un *stub* radial, con lo cual se podría obtener un mayor ancho de banda, si fuese necesario. En la [Figura 5.17a](#page-177-0) se muestra la geometría de una carga adaptada que utiliza un *stub* radial en la cual,  $R = 91\Omega$ , wstr = 3.49 mm,  $l_1 = 8$ mm,  $l_2 = 5.6$ mm,  $w_1 = 1.25$ mm,  $\alpha = 66^{\circ}$ . En la [Figura 5.17b](#page-177-0) se puede observar que el parámetro  $S_{11}$  está por debajo de -19 dB entre 3.4 GHz y 7 GHz. Esta estructura es un poco más compacta que la anterior ya que el *stub* radial tiene un radio menor que el recto.

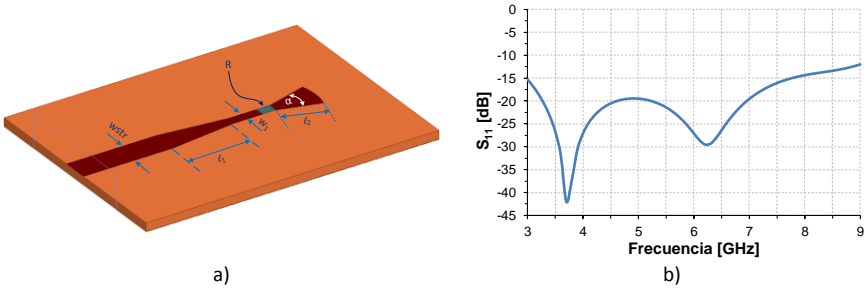

<span id="page-177-0"></span>Figura 5.17 Segundo modelo de carga adaptada para el puerto dummy. a) geometría del modelo con stub radial terminado en circuito abierto, b) Parámetro  $S_{11}$  simulado.

Para comprobar los valores obtenidos en las simulaciones, se construyeron y midieron prototipos de las dos cargas adaptadas presentadas anteriormente. En la [Figura 5.18](#page-177-1) se muestra la fotografía de los prototipos que fueron construidos sobre un mismo substrato dieléctrico.

<span id="page-177-1"></span>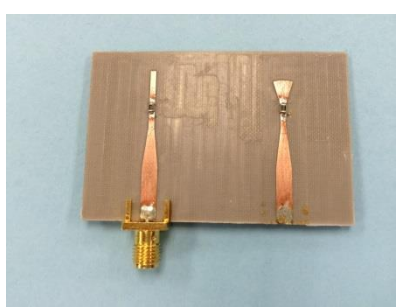

Figura 5.18 Fotografía de los prototipos de las dos cargas adaptadas para los puertos dummy.

En la [Figura 5.19](#page-178-0) se muestran las mediciones de los dos prototipos de cargas adaptadas construidos. En la [Figura 5.19a](#page-178-0) se puede observar que para el modelo que utiliza el *stub* recto, el parámetro S<sub>11</sub> presenta una respuesta parecida a la obtenida en las simulaciones hasta una frecuencia de aproximadamente 5 GHz a partir de la cual difiere, sin embargo se mantiene por debajo de -14 dB entre 3.5 GHz y 8.6 GHz. En la [Figura 5.19b](#page-178-0) se puede notar que el modelo con *stub* radial presenta una respuesta bastante parecida a la del modelo anterior, con la diferencia que el parámetro  $S_{11}$  presenta un mayor ancho de banda ya que está por debajo de -15 dB desde 3.2 GHz hasta más allá de 9 GHz.

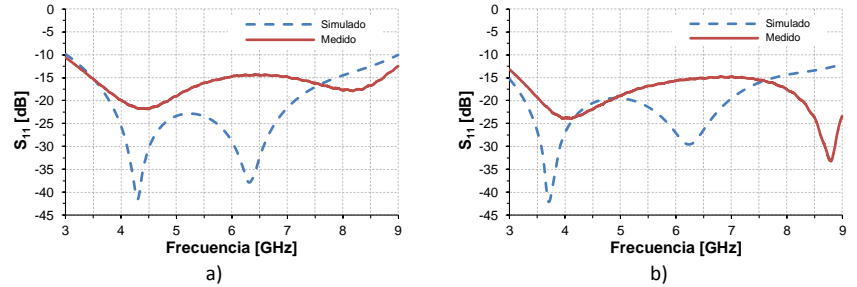

<span id="page-178-0"></span>Figura 5.19 Parámetros S medidos para los prototipos de cargas adaptadas. a) modelo con stub recto, b) modelo con stub radial.

En base a los resultados obtenidos en las mediciones, se ha seleccionado el modelo con *stub* radial para las cargas adaptadas de los puertos *dummy*.

# **4. Evaluación del funcionamiento completo de la lente.**

Una vez que se han diseñado todos los elementos de la lente, se evalúa su funcionamiento utilizando el simulador electromagnético comercial Ansys HFSSv15. En la [Figura 5.20](#page-179-0) se muestra el modelo de la lente de Rotman que se utilizará para verificar el diseño. En este modelo no se han incluido las cargas adaptadas en los puertos *dummy* con el objetivo de evaluar solo el funcionamiento de la lente así como también, disminuir el tiempo de simulación.

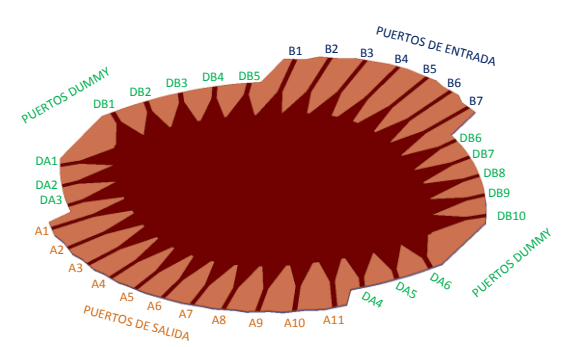

Figura 5.20 Modelo de lente de Rotman con tecnología microstrip.

<span id="page-179-0"></span>En la [Figura 5.21a](#page-179-1) y en la [Figura 5.21b](#page-179-1) se grafican los coeficientes de reflexión de los puertos de entrada y de los puertos de salida de la lente, respectivamente. Estos coeficientes están calculados a la frecuencia central de 5.8 GHz. Como se puede observar, para todos los puertos el parámetro  $S_{ii}$  es menor que -20 dB.

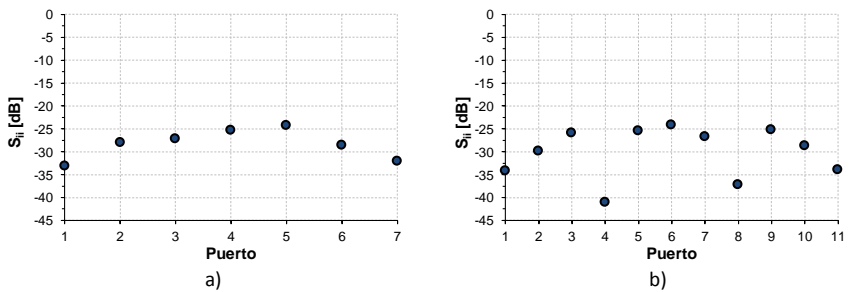

<span id="page-179-1"></span>Figura 5.21 Parámetros S simulados de la lente Rotman. a) Parámetros S<sub>ii</sub> de los puertos de entrada, b) Parámetros  $S_{ii}$  de los puertos de salida.

En la [Figura 5.22](#page-180-0) se presentan los diagramas de radiación calculados a partir de la matriz de parámetros de dispersión. Se puede ver que los haces apuntan en los ángulos establecidos y que el NLPS es de 12.5 dB para los haces centrales y aproximadamente 13 dB para los haces exteriores; además, se puede observar que no se generan lóbulos de difracción.
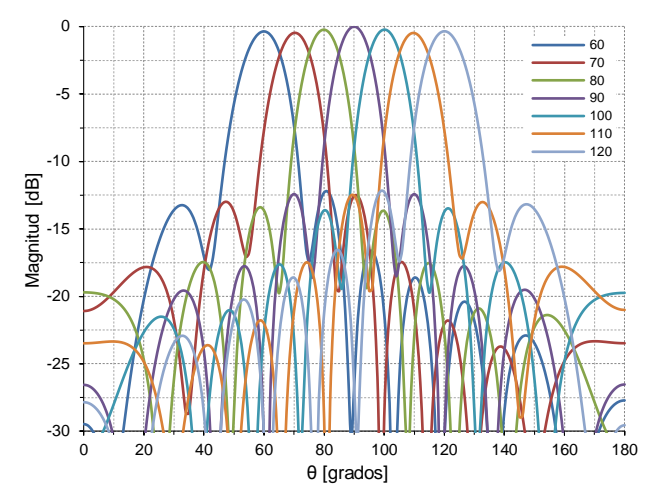

Figura 5.22 Diagramas de radiación de la lente de Rotman en microstrip, calculados a partir de la matriz de parámetros S obtenida con HFSS.

Con las simulaciones presentadas se puede concluir que la lente funciona adecuadamente a la frecuencia central de trabajo. Como se mencionó anteriormente, el ancho de banda que se necesita para el sistema de seguimiento del pico-satélite es muy pequeño, sin embargo, veremos a continuación la respuesta en frecuencia de la lente para determinar el ancho de banda en el cual puede ser utilizada. En la [Figura](#page-180-0)  [5.23](#page-180-0) se muestra la numeración de puertos de la lente de Rotman, escogida para facilitar la presentación de las simulaciones. Los puertos 1 a 7 corresponden a los puertos de entrada (Beam ports) y los puertos 8 a 18 son los puertos de salida (Array ports).

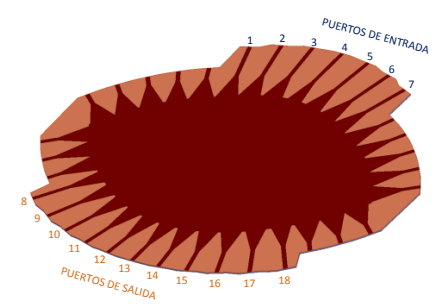

Figura 5.23 Numeración de los puertos del prototipo de lente de Rotman para el análisis en frecuencia.

<span id="page-180-0"></span>Como se puede apreciar en la [Figura 5.24a](#page-181-0) los valores simulados del parámetro  $S_{ii}$  de los puertos de entrada están por debajo de -10 dB

entre 4.5 GHz y 7 GHz. Si se considera un nivel de -15 dB, el rango de frecuencia va desde 5 GHz a 6.75 GHz aproximadamente.

Algo parecido sucede con los puertos de salida como se observa en la [Figura 5.24b](#page-181-0), en este caso entre 4.5 GHz v 7 GHz todos los valores de  $S_{ii}$ están por debajo de -10 dB y si se considera  $S_{ii} < -15$  dB el rango de frecuencias está entre 5 y 6.5 GHz.

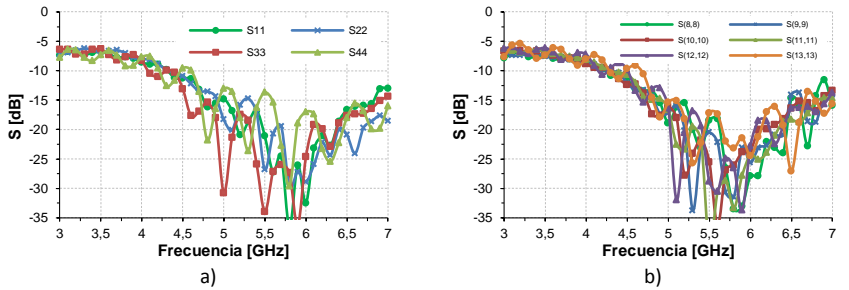

<span id="page-181-0"></span>Figura 5.24 Parámetros S simulados del prototipo de lente de Rotman. a) Parámetros S de los puertos de entrada, b) Parámetros S de los puertos de salida.

Otro factor importante que se debe considerar es el acoplamiento entre puertos adyacentes, ya que esto puede afectar el funcionamiento de la lente. En la [Figura 5.25a](#page-182-0)-d se grafican los acoplamientos entre puertos de entrada, como se aprecia, entre 4.5 GHz y 7 GHz casi todos los parámetros  $S_{ii}$  se encuentran por debajo de -15 dB, lo cual indica que entre puertos de entrada adyacentes el acoplamiento es bajo.

En la [Figura 5.26a](#page-182-1)-d se grafican los acoplamientos entre algunos puertos de salida. Igual a lo que ocurre con los puertos de entrada, el parámetro  $S_{ii}$  en casi todos los casos es menor que -15 dB entre 4.5 GHz y 7 GHz.

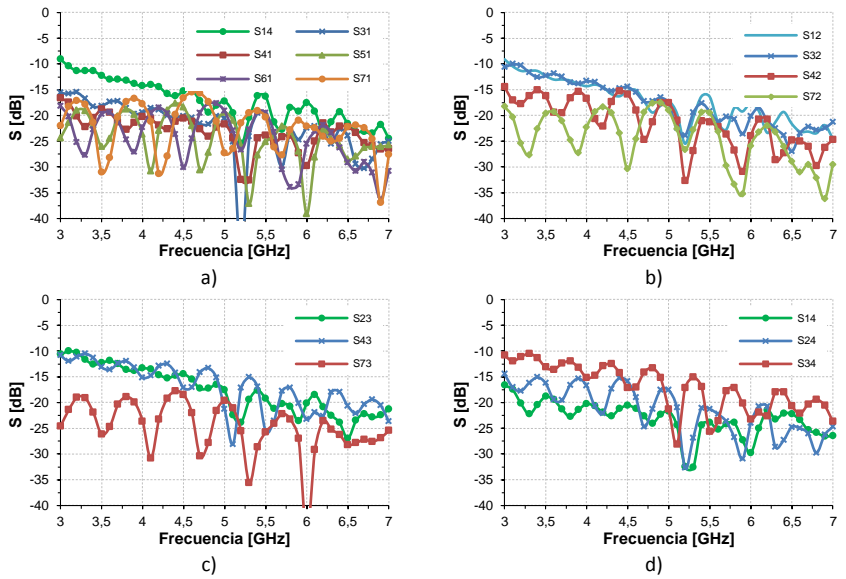

<span id="page-182-0"></span>Figura 5.25 Acoplamiento entre puertos de entrada de la lente. a) Puerto 1, b) Puerto 2, c) Puerto 3, d) Puerto 4.

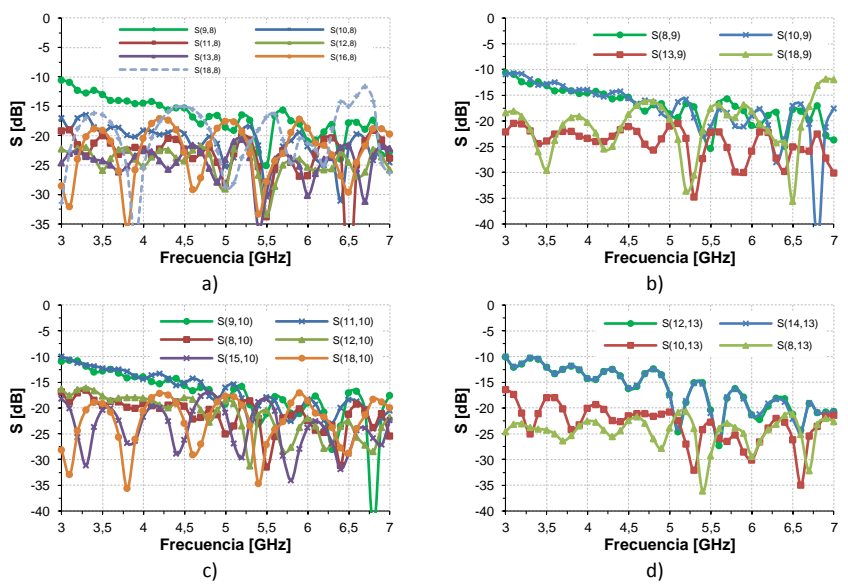

<span id="page-182-1"></span>Figura 5.26 Acoplamiento entre puertos de salida de la lente. a) Puerto 8, b) Puerto 9, c) Puerto 10, d) Puerto 13.

Tanto para los puertos de entrada como para los de salida, el parámetro  $S_{ii}$  es menor que -10 dB entre 3 GHz y 7 GHz.

En la [Figura 5.27](#page-183-0) se presenta una comparación entre el factor de agrupación a 5 GHz (línea discontinua) y 5.8 GHz (línea continua). Como se puede observar, los ángulos de apuntamiento se mantienen constantes y el NPLS en la mayoría de haces no ha variado significativamente. Lo que cambia ligeramente son los puntos de cruce de los haces debido al ensanchamiento de los mismos al disminuir la frecuencia.

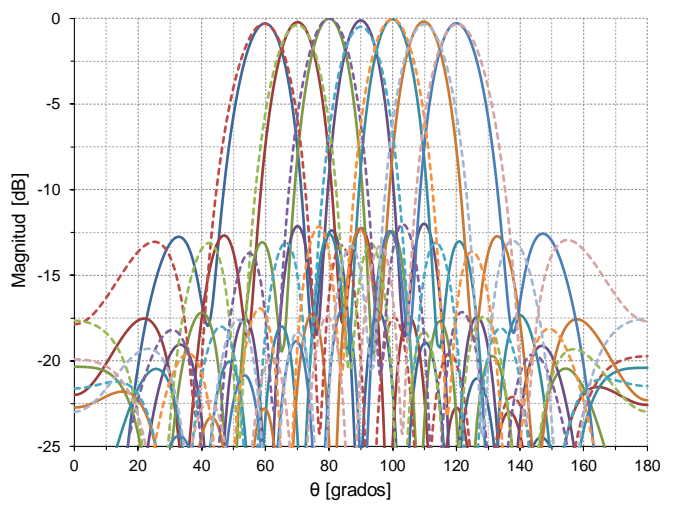

<span id="page-183-0"></span>Figura 5.27 Factores de agrupación de la lente a 5 GHz (línea discontinua) y a 5.8 GHz (línea continua).

En la [Figura 5.28](#page-184-0) se grafican los factores de agrupación a 5.8 GHz (línea continua) y 6.5 GHz (línea discontinua). Igual que para el caso anterior, los ángulos de apuntamiento se mantienen constantes y el NPLS en la mayoría de haces no varía significativamente. Se observa un pequeño cambio en los puntos de cruce de los haces debido a la reducción del ancho de los mismos con el incremento de la frecuencia.

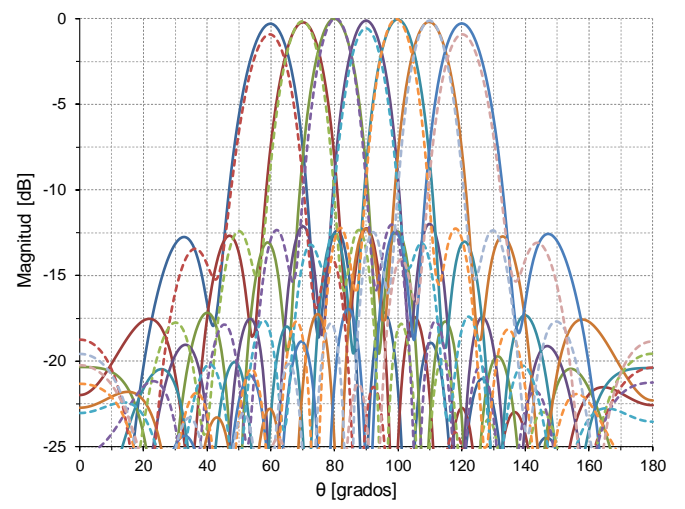

<span id="page-184-0"></span>Figura 5.28 Factores de agrupación a 5.8 GHz (línea continua) y 6.5 GHz (línea discontinua).

## **5. Fabricación y medición del prototipo.**

Este es el último paso del proceso y permite comprobar el adecuado diseño de la lente. En este trabajo no se construirá la lente de forma independiente sino que se construirá toda la antena multihaz, por lo que de momento no se presentan resultados experimentales. Sin embargo, los resultados de la antena multihaz serán presentados posteriormente en la sección correspondiente.

## **5.4 Agrupaciones de antenas de ranuras en guías de onda integradas en substrato.**

Los elementos radiantes de una antena multihaz pueden ser implementados utilizando diferentes tecnologías, dependiendo de la aplicación en la cual serán utilizados. El uso de tecnología microstrip para el diseño de antenas multihaz compactas está muy extendido y, en estos casos, los elementos radiantes utilizados suelen ser antenas tipo parche. [\[139,](#page-330-0) [140,](#page-330-1) [144,](#page-331-0) [148\]](#page-331-1).

Algunas de las ventajas del uso de antenas parche son: bajo coste, bajo perfil y la facilidad de fabricación. Sin embargo, además de las desventajas propias del uso de tecnología microstrip (como son las

pérdidas por ondas superficiales y radiadas, así como las debidas al dieléctrico y conductor), una desventaja de los parches es que proporcionan bajas ganancias por lo que, en la práctica, será necesario utilizar agrupaciones de parches para conseguir ganancias elevadas. Al usar agrupaciones, un inconveniente adicional que deberá considerarse será el diseño adecuado de las redes de alimentación de cada parche en la agrupación.

Otra posibilidad para implementar el sistema radiante es utilizar agrupaciones planares de antenas con guías de onda ranuradas. Estas antenas han sido muy utilizadas en sistemas de comunicaciones debido a la simplicidad de su geometría, eficiencia y su capacidad de manejar potencias elevadas [\[107\]](#page-328-0). Las ranuras se perforan a lo largo de la guía para permitir el acoplo de energía de una forma controlada a las mismas, dichas ranuras pueden estar en la cara ancha o en la cara estrecha de la guía rectangular [\[107,](#page-328-0) [149\]](#page-331-2). Una desventaja en la utilización de guías de onda es que son voluminosas y su integración con elementos planares es complicada.

Una tercera alternativa es el uso de tecnologías de guía de onda integradas en substrato (SIW), como se describió en el capítulo 3. Una de las mayores ventajas de la tecnología SIW es que ofrece la posibilidad de fabricar un circuito completo con tecnología planar (incluyendo líneas planares, transiciones, guías rectangulares, componentes activos y antenas) utilizando técnicas comunes de construcción PCB. La principal desventaja es la necesidad de utilizar substratos dieléctricos, los cuales introducen muchas pérdidas sobre todo en frecuencias de microondas.

En el presente trabajo, se utilizarán antenas de ranura implementadas con tecnología SIW debido a que esta ofrece facilidad de integración con la lente de Rotman microstrip previamente desarrollada, manteniendo un perfil bajo. Se utilizarán agrupaciones resonantes que serán alimentadas desde uno de los extremos de la guía SIW.

## **5.4.1 Diseño de las guías SIW**

Una guía SIW se construye colocando dos filas de agujeros metalizados en un substrato dieléctrico como se muestra en la [Figura 5.29a](#page-186-0). El diámetro  $d$  de los agujeros, el espacio  $b$  entre ellos y la separación w entre las filas son los parámetros físicos necesarios para el diseño de la guía. Una guía SIW se puede modelar utilizando una guía rectangular clásica pero rellena de dieléctrico [\(Figura 5.29b](#page-186-0)), por lo que todos los procedimientos de diseño y la base teórica desarrollada para las guías rectangulares son directamente aplicables a las guías SIW. Esto facilita el diseño de los diferentes dispositivos y sobre todo, permite disminuir considerablemente el uso de recursos computacionales durante la simulación y optimización de los mismos.

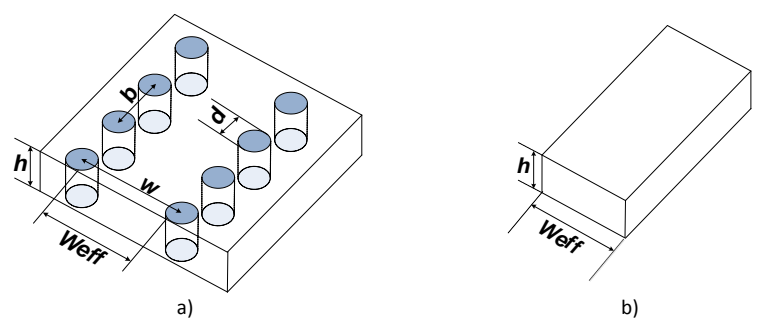

<span id="page-186-0"></span>Figura 5.29 Guía de onda integrada en substrato. a) parámetros geométrícos de la guía, b) guía rectangular equivalente.

La separación entre postes debe mantenerse pequeña para reducir las pérdidas debido a fugas entre postes adyacentes, sin embargo, el diámetro de los postes también está sujeto a los problemas de pérdidas, por lo tanto, la relación  $d/p$  es considerada más crítica que la sola separación entre postes.

Debido a que la distribución del campo eléctrico de una guía SIW es parecida a la de una guía rectangular convencional rellena con dieléctrico, es posible diseñar dispositivos con SIW usando el ancho de la guía equivalente ( $w_{eff}$ ).

Para determinar los parámetros apropiados para las guías SIW que conformarán las agrupaciones, se han tomado en cuenta las recomendaciones presentadas en [\[64\]](#page-323-0), [\[66\]](#page-323-1) y [\[67\]](#page-324-0). En primer lugar se calcula la frecuencia de corte  $f_c$  de la guía rectangular equivalente a la SIW utilizando la ecuación [\(5.33\),](#page-187-0) donde  $w_{eff} = 1.93$  cm es el ancho de la guía rectangular y  $\varepsilon_r = 2.2$  es la permitividad del substrato utilizado.

$$
f_c = \frac{c}{2\sqrt{\varepsilon_r}w_{eff}} = 5.18 \text{ GHz}
$$
 (5.33)

Luego se calcula  $\lambda_c$  de las guías utilizando la ecuación [\(5.34\):](#page-187-1)

<span id="page-187-1"></span><span id="page-187-0"></span>
$$
\lambda_c = \frac{1}{f_c\sqrt{\varepsilon_r \varepsilon_0 \mu_0}}
$$
\n(5.34)

Si se sustituye el valor de  $f_c$  y  $c=1/\sqrt{\varepsilon_0\mu_0}$  en la ecuación [\(5.34\)](#page-187-1) se obtiene que  $\lambda_c = 3.85$  cm.

Utilizando este valor en las gráficas del plano  $d/\lambda_c$ ,  $p/\lambda_c$  proporcionadas en [\[67\]](#page-324-0), se pueden determinar los valores del diámetro  $d$  y la separación  $p$  de los postes; en este diseño se han seleccionado las siguientes condiciones:

$$
d/\lambda_c = 0.016
$$
  

$$
p/\lambda_c = 0.05
$$

La separación( $w$ ) entre los postes de las paredes laterales de la guía SIW se calcula mediante la ecuación [\(5.35\),](#page-187-2) presentada en [\[65\]](#page-323-2).

<span id="page-187-2"></span>
$$
w_{eff} = w - \frac{d^2}{0.95 * p}
$$
 (5.35)

En la [Tabla 5.3](#page-188-0) se resumen los valores de los diferentes parámetros geométricos de las guía SIW que se utilizarán para el diseño de las agrupaciones.

| Jo<br><b>GHz</b> | mm | mm  | mm    | mm    |
|------------------|----|-----|-------|-------|
| 5.8              | .  | J.6 | 19.55 | 1.143 |

<span id="page-188-0"></span>Tabla 5.3 Parámetros geométricos de las guía SIW que se utilizarán en las antenas de ranuras.

## **5.4.2 Diseño de las antenas de ranuras**

Dada la geometría de las guías SIW, las ranuras se colocarán en la cara ancha de la guía y paralelas al eje de simetría como se muestra en la [Figura 5.30a](#page-188-1). Las ranuras estarán desplazadas una distancia  $u$  desde eje de forma que corten las líneas de corriente del modo fundamental y puedan radiar, además esta distancia permite controlar el nivel de potencia radiado por la ranura. El circuito equivalente de una ranura de este tipo se muestra en la [Figura 5.30b](#page-188-1) y será de utilidad en el diseño de las antenas [\[149\]](#page-331-2).

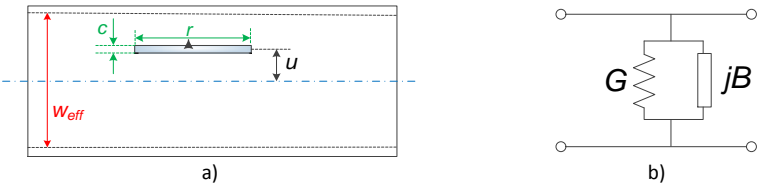

<span id="page-188-1"></span>Figura 5.30 Ranura en la cara ancha de una guía rectangular. a) parámetros geométricos, b) circuito equivalente.

En la [Figura 5.31a](#page-189-0) se muestra el esquema de una agrupación longitudinal de ranuras en la cara ancha de la guía rectangular equivalente a la SIW, que se utilizará para el diseño del sistema radiante del prototipo. Para el diseño, se utilizará una agrupación resonante de 5 ranuras con alimentación axial, por lo tanto el extremo de la guía estará cortocircuitado y la última ranura se encontrará a una distancia  $\lambda_q/4$  del cortocircuito. Las demás ranuras estarán separadas una distancia  $\lambda_a/2$ entre ellas y se colocarán de forma alternada con respecto al eje longitudinal, para compensar el desfase de 180° producido por la onda estacionaria que se genera dentro de la guía [\[149\]](#page-331-2).

El circuito equivalente para una agrupación de [\(Figura 5.31b](#page-189-0)) está compuesto por un conjunto de admitancias en paralelo que se

encuentran unidas entre sí por líneas de transmisión de longitud  $\lambda_a/2$ ; la última admitancia está a  $\lambda_g/4$  del cortocircuito.

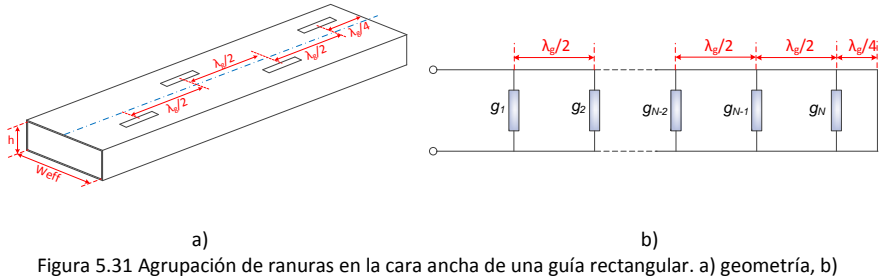

circuito equivalente.

<span id="page-189-0"></span>Para asegurar que la entrada está perfectamente adaptada a la frecuencia central de diseño y que las ranuras se excitan adecuadamente, se debe cumplir la siguiente condición [\[107,](#page-328-0) [149\]](#page-331-2):

$$
\sum_{n=1}^{N} g_n = 1
$$
  

$$
g_n = g_1 \sin^2 \left(\frac{u_n \pi}{w_{eff}}\right)
$$
  

$$
g_1 = \frac{2.09 w_{eff} \lambda_g}{h \lambda_0} \cos^2 \left(\frac{\lambda \pi}{2\lambda_g}\right)
$$
 (5.36)

Dónde:  $\lambda_0$  es la longitud de onda en el espacio libre,  $\lambda_g$  es la longitud de onda en la guía,  $u_n$  es el desplazamiento de la ranura con respecto al eje,  $w_{eff}$  y h son el ancho y alto de la guía, respectivamente. La longitud de onda en la guía se calcula utilizando la ecuación [\(5.37\).](#page-189-1)

<span id="page-189-1"></span>
$$
\lambda_g = \frac{\frac{\lambda_0}{\sqrt{\varepsilon_r}}}{\sqrt{1 - \left(\frac{f_c}{f}\right)^2}}
$$
\n(5.37)

La frecuencia de corte  $f_c$  de la guía rectangular equivalente se calcula como:

$$
f_c = \frac{c}{2w_{eff}\sqrt{\varepsilon_r}}
$$
 (5.38)

Para simplificar el diseño, se utilizará una agrupación uniforme por lo que todas las ranuras tendrán el mismo desplazamiento con respecto al eje, esto es  $u_1 = u_2 = \cdots = u_5$ , asimismo todas las conductancias de las ranuras serán iguales ( $g_1 = g_2 = \cdots g_5$ ).

El valor aproximado para las dimensiones de las ranuras se calcula utilizando las siguientes expresiones [\[150\]](#page-331-3):

$$
r = \frac{\lambda_0}{\sqrt{2(\epsilon_r + 1)}}
$$
  

$$
c = \frac{r}{10}
$$
 (5.39)

Una vez obtenidos los valores iniciales de la agrupación de ranuras, calculados con la guía rectangular equivalente, se realiza un proceso de optimización (utilizando el software HFSS) para conseguir los mismos niveles de adaptación utilizando las guías SIW. En la [Tabla 5.4](#page-190-0) se presentan los valores de los diferentes parámetros de las ranuras, tanto para la guía rectangular equivalente como para la guía SIW.

|                     | $\pi_{\bm{a}}$<br>[mm] | u<br>[mm] | C<br>[mm] | [mm]  |
|---------------------|------------------------|-----------|-----------|-------|
| Guía<br>equivalente | 81.34                  | 1.28      | 2.96      | 21.47 |
| Guía SIW            | 81.34                  | 1.38      | 3.1       | 22.9  |

<span id="page-190-0"></span>Tabla 5.4 Valores de los parámetros geométricos de las ranuras con guía rectangular y con guía SIW.

En la [Figura 5.32a](#page-191-0) se muestra la agrupación lineal de ranuras con guía SIW utilizada para las simulaciones. La alimentación de la antena se realiza por medio de una línea microstrip de 50 Ω y se usa un *taper* lineal para adaptar las impedancias de ambas líneas. En la [Figura 5.32b](#page-191-0) se presenta una comparación de los valores del parámetro  $S_{11}$  de la

agrupación con guía rectangular y con guía SIW. Como se puede observar los valores presentan una gran similitud, el parámetro  $S_{11}$  es menor que -20 dB entre 5.78 GHz y 5.81 GHz, un ancho de banda de aproximadamente 34 MHz; si se considera  $S_{11}$  menor que -15 dB, la agrupación presenta un ancho de banda de aproximadamente 60 MHz. En ambos casos el ancho de banda es mucho mayor del que necesita la aplicación.

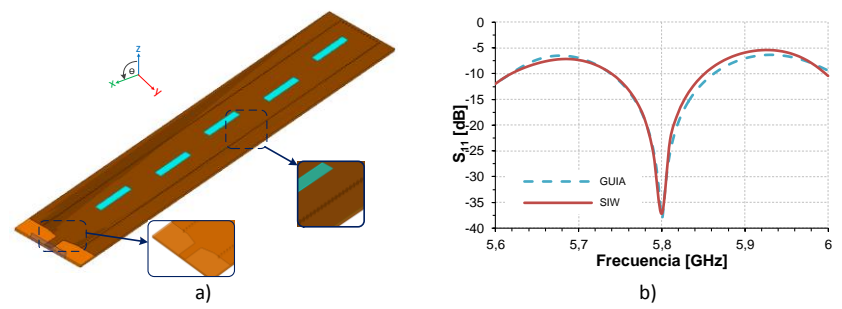

<span id="page-191-0"></span>Figura 5.32 Agrupación lineal de ranuras con guía SIW. a) Modelo simulado, b) parámetro S11.

En la [Figura 5.33](#page-191-1) se grafican las ganancias simuladas de la agrupación de ranuras en los planos XZ e YZ tanto con la guía de onda rectangular equivalente así como con guía SIW; se puede comprobar la similitud de ambos resultados.

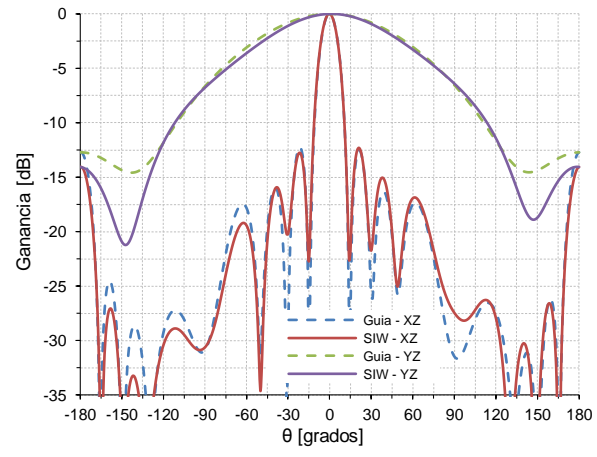

<span id="page-191-1"></span>Figura 5.33 Ganancia de la agrupación de ranuras con guía de onda y con guía SIW.

## **5.5 Prototipo de antena multihaz.**

Una vez diseñado el sistema de alimentación con lente de Rotman y el sistema radiante con agrupaciones de ranuras, se puede implementar la antena multihaz uniendo los dos subsistemas.

Para conseguir un sistema más compacto, se ha pensado en utilizar una estructura multicapa, en la cual, el sistema de alimentación se colocará por debajo del sistema radiante. Dado que el sistema de alimentación está realizado con tecnología microstrip, esta configuración multicapa además presenta la ventaja que el sistema radiante no se verá afectado por las radiaciones indeseadas de las líneas microstrip de la lente de Rotman.

## **5.5.1 Transición entre líneas microstrip**

Para poder implementar la antena, es necesario diseñar una transición entre líneas microstrip (que se encuentran en 2 capas diferentes) que permita obtener un buen ancho de banda y que además sea fácil de construir. Se estudiaron algunas transiciones que permitían cumplir con estas dos características, a continuación se presentarán los mejores resultados obtenidos para cada una de ellas.

**Transición 1:** La primera transición analizada consiste en una ranura rectangular ubicada en el plano de maza común a las dos líneas microstrip, como se muestra en la [Figura 5.34a](#page-193-0). En la [Figura 5.34b](#page-193-0) se presentan las variables utilizadas para la optimización de la transición y los valores correspondientes se listan en la [Tabla 5.5.](#page-193-1)

Como se puede ver en la [Figura 5.34c](#page-193-0), la transición presenta un ancho de banda de aproximadamente 1 GHz considerando  $S_{11} < -20$  dB.

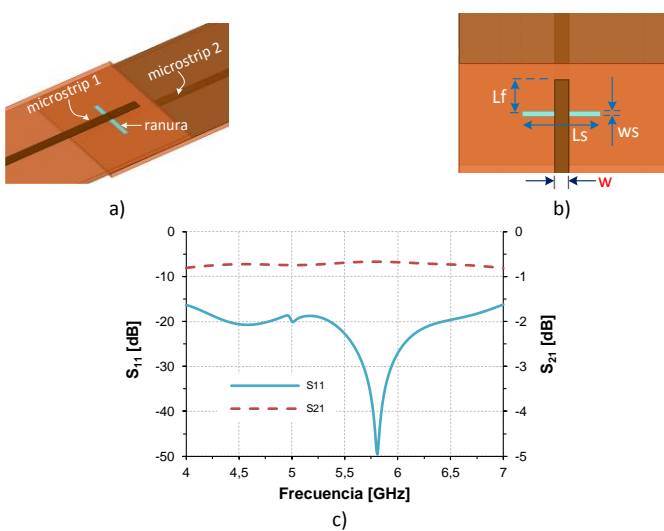

<span id="page-193-0"></span>Figura 5.34 Transición N°1 entre líneas microstrip. a) geometría, b) variables, c) parámetros S.

| w<br>[mm] | w<br>[mm] | [mm] | [mm] |
|-----------|-----------|------|------|
| 3.54      | 1.25.     | 8.05 | 19   |

Tabla 5.5 Valores de la variables utilizadas en la transición N°1.

<span id="page-193-1"></span>**Transición 2:** Esta transición está formada por una ranura rectangular terminada en 2 círculos y ubicada en el plano de masa común a las dos líneas microstrip, tanto la línea microstrip superior como inferior terminan en círculos [\[151\]](#page-331-4). La geometría de esta transición se muestra en la [Figura 5.35a](#page-194-0).

En la [Tabla 5.6](#page-193-2) se resumen los valores de las diferentes variables utilizadas en la transición [\(Figura 5.35b](#page-194-0)).

| $\lceil$ mm $\rceil$ | mm        | mm | mm |
|----------------------|-----------|----|----|
| 3.54                 | $\cdot$ 1 |    |    |

<span id="page-193-2"></span>Tabla 5.6 Valores de la variables utilizadas en la transición N°2.

Capítulo V *Antenas multihaz con lente de Rotman en tecnología microstrip*

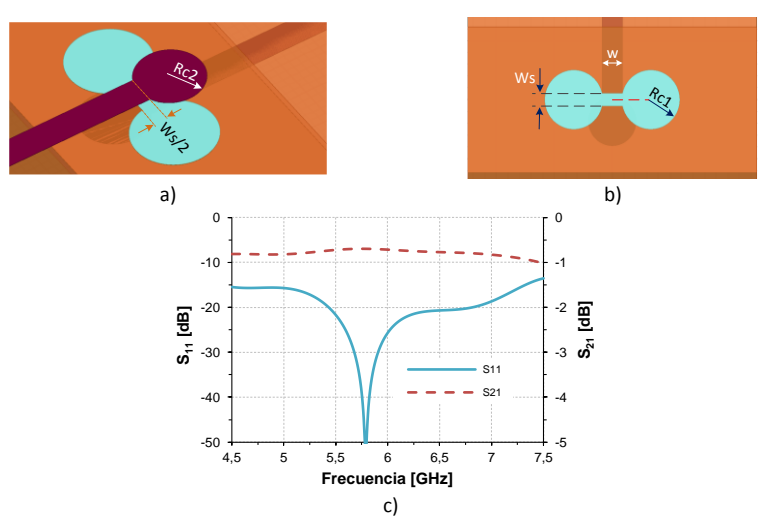

<span id="page-194-0"></span>Figura 5.35 Transición N°2 entre líneas microstrip. a) geometría, b) variables, c) parámetros S.

Como se observa en la [Figura 5.35c](#page-194-0), esta transición presenta un ancho de banda de aproximadamente 1.7 GHz para  $S_{11} < -20$  dB.

**Transición 3:** Esta transición utiliza una ranura en el plano de masa terminada en aperturas radiales, para conseguir el acoplamiento entre las dos líneas microstrip [\[152\]](#page-331-5), un esquema de esta transición se presenta en la [Figura 5.36a](#page-194-1).

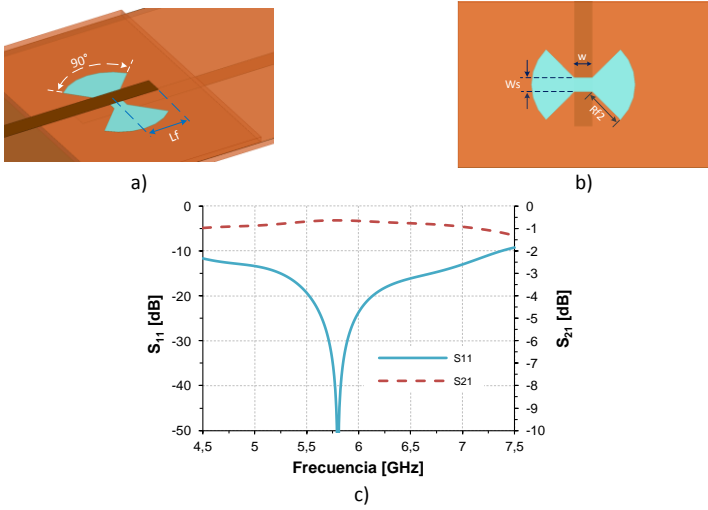

<span id="page-194-1"></span>Figura 5.36 Transición N°3 entre líneas microstrip. a) geometría, b) variables, c) parámetros S.

Las variables utilizadas en el diseño se muestran en la [Figura 5.36b](#page-194-1) y sus valores se listan en la [Tabla 5.7.](#page-195-0)

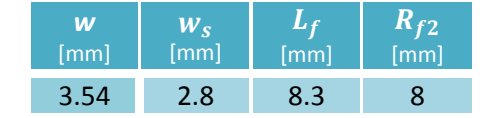

Tabla 5.7 Valores de la variables utilizadas en la transición N°3.

<span id="page-195-0"></span>Como se observa en la [Figura 5.36c](#page-194-1), esta transición presenta un ancho de banda de aproximadamente 0.6 GHz para  $S_{11} < -20$  dB.

**Transición 4:** En esta transición, las líneas microstrip de 50 Ω terminan en dos segmentos de línea de mayor ancho, los cuales a su vez, están sobre la ranura de acoplamiento en el plano de masa [\[153\]](#page-331-6). En la [Figura](#page-195-1)  [5.37a](#page-195-1) se puede observar la geometría de esta transición.

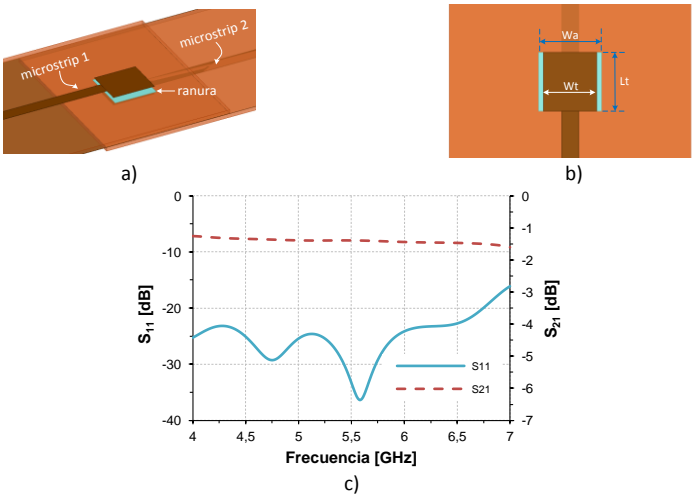

<span id="page-195-1"></span>Figura 5.37 Transición N°4 entre líneas microstrip. a) geometría, b) variables, c) parámetros S.

En la [Figura 5.37b](#page-195-1) se grafican las variables utilizadas en el diseño de la transición y en la [Tabla 5.8](#page-195-2) se listan los valores de las mismas.

| W<br>$\lceil$ mm $\rceil$ | [mm] | [mm] | [mm] |
|---------------------------|------|------|------|
| 3.54                      | 13   | 12   |      |

<span id="page-195-2"></span>Tabla 5.8 Valores de la variables utilizadas en la transición N°4.

En el rango de frecuencia de 4 GHz a 6.75 GHz, el parámetro  $S_{11}$ , está por debajo de  $-20$  dB, es decir presenta un ancho de banda mayor a 2.75 GHz, tal como se muestra en la [Figura 5.37c](#page-195-1).

**Transición 5:** esta transición utiliza 4 postes metálicos para interconectar las dos líneas microstrip en diferentes niveles. Una ranura en el plano de masa permite que los postes lo atraviesen [\[154\]](#page-332-0). El modelo de la transición se puede observar en la [Figura 5.38a](#page-196-0).

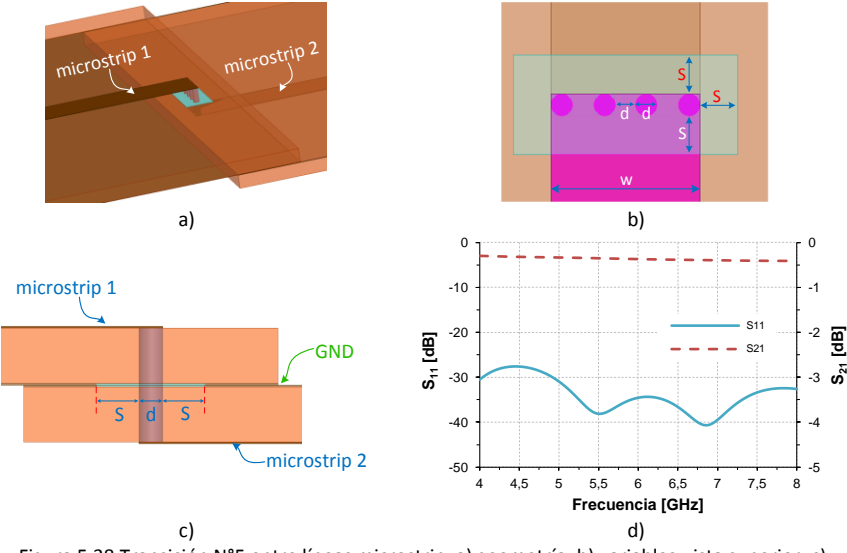

<span id="page-196-0"></span>Figura 5.38 Transición N°5 entre líneas microstrip. a) geometría, b) variables-vista superior, c) variables - vista lateral, d) parámetros S.

En la [Figura 5.38b](#page-196-0) y [Figura 5.38c](#page-196-0) se presentan las variables de la transición; los valores de las variables se listan en la [Tabla 5.9.](#page-196-1)

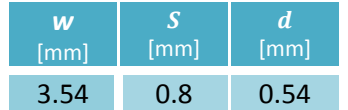

Tabla 5.9 Valores de la variables utilizadas en la transición N°5.

<span id="page-196-1"></span>Como se puede observar en la [Figura 5.38d](#page-196-0), el valor del parámetro  $S_{11}$ es menor que -20 dB en todo el ancho de banda simulado entre 4 GHz y 8 GHz.

**Transición 6:** A pesar que la transición 5 tiene las mejores características, no se puede implementar en el laboratorio del Grupo de Radiación Electromagnética debido a limitaciones técnicas con respecto al diámetro de los postes. Para que sea posible su fabricación, se aumentará el diámetro de los postes y se disminuirá su número a 3, esto se puede observar en l[a Figura 5.39a](#page-197-0).

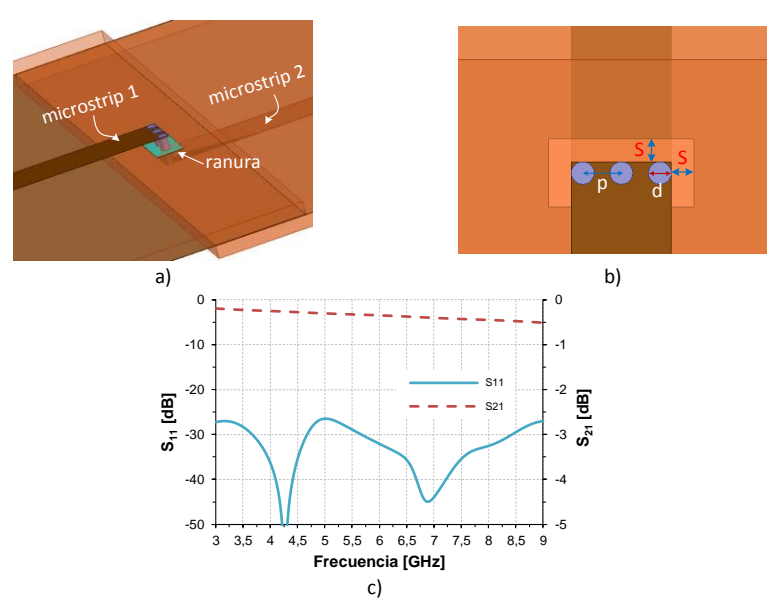

<span id="page-197-0"></span>Figura 5.39 Transición N°5 entre líneas microstrip. a) geometría, b) variables, c) parámetros S.

En la [Figura 5.39b](#page-197-0) se pueden ver las variables de optimización y sus valores se enumeran en la [Tabla 5.10.](#page-197-1)

| w<br>$\lceil$ mm $\rceil$ | $[\mathsf{mm}]$ | $\lceil mm \rceil$ | [mm] |
|---------------------------|-----------------|--------------------|------|
| 3.54                      | በ ጸ             | 0.8                | 1.31 |

Tabla 5.10 Valores de la variables utilizadas en la transición N°6.

<span id="page-197-1"></span>Como se puede apreciar en la [Figura 5.39c](#page-197-0), esta transición actúa de forma parecida a la transición con 4 potes, el parámetro  $S_{11}$  es menor que -20 dB en todo el ancho de banda simulado (3 GHz ya 9 GHz).

## **5.5.2 Prototipo de transición entre líneas microstrip.**

Ya que la separación entre los puertos de las antenas es pequeña, se ha elegido la transición N°6 por ser compacta y presentar un buen ancho de banda. Sin embargo, debido a la forma en que se conectará la lente de Rotman con las antenas, es necesario hacer una modificación a esta transición. Esta modificación consiste en cambiar el sentido de una de las líneas microstrip como se indica en la [Figura 5.40a](#page-198-0).

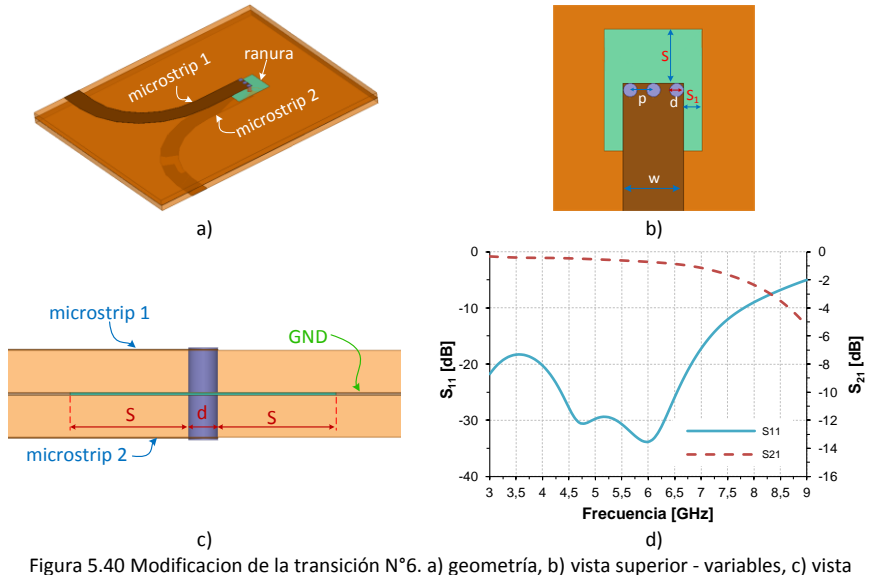

lateral - variables, d) parámetros S.

<span id="page-198-0"></span>En la [Figura 5.40b](#page-198-0) y [Figura 5.40c](#page-198-0) se pueden ver las variables utilizadas en el diseño; los valores de las diferentes variables se detallan en la [Tabla](#page-198-1)  [5.11.](#page-198-1)

| W<br>mm | $\mathsf{mm}$ | mm | $\lfloor mm \rfloor$ | [mm]   |
|---------|---------------|----|----------------------|--------|
| 3.54    |               |    | 87.ر                 | 1.345. |

Tabla 5.11 Valores de la variables utilizadas en la transición N°6 modificada.

<span id="page-198-1"></span>Como se puede observar en la [Figura 5.40c](#page-198-0), el valor del parámetro  $S_{11}$  es menor que -20 dB entre 4 GHz y 6.7 GHz, es decir existe una disminución del ancho de banda, sin embargo, es más que suficiente para la aplicación considerada.

Se construyó y medió un prototipo de esta transición para verificar su funcionamiento. En la [Figura 5.41a](#page-199-0)-b se muestran las fotografías del prototipo construido.

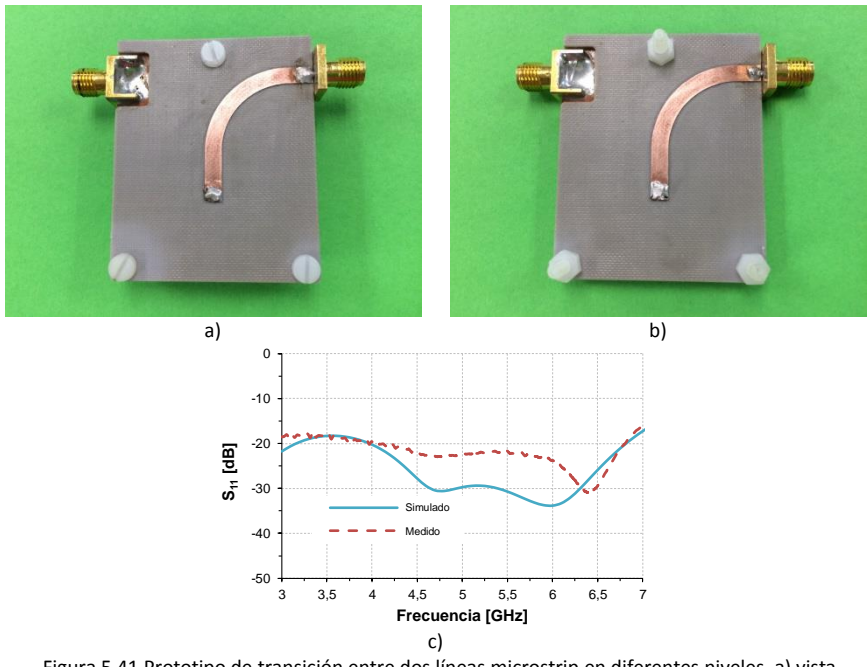

<span id="page-199-0"></span>Figura 5.41 Prototipo de transición entre dos líneas microstrip en diferentes niveles, a) vista superior, b) vista inferior, c) parámetro S11.

Como se puede observar en la [Figura 5.41c](#page-199-0), las mediciones muestran que el parámetro  $S_{11}$ está por debajo de -20 dB entre 4 GHz y 6.7 GHz, lo cual coincide con las simulaciones realizadas.

## **5.5.3 Simulación del prototipo de antena multihaz**

Una vez diseñada la transición, ya se puede implementar el prototipo de la antena multihaz; un esquema del modelo que se construyó se presenta en la [Figura 5.42.](#page-200-0)

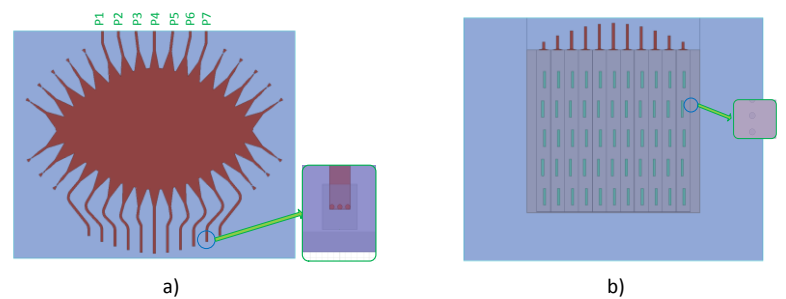

<span id="page-200-0"></span>Figura 5.42 Prototipo de antena multihaz con lente de Rotman y agrupación de antenas con guía SIW. a) Vista superior, b) vista inferior.

Debido a que la estructura de la antena es compleja, sobre todo por el uso de agrupaciones periódicas de pines en las guías SIW, la simulación de la misma (utilizando el software HFSS) requiere gran cantidad de recursos computacionales y ocupa un tiempo considerable. Por este motivo, para verificar el funcionamiento de la lente, se realiza la simulación de un modelo simplificado en el cual la agrupación de antenas no utiliza los postes para las guías SIW sino que utiliza el equivalente en guía de onda rellena con dieléctrico.

En la [Figura 5.43](#page-200-1) se presentan los resultados de las simulaciones de ganancia de la antena simplificada. Como se puede ver los haces apuntan a 60°, 70°, 80°, 90°, 100°, 110° y 120°, además se observa que no existe la aparición de lóbulos de difracción y el NPLS es de aproximadamente 12.5 dB para los haces centrales y 15 dB para los más exteriores.

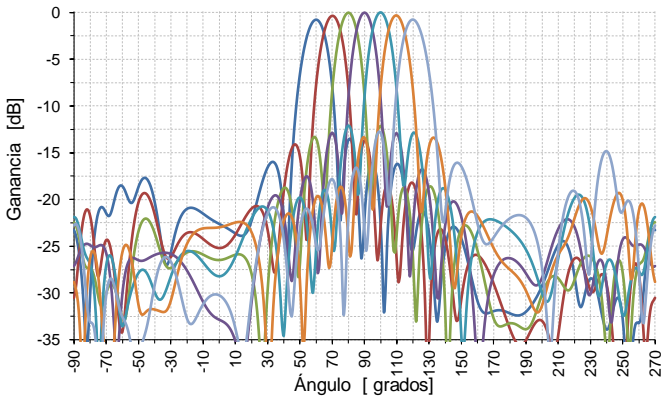

<span id="page-200-1"></span>Figura 5.43 Ganancia total simulada para el prototipo de antena multihaz.

## **5.6 Resultados experimentales**

A continuación se presentan las mediciones realizadas con el prototipo de antena multihaz. En la [Figura 5.44](#page-201-0) se pueden observar las fotografías del prototipo de antena multihaz implementado sobre un substrato dieléctrico NELTEC NY9220. En el nivel inferior se encuentra el sistema de alimentación con lente de Rotman en microstrip y en el nivel superior está la agrupación de antenas de ranura de 11x5 elementos realizadas con guías SIW.

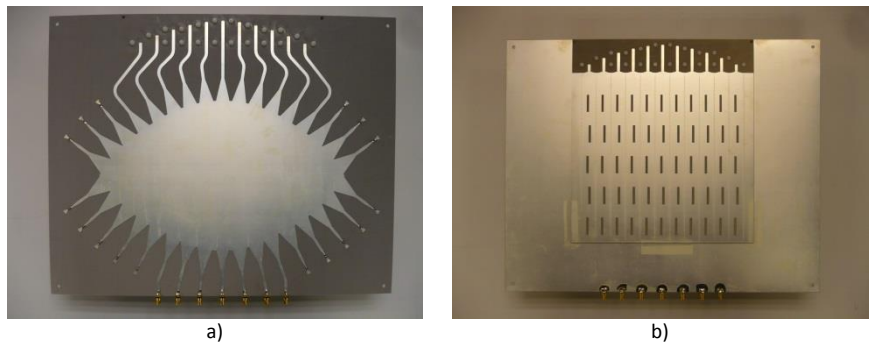

Figura 5.44 Fotografías del prototipo de antena mutihaz. a) Vista inferior (lente de Rotman), b) vista superior (agrupación de ranuras con SIW).

<span id="page-201-0"></span>En la [Figura 5.45](#page-202-0) se presentan los coeficientes de reflexión de los puertos de entrada de la antena multihaz. Como se puede observar, con excepción del puerto central  $P_4$  (ver [Figura 5.42a](#page-200-0)) todos los demás puertos presentan un parámetro  $S_{ii}$  menor que -10 dB entre 5 GHz y 6.5 GHz. Entre 5.58 GHz y 6.15 GHz todos los puertos presentan un coeficiente de reflexión menor que -10 dB, un ancho de banda de 570 MHz que es mucho más de lo requerido por el sistema de seguimiento del pico-satélite (4 MHz).

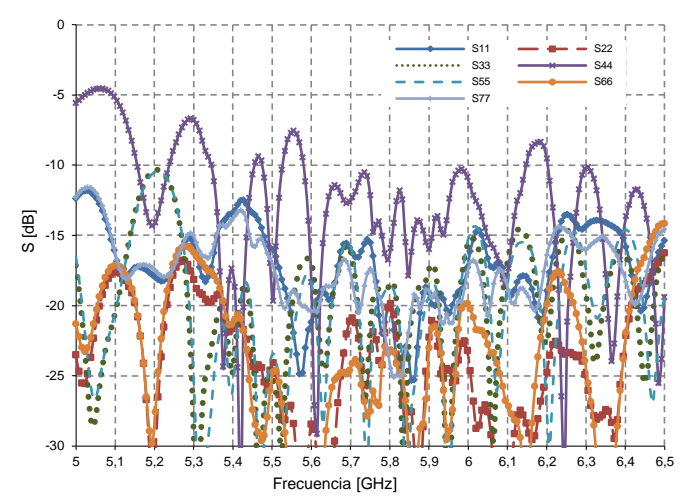

<span id="page-202-0"></span>Figura 5.45 Parámetros S medidos en los puertos de entrada del prototipo de antena multihaz.

En la [Figura 5.46](#page-203-0) se presentan los diagramas de radiación medidos en el prototipo de antena multihaz. Se puede ver que no existen lóbulos de difracción y que el NLPS es mejor que 13 dB para todos los haces. En la [Tabla 5.12](#page-202-1) se presenta una comparación entre los ángulos de apuntamiento ideales y los medidos, se observa que el máximo error es de aproximadamente 1.3°.

| Valor'<br>teórico | $60^\circ$   | $70^{\circ}$ | $80^\circ$   | $90^\circ$     | $100^\circ$    | $110^\circ$   | $120^\circ$     |
|-------------------|--------------|--------------|--------------|----------------|----------------|---------------|-----------------|
| Valor<br>medido   | $61.2^\circ$ | $71.2^\circ$ | $80.6^\circ$ | $89.7^{\circ}$ | $99.2^{\circ}$ | $109.8^\circ$ | $118.7^{\circ}$ |

<span id="page-202-1"></span>Tabla 5.12 Angulos de apuntamiento de los haces del prototipo de antena multihaz.

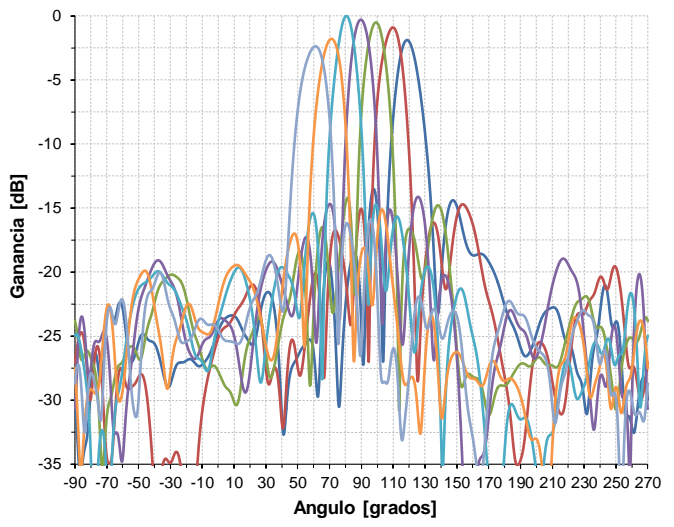

Figura 5.46 Diagramas de radiación medidos en el prototipo de antena multihaz.

<span id="page-203-0"></span>En la [Figura 5.47a](#page-203-1) se muestran los valores de ganancia y directividad de la antena para los diferentes haces, como se aprecia la ganancia oscila entre 17.1 y 18.2 dB y la directividad entre 20 y 21.2 dBi. En la [Figura](#page-203-1)  [5.47b](#page-203-1) se presentan las medidas de eficiencia de la antena para cada una de las entradas, como se observa esta oscila entre 49.4% y 51.4%.

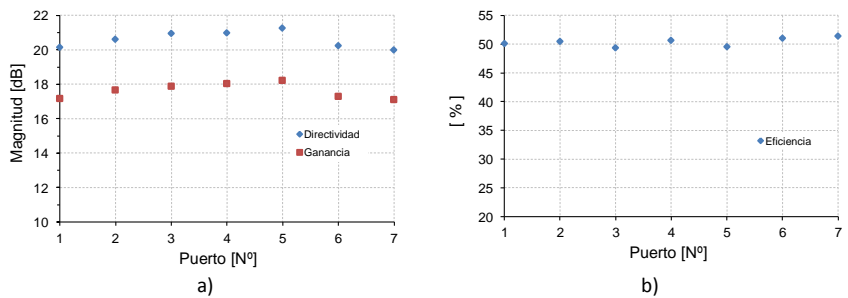

<span id="page-203-1"></span>Figura 5.47 Medidas de directividad, ganacia y eficiencia de la antena, a) directividad y ganancia, b) eficiencia.

# CAPÍTULO VI

## Antena multihaz con lente de Rotman en tecnología "Gap Waveguide"

## **6.1 Introducción.**

Los avances tecnológicos en la fabricación de dispositivos que operan en las frecuencias de ondas milimétricas ofrecen los medios necesarios para desarrollar diferentes tipos de aplicaciones. Algunas de las que han tenido un gran interés en los últimos años son: las comunicaciones vehiculares (V2V y V2I) que son parte de los sistemas inteligentes de transporte *(Intelligent Transportation Systems* – *ITS*) y los sistemas de control de crucero adaptativo (*Adaptative Cruice Control – ACC)*.

Los sistemas ITS utilizan comunicaciones inalámbricas, en el rango de frecuencias de 63 GHz (UIT-R M. 1452-1 Anexo 2), para proveer nuevas tecnologías capaces de mejorar la seguridad y eficiencia de los sistemas de transporte, utilizando dispositivos integrados tanto en los vehículos como en la carretera [\[155\]](#page-332-1). Para mejorar la calidad de los enlaces de comunicación, se utilizan antenas multihaz para incrementar la ganancia en una dirección determinada y reducir la interferencia desde otras direcciones no deseadas. Para conseguir este propósito, en la práctica se han utilizado varios tipos de conformadores de haz, muchos de ellos basados en redes pasivas de microondas como por ejemplo las redes de Buttler o las lentes de Rotman [\[156-158\]](#page-332-2).

En lo referente a los sistemas ACC, estos utilizan ya sea haces láser (LIDAR) o dispositivos RADAR para medir la velocidad y distancia entre el vehículo y los obstáculos a su alrededor (otros vehículos, peatones, etc.) con el objetivo de tratar de evitar las colisiones o mitigar sus efectos. Dichos radares vehiculares se construyen para uso en distancias relativamente cortas (100 m) y con baja potencia (10 mW max.) en las

bandas de frecuencia de 60 GHz, 70/80 GHz (UIT-R M.1452) [\[29,](#page-320-0) [159-](#page-332-3) [161\]](#page-332-3).

En la literatura se puede encontrar que los sistemas de radar, que utilizan lentes de Rotman como red conformadora de haz, tradicionalmente han sido implementados con tecnologías planares; por ejemplo en [\[131,](#page-329-0) [139,](#page-330-0) [144\]](#page-331-0) se ha utilizado tecnología microstrip sobre substratos dieléctricos convencionales, en [\[162\]](#page-332-4) se implementa una lente de Rotman con tecnología microstrip sobre silicio de alta resistividad y baja tangente de pérdidas a 77 GHz.

Otros investigadores han utilizado tecnología de guías de onda para el diseño de lentes de Rotman en frecuencias milimétricas, [\[163,](#page-332-5) [164\]](#page-333-0).

Una alternativa para la implementación de dispositivos en frecuencias milimétricas, es el uso de la tecnología *gap waveguide* que se presentó en el capítulo 2. En [\[165\]](#page-333-1), los autores presentan una antena multihaz que utiliza un sistema giratorio de desfasadores para cambiar la dirección del haz. Todo el sistema de desfasadores está basado en la tecnología *gap- waveguide*.

En este capítulo se describe el diseño y construcción de una antena multihaz alimentada con una lente de Rotman; tanto la agrupación radiante como la lente utilizan la tecnología *gap waveguide*. El sistema radiante está formado por una agrupación plana de ranuras en guías GGW en cara estrecha mientras que la lente de Rotman utiliza líneas RGW.

## **6.2 Diseño de la Antena Multihaz**

En muchas aplicaciones, debido a limitaciones de espacio, es necesario el uso de antenas multihaz que tengan un bajo perfil y que además ocupen un área pequeña. En estos casos, el concepto de estructuras multinivel es una solución adecuada para reducir del tamaño de las antenas.

En el diseño de la antena multihaz que se presentará a continuación, para reducir la superficie que ocupará el sistema, se ha pensado en utilizar un diseño multicapa en el cual, en el nivel inferior se encontrará el sistema de alimentación formado por una lente de Rotman y en el nivel superior se colocará una agrupación de antenas de ranuras. Para facilitar las mediciones en el laboratorio del GRE, el prototipo se diseñará y construirá a 38 GHz. Una vez validado, este modelo puede ser escalado para su uso en frecuencias mayores, como por ejemplo en el rango de 77/79 GHz, con lo cual se podría utilizar para el desarrollo de redes conformadoras de haz para radares vehiculares LRR o MRR.

## **6.2.1 Diseño de la lente de Rotman**

En este prototipo se utilizarán guías RGW para unir los puertos del contorno interior de la lente con la agrupación lineal de antenas, así como también para unir los puertos del arco focal con las guías WR28 del equipo de medición.

El diseño empieza por la obtención de los parámetros geométricos de la lente utilizando el modelo de óptica geométrica propuesto por Rotman; con estos valores, se evalúa el comportamiento de la lente ideal utilizando un modelo de aperturas bidimensionales. Posteriormente, se construyó un modelo ideal de referencia utilizando guías rectangulares en la cual se han incluido puertos dummy en la región entre los puertos de entrada y salida. Este nuevo modelo ideal fue simulado utilizando el programa ANSYS HFSS.

Los parámetros de diseño de la lente de referencia son los siguientes:

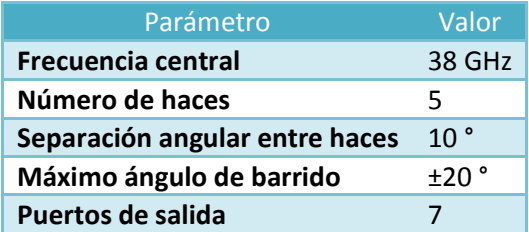

<span id="page-206-0"></span>Tabla 6.1 Parámetros de diseño del modelo de referencia de la lente de Rotman

Utilizando los parámetros listados en la [Tabla 6.1,](#page-206-0) se pueden calcular los errores de fase en los puertos de la agrupación lineal, para diferentes ángulos de apuntamiento, utilizando el modelo de óptica geométrica.

En la [Figura 6.1](#page-207-0) se grafican los errores de fase normalizados para la lente de referencia. Como se puede observar, para tener errores de fase menores a 0.0001 (Cap. 4 – ecuación. 4.45) el valor máximo de  $\eta$ normalizado debe ser menor que 0.55 (en el Cap. 4 se definió  $\eta = {N_{\mathord{/}}_F}).$ 

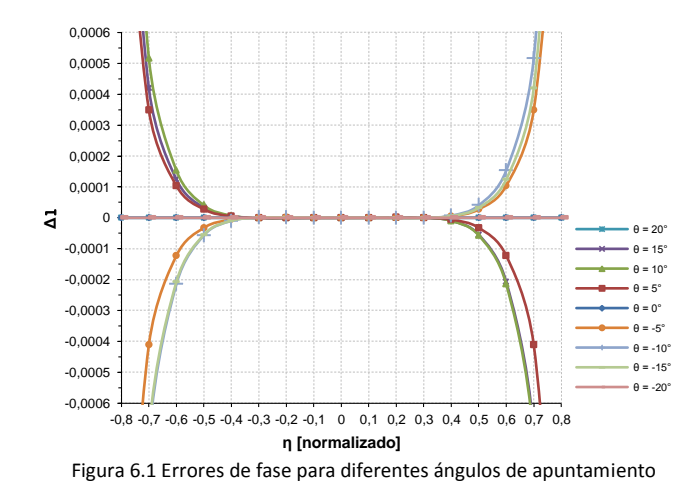

<span id="page-207-0"></span>En la [Figura 6.2](#page-208-0) se presenta el máximo error de fase para todos los puertos de entrada, calculado utilizando los parámetros seleccionados anteriormente; como se puede observar, el mayor valor del error corresponderá al ángulo de apuntamiento de  $10\degree$ , lo cual se corresponde con lo observado en la [Figura 6.1.](#page-207-0)

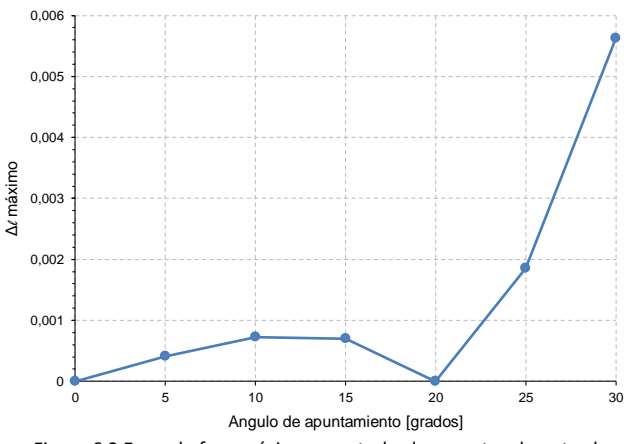

Figura 6.2 Error de fase máximo para todos los puertos de entrada.

<span id="page-208-0"></span>En la [Figura 6.3](#page-208-1) se observa la geometría básica de la lente de Rotman, en la cual, el contorno  $B$  es un arco de circunferencia y las incógnitas serán los puntos  $P_{1,7}$  que definen el contorno  $I_1$  y las longitudes  $W_{1,7}$  de las líneas que unen los contornos  $I_1$  e  $I_2$ .

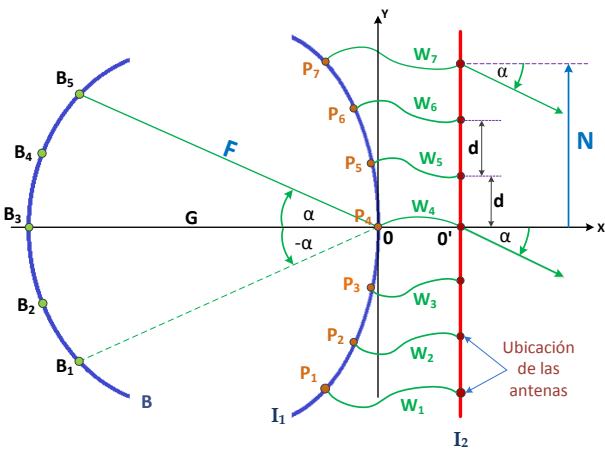

Figura 6.3 Geometría de la lente de Rotman.

<span id="page-208-1"></span>Como  $\eta = N/F$ , entonces el valor de  $n_{max}$  no solamente especifica la semi-longitud de la agrupación de antenas sino que además está relacionado con el valor de la distancia focal  $F_{min}$  de los puntos focales externos, esta relación se muestra en la ecuación [\(6.1\).](#page-209-0) A su vez, esta longitud está relacionada con el ancho central de la lente por la ecuación  $g = G/F.$ 

Capítulo VI *Antena multihaz con lente de Rotman en tecnología Gaip Waveguide*

<span id="page-209-0"></span>
$$
F_{min} = \frac{N}{n_{max}} = \frac{(NE-1)}{2} \frac{d}{n_{max}} \tag{6.1}
$$

Dónde: *NE* es el número de elementos de la agrupación lineal y d es la separación entre antenas.

Por lo tanto la elección de  $n_{max}$  es un compromiso entre el error de fase permitido, el ancho de la lente y la longitud de la agrupación. En este diseño se tomará una separación entre antenas de  $0.7\lambda_0$  para tratar de minimizar la aparición de los lóbulos de difracción mientras se mantiene una separación entre antenas que permita su implementación con tecnología *gap waveguide*. Para 38 GHz  $\lambda_0 = 7.895$  *mm* por lo que tomamos  $d = 5.526$ mm.

Si se toma un valor de  $n_{max} = 0.7$  el error de fase se mantiene por debajo de 0.00075, que es un valor aceptable para el prototipo; además, dado que NE = 7 entonces d[e \(6.1\)](#page-209-0) se tiene que  $F_{min} = 23.68$ mm.

En la [Figura 6.4a](#page-209-1) se presentan los perfiles del arco focal y del contorno de salida calculados con el método propuesto por Rotman y tomando  $g = 1.061$ ,  $n = 0.7$ ,  $F = 35$  mm y los parámetros de la [Tabla 6.1.](#page-206-0) En la [Figura 6.4b](#page-209-1) se presentan las longitudes de las líneas de conexión entre el contorno interior y la agrupación lineal de antenas, tomando como valor de  $W_4 = 10$  mm.

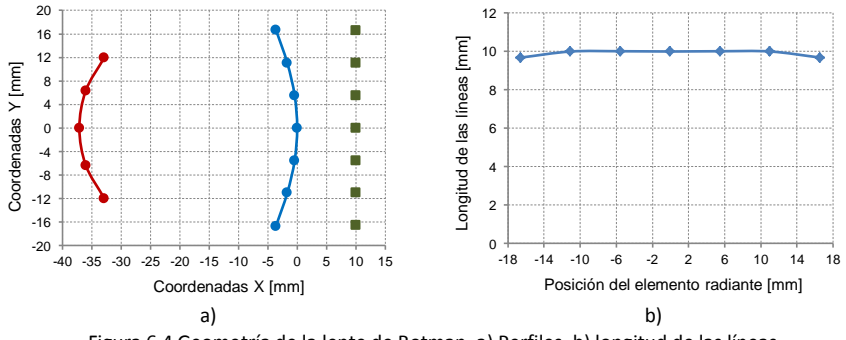

Figura 6.4 Geometría de la lente de Rotman. a) Perfiles, b) longitud de las líneas.

<span id="page-209-1"></span>En la [Tabla 6.2](#page-210-0) se presenta un resumen de las coordenadas de los puertos de entrada y salida, las longitudes de las líneas de conexión y la

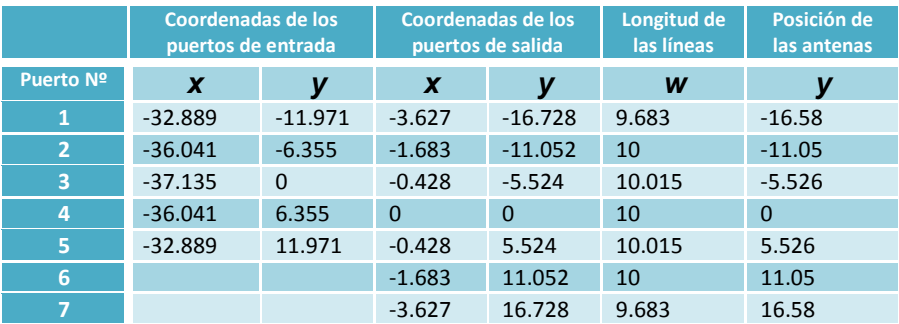

posición de los elementos de la agrupación de antenas (todos los valores están en mm).

Tabla 6.2 Parámetros calculados para la lente de Rotman

<span id="page-210-0"></span>Una vez obtenidos los valores de las coordenadas de los puertos de entrada y de salida así como las longitudes de las líneas de conexión, con el modelo de óptica geométrica, se calculan la distribución de fases y potencias en cada puerto de antena utilizando el modelo de aperturas bidimensionales; los valores obtenidos se muestran en la [Figura 6.5.](#page-210-1)

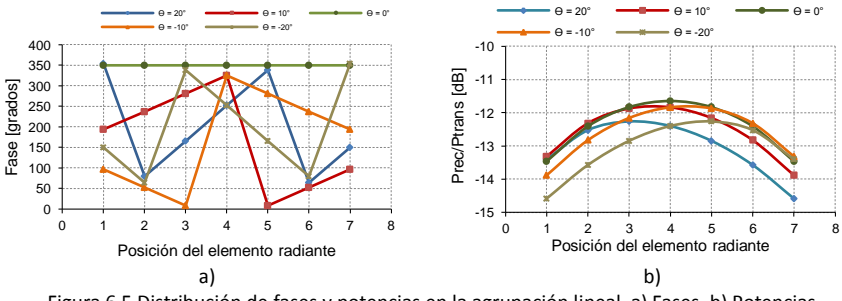

<span id="page-210-1"></span>Figura 6.5 Distribución de fases y potencias en la agrupación lineal. a) Fases, b) Potencias.

Finalmente en la [Figura 6.6](#page-211-0) se puede observar el factor de agrupación normalizado, calculado para la lente de Rotman ideal; como se puede apreciar, para el haz que apunta a *broadside* (0 ° ) el NLPS es de aproximadamente 16 dB y no presenta lóbulos de difracción. Conforme el haz se mueve y se aleja de *broadside* comenzarán a aparecer lóbulos de difracción, es así que para los haces que apuntan a  $\pm 20^\circ$  aparece un lóbulo de difracción en  $\mp 90^\circ$ .

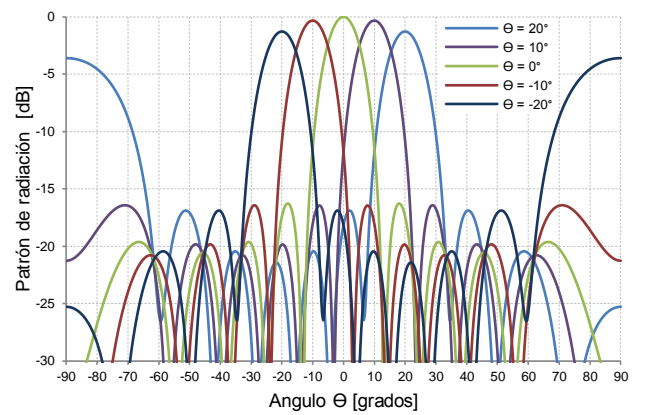

<span id="page-211-0"></span>Figura 6.6 Factor de agrupación ideal de la lente de Rotman con agrupación lineal de 7 elementos.

Utilizando los valores calculados para las coordenadas de los perfiles así como de los ángulos de apuntamiento, se creó un modelo de referencia de la lente el cual fue implementado con guías de onda rectangulares WR28; este modelo se simuló utilizando el paquete ANSYS HFSS v15. La geometría de la lente se presenta en la [Figura 6.7a](#page-211-1); se puede observar que para implementar las condiciones absorbentes en las paredes laterales de la lente se han utilizado puertos *dummy* con guías de onda rectangular. Esto permite eliminar las reflexiones indeseadas en la cavidad de placas paralelas. Para simular condiciones de adaptación perfecta de los puertos *dummy*, en los terminales de salida de las guías se han definido puertos del tipo *waveport*. En la [Figura 6.7b](#page-211-1) se muestra la simulación de las corrientes en la tapa superior de la lente cuando se alimenta el puerto de  $-20^{\degree}$ .

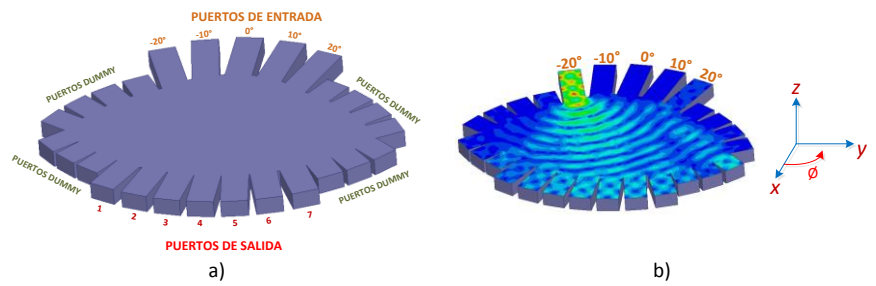

<span id="page-211-1"></span>Figura 6.7 Lente de Rotman de referencia con guía WR28, a) geometría, b) corrientes superficiales.

En la [Figura 6.8](#page-212-0) se presenta la distribución de fases, de potencias y el factor de agrupación simulados, para la lente de Rotman de referencia.

Como se puede apreciar, los valores obtenidos presentan gran similitud con aquellos calculados usando el modelo de aperturas bidimensionales. Se debe considerar que las diferencias que se presentan en los resultados se deben a que el modelo de aperturas bidimensionales no toma en consideración las reflexiones internas que se presentan en la lente y que afectan a los diferentes parámetros.

Una vez que se ha comprobado que los cálculos teóricos son adecuados, se procede al diseño la lente de Rotman con tecnología *gap waveguide*. Como se dijo anteriormente, para los puertos de entrada y de salida de la cavidad de placas paralelas se utilizarán guías RGW por lo que será necesario diseñar transiciones adecuadas entre estas líneas y la cavidad; además, para realizar las mediciones de la lente, se la conectará al analizador vectorial de redes utilizando bridas en guía WR28, entonces también será necesario el diseño de una transición entre una guía RGW y una guía WR28.

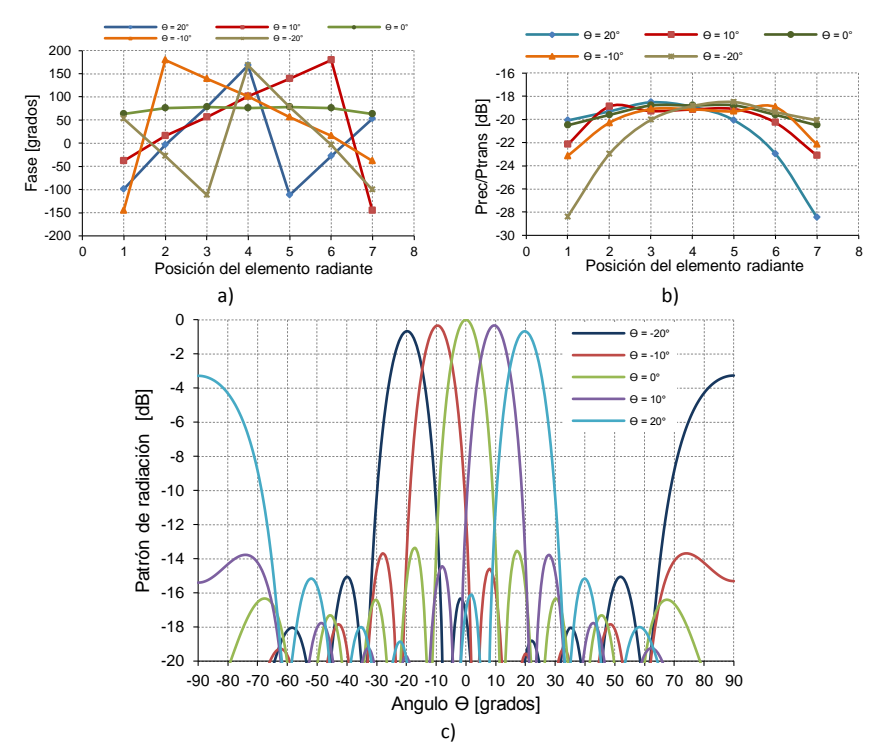

<span id="page-212-0"></span>Figura 6.8 Resultados de la simulación de la lente con guías de onda. a) fases en los puertos de salida, b) distribución de potencias, c) factor de agrupación.

## **6.2.2 Diseño de las guías ridge-gap waveguide.**

Como se mencionó en el Capítulo 3, un aspecto importante en el diseño de guías *gap waveguide* es la selección de los parámetros geométricos que definen las frecuencias inferior y superior de la banda prohibida. Para la transición entre guías, se diseñará una superficie AMC utilizando un conjunto de pines metálicos cuadrados (cama de pines) y para ello se siguen los siguientes criterios:  $p < 0.25\lambda$ ,  $hp \approx \lambda/4$ ,  $ha \approx \lambda/20$ , donde  $p$  es la periodicidad de los pines,  $hp$  es la altura de los pines y  $ha$  es la separación entre los pines y la tapa superior (ver [Figura 6.9a](#page-213-0)).

Para definir las frecuencias inferior y superior de la banda prohibida se tomará como referencia el rango de funcionamiento de una guía WR28 que está entre 26.4GHz y 40.1GHz, de este modo se podrá comprobar que es posible diseñar guías RGW que cubran todo el ancho de banda de una guía rectangular estándar. En la [Figura 6.9](#page-213-0) se grafican los parámetros geométricos de una celda unitaria de la estructura AMC junto con su diagrama de dispersión. Los valores elegidos para los parámetros geométricos se listan en la [Tabla 6.3,](#page-213-1) en la cual, todas las dimensiones están expresadas en mm y las frecuencias en GHz.

|                                                                                                    |     |  |  | ha |                             |  |       |
|----------------------------------------------------------------------------------------------------|-----|--|--|----|-----------------------------|--|-------|
| 38.                                                                                                    | 1.b |  |  |    | $0.61$ 2.5 0.395 2.32 26.40 |  | 40.10 |
| $\frac{1}{2}$ is a contract to the contract of $\frac{1}{2}$ is a contract of $\frac{1}{2}$ is a contract of $\frac{1}{2}$ is a contract of $\frac{1}{2}$ is a contract of $\frac{1}{2}$ is a contract of $\frac{1}{2}$ is a contract of $\frac{1}{2}$ is a c |     |  |  |    |                             |  |       |

Tabla 6.3 Parámetros geométricos de la estructura AMC para las guías RGW.

<span id="page-213-1"></span>Como se puede observar, la estructura presenta una banda prohibida entre 25.4 GHz y 48.7 GHz dentro de la cual no se propaga ningún modo.

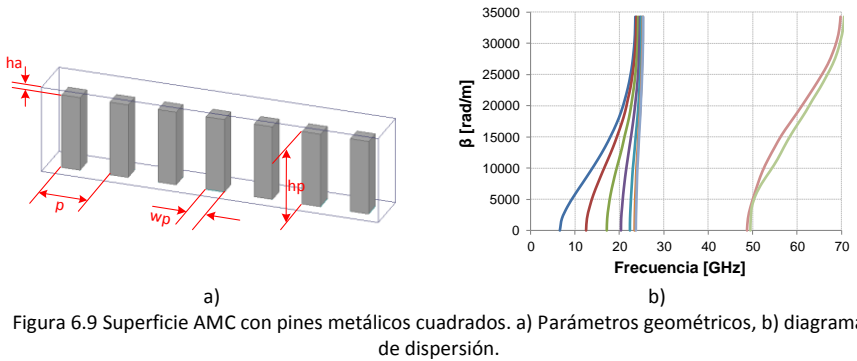

<span id="page-213-0"></span>Figura 6.9 Superficie AMC con pines metálicos cuadrados. a) Parámetros geométricos, b) diagrama

Para formar la guía RGW es necesario incluir una tira metálica entre los pines de la superficie AMC, con el objetivo de guiar la señal a lo largo de un camino establecido. En la [Figura 6.10](#page-214-0) se presenta la geometría de una celda unitaria de la guía RGW junto con su diagrama de dispersión. El ancho de la tira metálica es  $wr = 2.32$  mm, las demás dimensiones son las mismas que para la cama de pines y sus valores se encuentran en la [Tabla 6.3.](#page-213-1) El valor de  $wr$  se ha elegido para tener una impedancia aproximada de 50Ω, el cual se ha calculado utilizando el método ZPV en la celda unitaria de la [Figura 6.10a](#page-214-0). Se puede observar que debido a la inclusión de la tira metálica, en el rango de frecuencias entre 26.4 GHz y 40.1 GHz solo se propaga un modo.

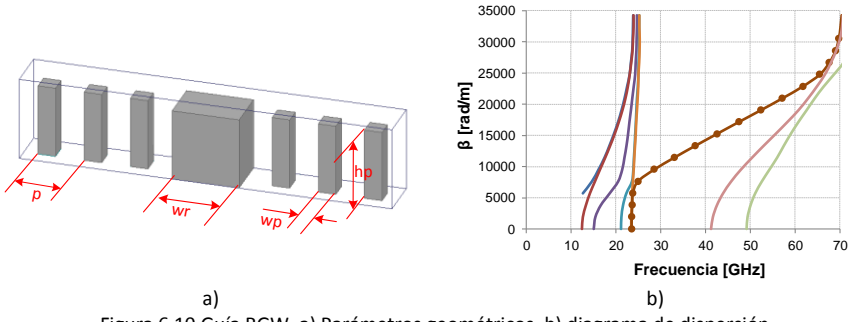

Figura 6.10 Guía RGW. a) Parámetros geométricos, b) diagrama de dispersión.

## <span id="page-214-0"></span>**6.2.3 Transición entre una guía rectangular y una guía ridge-gap waveguide.**

En primer lugar se diseñará una transición de guía RGW a guía rectangular WR28. Para este diseño se utilizarán las dimensiones de los elementos de la guía RGW diseñada previamente y se escogerán los parámetros de la transición de modo que se pueda cubrir todo el ancho de banda en el que funciona la guía WR28.

Una vez se haya comprobado que esto es realizable con la tecnología *gap waveguide*, se efectuarán las modificaciones necesarias en las dimensiones de las guías RGW para poder utilizarlas en la construcción de la lente de Rotman. Estas modificaciones se discutirán posteriormente.

La transición que conectará la guía RGW con la guía rectangular utilizará un perfil definido por un polinomio de tercer orden. Esto permitirá la conexión suave entre la parte superior de la tira metálica y la pared inferior de la guía WR28 en un espacio reducido. En las paredes laterales de la transición se utilizará el mismo perfil con polinomio de tercer orden. Si se consideran los ejes coordenados de la [Figura 6.11,](#page-215-0) la ecuación que define ambos perfiles es la siguiente:

$$
z = -1.5x + x^3 \tag{6.2}
$$

Una ilustración de la transición, en la cual se pueden ver las variables del modelo, se muestra en la [Figura 6.11.](#page-215-0) Las variables  $a = 7.112$  mm,  $b =$  $3.556$   $mm$  son las dimensiones de una guía WR28 estándar y la longitud de la transición  $Lt$  es la variable a ser optimizada. Los valores de las otras variables son los mismos utilizados para las simulaciones presentadas en la [Figura 6.9](#page-213-0) y en la [Figura 6.10.](#page-214-0)

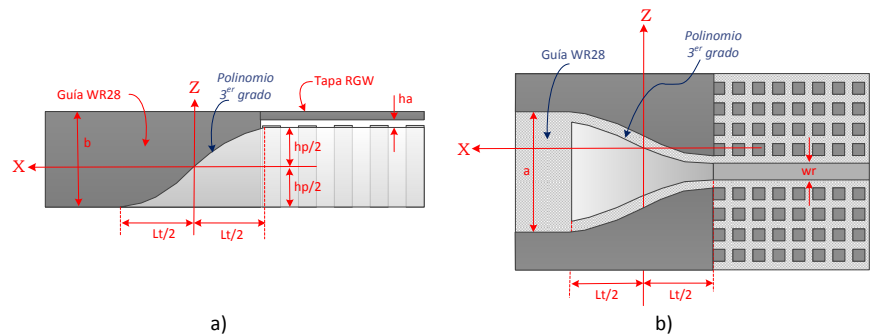

<span id="page-215-0"></span>Figura 6.11 Tansición de guía WR28 a guía RGW. a) vista lateral, b) vista superior sin la tapa.

En la [Figura 6.12a](#page-216-0) se puede observar el modelo de una doble transición WR28-RGW-WR28 simulado con HFSS (sin la tapa superior) y en la [Figura 6.12b](#page-216-0) se muestran los resultados obtenidos cuando  $Lt = 32$  mm. Como se puede ver, las pérdidas de retorno son mejores que 20 dB en todo el ancho de banda entre 26 GHz y 40.1 GHz, además el factor de transmisión está alrededor de -0.15 dB dentro del mismo ancho de banda.
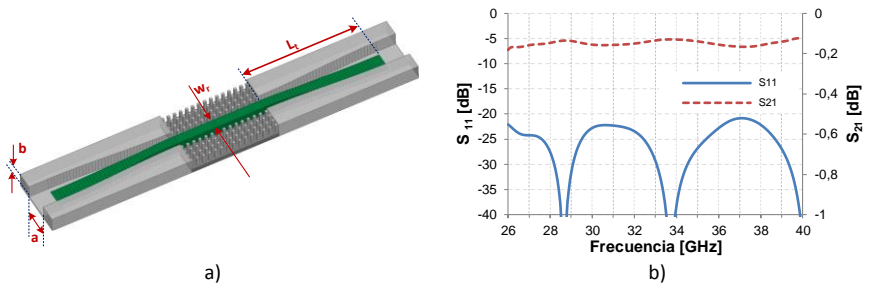

<span id="page-216-0"></span>Figura 6.12 Transición entre guías WR28 y RGW a) modelo simulado, b) Parámetros S simulados.

De los resultados presentados en la [Figura 6.12b](#page-216-0) se puede concluir que la transición entre guías WR28 y RGW utilizando un perfil con polinomio de grado 3, presenta un gran ancho de banda que cubre todo el rango de frecuencias de operación de la guía WR28. En la práctica, la mayoría de aplicaciones no requerirán un ancho de banda tan grande, por lo que se podrán reducir las dimensiones de la guía RGW y de transición  $(Lt)$ obteniendo de este modo una guía y una transición más compactas.

Para confirmar los resultados obtenidos, se construyó y medió un prototipo de la transición, el cual se fabricó mediante fresado de un bloque de aluminio. En la [Figura 6.13](#page-217-0) se pueden observar detalles de la transición fabricada.

En la [Figura 6.14](#page-217-1) se presentan las mediciones de los parámetros S del prototipo construido. Como se puede observar, las pérdidas de retorno son mejores que 20 dB desde 26.1 GHz hasta 40 GHz y las pérdidas de inserción son menores que 0.5 dB entre 27.6 GHz y 40 GHz. Se debe tener en consideración que los datos corresponden a una doble transición WR28-RGW, por lo que es de esperar que para una transición individual, los resultados sean mejores que los mostrados.

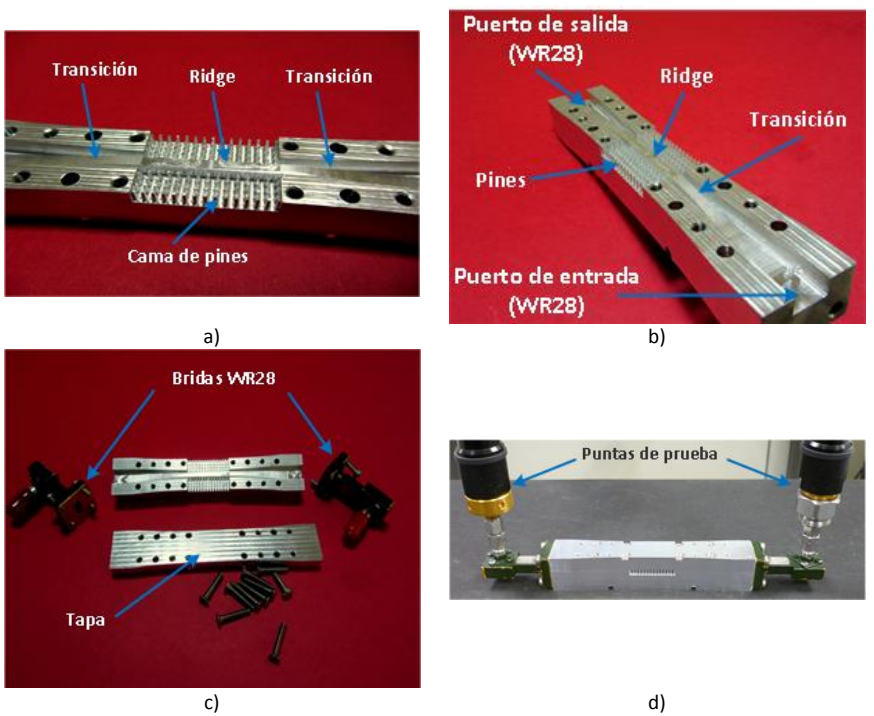

Figura 6.13 Detalles del prototipo de la transición RGW - WR28.

<span id="page-217-0"></span>Las pequeñas diferencias que se presentan entre las medidas y las simulaciones se deben a las tolerancias de fabricación típicas de la máquina de fresado así como también a la dificultad de hacer un contacto perfecto entre las dos partes metálicas que forman los puertos de entrada y salida con guía WR28.

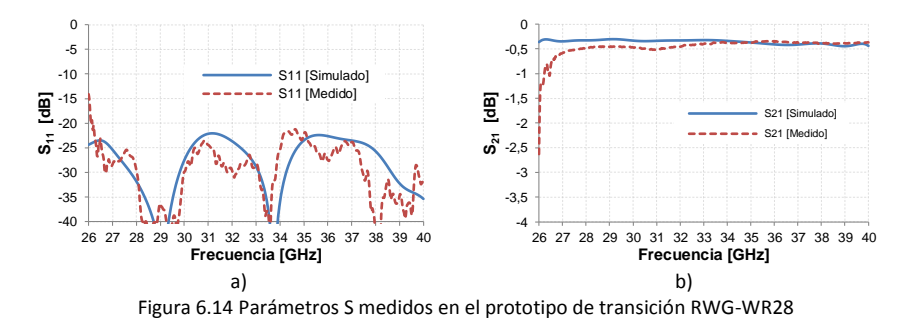

<span id="page-217-1"></span>Se ha comprobado, tanto con simulaciones como con medidas, que es posible diseñar la transición entre guías rectangulares y guías RGW de modo que tenga un gran ancho de banda.

# **6.2.4 Transición entre una guía RGW y la cavidad de placas paralelas.**

El siguiente paso es el diseño de una transición que permita un cambio suave entre las guías RGW y la cavidad de placas paralelas.

Para esta transición se ha seleccionado el mismo perfil vertical con polinomio de tercer grado que en la transición entre una guía RGW y una guía WR28, esto permite la conexión suave entre la parte superior de la tira metálica y la pared inferior de la cavidad de placas paralelas. A diferencia del modelo anterior, para las paredes laterales de la transición se ha elegido un perfil lineal con el objetivo de facilitar la mecanización del prototipo. En la [Figura 6.15a](#page-218-0) y b se muestra tanto la geometría de la transición así como las variables utilizadas para la optimización del modelo.

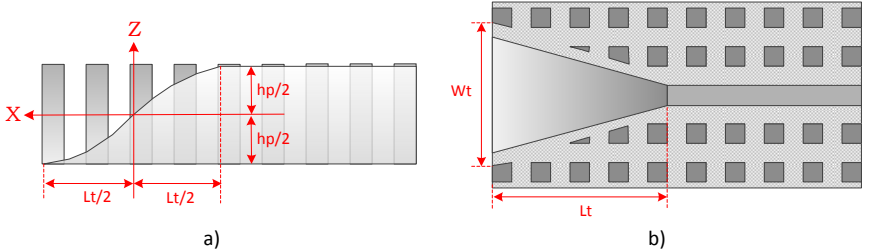

<span id="page-218-0"></span>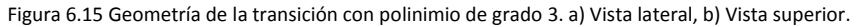

Tomando como referencia el sistema de coordenadas que se muestra en la [Figura 6.15a](#page-218-0), el polinomio que se utilizará está definido por la expresión [\(6.2\)](#page-215-0):

En la [Figura 6.16a](#page-219-0) se puede observar el modelo de la transición entre la guía RGW y la cavidad de placas paralelas implementado en HFSS. En las paredes laterales de la cavidad se han colocado condiciones de absorción ideales (ABC), como se puede observar en la [Figura 6.16b](#page-219-0), para simular una cavidad infinita en la que no existen reflexiones internas.

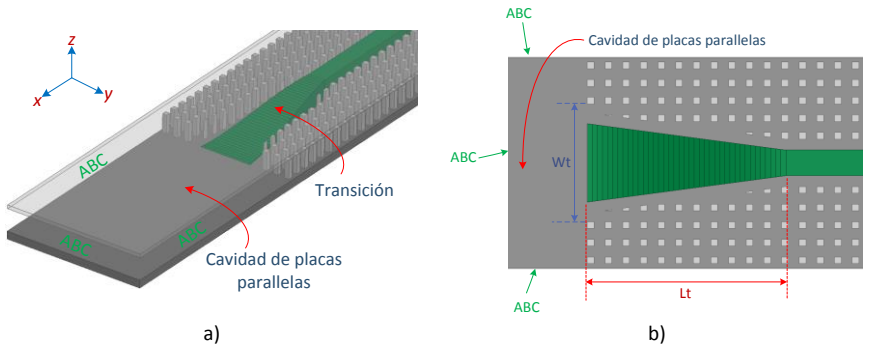

<span id="page-219-0"></span>Figura 6.16 Modelo de la transición RGW-Cavidad de placas paralelas en HFSS. a) transición, b) vista superior sin la tapa.

En la misma [Figura 6.16b](#page-219-0) se puede observar que, debido a la geometría lineal de las paredes de la transición, algunos pines metálicos de la superficie AMC han sufrido alteraciones en su forma (están cortados) y otros simplemente han sido eliminados. Analizando los resultados de las simulaciones realizadas con esta transición, se puede concluir que estas modificaciones no tienen mayor influencia en el adecuado funcionamiento de la superficie AMC.

En la [Figura 6.17](#page-219-1) se muestran los resultados de la simulación del parámetro S<sub>11</sub>; como se puede observar, para valores de *Lt* = 18 mm y *Wt* = 9.1 mm, las pérdidas de retorno son mejores que 20 dB en casi todo el intervalo de frecuencias de 26 GHz a 40 GHz. Solamente en el intervalo entre 26 GHz y 26.4 GHz el valor de S11 es menor que -20dB, sin embargo se mantiene por debajo de -16 dB.

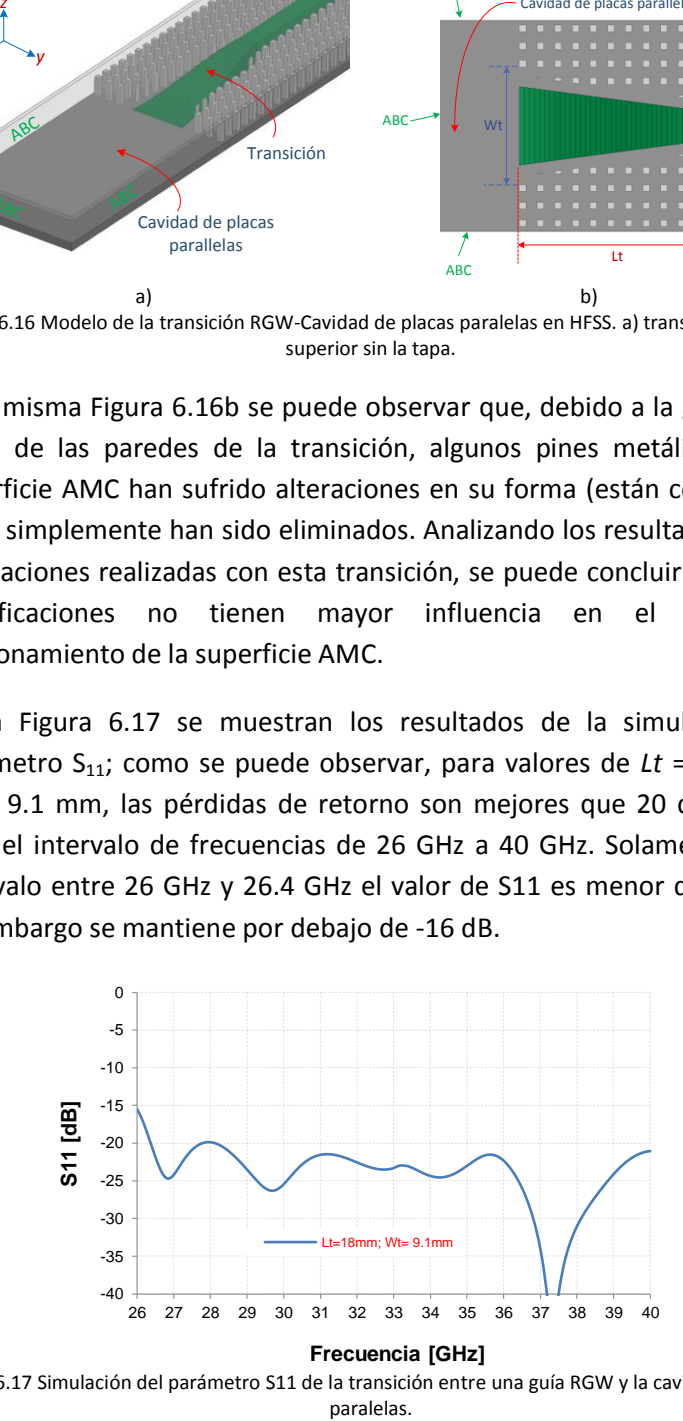

<span id="page-219-1"></span>Figura 6.17 Simulación del parámetro S11 de la transición entre una guía RGW y la cavidad de placas

## **6.2.4.1 Evaluación del centro de fase de la transición.**

Para la correcta ubicación de los puertos tanto de entrada como de salida en el contorno de la lente, se necesita determinar la ubicación del centro de fase de la transición. Esto es necesario ya que las coordenadas de los puntos del arco focal y del contorno interior, obtenidas con el modelo de óptica geométrica, corresponden al centro de fase de los puertos de entrada y salida respectivamente. Cualquier desviación en la ubicación de los puertos en los contornos, provocará un incremento en los errores de fase.

Para evaluar el centro de fase de la transición, se la considerará como una variación de una antena sectorial de bocina. Cualquier formulación analítica para la determinación del centro de fase de una antena puede ser muy laboriosa y existe solamente para un determinado número de configuraciones como se describe en [\[146\]](#page-331-0), por lo tanto, en este trabajo se ha utilizado un método sencillo y práctico para este fin.

El método consiste en evaluar la fase de los campos radiados por la bocina en varios puntos de un arco circular de radio variable colocado en la cavidad de placas paralelas; el centro del arco circular estará ubicado a una distancia *p* del extremo de la transición, como se muestra en la [Figura 6.18a](#page-221-0).

En la [Figura 6.18b](#page-221-0) se pueden ver los valores de la fase del campo eléctrico evaluados en varios puntos a lo largo del arco circular, para diferentes valores de *p*. Cuando los valores de la fase en esos puntos son iguales, el centro del arco circular coincidirá con el centro de fase de la transición. En la figura se puede notar que cuando  $p \approx 4$  mm la fase a lo largo del arco de medida se mantiene casi constante, por lo tanto en ese punto estará ubicado el centro de fase de la transición.

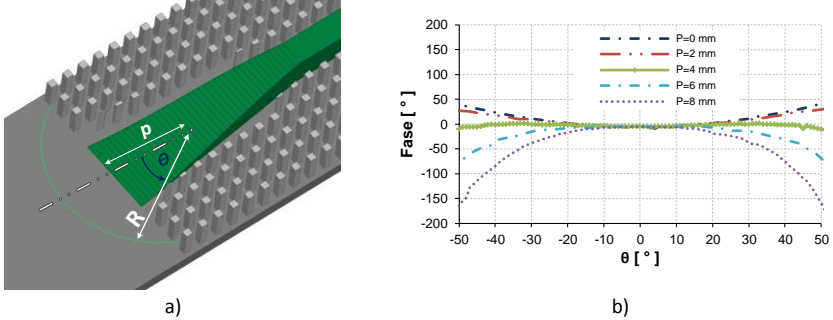

<span id="page-221-0"></span>Figura 6.18 Evaluación del centro de fase de la transición. a) modelo geométrico, b) fase para diferentes posiciones del centro del arco.

## **6.2.4.2 Evaluación del acoplamiento entre puertos de la cavidad de placas paralelas.**

Para evaluar el acoplamiento que se producirá entre puertos adyacentes así como también los efectos sobre el factor de reflexión de los puertos individuales cuando se los coloca juntos en una cavidad de placas paralelas, se realizan simulaciones con dos configuraciones de puertos. La primera configuración, que se muestra en la [Figura 6.19a](#page-221-1) sin la tapa superior, utilizará un modelo simple que contiene 3 puertos de entrada a una cavidad ideal infinita y que por lo tanto no tiene reflexiones internas; esta condición se crea al colocar condiciones de absorción (ABC) en las paredes laterales de la cavidad.

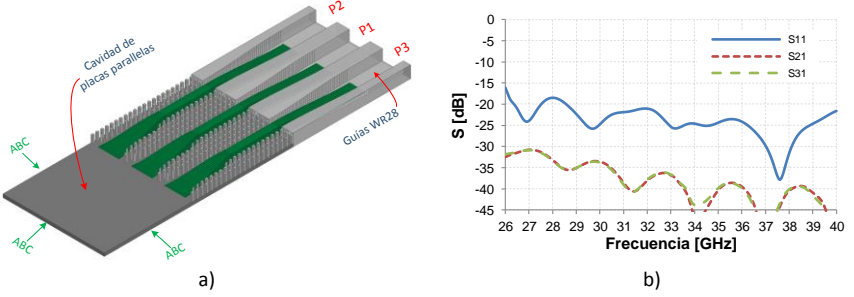

<span id="page-221-1"></span>Figura 6.19 Primer modelo para evaluar el acoplamiento entre puertos adyacentes en la cavidad de placas paralelas. a) modelo simulado, b) parámetros S.

Para determinar el acoplamiento, se alimenta el puerto central  $P_1$  y se miden los factores de transmisión en los puertos  $P_2$  y  $P_3$  (S<sub>21</sub> y S<sub>31</sub>). Los resultados de las simulaciones se presentan en la [Figura 6.19b](#page-221-1), se puede ver que en el rango de frecuencias de 26.4 GHz hasta 40 GHz, el

parámetro  $S_{11}$  del puerto central se encuentra por debajo de -17 dB, además los parámetros  $S_{21}$  y  $S_{31}$  están siempre por debajo de -30 dB en todo el ancho de banda simulado (26 GHz – 40 GHz). Por lo tanto, en este modelo no existe un acoplamiento significativo entre puertos adyacentes.

El segundo modelo está formado por una cavidad de placas paralelas de longitud  $d$  que tiene conectados 3 puertos de entrada y 3 puertos de salida, como se muestra en la [Figura 6.20a](#page-222-0). A pesar de que los perfiles de una lente de Rotman generalmente tienen formas curvadas para producir la distribución de fases adecuada en el lado opuesto, este modelo simplificado tiene los perfiles de alimentación rectos para facilitar la implementación; en las paredes laterales de la cavidad se han colocado condiciones absorbentes.

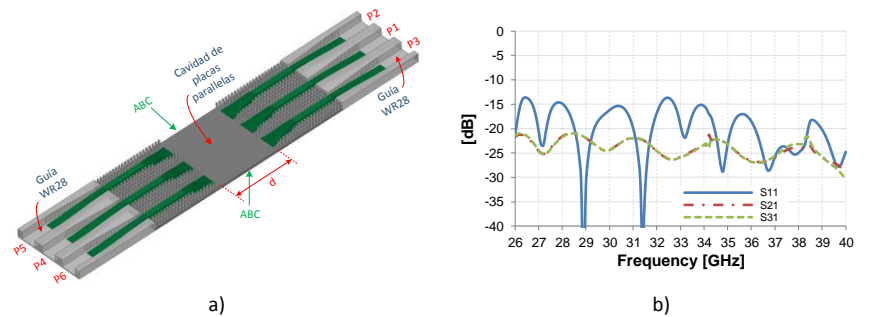

<span id="page-222-0"></span>Figura 6.20 Segundo modelo para evaluar el acoplamiento entre puertos adyacentes en la cavidad de placas paralelas. a) modelo simulado, b) parámetros S.

La separación entre los puertos de entrada y salida, es decir el valor de  $d$ , dependerá del ancho mínimo de la lente de Rotman que se esté diseñando. Las simulaciones de los parámetros S para un valor de  $d = 50$  mm se muestran en la [Figura 6.20b](#page-222-0), en este caso se puede ver que el parámetro  $S_{11}$  del puerto central se encuentra por debajo de -13.5 dB, además los parámetros  $S_{21}$  y  $S_{31}$  están siempre por debajo de -21 dB en todo el rango de frecuencias de 26 GHz a 40 GHz. Podemos ver entonces que para una longitud pequeña de la cavidad de placas paralelas, es posible obtener valores adecuados de adaptación en los puertos de entrada/salida mientras se mantiene una lente compacta.

## <span id="page-223-0"></span>**6.2.5 Diseños de las transiciones modificadas.**

Como se indicó en el apartado [6.2.3,](#page-214-0) las transiciones presentadas hasta el momento fueron diseñadas para presentar una buena adaptación en todo el rango de frecuencias de una guía WR28, es decir de 26.4 GHz a 40.1 GHz. Esto se hizo con el objetivo de demostrar que las transiciones entre guías RGW y guías rectangulares pueden ser diseñadas para tener grandes anchos de banda, sin embargo, en aplicaciones prácticas, por lo general se requieren anchos de banda menores.

Cuando se tiene que trabajar con anchos de banda más pequeños, las dimensiones de los diferentes parámetros geométricos de las guías también pueden reducirse, lo cual permitirá tener diseños más compactos. En el caso específico de la lente de Rotman a 38 GHz, las dimensiones de los diferentes elementos de las guías RGW son considerables y no permiten realizar un diseño adecuado de la lente de Rotman, que tiene un tamaño pequeño [\(Figura 6.4a](#page-209-0)). Por este motivo se ha decidido rediseñar todas las transiciones utilizando guías más delgadas a costa de obtener un menor ancho de banda.

En primer lugar, se ha incrementado la frecuencia de corte inferior  $(f_{CL})$ del band-gap para la cama de pines a 31 GHz, con lo cual el nuevo bandgap de las guías RGW va de 31 GHz a 59 GHz. Si se utiliza una guía rectangular para las mediciones, como por ejemplo la WR28, el ancho de banda ideal que podría utilizarse en los diseños podría ir desde  $f_{CI}$  hasta la frecuencia máxima de la guía WR28, es decir de 31 GHz a 40.1 GHz (un ancho de banda de 9.1 GHz).

Este ancho de banda ideal permitiría utilizar las guías RGW en varias aplicaciones comerciales. Por ejemplo, los sistemas WPAN en la banda de 60 GHz, utilizan canales de comunicación de 2.16 GHz ancho de banda (4 canales entre 57.24 y 65.88 GHz) [\[21\]](#page-320-0); los radares vehiculares de largo alcance (*LRR*) operan en el rango de frecuencias de 76 a 77 GHz; los nuevos radares vehiculares de corto alcance (SRR) operan en el rango de 77 a 81 GHz [\[166\]](#page-333-0).

En el caso de las guías para la lente de Rotman (formadas por la tira central y dos filas de postes a cada lado de la tira), el ancho máximo de las mismas estará limitado por la separación entre los puertos de salida de la lente, ya que es en estos puntos donde se colocarán las agrupaciones de antenas de ranuras.

Como se explicó en el diseño de la lente, esta separación será  $0.7\lambda_0$  para tratar de evitar la aparición de lóbulos de difracción, por lo tanto el ancho máximo de las guías RGW está fijado a un valor  $w_q = 5.526$ mm. Este valor determinará el ancho de la tira central de la guía RGW así como la periodicidad y el ancho de los pines de la estructura AMC.

Los nuevos valores de los parámetros geométricos de la guía RGW, que se utilizará a 38 GHz, así como las nuevas frecuencias de corte de la banda prohibida, se resumen en la [Tabla 6.4.](#page-224-0) En esta tabla además se han incluido, para comparación, los valores de los parámetros geométricos a las frecuencias de las aplicaciones comerciales mencionadas. Todas las dimensiones están expresadas en mm y las frecuencias en GHz.

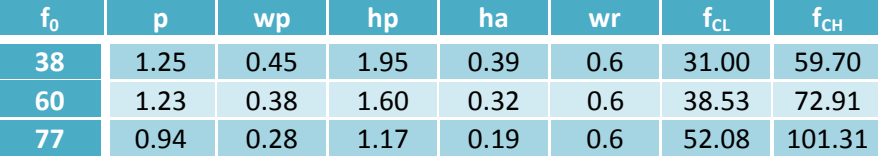

Tabla 6.4 Parámetros geométricos para las guías RGW a 38, 60 y 77 GHz.

<span id="page-224-0"></span>En la [Figura 6.21a](#page-225-0) se presentan la geometría de la nueva guía RGW para la lente de Rotman, las nuevas medidas están tomadas de la [Tabla 6.4](#page-224-0) para  $f_0 = 38$  GHz. En la [Figura 6.21b](#page-225-0) se grafica el nuevo diagrama de dispersión de la guía; se puede comprobar que la nueva banda prohibida está entre 31 GHz y 59 GHz, sin embargo, como se dijo anteriormente, el nuevo ancho de banda de interés estará entre 31 GHz y 40.1 GHz.

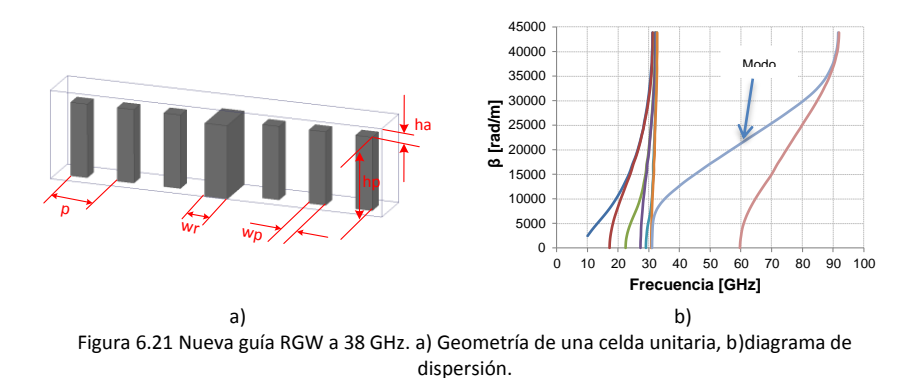

<span id="page-225-0"></span>A continuación se presentarán en forma resumida las transiciones que se han diseñado utilizando las nuevas dimensiones para los elementos de la guía RGW.

## **6.2.5.1 Transición entre una guía RGW y una guía rectangular.**

La primera transición que se rediseñará es aquella entre una guía RGW y una guía rectangular. Como se puede observar en la [Figura 6.22a](#page-225-1), la guía RGW (sin la tapa superior) es más angosta que el modelo construido y medido presentado en el apartado 6.2.3.

En la [Figura 6.22b](#page-225-1) se presenta la simulación de los parámetros S de una doble transición WR28-RGW-WR28, para  $L_t = 20$  mm. El parámetro S<sub>11</sub> es menor que -15 dB para frecuencias mayores a 35 GHz, además, se mantiene por debajo de -13 dB a partir de 34 GHz. El parámetro S21 se mantiene sobre -0.5 dB en todo el intervalo de frecuencias entre 34 y 40 GHz.

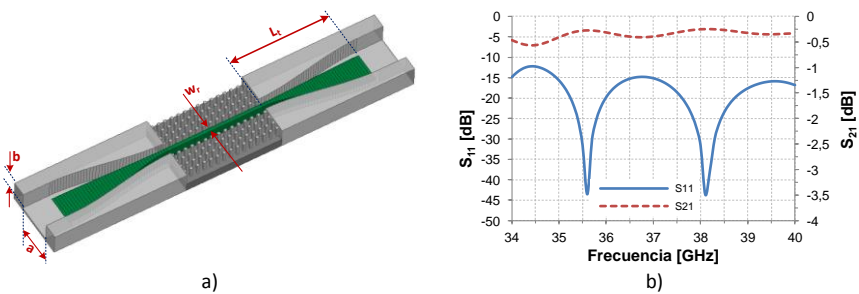

<span id="page-225-1"></span>Figura 6.22 Nueva guía RGW para la lente de Rotman. a) diagrama esquemático, b) Parámetros S simulados.

Ya que los resultados presentados corresponden a una doble transición, es de esperar que los valores de una sola transición sean mejores. Si se quiere mejorar el nivel de adaptación de la transición, una alternativa consistirá en hacer más ancha la tira metálica, sin embargo esto implica también hacer más ancha la guía. En la [Figura 6.23b](#page-226-0) se muestra un gráfico del parámetro  $S_{11}$  de la transición de la [Figura 6.23a](#page-226-0) para diferentes valores del ancho de la tira central *w<sup>r</sup>* , manteniendo constante la longitud de la transición (*Lt*).

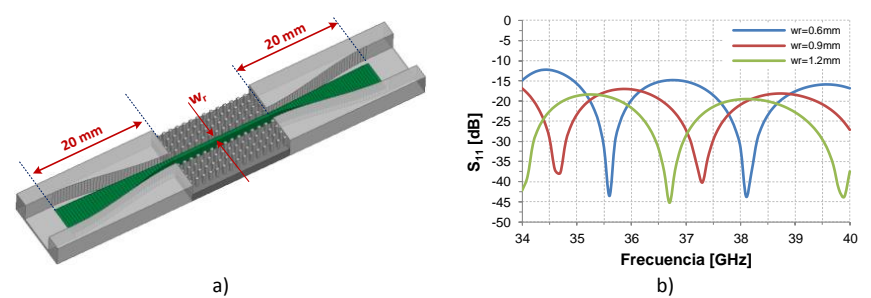

<span id="page-226-0"></span>Figura 6.23 Factor de reflexión de la transición RGW-WR28 en función del ancho de la tira central. a) Modelo, b)  $S_{11}$  simulado.

### **6.2.5.2 Transición entre la guía RGW y la cavidad de placas paralelas.**

La siguiente transición rediseñada es aquella entre la guía RGW y la cavidad de placas paralelas. En la [Figura 6.24a](#page-227-0) se muestra la geometría de la nueva transición junto con las variables de optimización (*W<sup>t</sup>* y *Lt*). En las paredes de la cavidad de placas paralelas se han colocado condiciones absorbentes ideales (ABC) para realizar las simulaciones.

En la [Figura 6.24b](#page-227-0) se presenta la simulación del parámetro  $S_{11}$  de la transición para valores de  $w_t = 5.52$  mm y  $L_t = 14$  mm. Como se puede observar, entre 37 GHz y 40 GHz  $S_{11}$  es menor que -15 dB; además,  $S_{11}$  es menor que -20 dB entre 37.4 GHz y 39.5 GHz.

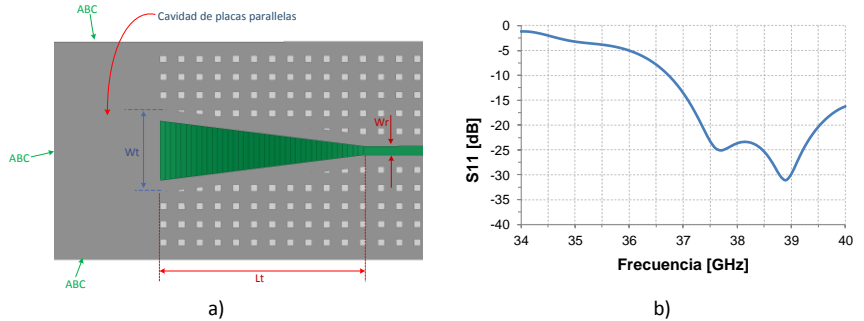

<span id="page-227-0"></span>Figura 6.24 Nueva transición entre una guía RGW y la cavidad de placas paralelas. a) geometría de la transición, b) parámetro  $S_{11}$  simulado.

### **6.2.5.3 Evaluación del centro de fase de la transición.**

Para evaluar el centro de fase de esta nueva transición, de guía RGW a la cavidad de placas paralelas, se ha utilizado el mismo procedimiento utilizado para la primera transición. En la [Figura 6.25a](#page-227-1) se puede ver el modelo utilizado y en la [Figura 6.25b](#page-227-1) se muestra un gráfico de la fase medida a lo largo del arco de radio p. Se puede observar que el centro de fase de la transición corresponde al valor de  $p = 1.5$  mm.

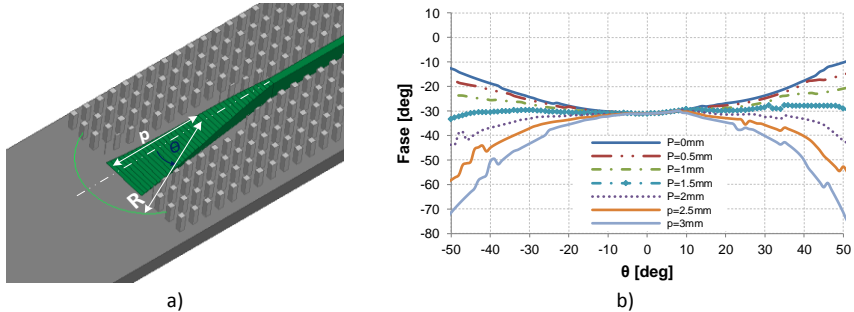

<span id="page-227-1"></span>Figura 6.25 Centro de fase de la nueva transición RGW-Cavidad deplacas paralelas. a) modelo utilizado, b) fase para diferentes valores de p.

## **6.2.5.4 Evaluación del acoplamiento entre puertos de la cavidad de placas paralelas utilizando las nuevas guías.**

El acoplamiento entre puertos adyacentes y los factores de reflexión de los puertos individuales se han evaluado colocando 3 puertos de entrada y 3 puertos de salida en una cavidad de placas paralelas de longitud  $d$ , como se muestra en la [Figura 6.26a](#page-228-0).

Capítulo VI *Antena multihaz con lente de Rotman en tecnología Gaip Waveguide* a) b) Figura 6.26 Evaluación del acoplamiento entre puertos adyacentes en una cavidad de placas paralelas. a) modelo simulado, b) parámetros S. **Example 12**<br> **Example 12**<br> **Example 12**<br> **Example 12**<br> **Example 12**<br> **Example 12**<br> **Example 12**<br> **Example 12**<br> **Example 12**<br> **Example 12**<br> **Example 12**<br> **Example 12**<br> **Example 12**<br> **Example 12**<br> **Example 12**<br> **Example 12** P1 Guia<br>WR28 ABC ABC P4 P5 P6 Guia<br>WR28 d-45  $-40$ -35 -30 -25  $-20$ -15 -10 -5  $\Omega$ 36 36,5 37 37,5 38 38,5 39 39,5 40 **S [dB] Frecuencia [GHz]**  $S<sub>14</sub>$  $-$  S<sub>21</sub> S31

<span id="page-228-0"></span>Las simulaciones de los parámetros S, para un valor de  $d = 30$  mm, se muestran en l[a Figura 6.26b](#page-228-0); en este caso se puede ver que el parámetro S<sup>11</sup> del puerto central se encuentra por debajo de -15 dB a partir de 37.4 GHz, además los parámetros  $S_{21}$  y  $S_{31}$  están siempre por debajo de -19 dB en el mismo rango de frecuencias.

# **6.2.6 Selección de las condiciones de absorción en las paredes laterales de la cavidad de placas paralelas.**

Para poder simular la lente, es necesario establecer unas condiciones absorbentes adecuadas en las paredes laterales de la cavidad de placas paralelas, para evitar las reflexiones internas que podrían afectar el funcionamiento del sistema.

Como se mencionó en el Capítulo 4, existen dos formas de conseguir estas condiciones de absorción:

- La primera consiste en la utilización de puertos adicionales, en el espacio entre los perfiles de alimentación y de salida, llamados también puertos *dummy*, y que tienen la finalidad de absorber el campo incidente para evitar que este se refleje hacia el interior de la lente. Este tipo de soluciones se emplean normalmente cuando se diseñan dispositivos con tecnologías planares debido a la facilidad de su implementación.
- La segunda forma está basada en la utilización de materiales absorbentes que permitan obtener el mismo efecto de

Este tipo de solución se suele usar cuando se diseñan dispositivos con tecnología de guía de onda debido a que el uso de puertos *dummy* añadiría una complejidad innecesaria al sistema.

Ya que la lente está diseñada utilizando guías RGW, se ha preferido el uso de materiales absorbentes para facilitar la fabricación del dispositivo final ya que de este modo no será necesario el fresado de puertos adicionales y se reducirá el tiempo de fabricación. Además, ya que la lente se construirá utilizando una máquina de fresado, sería conveniente que el material absorbente pudiera ser moldeado fácilmente utilizando el mismo procedimiento; por lo tanto, además de las propiedades electromagnéticas, se deben considerar las propiedades mecánicas del material absorbente.

En el mercado existen varios fabricantes que ofrecen una gran variedad de materiales absorbentes, los cuales han sido desarrollados para diferentes tipos de aplicaciones. Así por ejemplo, existen absorbentes que son diseñados para su uso en espacio abierto, otros son adecuados para eliminación de resonancias en cavidades y también los hay para uso en líneas de transmisión. Estos últimos suelen ser usados para absorber la energía que viaja en líneas de transmisión y por lo general presentan altos valores de pérdidas y de permeabilidad, por ejemplo el material Eccosorb MF190 de la empresa Laird Technologies tiene una tangente de pérdidas dieléctricas tan  $\delta_d = 0.02$ , una tangente de pérdidas magnéticas tan  $\delta_m = 4$  y presenta una atenuación de 217 dB/cm [\[167\]](#page-333-1).

Además de su empleo como materiales absorbentes, también se los utiliza como atenuadores y cargas adaptadas en guías de onda, cables coaxiales o líneas stripline; estas terminaciones pueden ser diseñadas utilizando variaciones discretas o continuas de la geometría del absorbente, como se muestra en la [Figura 6.27.](#page-230-0) En general las terminaciones con pasos discretos suelen presentar anchos de banda que son dependientes del número de pasos utilizados, por el contrario las terminaciones con variación continua se suelen utilizar frecuentemente debido a que pueden conseguir valores bajos de VSWR

230

sobre un rango de frecuencias considerable; por lo regular, mientras más gradual sea la variación, más bajo será el VSWR.

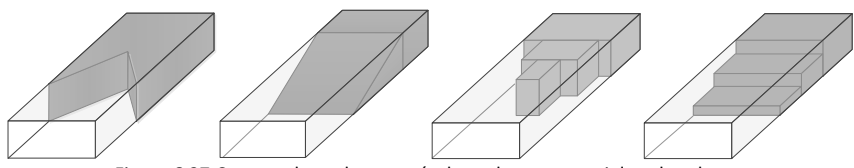

Figura 6.27 Cargas adaptadas en guía de onda con materiales absorbentes

<span id="page-230-0"></span>Además, los absorbentes para líneas de transmisión tienen diferentes tipos de presentaciones, por ejemplo materiales sólidos en forma de barras cilíndricas y planchas rectangulares que pueden ser fácilmente mecanizables, materiales líquidos para su aplicación como pinturas o como combinación de resinas líquidas que al solidificarse pueden ser moldeadas en formas arbitrarias.

Para la construcción de las paredes laterales de la lente se ha seleccionado el absorbente C-RAM RGD 124 de la empresa Cumming Microwave, este absorbente es un material rígido con altas pérdidas magnéticas que puede ser mecanizado fácilmente utilizando procesos de fresado para metales suaves. Las principales características de este material, medidas a 10 GHz, según el fabricante son:  $\varepsilon = 23 - j0.71$ ,  $\mu = 1.5 - i2.1$ , atenuación = 67 dB/cm. Además, se utilizará una configuración de carga adaptada con variación continua para facilitar la mecanización del material y para obtener un buen ancho de banda.

Para determinar el comportamiento del absorbente a las frecuencias de trabajo de la lente, se ha medido un prototipo de carga adaptada en una guía rectangular, como se muestra en la [Figura 6.28a](#page-231-0) y se lo ha comparado con las simulaciones del modelo utilizando los datos proporcionados por el fabricante (en la figura a = 7.11 mm, b = 5.55 mm,  $L_1$  = 10mm,  $L_2$  = 4mm). Como se puede ver en la [Figura 6.28b](#page-231-0) el parámetro  $S_{11}$  medido entre 31 GHz y 40 GHz es bastante menor que el simulado, sin embargo se mantiene bajo -14 dB en ese mismo ancho de banda; además para la frecuencia central de diseño, que es 38 GHz, el valor de  $S_{11}$  está alrededor de -20 dB, que es un valor adecuado para su uso en la lente de Rotman.

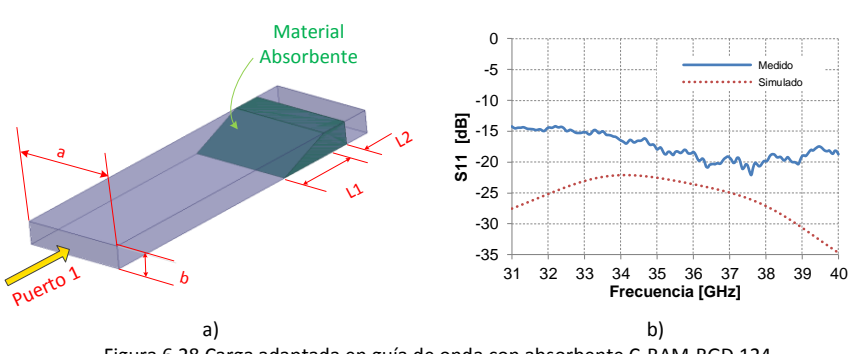

### Figura 6.28 Carga adaptada en guía de onda con absorbente C-RAM-RGD 124

## <span id="page-231-0"></span>**6.2.7 Lente de Rotman con tecnología RGW.**

Una vez que se han diseñado las transiciones entre la cavidad de placas paralelas y las guías RGW, se ha evaluado el centro de fase de dichas transiciones, se ha diseñado la transición WR28-RGW y se ha elegido el material para las paredes laterales, el siguiente paso consiste en simular la lente de Rotman con tecnología RGW para evaluar el funcionamiento conjunto de los diferentes elementos diseñados.

# **Modelo simplificado**

La simulación de la lente completa demanda gran cantidad de recursos computacionales debido a la complejidad de su estructura, por lo tanto dicha simulación puede tomar un tiempo considerable. Para tratar de disminuir este tiempo y obtener rápidamente unos resultados que permitan estimar el funcionamiento de la lente, es necesario reducir la complejidad de la estructura.

El primer modelo simplificado de lente de Rotman simulado se presenta en la [Figura 6.29](#page-232-0) (sin la tapa superior). Se puede observar que los puertos de entrada y de salida de la cavidad de placas paralelas están implementados con las transiciones RGW-cavidad rediseñadas, así mismo, los puertos de entrada y salida de la lente utilizan la nueva transición RGW-WR28 explicada en el apartado [6.2.5.](#page-223-0) Para facilitar la construcción del modelo para simulación, en las paredes laterales de la cavidad de placas paralelas se utilizaron condiciones ideales de absorción.

Para la simulación de la lente se utilizó el software HFSS v.15, por lo que para los puertos de entrada y salida del modelo total, se utilizaron puertos tipo *"waveport"* definidos en las guías WR28 y condiciones *"radiation boundary"* en las paredes laterales.

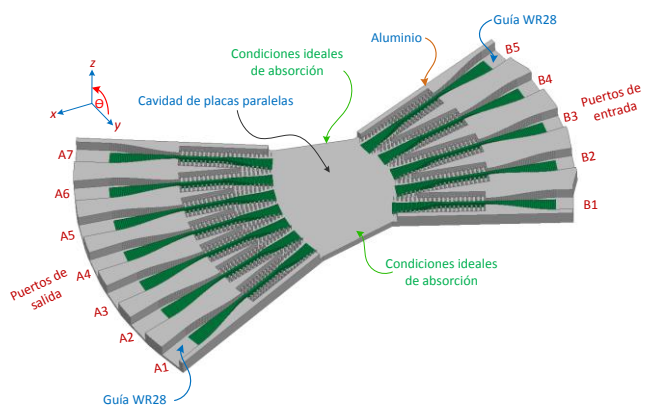

Figura 6.29 Modelo simplificado de lente de Rotman con RGW.

<span id="page-232-0"></span>En la [Figura 6.30](#page-233-0) se presentan los diagramas de radiación simulados para la lente, calculados a partir de la matriz de dispersión obtenida de la simulación. Se puede observar que estos diagramas presentan gran similitud con los obtenidos para la lente ideal en la [Figura 6.8;](#page-212-0) los 5 haces de salida generados por la lente están separados 10° entre sí y el ángulo de barrido es  $\pm 20^{\circ}$ . Para los haces que apuntan a 80°, 90° y 100° el nivel de lóbulo principal a secundario (NPLS) es de 11 dB aproximadamente y para los haces que apuntan 60° y 110°, el NPLS es aproximadamente 13 dB.

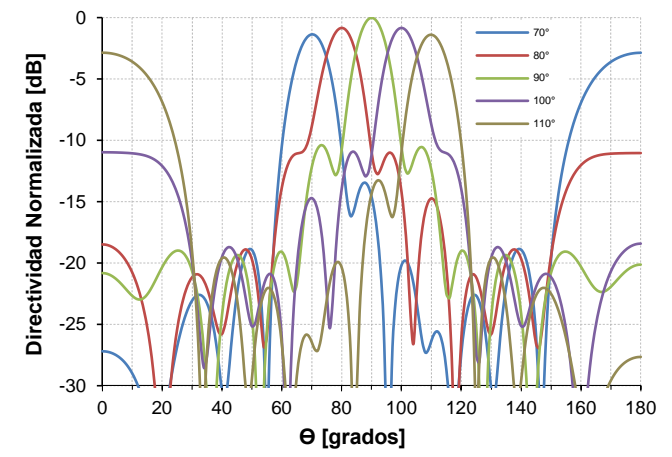

<span id="page-233-0"></span>Figura 6.30 Diagramas de radiación simulados del modelo simplificado de lente de Rotman.

En la [Figura 6.31a](#page-234-0) se presentan las simulaciones de los coeficientes de reflexión de los puertos de entrada de la lente (por simetría  $B_1 = B_5$  y  $B_2 = B_4$ ). Se puede observar que  $S_{33}$  del puerto  $B_3$  se encuentra por debajo de -10 dB a partir de 37.6 GHz, y que  $S_{ii}$  de los puertos  $B_1$  y  $B_2$  a partir de esa frecuencia se encuentra por debajo de -15 dB. En la [Figura](#page-234-0)  [6.31b](#page-234-0) se grafican las simulaciones de los coeficientes de reflexión de los puertos de salida (por simetría  $A_1 = A_7$ ,  $A_2 = A_6$  y  $A_3 = A_5$ ). En este caso, a partir de 37.4 GHz todos los valores de los coeficientes  $S_{ii}$  se encuentran por debajo de -10 dB.

Si se compara estos resultados con el valor de  $S<sub>11</sub>$  de la [Figura 6.26b](#page-228-0) (en la cual los puertos de entrada y salida estaban colocados sobre líneas rectas), se puede notar que los coeficientes de reflexión han sufrido una degradación causada por las reflexiones adicionales que se producen entre los puertos de entrada y salida debido a que ahora los puertos se han colocado siguiendo la geometría curvada de los perfiles de la lente. Esta nueva distribución ha obligado a introducir modificaciones en algunos pines que conforman las paredes laterales de las transiciones.

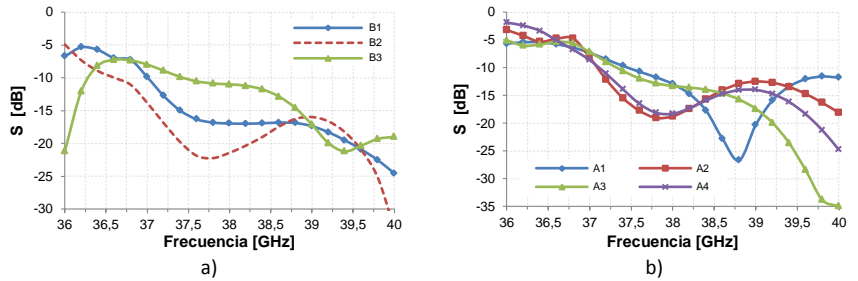

<span id="page-234-0"></span>Figura 6.31 Simulación de los coeficentes de reflexión de los puertos de entrada y salida de la lente simplificada. a)  $S_{ii}$  de los puertos de entrada, b)  $S_{ii}$  de los puertos de salida.

En la [Figura 6.32a](#page-234-1) se muestran las simulaciones del aislamiento entre el puerto central y los puertos adyacentes, en el contorno de alimentación. Como se puede ver, a partir de 36.4 GHz, los parámetros  $S_{13}$  están por debajo de -15 dB.

Las simulaciones del aislamiento entre el puerto central y los puertos adyacentes, en el contorno de salida, se muestran en la [Figura 6.32b](#page-234-1). Como se puede observar, entre 36 y 40 GHz los parámetros  $S_{34}$  y  $S_{54}$ están por debajo de -13.5 dB y los demás parámetros  $S_{i4}$  están por debajo de -18 dB.

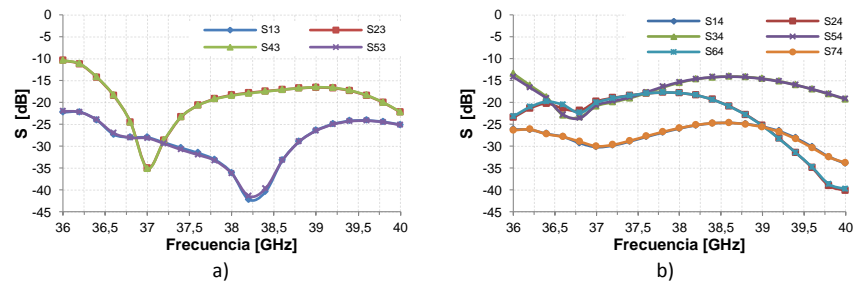

<span id="page-234-1"></span>Figura 6.32 Simulación del aislamiento entre puertos de la lente simplificada. a) aislamiento entre puertos de entrada, b) aislamiento entre puertos de salida

# **Modelo completo de lente de Rotman**

Una vez que se ha comprobado que el modelo básico de la lente de Rotman funciona convenientemente, se procede a reemplazar las transiciones RGW-WR28 en los puertos de salida, con guías RGW que terminan en las posiciones en las cuales estarán colocadas las antenas de la agrupación lineal, tal como se representa en el diagrama

esquemático de la [Figura 6.33.](#page-235-0) Las longitudes de las líneas  $w_i$  se calcularon previamente en la sección [6.2.1](#page-206-0) y se listan en la [Tabla 6.2.](#page-210-0)

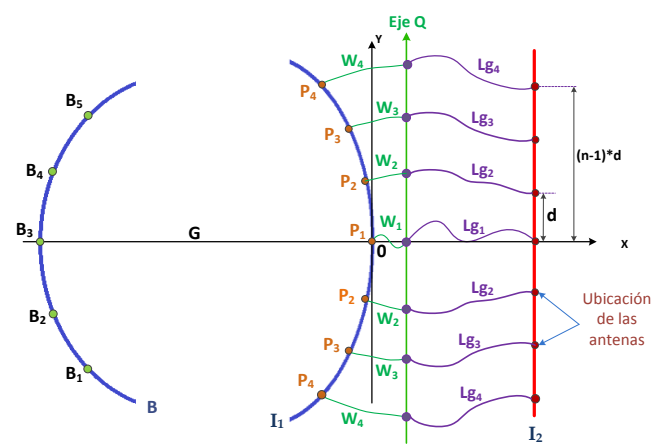

Figura 6.33 Líneas de unión entre los puertos del perfil de la agrupación y las antenas.

<span id="page-235-0"></span>Las líneas RGW que conectan los puntos del eje Q con la agrupación lineal de antenas (en el eje  $I_2$ ) deben tener la misma longitud para que no cambie el desfase entre puertos, obtenido al final de las líneas  $w_i$  (en el eje Q).

Las líneas  $(L_{ai})$  se definieron como la suma de dos funciones coseno con amplitudes y períodos diferentes tal como se grafica en la [Figura 6.34,](#page-236-0) para una línea genérica  $L_{gi}$ . Los valores  $Q_i$  se pueden calcular fácilmente a partir de las coordenadas de los puertos en el perfil de salida de la cavidad de placas paralelas, las longitudes  $w_i$  y la inclinación de cada puerto; el valor y<sub>i</sub> corresponde a la posición del *i-ésimo* elemento de la agrupación lineal.

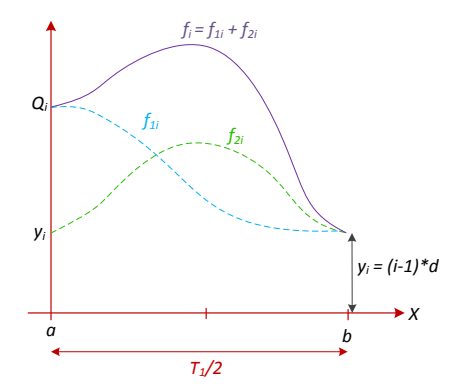

Figura 6.34 Geometría de las líneas RGW de salida de la lente de Rotman.

<span id="page-236-0"></span>La fórmula matemática que define a las líneas RGW se presenta en la ecuación [\(6.3\).](#page-236-1)

$$
f_i = f_{1i} + f_{2i} = C_i[1 + \cos(w_1 x)] + B_i[1 + \cos(w_2 x + \pi)] \tag{6.3}
$$

Donde  $w_1 = 2\pi/T_1$ ,  $w_2 = 2\pi/T_2$  y  $T_2 = T_1/N$ , con N un número entero.

La longitud de cada línea  $f_i$  se puede calcular utilizando la ecuación [\(6.4\)](#page-236-2):

<span id="page-236-2"></span><span id="page-236-1"></span>
$$
L_{gi} = \int_{a}^{b} \sqrt{1 + \left[f'_i\right]^2} \, dx \tag{6.4}
$$

Si se fija la distancia a-b, y dado que se quiere que todas las líneas tengan la misma longitud, las constantes  $C_i$  y  $B_i$  se pueden calcular iterativamente utilizando las ecuaciones [\(6.5\)](#page-236-3)[-\(6.6\)](#page-237-0), que se obtuvieron al igualar las longitudes  $L_{gi}$  de las diferentes líneas.

<span id="page-236-3"></span>
$$
C_i = \frac{Q_i - (i-1)d}{2} \qquad para \, i = n, n-1, \dots, 2 \tag{6.5}
$$

Capítulo VI *Antena multihaz con lente de Rotman en tecnología Gaip Waveguide*

<span id="page-237-0"></span>
$$
B_{i} = \frac{w_{1} \sin(w_{1} x)}{w_{2} \sin(w_{2} x + \pi)} [C_{n} - C_{i}] \Big|_{x = T_{2}/2}
$$
 para i=n-1,n-2,...,2 (6.6)

El segundo modelo simulado, que se muestra en la [Figura 6.35](#page-237-1) (sin la tapa superior), corresponde a la lente completa que utiliza líneas RGW en los puertos de salida y el material absorbente ECCOSORB MF-117 en las paredes laterales de la cavidad de placas paralelas. En este modelo, los puertos de entrada en las guías rectangulares y los de salida en la guías RGW han sido definidos como "waveports".

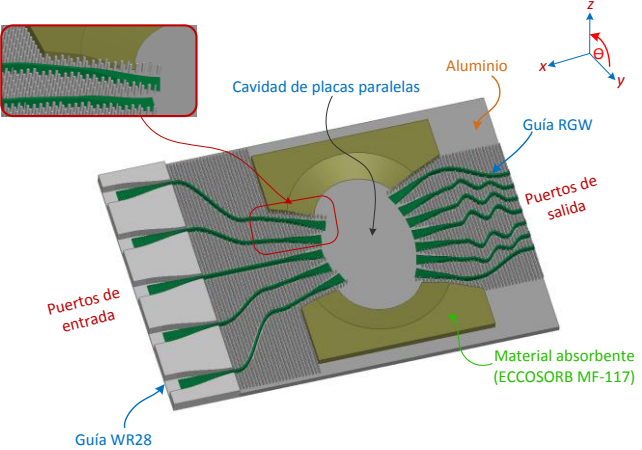

Figura 6.35 Modelo completo de lente de Rotman con RGW.

<span id="page-237-1"></span>En la [Figura 6.36](#page-238-0) se presentan los diagramas de radiación simulados para la lente, a la frecuencia central de diseño (38 GHz). Como se puede apreciar, los haces apuntan en las direcciones adecuadas (70°, 80°, 90°, 100° y 110°), para el haz en la dirección de broadside el NLPS es de 8 dB, para los haces que apuntan a 80° y 100° el NLPS es aproximadamente 9 dB y para los haces que apuntan a 60° y 110° el NLPS es de aproximadamente 10 dB.

Esta diferencia con el primer modelo simulado puede deberse a que la distribución de los pines metálicos de la estructura AMC (con respecto a las transiciones RGW-cavidad) ha sido modificada para facilitar la construcción del modelo. Esto hace que los puertos de entrada y salida

de la cavidad de placas paralelas sean un poco diferentes a los utilizados en la simulación del modelo simplificado en el sentido que algunos pines han sido eliminados y por lo tanto la geometría de los puertos ha cambiado.

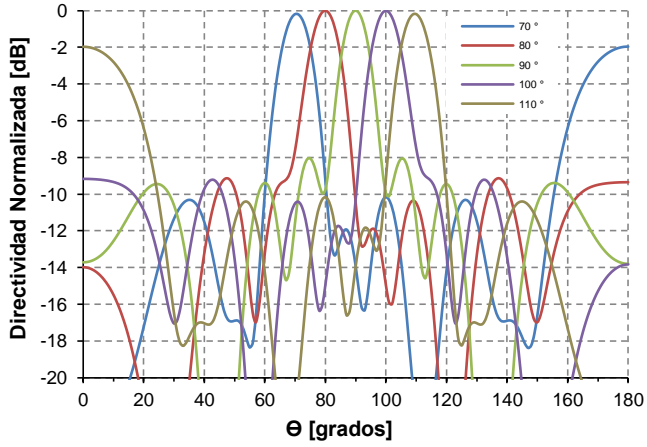

<span id="page-238-0"></span>Figura 6.36 Diagramas de radiación simulados del modelo completo de lente de Rotman.

# **6.3 Diseño del sistema radiante.**

Para el diseño de la parte radiante de la antena multihaz, se utilizará una agrupación planar de antenas de ranuras. Estas antenas han sido ampliamente utilizadas en sistemas de comunicaciones y en aplicaciones radar y de navegación debido a la simplicidad de su geometría, pureza de polarización, eficiencia y la habilidad para radiar haces a *broadside* así como a ángulos rasantes muy cercanos al plano de masa. Las agrupaciones de ranuras en guías de onda pueden proveer una solución económica que permite cumplir con muchos de los requisitos de alto rendimiento que necesitan las agrupaciones [\[107\]](#page-328-0).

Cuando se utilizan guías de onda para excitar las ranuras, estas son perforadas a lo largo de la guía para acoplar energía de una forma controlada a las ranuras. Dichas ranuras pueden estar en la cara ancha o en la cara estrecha de la guía rectangular; cuando están en la cara ancha de la guía estas pueden estar paralelas, perpendiculares, o inclinadas con respecto al eje longitudinal de la guía; cuando las ranuras están en la cara estrecha de la guía, estas deben estar inclinadas para poder ser excitadas [\[107,](#page-328-0) [149\]](#page-331-1).

En este trabajo, se usarán agrupaciones lineales de ranuras en la cara estrecha de guías de onda rectangulares; estas agrupaciones resonantes serán alimentadas desde uno de los extremos de la guía rectangular.

A continuación se presentará el diseño del sistema de alimentación de las antenas con guías rectangulares y posteriormente se presentarán las agrupaciones lineales con guías GGW.

# **6.3.1 Giro vertical entre una guía RGW y una guía GGW.**

Como se mencionó al inicio del capítulo, para reducir el espacio físico ocupado por la antena multihaz, esta se construirá en dos niveles. La red de alimentación con lente de Rotman ocupará el nivel inferior y sobre esta se colocarán las antenas de ranuras, que serán implementadas con guías GGW.

Por lo tanto, será necesario diseñar una transición vertical que permita la conexión de las guías RGW de la lente de Rotman con las guías GGW de las antenas de ranuras. Esta transición servirá también como alimentación de las agrupaciones lineales individuales. Las agrupaciones se construirán utilizando guías GGW que tendrán una delgada capa de dieléctrico en su interior para facilitar la implementación de las antenas. Esto se explicará con más detalle en la siguiente sección.

Para diseñar la transición se debe conocer la distribución de corrientes en la pared común de las dos guías. En la [Figura 6.37a](#page-240-0) se muestran las líneas de corriente en la pared lateral inferior de la guía GGW y en la [Figura 6.37b](#page-240-0) se pueden ver las líneas de corriente en la guía RGW. Las corrientes en las dos guías son perpendiculares entre sí, por lo que para conseguir el acoplamiento se utilizará una ranura inclinada que corte las dos distribuciones de corriente. La ranura estará colocada a las distancias  $d_1$  y  $d_3$  del final de las guías RGW y GGW, respectivamente.

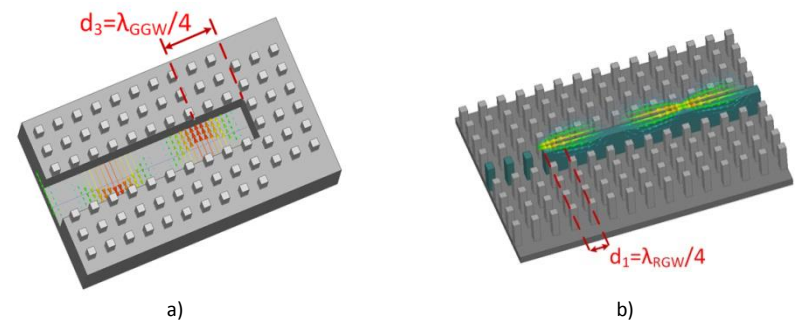

<span id="page-240-0"></span>Figura 6.37 Distribución de corrientes en guías gap. a) líneas de corriente en la pared lateral de la guía GGW, b) líneas de corriente en la guía RGW.

Un esquema de la transición propuesta se grafica en la [Figura 6.38.](#page-240-1) La ranura inclinada se encuentra en la cara estrecha de la guía GGW que también constituye la tapa de la guía RGW. El acoplamiento entre las dos guías puede ser controlado mediante el ángulo de inclinación  $\alpha$  de la ranura. Los valores iniciales para la longitud y el ancho de la ranura fueron seleccionados como  $l_{slt} = \lambda_{GGW}/2$  ( $\lambda_{GGW}$  es la longitud de onda en la guía GGW a la frecuencia central de trabajo) y  $w_{slt} = l_{slt}/10$ , respectivamente. Posteriormente estos valores fueron optimizados utilizando HFSS.

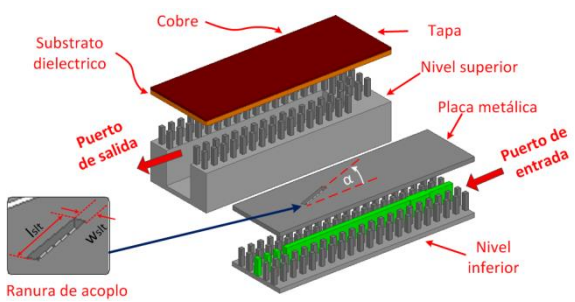

Figura 6.38 Transición vertical entre una guía RGW y una guía GGW.

<span id="page-240-1"></span>La simulación de los parámetros S de esta transición se pueden apreciar en la [Figura 6.39.](#page-241-0) Considerando  $S_{11} < -20$  dB, el giro presenta un ancho de banda de 0.22 GHz (0.58%), es decir es de banda estrecha.

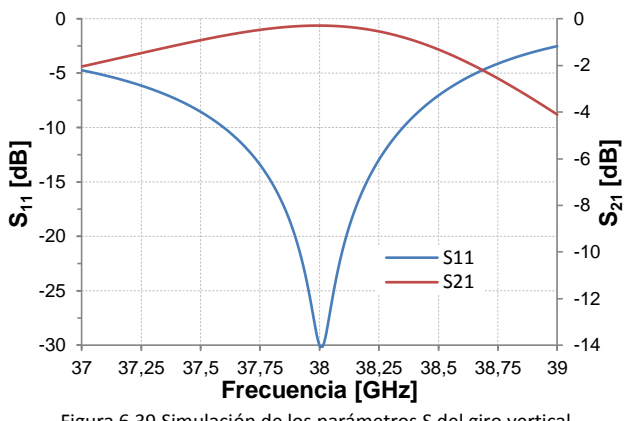

Figura 6.39 Simulación de los parámetros S del giro vertical.

<span id="page-241-0"></span>Además, debido a que el campo eléctrico en la guía GGW en cara estrecha está polarizado horizontalmente mientras que en la guía RGW está polarizado verticalmente, esta transición actúa como un giro entre los campos de las dos guías.

Para incrementar el ancho de banda que se puede conseguir usando solamente una ranura inclinada como se muestra en la [Figura 6.38,](#page-240-1) se han utilizado elementos de sintonía adicionales en ambas guías. En la guía GGW se ha colocado un iris inductivo asimétrico en la pared inferior de la guía. En la guía RGW, se utiliza un elemento adaptador de impedancia que consiste en un ensanchamiento de la tira metálica, es decir, un segmento de línea de transmisión con otro valor de impedancia.

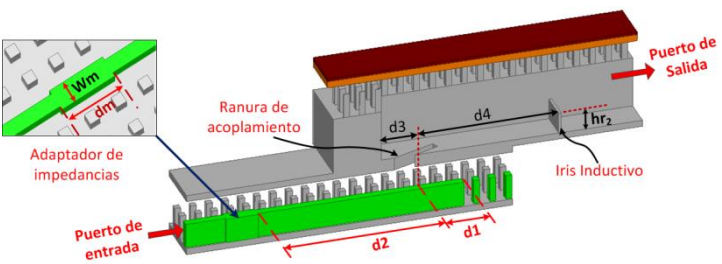

Figura 6.40 Detalles de la transición entre guías gap.

<span id="page-241-1"></span>La [Figura 6.40](#page-241-1) muestra un corte longitudinal de la transición en el cual se pueden observar los diferentes componentes de la misma. En el nivel inferior, la tira metálica se interrumpe a una distancia  $d_1$  desde el centro

de la ranura y se utilizan pines adicionales para rellenar el espacio que queda más allá de la tira. Ya que los pines presentan una alta impedancia, esto es equivalente a un circuito abierto, por lo tanto, la distancia  $d_1$  debe ser  $\lambda_{RCW}/4$  (con  $\lambda_{RCW}$  la longitud de onda en la guía RGW). En el nivel superior, la guía GGW termina en un cortocircuito, entonces, la ranura se coloca a una distancia  $d_3 = \lambda_{GGW}/4$  del final de la guía.

Los valores iniciales de los diferentes elementos de sintonía se obtuvieron (utilizando el software MWO) a partir del modelo circuital mostrado en la [Figura 6.41.](#page-242-0) A la matriz de parámetros S del giro simple, obtenida con HFSS, se le han agregado, por un lado una línea de transmisión ideal de longitud  $L_1$  y una admitancia de valor  $B_1$ , y por otro lado una línea de transmisión ideal de longitud  $L<sub>2</sub>$  en serie con un adaptador de longitud  $\lambda_{qRGW}/4$  y de impedancia característica  $Z_{op}$ . Las variables de optimización son  $L_1$ ,  $L_2$ ,  $B_1$  y  $Z_{on}$ .

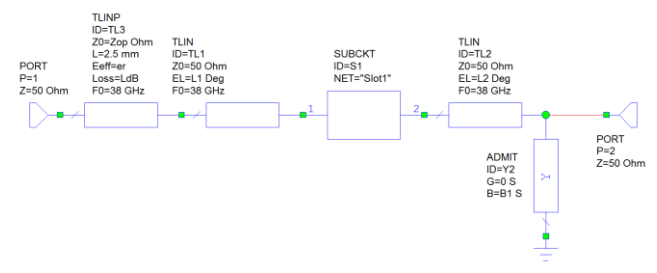

Figura 6.41 Modelo en MWO para el cálculo de los elementos de sintonía.

<span id="page-242-0"></span>Los valores obtenidos después del proceso de optimización son:  $L_1 = 212.73$ °,  $L_2 = 274.9$ °,  $B_1 = -0.018$  [s] γ  $Z_{op} = 76.33$  Ω. En la [Figura 6.42](#page-243-0) se presenta la simulación de los parámetros S del modelo circuital de la [Figura 6.41.](#page-242-0) Como se puede observar, con la inclusión de los elementos ideales se ha conseguido que el parámetro  $S_{11}$  esté por debajo de -20 dB entre 36.5 y 38.8 GHz. En dicho rango de frecuencias,  $S_{21}$  está sobre – 0.5dB.

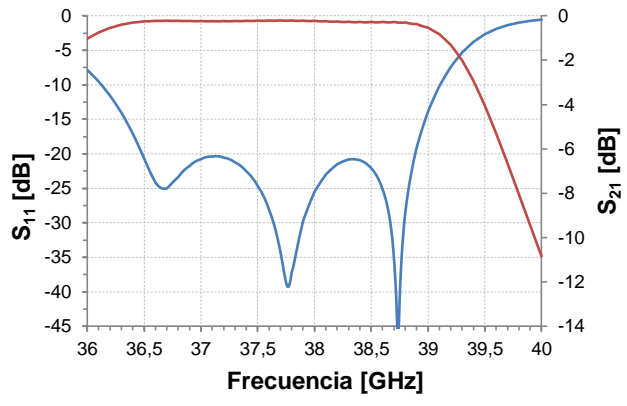

Figura 6.42 Parámetros S del giro con elementos de adaptación ideales.

<span id="page-243-0"></span>Los valores obtenidos se utilizaron para realizar la simulación y optimización del modelo completo [\(Figura 6.40\)](#page-241-1) utilizando el software HFSS; para esta simulación se definieron los puertos de entrada y salida directamente en las guías RGW y GGW, respectivamente. El objetivo de la optimización fue obtener unas pérdidas de retorno mejores que 20 dB en un ancho de banda parecido al obtenido en el modelo con elementos ideales. Las variables de optimización fueron: el ángulo de inclinación  $\alpha$ , la longitud  $l_{s}$  y el ancho  $w_{s}$  de la ranura (ver [Figura 6.38\)](#page-240-1) así como también, las demás variables indicadas en la [Figura 6.40.](#page-241-1) El ancho del iris inductivo se fijó en 0.2mm y el espesor de la ranura es 1mm.

Con la inclusión de estos elementos de sintonía, se consiguió un valor de  $S_{11}$  < -20 dB entre 37.3 y 38.9 GHz, es decir un ancho de banda de 3.4%. Dentro de este ancho de banda, las pérdidas de inserción están por debajo de 0.4 dB, como se puede observar en la [Figura 6.43.](#page-244-0)

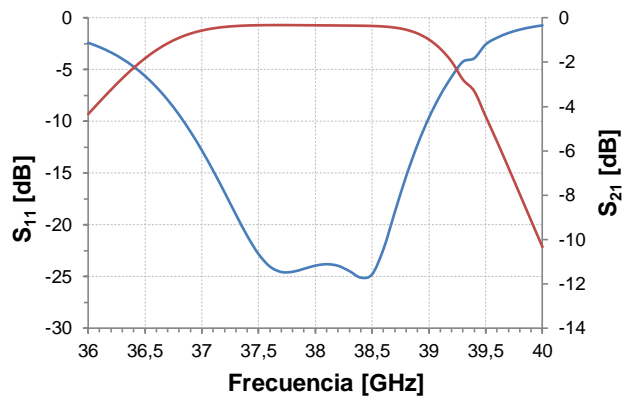

Figura 6.43 Parámetros S simulados para la transición con elementos de sintonía.

<span id="page-244-0"></span>Las dimensiones optimizadas de los diferentes elementos (en mm) se listan en la [Tabla 6.5.](#page-244-1) Los valores de los diferentes elementos de la guía RGW son los de la [Tabla 6.4](#page-224-0) a la frecuencia de 38 GHz. Los valores de los pines de la guía GGW son los mismos de la guía RGW y las dimensiones internas de la guía GGW son  $a = 6.5$  mm y  $b = 3.826$  mm (ver la [Figura 6.55a](#page-253-0)).

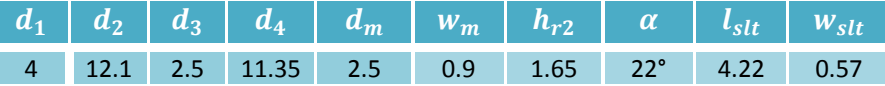

Tabla 6.5 Valores de los diferentes elementos de la transición entre RGW y GGW.

<span id="page-244-1"></span>Utilizando estas dimensiones optimizadas, se construyó y midió un prototipo de una doble transición. El prototipo consiste de dos giros entre RGW-GGW conectados por una sección de guía GGW, [Figura 6.44.](#page-244-2) Para conectar el prototipo al analizador de redes se utilizan bridas con guía WR28, por lo que fue necesario utilizar la transición WR28-RGW, presentada anteriormente, en los dos extremos del modelo.

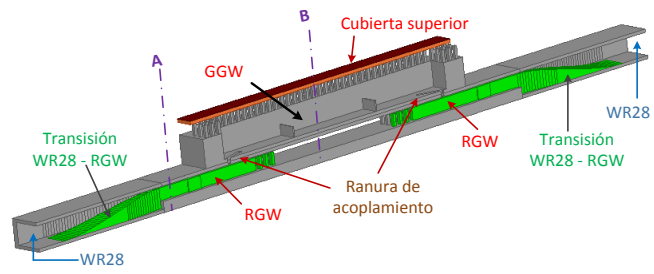

<span id="page-244-2"></span>Figura 6.44 Corte longitudinal del prototipo de giro simulado.

Una fotografía con las diferentes piezas del prototipo construido se puede observar en la [Figura 6.45.](#page-245-0) En esta figura se pueden ver las tres partes en las que ha sido dividido el modelo para facilitar su construcción: en el nivel inferior se encuentran las transiciones de guía rectangular WR28 a guía RGW, en el nivel superior se encuentran las ranuras de acoplamiento y las guías GGW, finalmente se puede ver la tapa metálica de las guías GGW.

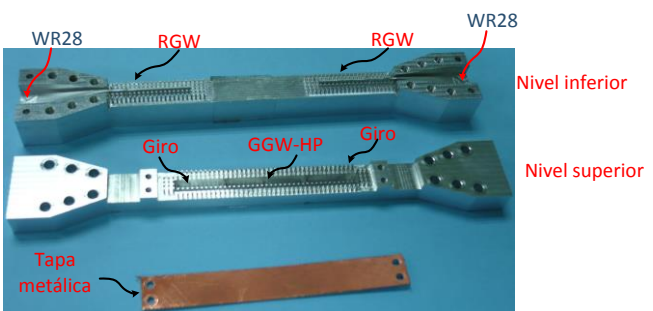

Figura 6.45 Fotografía del prototipo construido.

<span id="page-245-0"></span>Las simulaciones y medidas del prototipo presentan gran similitud, como se puede ver en la [Figura 6.46.](#page-246-0) Los valores de  $S_{11}$ , de la doble transición, están por debajo de -10 dB entre 37.2 GHz y 39.3 GHz y el parámetro  $S_{21}$ está sobre -1 dB en aproximadamente el mismo ancho de banda.

Las pérdidas de inserción de un giro individual (sección A-B de la [Figura](#page-244-2)  [6.44\)](#page-244-2) se evaluaron tomando en consideración la simetría de la estructura y usando una calibración TRL para extraer las pérdidas causadas por las transiciones entre la guía rectangular y la guía RGW.

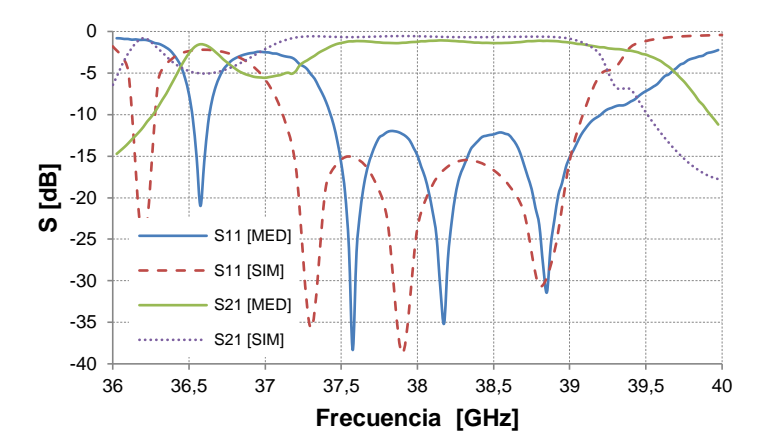

Figura 6.46 Simulaciones y medidas de los parámetros S del prototipo construido.

<span id="page-246-0"></span>Como se puede ver en la [Figura 6.47,](#page-246-1) existe gran similitud entre las pérdidas de inserción simuladas y medidas; estas pérdidas están alrededor de 0.5 dB en el rango de frecuencias entre 37.5 y 39 GHz. Además se puede apreciar que existe un pequeño desplazamiento de frecuencia en el prototipo medido. Las diferencias entre los valores simulados y medidos se deben a imprecisiones producidas durante el fresado de los bloques de aluminio en el proceso de fabricación, así como también, a las diferencias existentes entre el valor de la permitividad utilizada para el substrato dieléctrico en el simulador y el valor real de la permitividad del material a 38 GHz.

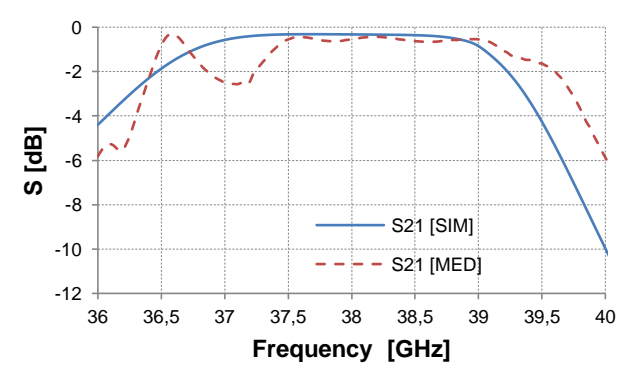

<span id="page-246-1"></span>Figura 6.47 Pérdidas de inserción simuladas y medidas para un giro individual.

## **6.3.2 Transición vertical entre dos guías RGW.**

Otra posibilidad para implementar la agrupación plana es utilizar antenas de ranuras en guías RGW. A pesar de que esta opción no se ha implementado en este trabajo, se diseñó una transición vertical que permita la interconexión entre dos guías RGW.

El principio de operación de esta transición es similar al utilizado en el giro presentado anteriormente. La geometría de la transición se muestra en la [Figura 6.48,](#page-247-0) donde se puede ver que el puerto de entrada se encuentra en el nivel inferior y el puerto de salida en el superior. Se aprecia que la conexión entre las dos guías RGW se realiza por medio de una ranura, con la forma de una H, en la placa metálica que separa a las dos guías. Este tipo de estructura ha sido utilizada por otros autores para la interconexión vertical de líneas microstrip en dispositivos multipuerto y multicapa como se muestra en [\[168\]](#page-333-2).

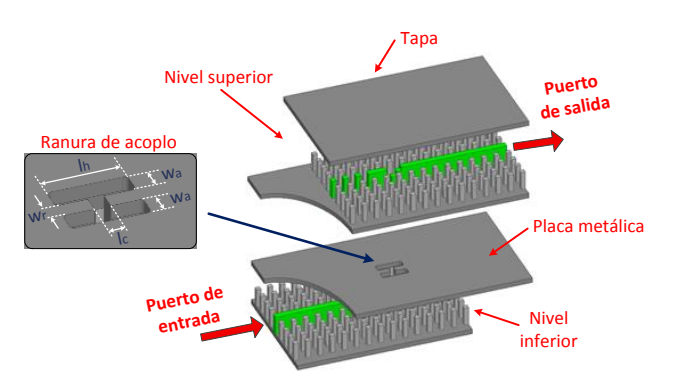

Figura 6.48 Transición vertical entre dos guías RGW.

<span id="page-247-0"></span>La forma de la ranura de acoplo es adecuada para la transición, porque presenta una distribución de campo similar a la de las guías RGW. Esto permite un buen acoplamiento entre las dos guías en dos niveles diferentes. Las dimensiones de la ranura se han optimizado para mejorar la adaptación de la transición en el mayor ancho de banda posible, manteniendo una estructura simple de fabricar. Además, como se puede ver en la [Figura 6.48,](#page-247-0) para la optimización se han considerado los bordes interiores redondeados, para tener en cuenta las limitaciones existentes en el proceso de fresado; la optimización se realizó utilizando el software HFSS v15. El valor de  $w_r = 0.6$  mm es fijo y es el mismo que el ancho de la tira metálica de la guía RGW, el espesor de la placa metálica es de 2mm y los valores optimizados (en mm) de los demás elementos de la ranura se presentan en la [Tabla 6.7.](#page-249-0)

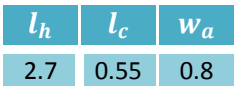

Tabla 6.6 Dimensiones optimizadas de la ranura de acoplamiento.

Como se puede ver en la [Figura 6.49](#page-248-0) la tira metálica de la guía RGW inferior termina a una distancia  $d$  desde el borde de la ranura H, a partir de este punto, se colocan un conjunto de postes que actúan como una superficie de alta impedancia. Esto es equivalente a un circuito abierto, por lo tanto  $d = \lambda_{RGW}/4$  para obtener un cortocircuito en la posición de la ranura ( $\lambda_{RGW}$  es la longitud de onda en la guía RGW). El mismo procedimiento se sigue para definir la posición de la ranura en la guía RGW superior.

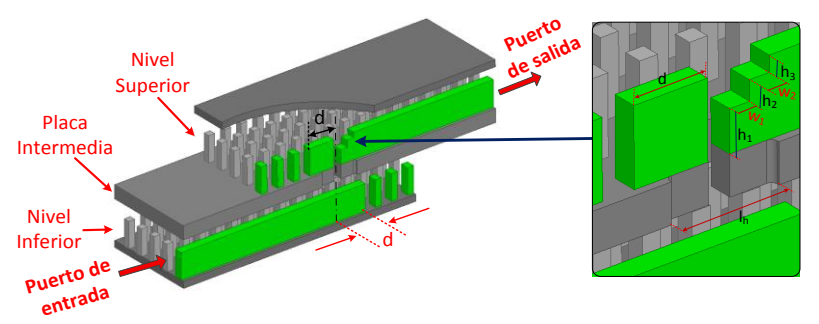

Figura 6.49 Corte longitudinal de la transición y detalles de la guía RGW superior.

<span id="page-248-0"></span>En la parte derecha de la [Figura 6.49](#page-248-0) se muestra un detalle de la guía RGW superior, se puede ver que la guía ha sido cortada en forma de escalera para mejorar la adaptación. Se han utilizado solamente dos escalones ya que se pueden obtener buenos resultados a la vez que se limita la cantidad de variables utilizadas en la optimización. En la [Tabla](#page-249-0)  [6.7](#page-249-0) se presentan los valores de las variables (en mm) utilizadas en la transición.

Una solución de interconexión, similar a la diseñada en este apartado, fue presentada en [\[165\]](#page-333-3). La principal diferencia con aquella transición,

es que el modelo diseñado tiene una geometría más simple pero manteniendo un ancho de banda comparable.

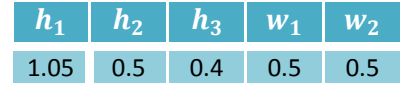

Tabla 6.7 Dimensiones optimizadas de transición en la guía RGW superior.

<span id="page-249-0"></span>Para comprobar experimentalmente el funcionamiento de este diseño, se construyó y midió un prototipo de una transición vertical. Para conectar el prototipo al equipo de medición, se utilizaron bridas WR28 por lo que fue necesario incluir transiciones de guía RGW a guía rectangular en cada extremo del prototipo.

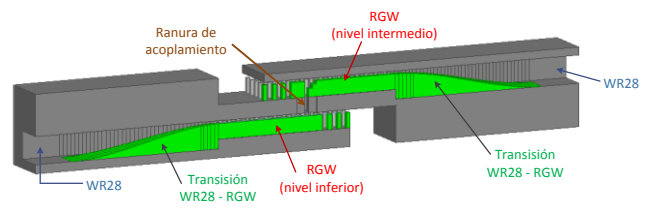

Figura 6.50 Corte longitudinal del prototipo de transición vertical simulado.

<span id="page-249-1"></span>En la [Figura 6.50](#page-249-1) se presenta un corte longitudinal del modelo de simulación del prototipo en el cual se pueden apreciar, las transiciones WR28-RGW, la ranura de acoplamiento y la estructura tipo escalera de la guía RGW superior. Las simulaciones de los parámetros S del modelo se muestran en la [Figura 6.51,](#page-249-2) se puede ver que  $S_{11}$  es menor que −20 dB entre 36.45 y 40.6 GHz y  $S_{21}$  mayor que −0.3 dB en el mismo ancho de banda.

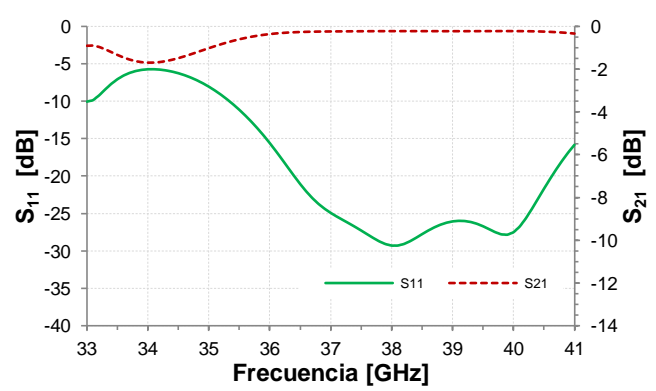

<span id="page-249-2"></span>Figura 6.51 Parámetros S simulados para el prototipo de transición entre guías RGW.

Las fotografías del prototipo construido se presentan en la [Figura 6.52;](#page-250-0) en la [Figura 6.52a](#page-250-0) se pueden observar las tres piezas en las que fue necesario dividir el modelo para su fabricación. En la pieza inferior se encuentra el puerto de entrada y la guía RGW inferior, en la pieza intermedia se puede ver la ranura de acoplamiento junto con la guía RGW superior, y la pieza superior es la tapa de la guía RGW. En la [Figura](#page-250-0)  [6.52b](#page-250-0) se muestra un detalle de la guía RGW superior y de la ranura de interconexión en la placa entre los dos niveles.

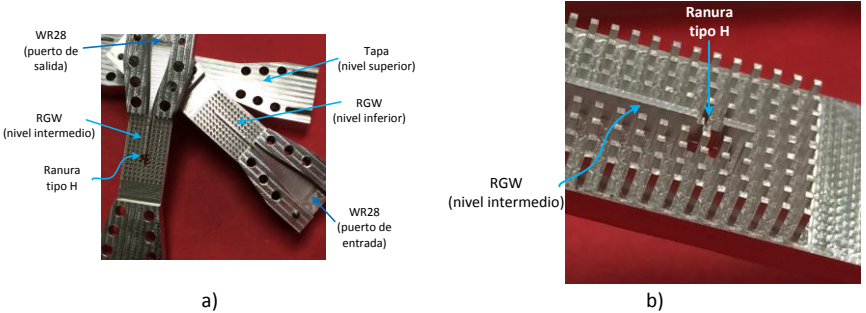

<span id="page-250-0"></span>Figura 6.52 Prototipo construido de la transición entre guías RGW en dos niveles, a) elementos constitutivos, b) detalle de la ranura.

En la [Figura 6.53](#page-251-0) se muestran los valores medidos para los parámetros S del prototipo construido. Como se puede apreciar, existe un desplazamiento en frecuencia del ancho de banda de la transición; además se puede apreciar la aparición de resonancias a 37.5 GHz y 39 GHz. A pesar de estos efectos, el parámetro  $S_{11}$  está por debajo de  $-15$   $dB$  entre 34.8 GHz y 40 GHz, excepto para valores de frecuencia alrededor de 39 GHz en los que el valor está por debajo de -14 dB. El parámetro  $S_{21}$  está sobre -0.5 dB en ese mismo rango de frecuencias.

Las diferencias entre los valores medidos y simulados de  $S_{11}$  se deben a las tolerancias de fabricación de la máquina fresadora, a errores en el alineamiento de las piezas, así como también a imperfecciones en la unión de las piezas que forman la transición WR28- RGW.

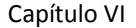

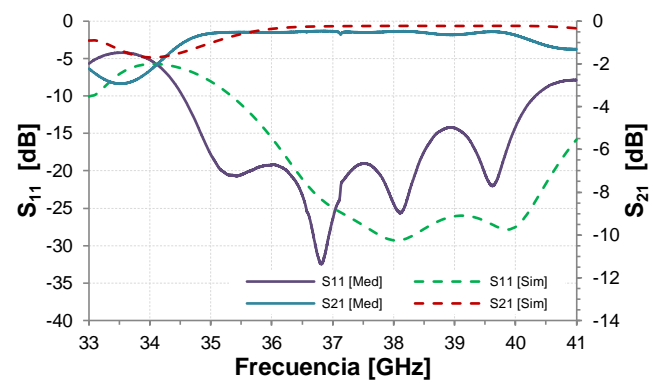

<span id="page-251-0"></span>Figura 6.53 Simulaciones y medidas de los parámetros S del modelo construido de transición vertical entre dos guías RGW.

## **6.3.3 Agrupación de antenas con groove gap waveguide.**

Para el diseño de la agrupación plana, se utilizarán agrupaciones uniformes de 8 ranuras perforadas en la cara estrecha de una guía rectangular, esto permite reducir la separación entre agrupaciones y por tanto limitar la aparición de lóbulos de difracción en el plano de barrido. Como se muestra en la [Figura 6.54a](#page-252-0), estas agrupaciones se colocarán en las posiciones correspondientes a los puertos de salida de la lente, en el contorno  $I_2$  (ver [Figura 6.33\)](#page-235-0), en la gráfica  $d = 5.526$  mm y n es la distancia del elemento radiante con respecto al origen de coordenadas; se utilizarán 7 agrupaciones de 8 ranuras cada una, por lo que se tendrá una agrupación plana de 7x8 elementos.

Para excitar las ranuras, que se colocarán perpendicularmente al eje longitudinal de la guía, se utiliza un nuevo método desarrollado en el GRE y propuesto por primera vez en [\[169\]](#page-333-4). Este método consiste en excitar cada ranura utilizando un dipolo parásito inclinado, que se encuentra dentro de la guía, en un plano paralelo al lado estrecho y situado a cierta distancia del mismo. El dipolo parásito, que está impreso sobre una capa de substrato dieléctrico, está centrado con respecto a la ranura y el ángulo de inclinación es el responsable de la cantidad de potencia radiada por la ranura; este dipolo es capaz de acoplar hasta la mitad de la potencia incidente hacia la ranura en forma de potencia
radiada. El detalle del elemento radiante se puede observar en la [Figura](#page-252-0)  [6.54b](#page-252-0).

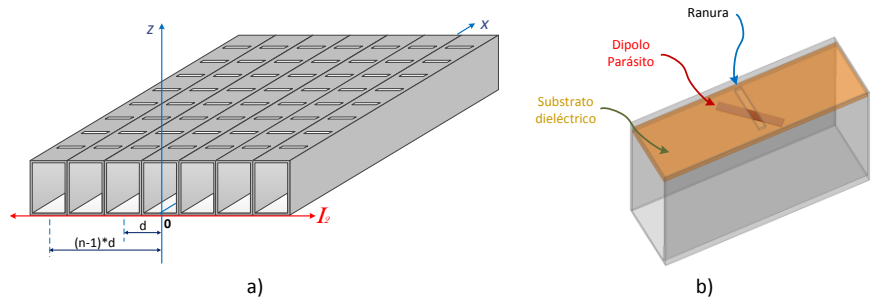

<span id="page-252-0"></span>Figura 6.54 Agrupación de antenas de ranuras para la antena multihaz. a) Agrupacion plana de 7x8 ranuras con guía rectangular, b) detalle del elemento radiante.

Cuando se utilizan guías rectangulares convencionales para construir antenas y circuitos con bajas pérdidas en frecuencias de microondas o milimétricas, se pueden presentar dificultades tecnológicas al momento de la fabricación ya que, debido a la estructura hueca de la guía, estas tienen que ser fabricadas por medio de la unión de dos piezas metálicas independientes. Esto implica que se debe conseguir un buen contacto eléctrico en la soldadura entre ambas piezas metálicas, lo cual puede no ser fácil sobre todo a frecuencias elevadas.

Para facilitar la fabricación de la agrupación y también la implementación de los elementos radiantes, se aprovecharán las características que presentan las guías *gap-waveguide* que se describieron en el Capítulo 3. En primer lugar, las dos partes que forman las guías pueden ser construidas totalmente sobre metal y no precisan un contacto eléctrico perfecto entre ellas; en segundo lugar, cuando se colocan varias guías en paralelas, solo son necesarias pocas filas de pines entre ellas para conseguir un buen aislamiento, lo que permite colocarlas más juntas; en tercer lugar, la separación entre las partes constitutivas de las guías *gap* puede ser aprovechada para introducir fácilmente el material dieléctrico que soportará los dipolos parásitos que excitarán las ranuras. De hecho, tanto los dipolos como las ranuras pueden ser impresos en ambas caras del mismo sustrato dieléctrico utilizando técnicas convencionales de fabricación.

Se utilizarán entonces guías *groove-gap waveguide* (GGW) en cara estrecha para la implementación de la agrupación radiante. La geometría de la guía se muestra en la [Figura 6.55a](#page-253-0), se puede observar que en el espacio entre la cama de pines y la tapa metálica se coloca un sustrato dieléctrico que soportará los dipolos parásitos; el substrato dieléctrico utilizado es el Neltec NY9220. En la [Figura 6.55b](#page-253-0) se muestra el diagrama de dispersión de la guía, se puede observar que el *band-gap* va desde 29 GHz hasta 39 GHz. Los valores de los diferentes parámetros geométricos de la guía se detallan en la [Tabla 6.8](#page-253-1) (los valores de las dimensiones geométricas están en mm y la frecuencia en GHz).

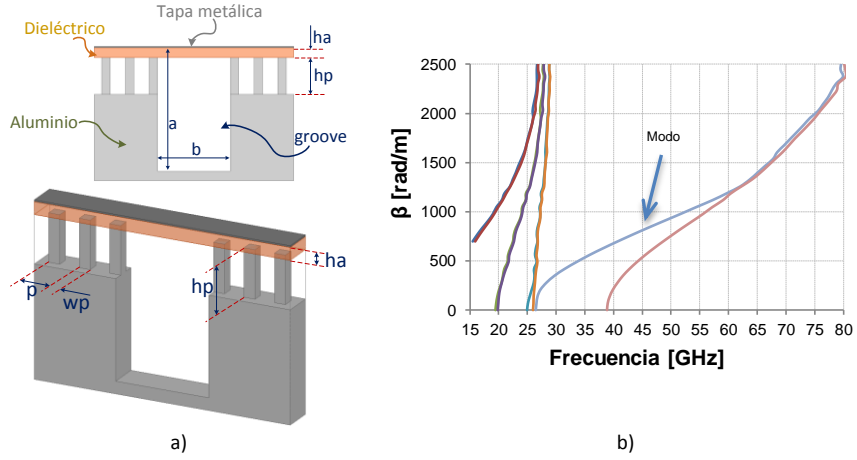

<span id="page-253-0"></span>Figura 6.55 Guía GGW utilizada para la agrupación de antenas. a) geometría de la guía, b) diagrama de dispersión.

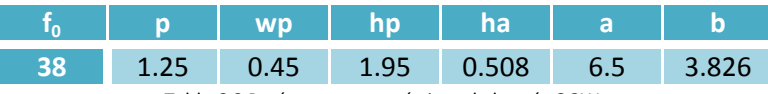

Tabla 6.8 Parámetros geométricos de la guía GGW.

<span id="page-253-1"></span>En la [Figura 6.56](#page-254-0) se muestra un esquema de la agrupación uniforme de 8 ranuras con GGW, así como un detalle de los diferentes parámetros geométricos de las ranuras radiantes. El diseño y optimización de las posiciones de las ranuras así como de los parámetros geométricos de los elementos radiantes, fue realizado en el Proyecto de fin de Carrera [\[170\]](#page-333-0) y en la Tesina de Máster de Sara Martínez [\[171\]](#page-333-1).

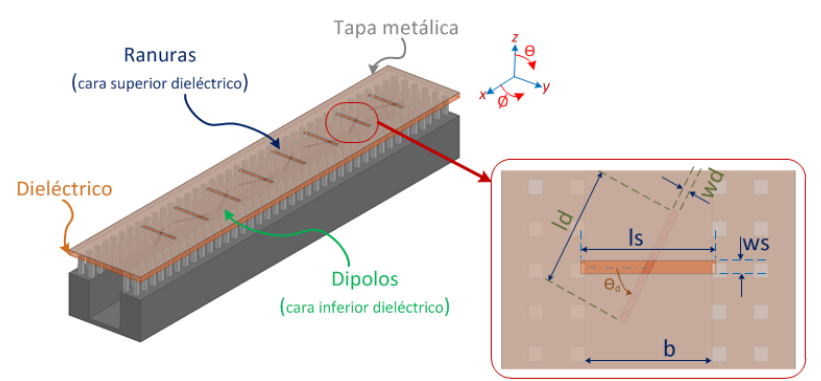

<span id="page-254-0"></span>Figura 6.56 Esquema de la agrupación uniforme de ranuras con GGW y detalle de los parámetros de las ranuras radiantes.

En la tabla se resumen los valores optimizados de los diferentes parámetros de los elementos radiantes, las dimensiones están en mm.

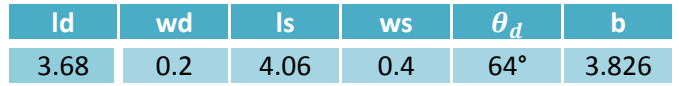

Tabla 6.9 Parámetros geométricos de los elementos radiantes de la antena con GGW.

En la [Figura 6.57a](#page-254-1) se puede observar que para un rango de frecuencias entre 37.3 GHz y 39 GHz, el valor simulado del parámetro  $S_{11}$  está por debajo de -10 dB. En la [Figura 6.57b](#page-254-1) se presentan los diagramas de radiación para los dos planos principales de la agrupación, para  $\phi = 90^o$ el NLPS es de aproximadamente 13.1 dB.

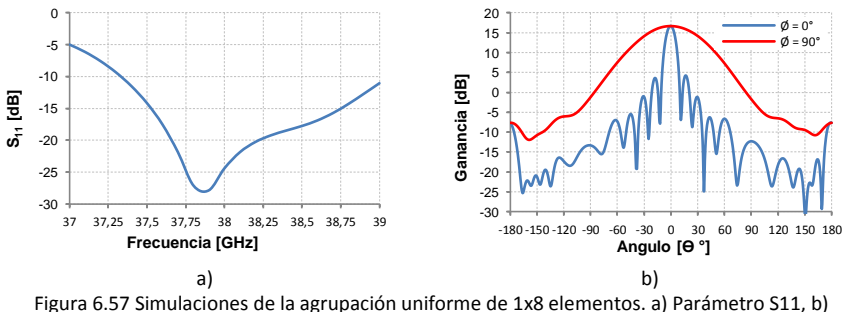

### <span id="page-254-1"></span>Diagramas de radiación.

Para comprobar el diseño de la agrupación lineal, se fabricó un prototipo de la antena, el cual es alimentado utilizando la transición RGW-GGW diseñada anteriormente. Para conectar el prototipo al equipo de medición se utilizarán bridas WR28 comerciales, por lo que también se

incluirá una transición de guía WR28 a guía RGW. En la [Figura 6.58](#page-255-0) se puede ver el modelo de simulación del prototipo fabricado. Para mayor claridad, se ha incluido un corte longitudinal del giro así como detalles de la agrupación uniforme.

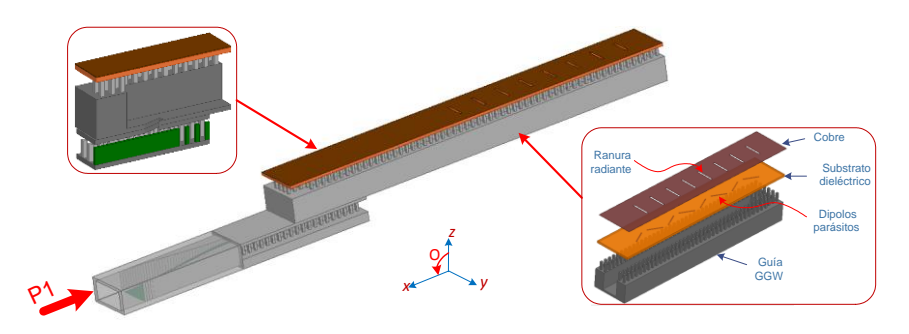

<span id="page-255-0"></span>Figura 6.58 Agrupación uniforme de ranuras en guía de onda, alimentadas con guías RGW.

En la [Figura 6.59a](#page-255-1) se grafica el coeficiente de reflexión simulado del prototipo; como se puede observar,  $S_{11}$  es menor que – 10 dB entre 37,45 y 39 GHz, a la frecuencia central  $S_{11}$  está alrededor de -20 dB. En la [Figura 6.59b](#page-255-1) se grafica la magnitud del campo eléctrico en los planos E y H.

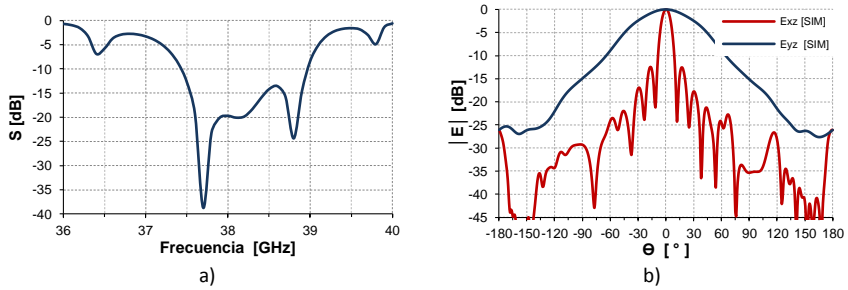

<span id="page-255-1"></span>Figura 6.59 Simulaciones de la agrupación lineal. a) parámetro S, b) patrón de radiación en plano E y plano H.

En la [Figura 6.60](#page-256-0) se muestran las fotografías del prototipo construido de la agrupación uniforme de ranuras. En la [Figura 6.60a](#page-256-0) se pueden ver, en la parte superior, las ranuras de la agrupación que están impresas sobre un substrato dieléctrico, el cual está apoyado sobre los pines de la guía GGW. En el nivel inferior se encuentra la guía RGW que alimenta la antena por medio de la transición diseñada. En la [Figura 6.60b](#page-256-0) y [Figura](#page-256-0)  [6.60c](#page-256-0) se muestran las fotografías del substrato dieléctrico en el que se

ha impreso las ranuras y los dipolos parásitos en la cara superior e inferior, respectivamente.

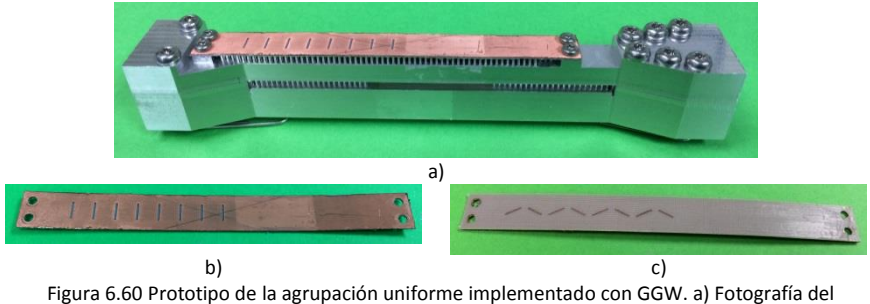

<span id="page-256-0"></span>prototipo completo, b) ranuras impresas en la parte superior del substrato, b) dipolos en la cara inferior del substrato.

En la [Figura 6.61](#page-256-1) se muestran las medidas del parámetro  $S_{11}$  de la agrupación con la transición. Se puede observar que el ancho de banda del prototipo ha disminuido alrededor de 0.25 dB con respecto a la simulación,  $S_{11}$  está por debajo de -10 dB para el rango de frecuencias entre 37.4 y 38.8 GHz. Las diferencias entre los valores medidos y simulados pueden deberse a las tolerancias de fabricación de los diferentes componentes, así como también, a las diferencias entre el valor de permitividad del dieléctrico utilizado en la simulación y el valor real a 38 GHz.

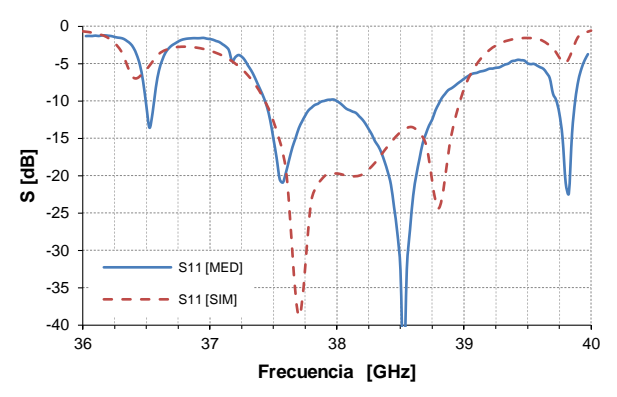

Figura 6.61 Medidas del factor de reflexión del prototipo de antena.

<span id="page-256-1"></span>Los diagramas de radiación de la antena, medidos y simulados, se muestran en la [Figura 6.62.](#page-257-0) Se observa que, en los dos planos principales, existe gran similitud entre dichos diagramas.

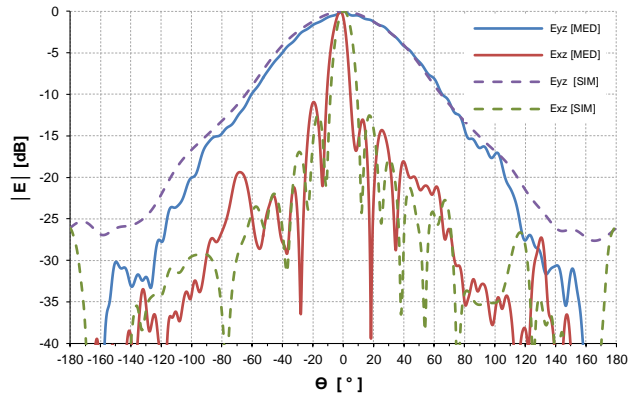

Figura 6.62 Diagramas de radiación del prototipo de antena de ranuras.

<span id="page-257-0"></span>En la [Figura 6.63](#page-257-1) se muestran los diagramas de las componentes copolar y crosspolar del campo eléctrico en los dos planos principales XZ, YZ. Se puede comprobar que en ambos casos existe un bajo nivel de polarización cruzada.

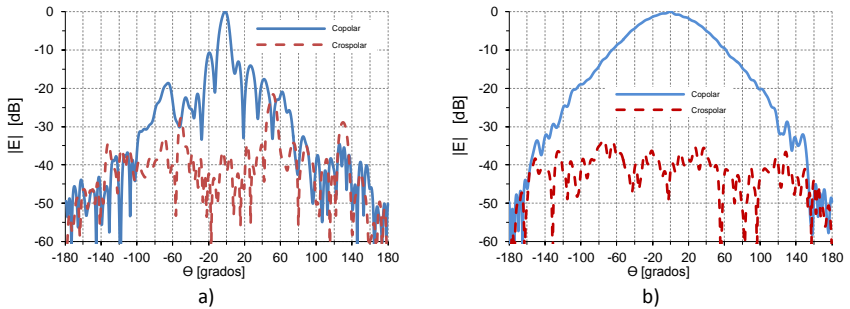

<span id="page-257-1"></span>Figura 6.63 Diagramas de las componentes coplar y crosspolar del prototipo de antena de ranuras. a) plano XZ, b) plano YZ.

Con los datos presentados, se ha comprobado el adecuado funcionamiento de una agrupación lineal de 1x8 elementos en guía GGW y alimentada utilizando una guía RGW, por medio del giro propuesto.

Para la construcción de la antena multihaz se utilizarán 7 agrupaciones 1x8 con el objetivo de formar una agrupación planar de 7x8 elementos. El esquema general de esta agrupación se muestra en la [Figura 6.64,](#page-258-0) como se puede ver en la [Figura 6.64a](#page-258-0), entre guías GGW adyacentes se utilizan solo 2 hileras de pines para separarlas ya que con esto es

suficiente para mantener un buen aislamiento entre ellas (como se mencionó en el Capítulo 3, el campo se atenúa hasta 15 dB luego de la primera columna). En la [Figura 6.64b](#page-258-0) se observa que el substrato dieléctrico está apoyado directamente sobre los pines de las guías metálicas, además en el substrato dieléctrico se han impreso por un lado las ranuras radiantes y por el otro los dipolos parásitos, lo que facilita considerablemente la fabricación de la agrupación.

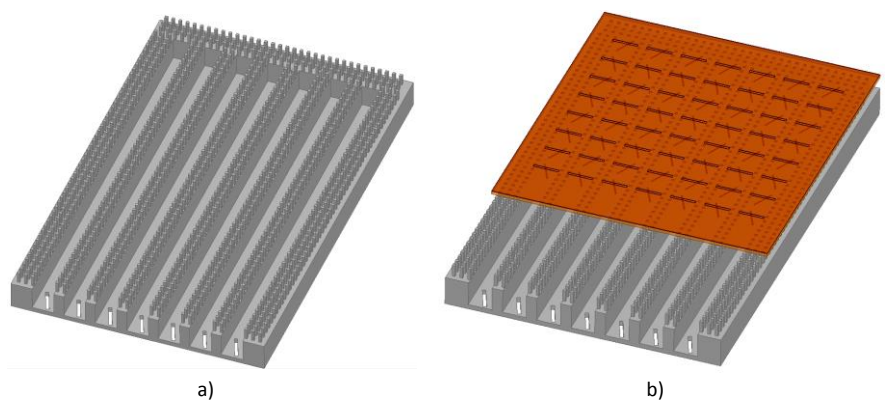

<span id="page-258-0"></span>Figura 6.64 Antena de 7x8 ranuras con GGW. a) Guías GGW sin la tapa superior, b) Guías con ranuras y dipolos sobre el substrato dieléctrico.

Para comprobar que existe un buen aislamiento entre agrupaciones consecutivas, se ha simulado un modelo simplificado de la agrupación plana que está formado por 3 agrupaciones lineales 1x7 como se muestra en la [Figura 6.65.](#page-258-1) Este modelo tiene un costo computacional razonable y permite obtener resultados en tiempos adecuados.

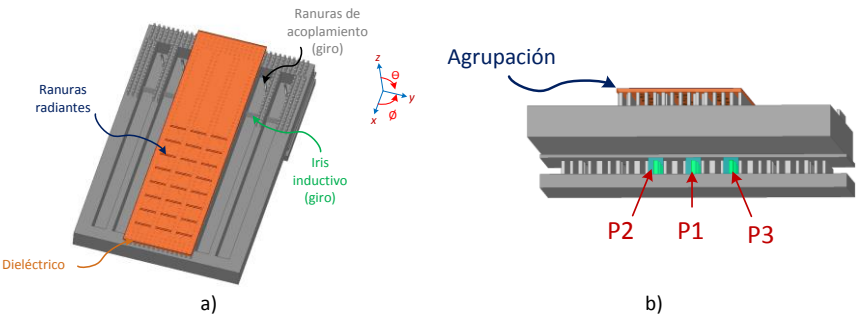

<span id="page-258-1"></span>Figura 6.65 Simulación del aislamiento entre tres agrupaciones lineales 1x7 adyacentes. a) vista superior, b) vista inferior.

Los resultados de las simulaciones de los factores de transmisión cuando se alimenta por el puerto central (Puerto 1), se pueden observar en la [Figura 6.66.](#page-259-0) Como se puede observar,  $S_{21}$  y  $S_{31}$  están por debajo de -22 dB en todo el ancho de banda de interés ( $S_{11} < -10 dB$ ), a la frecuencia central (38 GHz) ambos parámetros están por debajo de -40 dB, lo que significa que ninguna potencia se transfiere del puerto central a los adyacentes. Entonces el uso de dos hileras de postes entre agrupaciones, proporciona un buen aislamiento entre agrupaciones individuales a la vez que permite reducir la separación entre antenas para evitar la aparición de lóbulos de difracción.

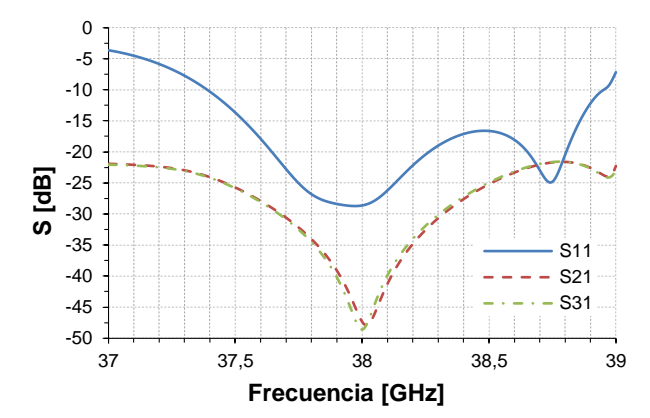

<span id="page-259-0"></span>Figura 6.66 Simulaciones de los factores de transmisión en la agrupación 3x8.

En la [Figura 6.67a](#page-260-0) se presentan, en un solo gráfico, los diagramas de radiación de la agrupación (en el plano XZ), cuando se alimenta una sola fila cada vez, es decir se inyecta potencia solamente por el puerto que corresponde a la fila determinada. En la [Figura 6.67b](#page-260-0) se muestran los diagramas de radiación en los planos XZ e YZ cuando todas las filas se encuentran alimentadas al mismo tiempo.

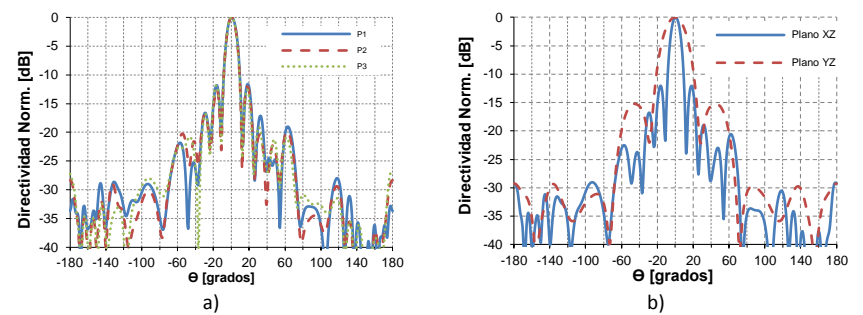

<span id="page-260-0"></span>Figura 6.67 Digramas de radiación simulados para la agrupación 3x8. a) diagramas de radiación de las filas individuales, b) diagramas de radiación de toda la agrupación.

### **6.4 Prototipo de la lente de Rotman con RGW.**

Una vez que se ha validado el funcionamiento de los diferentes elementos que conforman la antena multihaz, el último paso consiste en unirlos todos para formar el sistema completo.

Debido a la complejidad de la estructura, la simulación del modelo completo tiene un coste computacional elevado y por lo tanto no se ha podido realizar. El diseño estará basado en los resultados individuales presentados hasta el momento.

El modelo esquemático del prototipo fabricado y medido se presenta en la [Figura 6.68.](#page-260-1) En el nivel inferior, se puede ver la lente de Rotman con RGW y la sección inferior de los giros RGW-GGW conectados a la salida de la lente. En el nivel superior, se aprecia la agrupación de ranuras de 7x8 elementos diseñada con guías GGW.

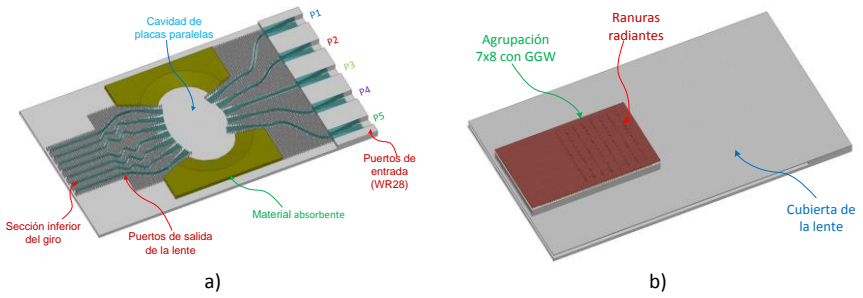

<span id="page-260-1"></span>Figura 6.68 Modelo esquemático de la antena multihaz construída. a) nivel inferior que contiene la lente de Rotman con RGW, b) nivel superior con la agrupación de 7x8 ranuas en guía GGW.

Las fotografías de las diferentes partes del modelo, construido sobre una placa de aluminio, se muestran en la [Figura 6.69.](#page-261-0) En la [Figura 6.69a](#page-261-0) se puede ver la lente de Rotman implementada con guías RGW, el material absorbente en las paredes laterales de la cavidad de placas paralelas, y la sección inferior del giro que conecta la lente con la agrupación radiante. En la [Figura 6.69b](#page-261-0) se muestra una fotografía de las guías GGW en cara estrecha, que contienen las ranuras de acoplamiento y los iris que forman la sección superior del giro. En la [Figura 6.69c](#page-261-0)-d se observan las ranuras radiantes impresas sobre una placa de material dieléctrico (NELTEC NY9220) y los dipolos parásitos impresos por la cara opuesta del mismo substrato.

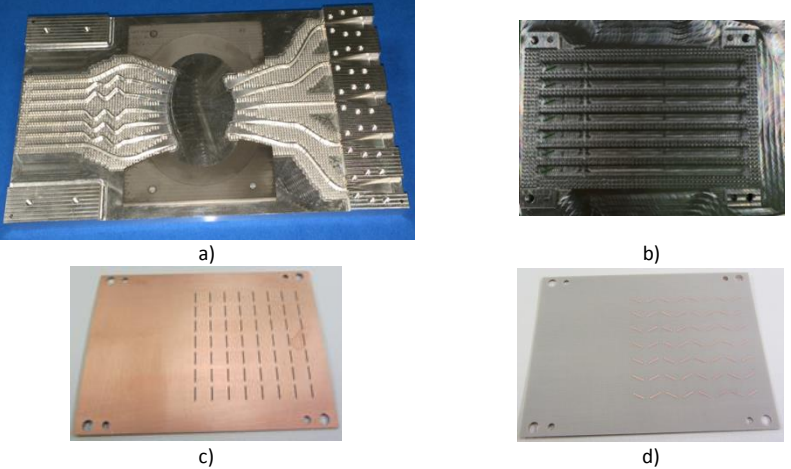

Figura 6.69 Fotografías de las partes del prototipo de la antena multihaz. a) lente de Rotman, b) guías GGW de la agrupación de ranuras, c) ranuras radiantes impresas sobre un dieléctrico, d) vista inferior del dieléctrico con los dipolos parásitos impresos.

<span id="page-261-0"></span>En la [Figura 6.70a](#page-262-0) se puede ver la fotografía del prototipo completamente ensamblado, las dimensiones del mismo son 10.3 cm de ancho, 17.3 cm de largo y 1.1 cm de alto incluyendo la agrupación radiante. En la [Figura 6.70b](#page-262-0) se muestra una fotografía del proceso de medición de los parámetros S del prototipo.

Capítulo VI *Antena multihaz con lente de Rotman en tecnología Gaip Waveguide*

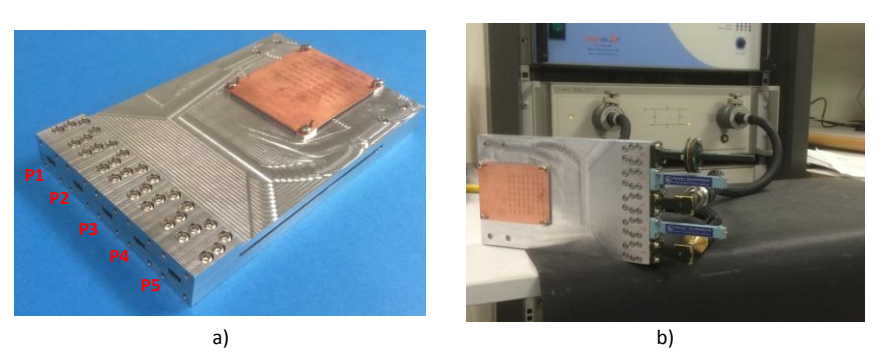

<span id="page-262-0"></span>Figura 6.70 Prototipo de antena multihaz construido. a) prototipo completo, b) mediciones de los parámetros S.

Las mediciones de los parámetros S de los puertos de entrada de la lente (P1 a P5 en la [Figura 6.70a](#page-262-0)) se presentan en la [Figura 6.71,](#page-262-1) por claridad solo se muestran los parámetros  $S_{11}$ ,  $S_{22}$  y  $S_{33}$  ya que, por simetría, los valores de  $S_{11}$  son parecidos a  $S_{55}$  y los de  $S_{22}$  son parecidos a los de  $S_{44}$ . Como se puede observar, los valores de los factores de reflexión medidos en cada puerto de entrada son, en promedio, 5 dB más altos que los correspondientes valores obtenidos en la simulación del modelo ideal. Para todo el rango de frecuencias entre 36.5 y 40 GHZ todos los parámetros S se encuentran por debajo de – 5dB.

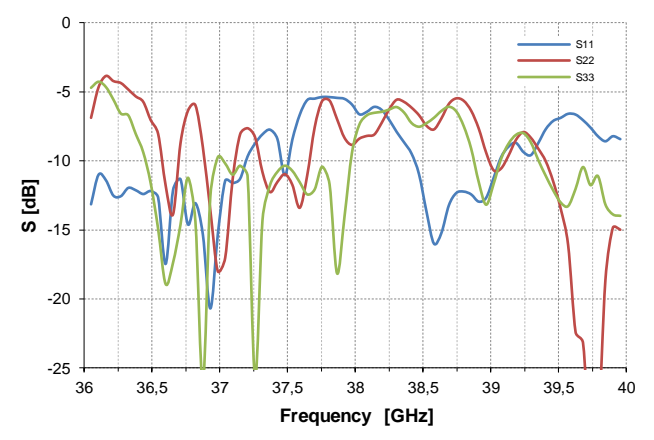

Figura 6.71 Parámetros S medidos en las entradas del prototipo construido.

<span id="page-262-1"></span>Estas diferencias pueden aparecer debido a que fue necesario cambiar la posición o incluso eliminar algunos pines de la estructura AMC en las transiciones RGW-cavidad para posibilitar la fabricación del prototipo, esto modificó la geometría de las transiciones y, por lo tanto, también su

comportamiento con respecto al modelo ideal. En la [Figura 6.72](#page-263-0) se puede apreciar la nueva disposición de los pines en los puertos de entrada a la cavidad de placas paralelas, las líneas rojas siguen el nuevo perfil de los pines. Como se puede observar, algunos pines han sido eliminados ya que por su pequeño espesor no podían ser fresados; esto es más evidente en las transiciones de los extremos, en donde se ve que los pines llegan hasta el final de la transición en un solo lado mientras que el otro se encuentra sin postes.

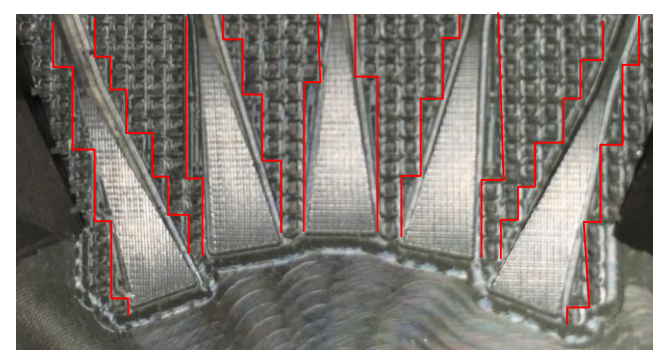

Figura 6.72 Fotografía de la distribución de pines en los puertos de entrada del prototipo construido.

<span id="page-263-0"></span>Todos estos cambios, sumados a las tolerancias de fabricación, pueden producir desadaptaciones en las transiciones entre los puertos de entrada/salida y la cavidad, lo que provocaría el aumento de las reflexiones medidas en los puertos de entrada. Para comprobar este hecho, en la [Figura 6.73](#page-264-0) se presenta una comparación entre las simulaciones de los parámetros S de una transición ideal (como la presentada en la [Figura 6.26\)](#page-228-0) y los de una transición en la cual se han eliminado algunos pines para facilitar el mecanizado. Se puede comprobar que la adaptación se ve afectada considerablemente por los cambios introducidos en la distribución de los pines.

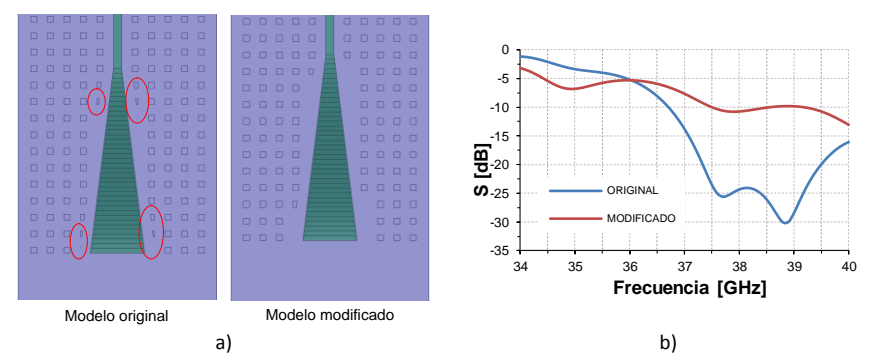

<span id="page-264-0"></span>Figura 6.73 Simulación de los efectos de la variación de la geometría de los pines, en las transiciones RGW-Cavidad de placas paralelas.

En la [Figura 6.74](#page-264-1) se presentan los factores de transmisión medidos, entre varios puertos del prototipo. Como se puede ver, en todos los casos el parámetro de transmisión  $S_{ji}$  es menor que -11 dB en el intervalo de frecuencias entre 36 y 40 GHz.

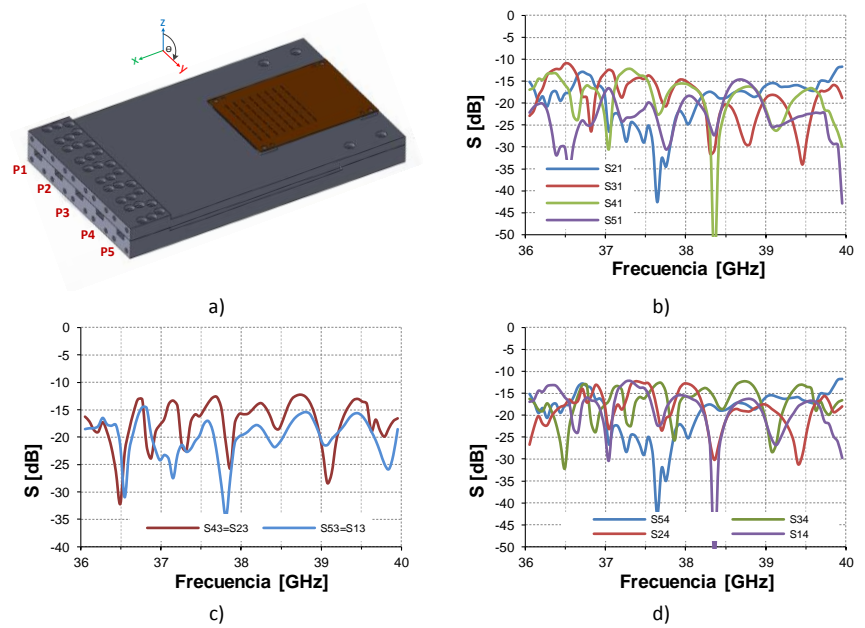

<span id="page-264-1"></span>Figura 6.74 Medidas del factor de transmisión entre los puertos de entrada del prototipo de antena multihaz.

Las medidas del campo Eléctrico normalizado, en el plano YZ, se presentan en la [Figura 6.75,](#page-265-0) se puede apreciar que existe un aumento de los lóbulos secundarios en algunos haces y además se puede ver la existencia de ligeras variaciones en el valor máximo de cada haz. Esto se debe principalmente al incremento de las reflexiones internas en la cavidad de placas paralelas, producidas por la modificación de la geometría de las transiciones en los puertos de entrada y salida (ver [Figura 6.72\)](#page-263-0). Al mover los postes, en las uniones entre las transiciones y la cavidad, se han variado también los anchos de los diferentes puertos de entrada/salida [\(Figura 6.73a](#page-264-0)).

Entonces, parte de la energía recibida en los puertos (y que no es transportada hacia las líneas RGW) se refleja nuevamente hacia la cavidad de placas paralelas provocando interferencias con la señal deseada. Además, como se menciona en [\[132\]](#page-330-0), el incremento en el ancho de las transiciones a valores mayores de  $\lambda_a/2$  (en la guía RGW  $\lambda_q = 9.51$  mm) puede generar la aparición de modos superiores que se reflejan hacia la cavidad. La pequeña diferencia entre los caminos seguidos por la señal principal y las reflejadas, puede provocar ligeras variaciones de fase y ondulaciones en la amplitud de la señal en los puertos de salida de la lente. Estas ondulaciones provocan además, la aparición de lóbulos laterales elevados dentro del espacio angular de barrido de la lente; estos efectos se pueden observar en la [Figura 6.75.](#page-265-0)

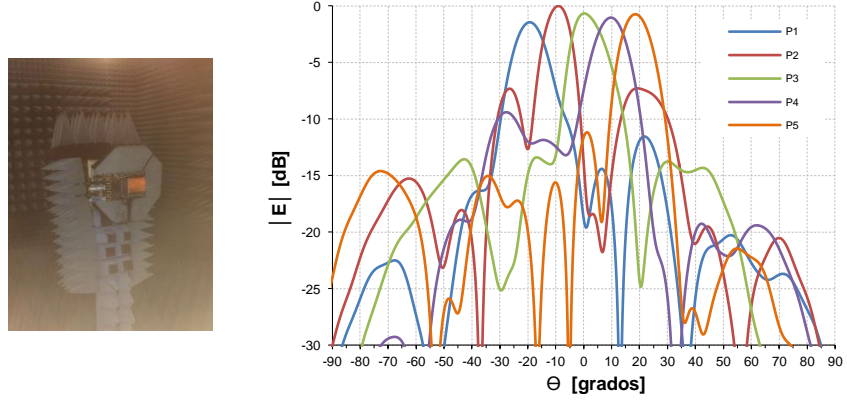

Figura 6.75. Medidas del campo eléctrico normalizado en el plano YZ.

<span id="page-265-0"></span>Además en la misma [Figura 6.75](#page-265-0) se puede ver un ligero error en el ángulo de apuntamiento de los haces, el cual se resumen en la [Tabla](#page-266-0)  [6.10.](#page-266-0) El máximo error es de 1.55° para el puerto  $P_5$ , para todos los demás puertos, el error de apuntamiento es menor de 1°.

Capítulo VI *Antena multihaz con lente de Rotman en tecnología Gaip Waveguide*

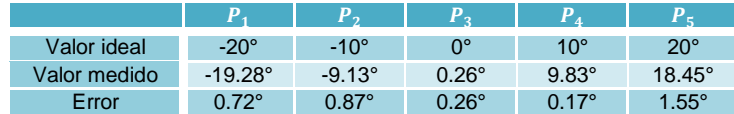

<span id="page-266-0"></span>Tabla 6.10 Comparativa entre los ángulos de apuntamiento de los haces del modelo ideal y los del prototipo construido.

Estos errores de apuntamiento son pequeños y pueden disminuirse reposicionando ligeramente los puertos de entrada a lo largo del arco de alimentación, sin embargo no pueden eliminarse completamente.

En la [Tabla 6.11](#page-266-1) se presentan los valores de directividad, ganancia y eficiencia en cada uno de los puertos de la antena multihaz, medidos a la frecuencia central de 38 GHz.

<span id="page-266-1"></span>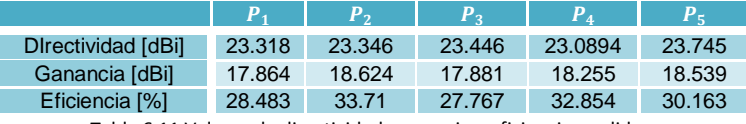

Tabla 6.11 Valores de directividad, ganancia y eficiencia medidos.

# CAPÍTULO VII

## Lente de Rotman con guías RGW en tecnología LTCC para aplicaciones en la banda de 60 GHz

### **7.1 Introducción.**

Durante muchos años, los sistemas que trabajan en frecuencias milimétricas fueron utilizados en gran medida para aplicaciones militares. Gracias a la liberación de frecuencias en la banda de 60 GHz para su uso sin licencia, y con los recientes avances en tecnologías de fabricación de bajo coste y en soluciones de integración de dispositivos, en la actualidad se está desarrollando una gran cantidad de trabajo para implementar sistemas de comunicaciones en las frecuencias milimétricas para aplicaciones comerciales [\[15-20\]](#page-319-0).

Uno de los factores que hace muy atractiva a la banda de 60 GHz, es la gran cantidad de ancho de banda disponible, hasta 8 GHz [\[4\]](#page-318-0), y el hecho de que esta banda está disponible a nivel mundial.

En comunicaciones inalámbricas, la banda de 60 GHz es apropiada para aplicaciones que requieren altas tasas de transferencia de datos (de varios Gbps) en distancias cortas [\[5,](#page-318-1) [22,](#page-320-0) [23\]](#page-320-1), por lo tanto esta banda puede ser adecuada para su utilización en oficinas y salas de conferencias en aplicaciones como transferencia de datos, Gigabit-Ethernet inalámbrico, estaciones de ampliación inalámbricas (*docking station*) para PC portátiles y conexiones punto multipunto de dispositivos de escritorio, enlaces de *backhaul* inalámbrico, y redes ad hoc inalámbricas

Un uso prometedor de la tecnología de radio a 60 GHz está en los futuros *hogares conectados* donde se esperan varios tipos de aplicaciones multimedia como el video/audio de alta definición sin

compresión mediante *streaming* desde una unidad de DVD hasta una HDTV. En este caso, la distancia típica entre emisor y receptor es de 5 a 10 metros con conexión con visión directa (LOS – *Line of sight* ) o sin visión directa (NLOS).

El uso de altas frecuencias tiene tanto ventajas como desventajas. El principal inconveniente está relacionado con las elevadas pérdidas de propagación a 60 GHz [\[172\]](#page-333-2) lo que limita su uso a distancias cortas, sin embargo esto podría ser una ventaja porque significa una baja interferencia entre sistemas adyacentes y el uso de esquemas de re-uso de frecuencia en aplicaciones en interiores. Además, el trabajo a altas frecuencias implica una reducción en el tamaño de las antenas y otros componentes de RF que podrían permitir soluciones con múltiples antenas en un solo dispositivo.

El uso de antenas direccionales de altas ganancias se vuelve necesario para mitigar las altas pérdidas de transmisión a 60 GHz; un método comúnmente empleado para conseguir este objetivo consiste en utilizar agrupaciones de antenas, sin embargo, cuando se usan antenas con altas ganancias, una obstrucción en la línea de vista puede producir pérdidas considerables en la señal recibida, reduciendo o incluso anulando la ganancia la ganancia proporcionada por la agrupación.

Adicionalmente, debido a la elevada atenuación del canal de comunicaciones, para el establecimiento automático de la comunicación, es deseable que la agrupación de antenas de alta ganancia tenga la habilidad de dirigir el haz hacia la dirección del máximo nivel de señal [\[173,](#page-333-3) [174\]](#page-334-0), especialmente para aplicaciones móviles.

Por estas razones, el uso de agrupaciones de antenas con barrido continuo (*phased antenna arrays*) o discreto (*switched-beam antenna arrays*) del haz es de particular interés, debido a su habilidad de mover el haz de forma continua sobre una determinada región o seleccionar uno de un conjunto de haces previamente definidos.

Tradicionalmente, los sistemas en la banda de frecuencias milimétricas han sido implementados utilizando diversos tipos de tecnologías de líneas de transmisión como por ejemplo guías metálicas, líneas planares impresas o guías de onda integradas en substrato (SIW).

La tecnología SIW ha sido frecuentemente implementada en LTCC, como una potencial solución para el desarrollo de dispositivos en las bandas milimétricas [\[175\]](#page-334-1). También la tecnología microstrip ha sido utilizada con LTCC en frecuencias milimétricas [\[176,](#page-334-2) [177\]](#page-334-3).

Sin embargo, debido a que, la propagación ocurre a través del material cerámico, estas dos tecnologías sufren de pérdidas considerables. Esto ha sido observado por algunos investigadores que han propuesto soluciones basadas en estructuras LTCC con grandes cavidades de aire para la propagación del campo [\[178,](#page-334-4) [179\]](#page-334-5).

Durante los últimos años, se ha realizado un trabajo considerable para desarrollar un tipo de línea de transmisión que combine las bajas pérdidas de las guías metálicas con la flexibilidad y bajo costo de las líneas impresas. Las guías gap-waveguide (GW) son unas candidatas prometedoras para este propósito [\[180\]](#page-334-6), como se detalló en el Capítulo 3.

En este capítulo se presenta el diseño de una lente de Rotman con guías *ridge-gap waveguide*, para aplicaciones en la banda de 60 GHz. La lente será construida utilizando LTCC para aprovechar las ventajas que presenta esta tecnología. La principal ventaja de este diseño con respecto otras lentes que se encuentran en la bibliografía, es que las pérdidas en el dispositivo se disminuyen debido a que la propagación se realiza completamente en aire y no en el material cerámico.

### **7.2 Introducción a la tecnología LTCC.**

La tecnología LTCC (Low-Temperature Co-fired Ceramic) es una tecnología cerámica multinivel, de bajo costo, que presenta un gran potencial para el desarrollo de aplicaciones en frecuencias de

microondas y ondas milimétricas. Los circuitos LTCC consisten en un número arbitrario de capas que contienen tanto a las líneas de transmisión como a los componentes, dichos componentes pueden ser integrados en cavidades.

La tecnología LTCC ha sido ampliamente utilizada en sistemas de comunicaciones inalámbricas en las industrias automotriz, militar o médica [\[181-183\]](#page-334-7). Las razones para este uso tan generalizado, están relacionadas con las ventajas que presenta esta tecnología como son:

- Las técnicas de fabricación son relativamente simples y baratas.
- Se pueden fabricar substratos con diferentes composiciones, con propiedades adaptadas a las necesidades específicas.
- La posibilidad de diseño y fabricación de sistemas 3D en frecuencias de microondas y ondas milimétricas.
- Posibilidad de construir dispositivos auto-empaquetados.
- Posibilidad de cortar el substrato en diferentes formas.
- La posibilidad de una alta escala de integración de componentes pasivos y activos con circuitos integrados y antenas en un solo módulo.
- Capacidad de integrar cavidades con componentes pasivos como elementos R-L-C.
- Alta densidad de empaquetamiento.
- Buena confiabilidad y estabilidad.
- Buena conductividad térmica comparada con la tecnología PCB.
- Buena resistencia a las temperaturas de trabajo elevadas (hasta 350 °C).

LTCC se puede definir como una tecnología de fabricación de circuitos multicapa por medio de la laminación de varias capas individuales de material cerámico (g*reensheets*) las cuales pueden o no contener conductores impresos en la parte superior de la lámina y que posteriormente son sinterizados todas juntas en un solo paso. En la [Figura 7.1](#page-272-0) se muestran un esquema de los componentes que pueden fabricarse con tecnología LTCC, los tipos de interconexiones y un

ejemplo de integración de circuitos de microondas con otros componentes pasivos en LTCC.

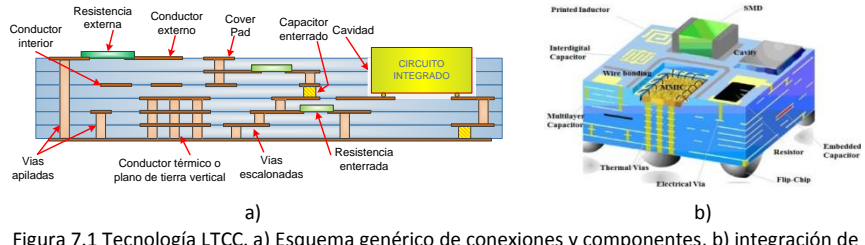

<span id="page-272-0"></span>Figura 7.1 Tecnología LTCC. a) Esquema genérico de conexiones y componentes, b) integración de componentes (*tomado de: telecom-bretagne.eu*).

Una de las ventajas de LTCC es que se tiene la posibilidad de usar conductores de baja resistividad como plata, oro, cobre y aleaciones con paladio y platino en lugar de tungsteno y molibdeno como en el caso de la tecnología HTCC (High-Temperature Co-fired Ceramic). La principal diferencia entre estas dos tecnologías es la temperatura de sinterizado, que es superior a 1000°C en el caso de HTCC y menor (típicamente 850 a 875°C) para LTCC.

En la [Figura 7.2](#page-272-1) se muestra un esquema del proceso típico de fabricación utilizando tecnología LTCC, a partir de las láminas de dieléctrico sin preparación (*Green tape- greensheet*).

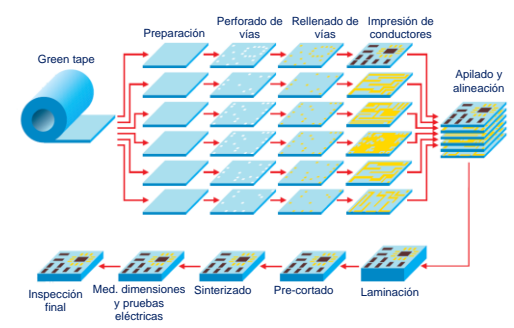

Figura 7.2 Esquema del proceso de fabricación en LTCC (*modificado de www.dtmicrocircuits.com*).

<span id="page-272-1"></span>Preparación (*blanking*): Se lleva a cabo en el horno y sirve para liberar las deformaciones acumuladas en la lámina durante su fabricación.

Perforado de vías (*via punching*): utilizando máquinas de perforado mecánico de alta velocidad o mediante láser.

Rellenado de vías (*vía filling*): se realiza mediante una impresora de pantalla utilizando una máscara metálica (stencil). La alineación se realiza de forma automática o manual, utilizando marcas fiduciales.

Impresión de conductores (*conductor printing*): Se realiza mediante una impresora de pantalla utilizando pantallas de malla.

Apilamiento y alineación (*collating*): puede ser realizado de forma manual o automática utilizando sistemas de visión asistida por computador. Todas las capas del dispositivo a ser construido se alinean utilizando marcas previamente perforadas.

Laminado (*laminating*): se realiza mediante laminación isostática en prensas específicamente diseñadas. Un ciclo típico puede ser de 10 minutos y el rango de presión de laminado es de 200 a 300 bares.

Pre-cortado (*pre-cutting*): los laminados son pre-cortados con una cuchilla caliente, siguiendo las especificaciones de diseño.

Sinterizado (*co-firing*): se realiza en un horno a temperatura pico de 850°C que se aplica durante 15 minutos. Un ciclo típico de sinterizado puede durar alrededor de 3.5 horas.

Medición de dimensiones y pruebas eléctricas: se comprueban las dimensiones físicas de los dispositivos utilizando sistemas automáticos de medida basados en visión artificial; se realizan además pruebas automatizadas de resistencia eléctrica.

Inspección final: Se prueba el funcionamiento de los dispositivos de acuerdo con los estándares que sean aplicables.

### **7.3 Lente de Rotman con guías RGW en tecnología LTCC.**

Una de las ventajas de las guías GW es que pueden ser implementadas utilizando diferentes tecnologías y materiales. En frecuencias de microondas y ondas milimétricas, estas guías pueden ser fresadas directamente sobre bloques metálicos o pueden ser construidas Capítulo VII *Lente de Rotman con RGW en tecnol. LTCC para apps. 60 GHz*

utilizando tecnologías cerámicas multicapa como LTCC. A frecuencias superiores a 100 GHz, las guías GW pueden ser fabricadas utilizando la técnica de *micromachining* [\[184\]](#page-335-0).

En este capítulo se presentará el diseño de una lente de Rotman en tecnología LTCC, que utiliza guías RGW para alimentar la cavidad de placas paralelas y para interconectar la lente con la agrupación de antenas. La ventaja de este diseño, comparado con los tradicionales realizados con tecnología microstrip o SIW, es que la propagación del campo se realiza en aire lo que disminuye considerablemente las pérdidas en la lente.

### **7.3.1 Parámetros de diseño de la lente.**

El prototipo de lente de Rotman está diseñado para aplicaciones comerciales que operan en la banda de 60 GHz, por lo que se debe considerar el plan de frecuencias establecido para esta banda. La canalización del nivel físico del estándar IEEE 802.11.ad se muestra en la [Tabla 6.1](#page-206-0) [\[21\]](#page-320-2), en la cual, las frecuencias inicial y final son valores nominales.

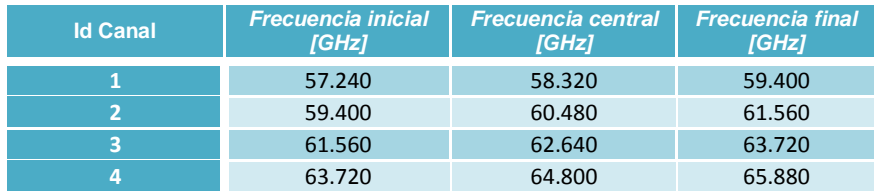

Tabla 7.1 Canalización de la capa física del estándar IEEE 802.11.ad.

En la Unión Europea los 4 canales se encuentran disponibles para su uso, sin embargo en otras regiones esto no es posible. El canal 2 es común a todas las regiones y es el que viene establecido por defecto en todos los equipos que usan este estándar, por lo tanto la lente se diseñará para trabajar en este canal.

El prototipo se diseñará para tener 5 haces, con un ángulo máximo de barrido de 30° y tendrá 7 salidas. Las antenas estarán separadas  $0.56\lambda_0$ para evitar la aparición de lóbulos de difracción (a 60 GHz  $\lambda_0 = 5mm$ ).

Tomando en cuenta todas estas condiciones, los parámetros de diseño seleccionados se resumen en la [Tabla 7.2.](#page-275-0)

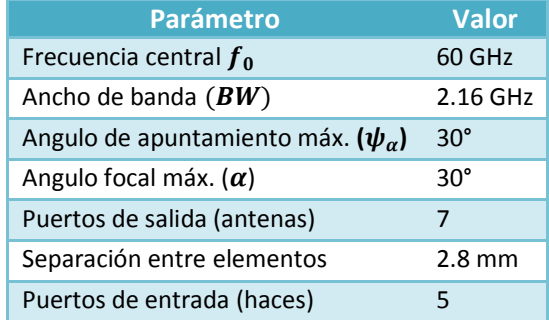

Tabla 7.2 Parámetros de diseño de la lente de Rotman en LTCC.

<span id="page-275-0"></span>El substrato que se utilizará para la construcción de la lente es el Heraeus HL2000 que es un material cerámico comúnmente utilizado en LTCC. Las características eléctricas básicas de este substrato así como sus características físicas se resumen en la [Tabla 7.3.](#page-275-1)

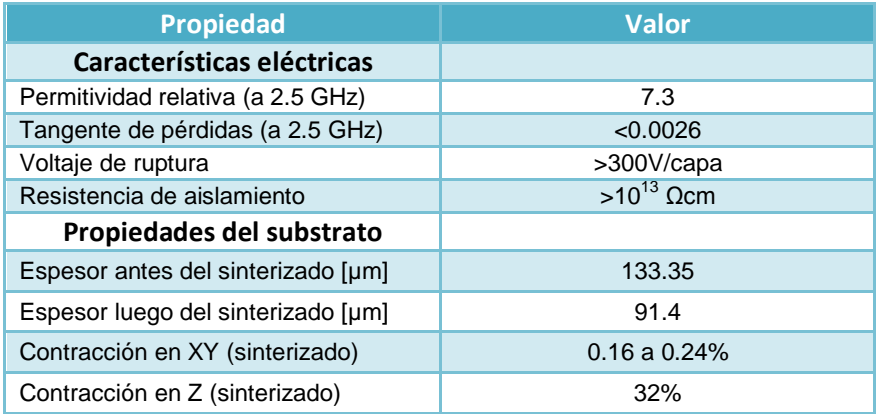

Tabla 7.3 Características básicas del material Heraeus HL2000.

### <span id="page-275-1"></span>**7.3.2 Cálculo de la geometría de la lente.**

Debido a que la propagación del campo dentro de la lente será por el aire, el diseño de la lente puede realizarse utilizando la formulación original presentada en [\[54\]](#page-322-0) para guías rectangulares y que se describió con detalle en el Capítulo 4.

### **7.3.2.1 Cálculo de los perfiles**

El cuerpo de la lente es diseñado como una cavidad de placas paralelas a la cual se encuentran conectadas las guías RGW por medio de transiciones en ambos contornos, el de alimentación y el de la agrupación. La geometría de la lente de Rotman con las diferentes variables geométricas se muestra en la [Figura 7.3.](#page-276-0)

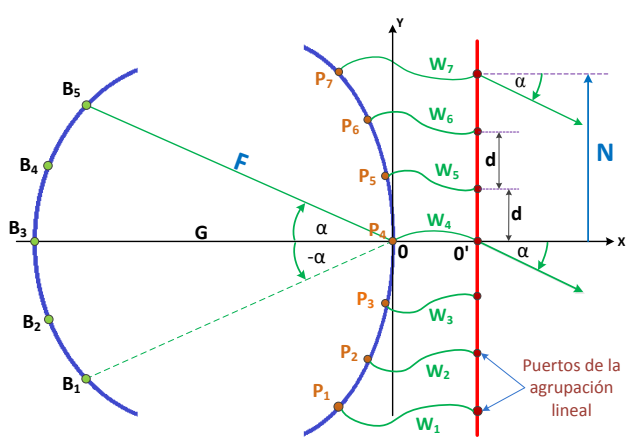

Figura 7.3 Geometría de la lente de Rotman.

<span id="page-276-0"></span>Utilizando el modelo de óptica geométrica y con los parámetros de la [Tabla 7.2,](#page-275-0) se calculan los errores de fase producidos en los puertos de la agrupación lineal, para diferentes ángulos de apuntamiento.

Utilizando la ecuación 4.45 (Cap. 4) se calculan los errores de fase normalizados para la lente, los cuales se grafican en la [Figura 7.4,](#page-277-0) como se puede observar, para tener errores de fase menores a 0.0004 el valor máximo de  $\eta$  normalizado ( $\eta = {N_{\mathord{/\!\!/}}}_{P}$ ) debe ser  $\leq 0.6.$ 

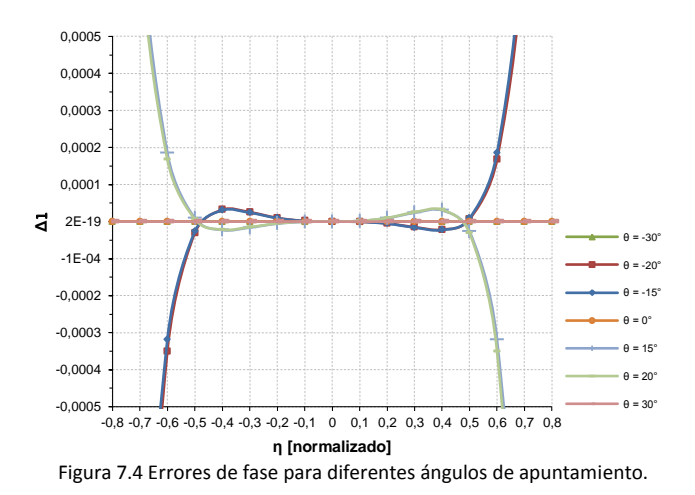

<span id="page-277-0"></span>Para el cálculo de la distancia del punto focal externo utilizamos la ecuación [\(6.1\)](#page-209-0) en la cual: *NE* es el número de elementos de la agrupación lineal y  $d$  es la separación entre antenas.

$$
F_{min} = \frac{N}{n_{max}} = \frac{(NE-1)}{2} \frac{d}{n_{max}} \tag{7.1}
$$

Para el diseño se ha tomado una separación entre antenas de  $0.56\lambda_0$ para tratar de minimizar la aparición de los lóbulos de difracción a la vez que se mantiene una separación entre antenas que permite su implementación con tecnología *gap wavequide*. A 60 GHz  $\lambda_0 = 5$  mm por lo que tomamos  $d = 2.8$ mm.

Como se explicó en el Cap. 6, para un tamaño de la apertura dado, la elección de  $n_{max}$  es un compromiso entre el error de fase permitido y el ancho de la lente. Se tomará un valor de  $n_{max} = 0.6$  con lo cual el error de fase se mantiene por debajo de 0.0006. Dado que NE = 7 entonces de [\(6.1\)](#page-209-0) se tiene que  $F_{min} = 14$ mm.

En la [Figura 7.5a](#page-278-0) se grafican los centros de fase de los puertos del arco focal y del contorno de salida, calculados con el método propuesto en [\[54\]](#page-322-0) y tomando  $g = 1.1371$ ,  $n = 0.6$ ,  $F = 14$  mm y los parámetros de la [Tabla 7.2.](#page-275-0) El valor de  $q$  se calcula utilizando la ecuación (4.24) del Capítulo 4, en la cual  $\alpha = 30^o$ .

En la [Figura 7.5b](#page-278-0) se presentan las longitudes de las líneas de conexión entre el contorno interior y la agrupación lineal de antenas, tomando como valor de  $W_4 = 5$  mm.

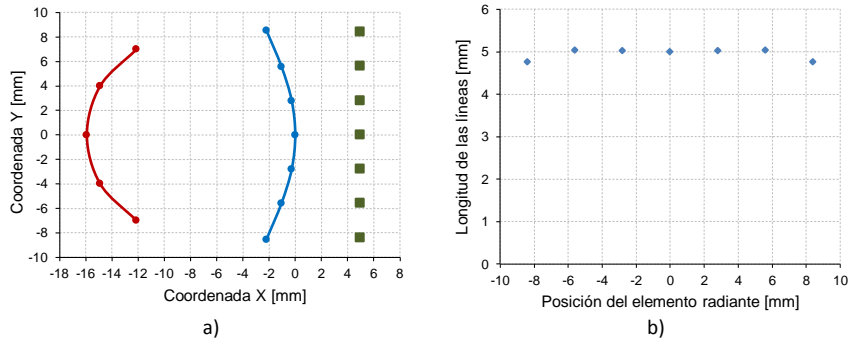

<span id="page-278-0"></span>Figura 7.5 Geometría de la lente de Rotman. a) coordenadas de los puertos de entrada, salida y de la agrupación, b) longitud de las líneas de unión de los puertos con la agrupación lineal.

Las coordenadas de los centros de fase de los puertos de entrada y salida, las longitudes de las líneas de conexión y la posición de los elementos de la agrupación lineal de antenas se presentan en la [Tabla](#page-210-0)  [6.2](#page-210-0) (todos los valores están en mm).

|                                 | <b>Coordenadas de los</b><br>puertos de entrada |          | <b>Coordenadas de los</b><br>puertos de salida |          | Longitud de<br>las líneas | Posición de<br>las antenas |
|---------------------------------|-------------------------------------------------|----------|------------------------------------------------|----------|---------------------------|----------------------------|
| <b>Puerto</b><br>N <sup>2</sup> | X                                               | ν        | X                                              | У        | W                         |                            |
| $\mathbf{1}$                    | $-12.124$                                       | $-7.000$ | $-2.203$                                       | $-8.544$ | 4.759                     | $-8.4$                     |
| $\overline{2}$                  | $-14.902$                                       | $-3.993$ | $-1.053$                                       | $-5.585$ | 5.038                     | $-5.6$                     |
| 3                               | $-15.918$                                       | 0.000    | $-0.269$                                       | $-2.796$ | 5.021                     | $-2.8$                     |
| 4                               | 14.902                                          | 3.99     | 0.000                                          | 0.000    | 5.000                     | $\mathbf 0$                |
| 5                               | 12.124                                          | 7.000    | 0.269                                          | 2.796    | 5.021                     | 2.8                        |
| 6                               |                                                 |          | 1.053                                          | 5.585    | 5.038                     | 5.6                        |
| 7                               |                                                 |          | 2.203                                          | 8.544    | 4.759                     | 8.4                        |

Tabla 7.4 Parámetros calculados para la lente de Rotman

### **7.3.2.2 Evaluación del diseño utilizando el modelo de aperturas bidimensionales.**

Una vez calculadas las coordenadas de los puertos de entrada y de salida así como también las longitudes de las líneas de conexión, utilizando el modelo de óptica geométrica, se puede calcular la distribución de fases

y potencias ideales en cada puerto de antena, con el modelo de aperturas bidimensionales. La distribución de fases en los puertos de antena, para los diferentes ángulos de apuntamiento, se muestra en la [Figura 7.6.](#page-279-0)

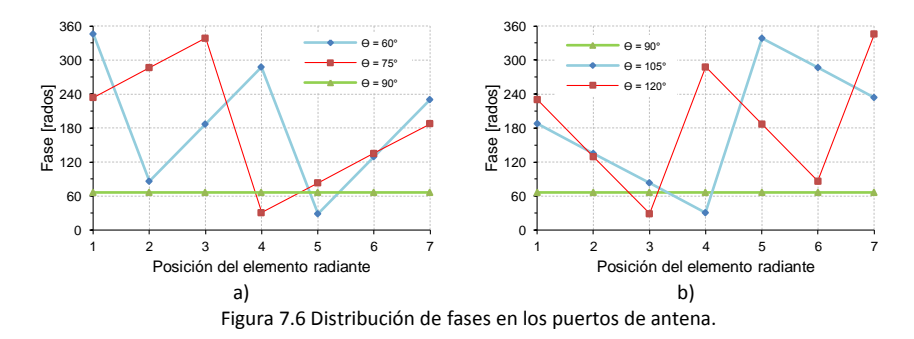

<span id="page-279-0"></span>La distribución de potencias en los puertos de antena, para diferentes ángulos de apuntamiento, se presenta en la [Figura 7.7.](#page-279-1)

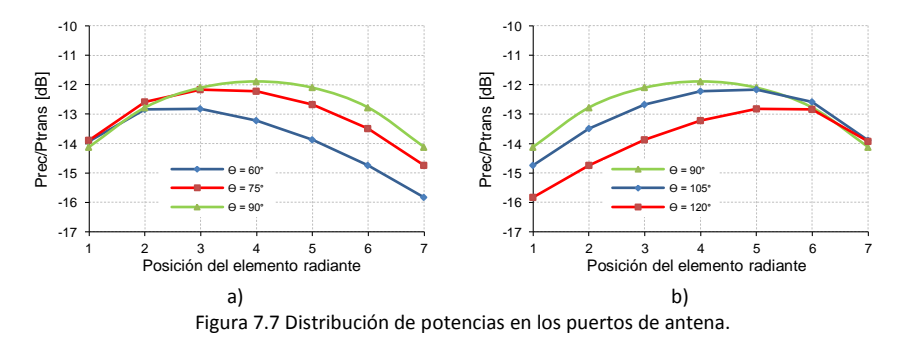

<span id="page-279-1"></span>Con los valores de fase y potencia obtenidos, se calcula el factor de agrupación normalizado, el cual se grafica en la [Figura 7.8.](#page-280-0) Como se puede apreciar, para el haz que apunta a *broadside* (90° ) el NLPS es de aproximadamente 17.5dB, para los haces que apuntan a 60°y 120° el NLPS disminuye aproximadamente a 15 dB. En ningún caso se aprecia la aparición de lóbulos de difracción.

Una vez comprobado el correcto funcionamiento del modelo ideal, se puede diseñar el prototipo de lente en LTCC.

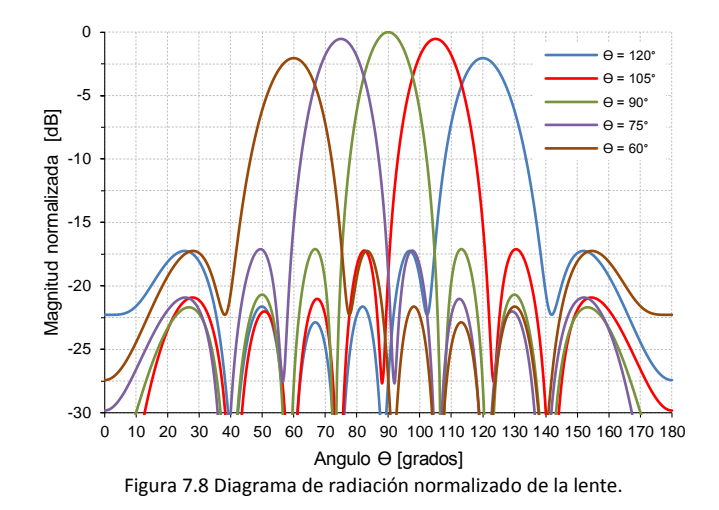

### <span id="page-280-0"></span>**7.3.3 Diseño de los puertos y líneas de conexión.**

Como la lente se construirá utilizado el substrato HL2000, para el diseño de los diferentes elementos se deberá tener en cuenta ciertas recomendaciones del fabricante, que tienen que ver con las distancias mínimas entre elementos y con las dimensiones de vías, *pads*, etc. Estas recomendaciones se presentan en la [Figura 7.9.](#page-280-1)

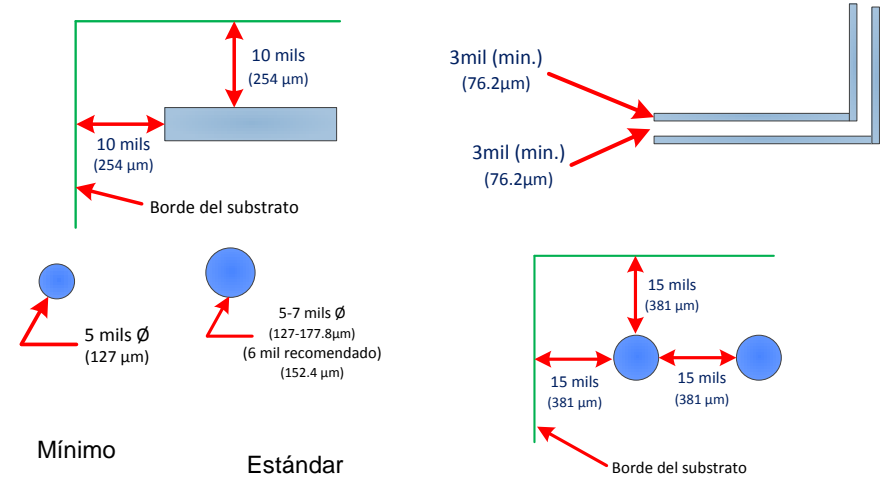

<span id="page-280-1"></span>Figura 7.9 Recomendaciones generales para el diseño de pistas y vías con HL2000.

Además, como la lente será construida en el laboratorio de LTCC del Grupo de Radiación Electromagnética (GRE) de la UPV, existen algunas reglas de diseño adicionales, propias del laboratorio, que también deben ser observadas; estas se presentan en la [Tabla 7.5.](#page-281-0)

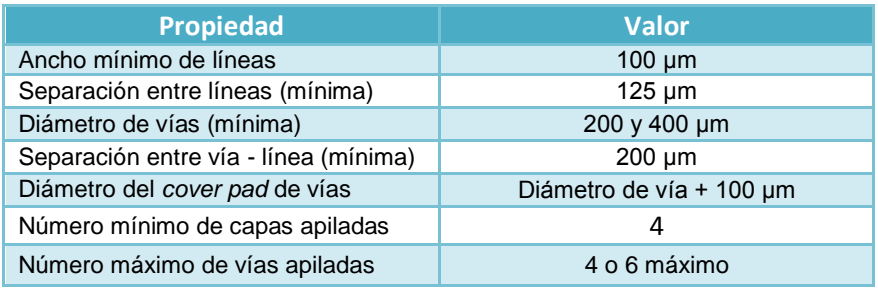

Tabla 7.5 Reglas de diseño en LTCC del laboratorio del GRE.

### <span id="page-281-0"></span>**7.3.3.1 Diseño de las guías RGW en LTCC.**

En el Capítulo 6 se diseñaron guías RGW utilizando pines rectangulares fresados sobre un bloque de aluminio. Cuando se usa la técnica de fresado para construir los pines, estos pueden ser diseñados para tener cualquier altura (limitada solamente por las características de la fresadora); sin embargo, en LTCC, la altura de los pines está determinada por el número y espesor de las capas del material cerámico.

Para implementar las guías RGW en tecnología LTCC, una buena alternativa es reemplazar los pines rectangulares con estructuras tipo *mushroom*. En la [Figura 7.10a](#page-282-0) se muestra un poste rectangular de altura  $\lambda/4$  utilizado para implementar una estructura AMC mediante fresado de metal y en la [Figura 7.10b](#page-282-0) se grafica la estructura tipo *mushroom* utilizada para crear estructuras AMC en LTCC.

Capítulo VII *Lente de Rotman con RGW en tecnol. LTCC para apps. 60 GHz*

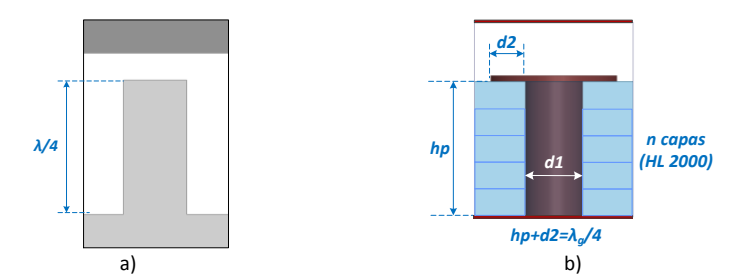

<span id="page-282-0"></span>Figura 7.10 Dos tipos de postes para estructuras AMC, a) poste metálico rectanguar, b) estructura tipo mushroom en LTCC.

En la [Figura 7.11a](#page-282-1) se muestra la geometría de la guía RGW en tecnología LTCC, para guiar las ondas por un camino determinado dentro de la estructura, se inserta una tira metálica entre los pines. En la [Figura 7.11b](#page-282-1) se puede observar que el campo se propaga en el espacio de aire que queda entre la tira metálica y la tapa de la estructura.

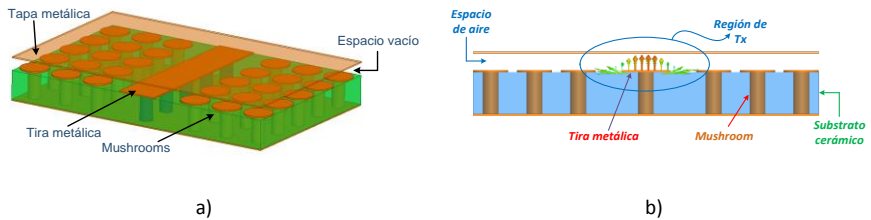

Figura 7.11 Guía RGW en LTCC. a) elementos de la guía, b) campo eléctrico en la guía.

<span id="page-282-1"></span>Una consideración importante en el diseño de guías RGW es la determinación de las frecuencias de corte superior e inferior de la banda prohibida, las cuales son función de los parámetros geométricos de la estructura periódica. La frecuencia inferior está determinada por el alto de los pines metálicos y el ancho de la banda prohibida está controlado principalmente por la altura del espacio de aire que existe entre los pines y la tapa metálica [\[93\]](#page-326-0). Para este diseño se ha seleccionado una banda prohibida entre 47 GHz y 72 GHz.

Para obtener los valores iniciales del *mushroom* [\(Figura 7.10b](#page-282-0)), calculamos la longitud de onda en el material cerámico a la frecuencia de corte inferior, utilizando la siguiente expresión:

$$
\lambda_{gL} = \frac{c_{f_{CL}}}{\sqrt{\varepsilon_r}}\tag{7.2}
$$

Donde:  $f_{cI}$  es la frecuencia de corte inferior y  $\varepsilon_r$  es la permitividad del substrato HL2000.

Entonces las dimensiones del *mushroom* se calculan como:  $h_p + d_2 = \lambda_{a} / 4$ . Para implementar la lente se ha decidido utilizar 5 capas de substrato por lo que  $h_p = 5x91.4 \mu m = 457 \mu m$  y entonces  $d_2 = 133,6116 \ \mu m$ . El diámetro del poste  $d_1$  se elige igual a 200  $\mu m$ debido a las restricciones impuestas por el equipo del laboratorio. La altura de espacio de aire  $h_a$  se calcula como  $\lambda_0/10$  y  $p < 0.25$   $\lambda_{aL}$ .

En la [Figura 7.12a](#page-283-0) se grafica la celda unitaria de una superficie AMC y en la [Figura 7.12b](#page-283-0) se presenta el correspondiente diagrama de dispersión. Como se puede observar, no existe ningún modo propagándose en el rango de frecuencias de interés.

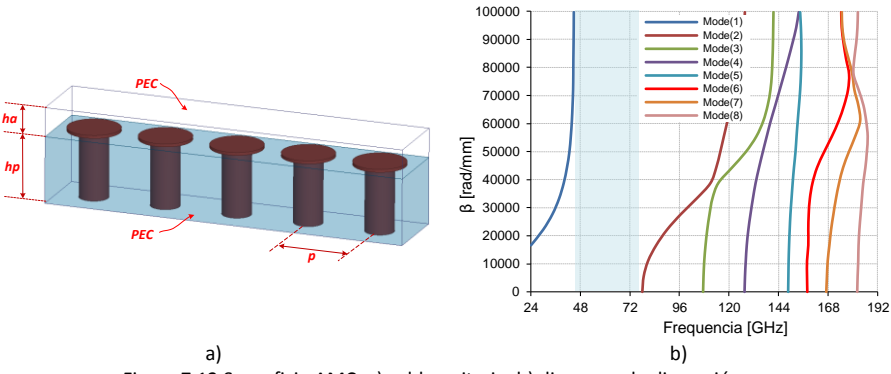

Figura 7.12 Superficie AMC. a) celda unitaria, b) diagrama de dispersión.

<span id="page-283-0"></span>Para conseguir la propagación, se inserta una tira metálica entre los *mushrooms* de la superficie AMC, formando de esta manera la guía RGW. El esquema de una celda unitaria de guía RGW junto con su diagrama de dispersión se muestra en la [Figura 7.13.](#page-284-0)

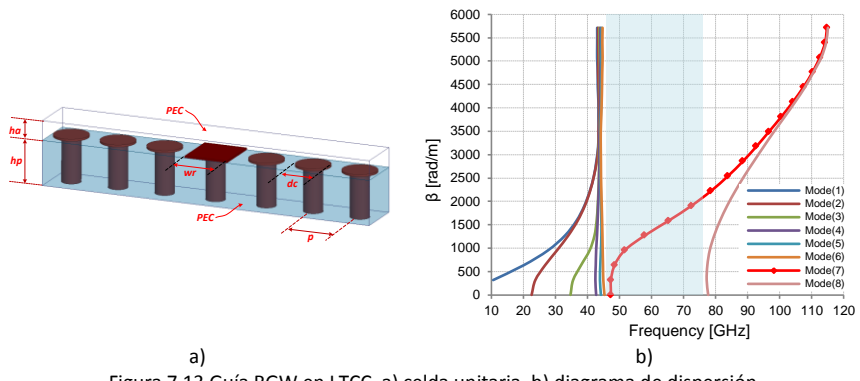

Figura 7.13 Guía RGW en LTCC. a) celda unitaria, b) diagrama de dispersión.

<span id="page-284-0"></span>Como se puede apreciar en el diagrama de dispersión de la [Figura 7.13b](#page-284-0), solo existe un modo entre 45 GHZ y 77 GHz, este es un modo cuasi-TEM y se propaga entre la tira metálica y la tapa de la guía; ningún otro modo puede propagarse en ese intervalo de frecuencias. Las dimensiones de los diferentes elementos de la guía RGW, se resumen en la [Tabla 7.6,](#page-284-1) en la cual las frecuencias están en GHz y las dimensiones en μm.

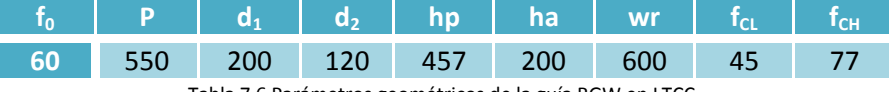

Tabla 7.6 Parámetros geométricos de la guía RGW en LTCC.

<span id="page-284-1"></span>En la [Figura 7.14,](#page-284-2) se presenta la simulación del Campo eléctrico en la guía RGW, como se puede observar, la mayor intensidad del campo eléctrico se concentra en el espacio de aire entre la tira central y la tapa metálica. Además se puede ver que el campo decrece rápidamente conforme se aleja de la tira central, después de la primera fila de *mushrooms* el campo ha disminuido considerablemente (entre 13 y 15 dB), por esto, solo dos filas de postes son necesarias para confinar el campo en la guía.

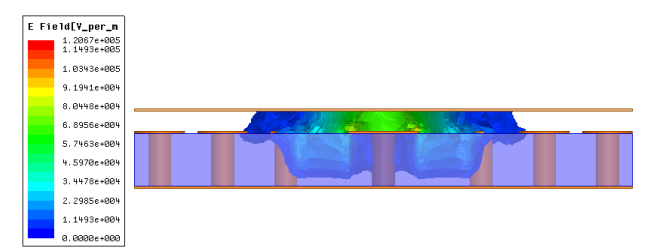

<span id="page-284-2"></span>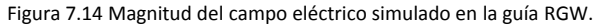

Esta característica permite colocar las tiras metálicas de las guías muy próximas entre sí, separadas tan solo por 2 o 3 filas de *mushrooms*, y mantener un buen aislamiento entre guías. Esto es una ventaja cuando se diseña agrupaciones de antenas ya que se puede disminuir la separación entre antenas y así evitar la aparición de lóbulos de difracción.

Por este motivo, en el diseño de la lente se ha decidido que las guías RGW para las antenas estarán formadas por 1 fila y media de *mushrooms* a cada lado de la tira central, es decir, existen 3 filas de *mushrooms* entre cada tira, como se grafica en la [Figura 7.15.](#page-285-0) El ancho total de la guía es  $w_a = 2800 \mu m$ , es decir  $0.56 \lambda_0$ .

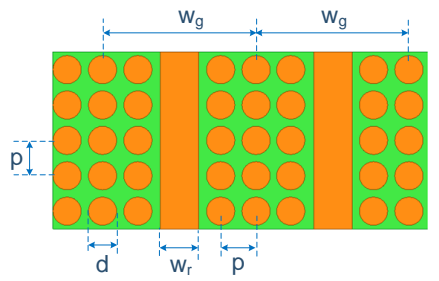

Figura 7.15 Parámetros de las guías RGW adyacentes en LTCC.

<span id="page-285-0"></span>Los parámetros S simulados para una guía RGW de 5 mm de longitud [\(Figura 7.11a](#page-282-1)) se muestran en la [Figura 7.16.](#page-286-0) En el rango de frecuencia de 52 GHz a 75 GHz al parámetro  $S<sub>11</sub>$  está por debajo de -20 dB y el parámetro  $S_{21}$  está alrededor de -0.7 dB. Estos resultados muestran que la guía presenta pérdidas de retorno y de inserción bajas, así como un buen ancho de banda. Adicionalmente, en el rango de frecuencias de interés entre 57 y 66 GHz, el parámetro  $S_{11}$  es menor que -30 dB y el  $S_{21}$  es aproximadamente -0.3 dB.

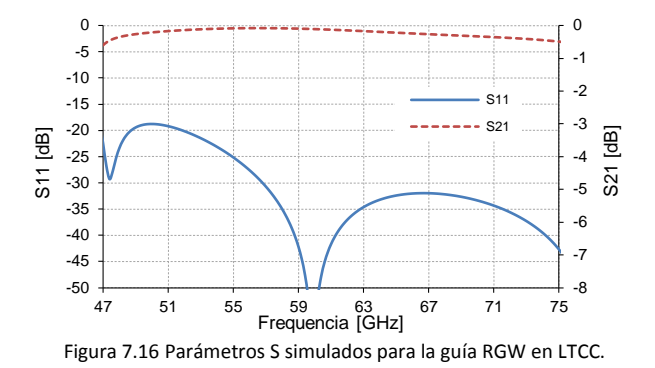

### <span id="page-286-0"></span>**7.3.3.2 Transición entre la guía RGW y la cavidad de placas paralelas.**

Para conseguir una buena adaptación entre las guías RGW y la cavidad de placas paralelas, es necesario diseñar una transición adecuada entre las dos. Debido a la configuración tanto de la guía como de la cavidad, parece lógico pensar que se podría utilizar una transición similar a las utilizadas con líneas microstrip o stripline para conseguir niveles de adaptación similares.

En la [Figura 7.17a](#page-286-1) se muestra la geometría de la transición propuesta así como las variables utilizadas para su optimización  $w_{tan}$  y  $l_{tan}$ . En los bordes de la cavidad de placas paralelas se han colocado condiciones ideales de absorción para simular una cavidad infinita.

En la [Figura 7.17b](#page-286-1) se grafica la simulación del parámetro  $S_{11}$  para valores de  $w_{tap} = 2800 \mu m$  y  $l_{tap} = 2500 \mu m$ ; se puede ver que entre 51.2 GHz y 65.9 GHz  $S_{11}$  es menor que −20 dB. Si se considera  $S_{11}$  menor a  $-15$  dB, el nuevo rango de frecuencias está entre 52.5 GHz y 68 GHz.

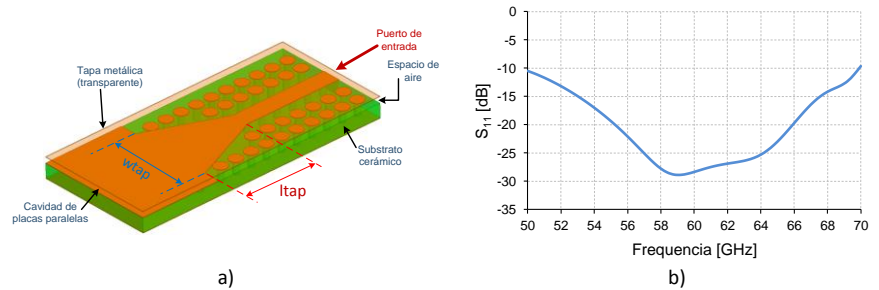

<span id="page-286-1"></span>Figura 7.17 Transición entre una guía RGW y la cavidad de placas paralelas. a) Geometría de la transición, b) Parámetro  $S_{11}$  simulado.

Centro de fase de la transición.

Es necesario determinar la ubicación del centro de fase de la transición para la correcta colocación de los puertos de entrada y salida en el contorno de la lente, esto permitirá reducir los errores de fase que provocan el desenfoque de la lente. Para evaluar el centro de fase, se examina la fase del campo  $E_z$  sobre una línea circular de radio R variable, de manera similar a lo hecho en el Capítulo 6. En la [Figura 7.18a](#page-287-0) se presenta un esquema del modelo utilizado y en la [Figura 7.18b](#page-287-0) se muestra la fase de  $E_z$  evaluada sobre la línea  $C_1$ . Como se puede apreciar, para  $X_f = 0.7$  mm la fase del campo se mantiene aproximadamente constante a lo largo de  $C_1$ , por lo tanto este punto es una buena aproximación de la posición del centro de fase de la transición.

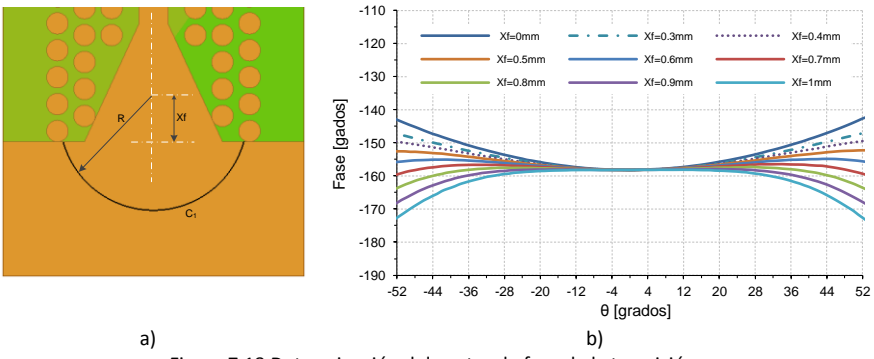

Figura 7.18 Determinación del centro de fase de la transición.

### <span id="page-287-0"></span>**7.3.4 Evaluación del funcionamiento completo de la lente.**

Una vez diseñadas las transiciones entre las líneas de entrada/salida y la cavidad de placas paralelas, se usan los valores previamente calculados para el perfil de la lente [\(Tabla 6.2\)](#page-210-0) para implementar el modelo de simulación. El esquema del modelo ideal de lente de Rotman con tecnología LTCC se presenta en la [Figura 7.19.](#page-288-0) Para evaluar su funcionamiento se utiliza el simulador electromagnético Ansys HFSSv15.
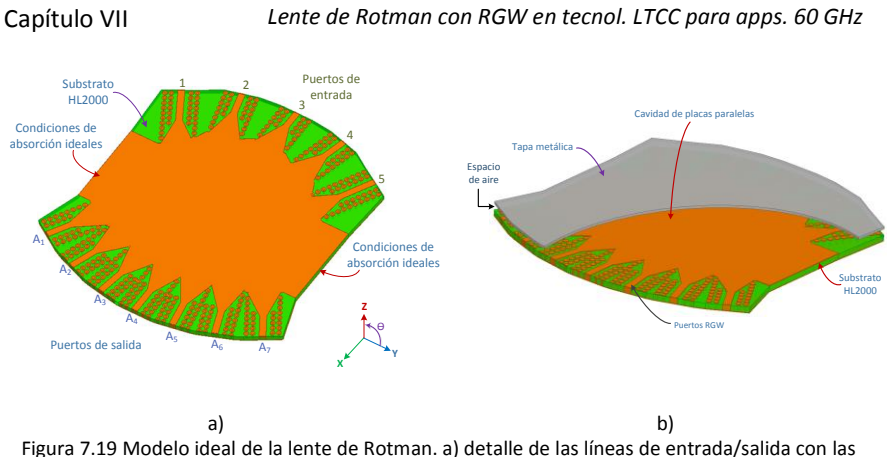

transiciones, b) lente con la tapa metálica.

Para poder realizar las simulaciones de la lente, en las paredes laterales de la cavidad de placas paralelas se han colocado condiciones de absorción ideales. Para la fabricación del prototipo, estas condiciones deberán reemplazarse por puertos *dummy* o bien por materiales absorbentes.

Los coeficientes de reflexión de los puertos de entrada y salida a la frecuencia de diseño de 60 GHz se muestran en la [Figura 7.20.](#page-288-0) Para los puertos de entrada, todos los valores de  $S_{ij}$  están por debajo de -14 dB y para los puertos de salida están por debajo de -12.4 dB.

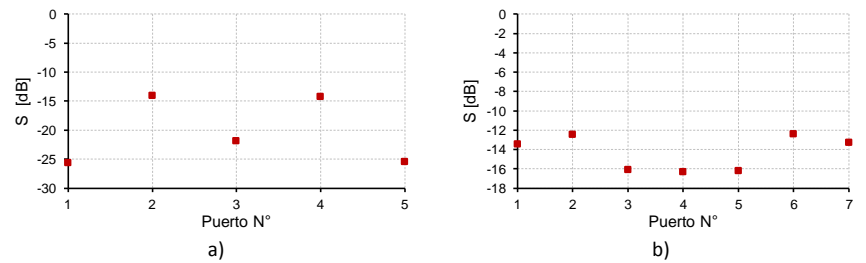

<span id="page-288-0"></span>Figura 7.20 Coficientes de reflexión simulados a 60 GHz. a) puertos de entrada, b) puertos de salida.

Las amplitudes y fases de las señales en los puertos de salida fueron calculadas a partir de la matriz de parámetros S, obtenida de la simulación. La distribución de amplitudes y fases en los puertos de salida, a 60 GHz, se presenta en la [Figura 7.21.](#page-289-0)

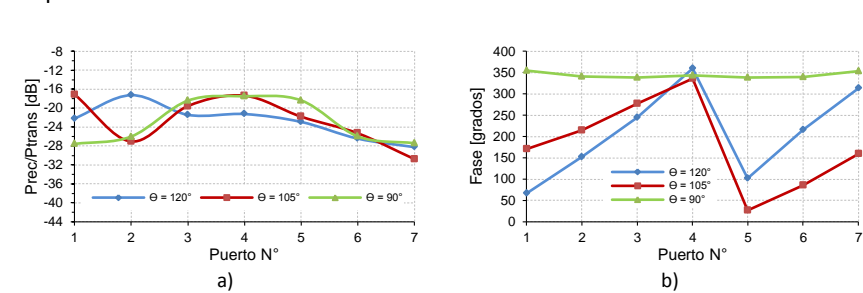

Figura 7.21 Distribución de amplitudes y fases en los puertos de salida de la lente.

<span id="page-289-0"></span>Las diferencias que se observan entre los valores ideales de potencias, calculados a partir del modelo de aperturas bidimensionales, y los obtenidos de la simulación son debidas a las reflexiones internas que se producen en la cavidad de placas paralelas así como también a las pérdidas en los conductores y que el modelo ideal no toma en consideración.

A partir de la distribución de potencias y fases, obtenidas de la simulación, se calculan los diagramas de radiación para esta lente, a la frecuencia de diseño de 60 GHz; estos diagramas se muestran en la [Figura 7.22.](#page-289-1) Se puede ver que los 5 haces que apuntan en los ángulos adecuados y no se aprecia la aparición de lóbulos de difracción, además el NLPS es mejor que 11 dB para todos los haces.

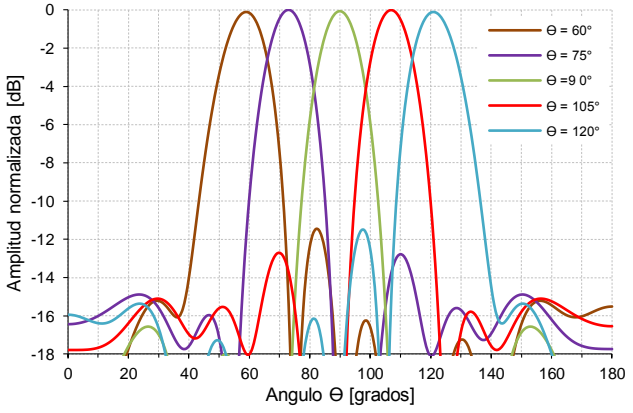

Figura 7.22 Diagramas de radiación simulados para la lente de Rotman en LTCC.

<span id="page-289-1"></span>En la [Figura 7.23](#page-290-0) se presenta la simulación del coeficiente de reflexión de los puertos de entrada de la lente (por simetría se tiene que  $S_{11} = S_{55}$  y  $S_{22} = S_{44}$ ). Como se puede observar, para todos los puertos el coeficiente de reflexión es menor que -10 dB entre 57 GHz y 66 GHz.

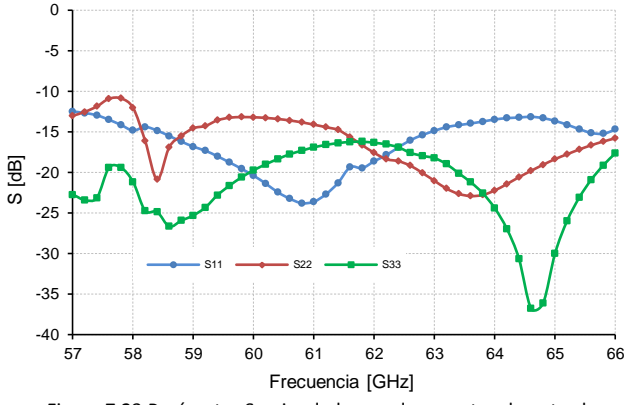

Figura 7.23 Parámetro  $S_{11}$  simulado para los puertos de entrada.

<span id="page-290-0"></span>El acoplamiento entre puertos de entrada se muestra en la [Figura 7.24,](#page-290-1) para puertos adyacentes ( $S_{21} = S_{45}$  y  $S_{32} = S_{34}$ ) el acoplamiento es inferior a -16 dB, mientras que para los puertos intermedios y externos el acoplamiento está por debajo de -10 dB.

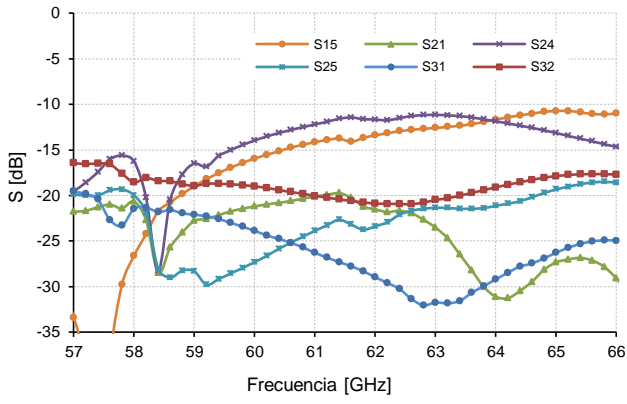

Figura 7.24 Simulación del acoplamiento para los puertos de entrada.

<span id="page-290-1"></span>En la [Figura 7.25](#page-291-0) a [Figura 7.27](#page-292-0) se presentan las amplitudes normalizadas de los haces que apuntan a 60°, 75° y 90° calculadas a diferentes frecuencias entre 58 y 66 GHz. Se puede notar que el peor caso corresponde al haz que apunta a 60°, la amplitud decrece aproximadamente 3 dB y el ángulo varía alrededor de 3° al

incrementarse la frecuencia; además el NPLS disminuye de 13 dB a 3.5 dB.

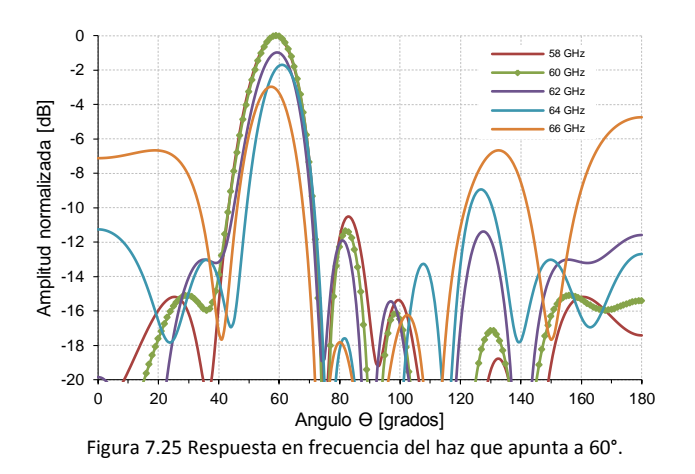

<span id="page-291-0"></span>Las amplitudes normalizadas para el haz que apunta a 75°, se presentan en la [Figura 7.26.](#page-291-1) Se ve que el ángulo presenta cambios muy pequeños con las variaciones de frecuencia (2°), además la amplitud varía alrededor de 2 dB y existe una degradación del NLPS en 2 dB, conforme cambia la frecuencia.

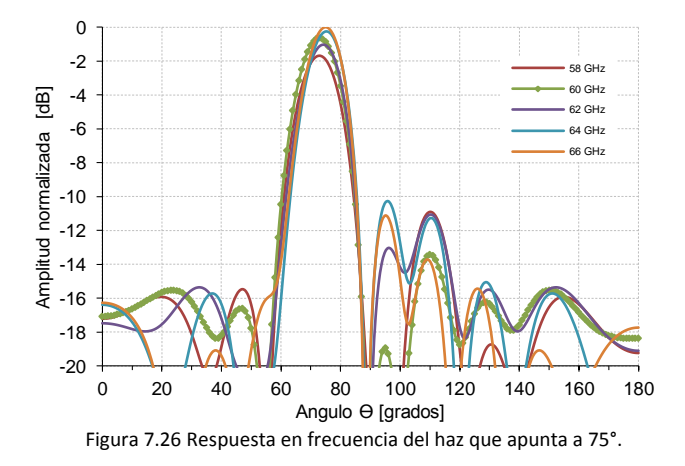

<span id="page-291-1"></span>Finalmente, en la [Figura 7.27](#page-292-0) se muestran las amplitudes para el haz que apunta a 90°. La amplitud permanece constante, casi sin cambios, con la variación de frecuencia, además hay una pequeña degradación del NPLS de 18 dB a 14 dB, a medida que la frecuencia se incrementa.

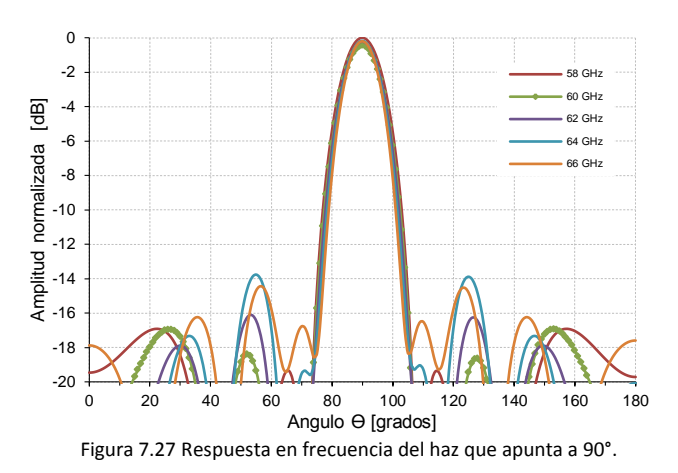

<span id="page-292-0"></span>La fabricación de un primer prototipo de la lente está en marcha pero por problemas de tiempo, el modelo y los resultados no se presentan en esta tesis.

# PUBLICACIONES

### **2014 - 2015**

- [1] Fernando Carrera-Suárez, Diana Navarro-Méndez, Mariano Baquero-Escudero, Daniel Sánchez-Escuderos, "*Transition between gap waveguides for use in multilayer structures at millimeter-wave frequencies*", Microwave and Optical Technology Letters (aceptado para su publicación)
- [2] Luis Fernando Carrera-Suárez, Diana Verónica Navarro-Méndez, Mariano Baquero-Escudero, Alejandro Valero-Nogueira, "*Rotman Lens with Ridge-Gap Waveguides, Implemented in LTCC Technology, for 60GHz Applications*", European Conference on Antennas and Propagation EuCAP 2015 (Lisboa, Portugal)

## **2013-2014:**

- [3] Luis Carrera Suárez, Diana Navarro Méndez, Mariano Baquero Escudero, Bernardo Bernardo-Clemente, Sara Martínez Giner, "*Transitions between Gap Waveguides for use in a Phased Array Antenna fed by a Rotman Lens*", European Conference on Antennas and Propagation EuCAP 2014 (La Haya, Países Bajos)
- [4] Fernando Carrera Suárez, Diana Navarro Méndez, Mariano Baquero Escudero, Sara Martinez, Alejandro Valero-Nogueira, "*A Novel Twist Between Gap Waveguides for Compact Slot-Array Antennas*", AP-S URSI 2014(Memphis-Tennessee, USA)
- [5] Fernando Carrera Suárez, Diana Navarro Méndez, Mariano Baquero Escudero, Sara Martínez Giner, Bernardo Bernardo-Clemente, "*Transiciones entre guías Gap Waveguide para uso en agrupaciones de antenas de ranuras*", URSI2014 (Valencia, España)
- [6] Fernando Carrera Suárez, Diana Navarro Méndez, Mariano Baquero Escudero, Sara Martínez Giner, "*Antenna Array and Rotman Lens with Gap Waveguide Technology*", en el taller de Gap Waveguide Workshop 2013 (Gotemburgo, Suecia)

## **2012-2013:**

- [7] Fernando Carrera Suárez, Diana Navarro Méndez, Mariano Baquero-Escudero, "*Rotman lens with Ridge Gap Waveguide technology for milimeter wave applications*", European Conference on Antennas and Propagation EuCAP 2013, (Gotemburgo, Suecia)
- [8] F. Carrera, D. Navarro, M.Cabedo, D. Sánchez, M.Ferrando, M.Gallo, S. Bruni, M. Pannozzo, D. Zamberlan, "*Wideband monopole for mobile, WLAN and C2C services in vehicular applications*", AP-S URSI 2013 (Orlando-Florida, USA)
- [9] Fernando Carrera Suárez, Diana Navarro Méndez, Mariano Baquero Escudero, Alejandro Valero Nogueira, "*Lente de Rotman con Tecnología RGW para Aplicaciones en la Banda de Frecuencias Milimétricas*", URSI2013 (Santiago de Compostela, España)

# **2011-2012:**

[10]Fernando Carrera Suárez, María Bayarri Beltrán, Diana Navarro Méndez, Ana Vidal Pantaleoni, Mariano Baquero-Escudero, "*Antena multihaz con lente de Rotman para el seguimiento del Picosatélite del proyecto POLITECH.1*", URSI 2012(Elche, España)

# **2010-2011:**

[11] F. Carrera, D. Navarro, M. Baquero-Escudero, V.M. Rodrigo-Peñarrocha, "*Compact substrate integrated waveguide directional couplers in Ku and K bands*", European Microwave Conference EuMC 2010 (París, Francia)

## *Colaboración con otras publicaciones:*

## **2014-2015:**

[12]Diana V. Navarro-Méndez, Luis F. Carrera-Suárez, Eva Antonino-Daviu, Miguel Ferrando-Bataller, Mariano Baquero-Escudero, Michele Gallo y Daniel Zamberlan, "*Compact Wideband Vivaldi Monopole for LTE Mobile Communications"* Antennas and Wireless Propagation Letters.

- [13]D. V. Navarro-Méndez, L. F. Carrera-Suárez, D. Sánchez-Escuderos, M. Cabedo-Fabrés, M. Baquero-Escudero, M. Gallo y D. Zamberlan, "*Wideband double monopole for mobile, WLAN and C2C services in vehicular applications*", Antennas and Wireless Propagation Letters (en revisión)
- [14]Diana Verónica Navarro-Méndez, Hon Ching Moy-Li, Luis Fernando Carrera-Suárez, Miguel Ferrando-Bataller, Mariano Baquero-Escudero, "*Antenna Arrays for Unmanned Aerial Vehicle*", European Conference on Antennas and Propagation EuCAP 2015 (Lisboa, Portugal).

## **2013-2014:**

- [15]Diana Navarro Méndez, Fernando Carrera Suárez, Mariano Baquero Escudero, Antonio Vila-Jiménez, "*Reconfigurable Circularly Polarized Antenna in LTCC technology*", European Conference on Antennas and Propagation EuCAP 2014 (La Haya, Países Bajos)
- [16]Diana Navarro Méndez, Fernando Carrera Suárez, Mariano Baquero Escudero, Hon Ching Moy-Li, "*Reconfigurable Array Antenna in LTCC technology*", International Symposium on Antennas and Propagation AP-S URSI 2014 (Memphis-Tennessee, USA)
- [17]Diana Navarro Méndez, Fernando Carrera Suárez, Mariano Baquero Escudero, Antonio Vila-Jiménez, "*Antena con polarización circular reconfigurable fabricada con tecnología LTCC*", URSI2014 (Valencia, España)

### **2012-2013:**

- [18]Diana Navarro Méndez, Fernando Carrera Suárez, Mariano Baquero-Escudero, "*Circular Polarization Patch Antenna with Low Axial Ratio in a Large Beamwidth*", European Conference on Antennas and Propagation EuCAP 2013 (Gotemburgo, Suecia)
- [19]D. Navarro, F. Carrera, M. Ferrando, M. Baquero, E.Antonino, M.Gallo, S. Bruni, M. Pannozzo, D. Zamberlan, "*Compact Wideband Vivaldi Monopole for LTE Mobile Communication*", AP-S URSI 2013 (Orlando-Florida, USA)

[20]Diana Navarro Méndez, Fernando Carrera Suárez, Mariano Baquero Escudero, Marta Cabedo Fabres, M. Gallo, S. Bruni, M. Pannozzo, Daniel Zamberlan, "*Monopolo Vivaldi compacto de banda ancha para comunicaciones móviles LTE*", URSI2013 (Santiago de Compostela, España)

### **2011-2012:**

[21] Diana Navarro Méndez, Fernando Carrera Suárez, Mariano Baquero Escudero, Francisco Garcia de Quiros, "*Diseño y construcción de una antena parche a 5.8 GHz con polarización circular para el Picosatélite POLITECH.1*", URSI 2012 (Elche, España)

### **2010-2011:**

- [22] D.V. Navarro, L.F. Carrera, M. Baquero, "*A SIW slot array antenna in Ku Band* ", European Conference on Antennas and Propagation European Conference on Antennas and Propagation EuCAP 2010 (Barcelona, España)
- [23] D.V. Navarro-Méndez, L.F. Carrera-Suárez, M. Baquero-Escudero, V.M. Rodrigo-Peñarrocha, "*Two layer slot-antenna array in SIW technology*", European Microwave Conference European Microwave Conference EuMC 2010 (París, Francia)

# ANEXO A

# Fundamentos de antenas y agrupaciones

En el diccionario del IEEE de Definiciones Estándar de Términos para Antenas se define una antena como "la parte de un sistema de transmisión o recepción que es diseñada para radiar o para recibir ondas electromagnéticas" [\[185\]](#page-335-0).

Entonces, una antena radia energía electromagnética hacia el espacio libre desde un transmisor o recibe energía electromagnética desde el espacio libre hacia el receptor. Es decir, una antena es una estructura que hace de interfaz entre el espacio libre y algún medio guiado. Dicho medio o línea de transmisión puede ser de diferentes tecnologías (coaxial, línea microstrip, guía de onda) y tiene la función de transportar la energía electromagnética del transmisor hacia la antena o desde la antena hacia el receptor.

# A.1 Conceptos básicos de antenas

Para describir las propiedades de una antena se deben definir ciertos parámetros, algunos de los cuales se encuentran relacionados entre sí. Además no es necesario especificar todos estos parámetros para obtener una descripción completa de las propiedades de una antena.

Estas propiedades pueden dividirse en dos categorías: aquellas que describen las características de radiación y aquellas que describen las características eléctricas de la antena.

A continuación se mencionan algunos de los parámetros más usuales para describir el comportamiento de una antena, posteriormente se presentarán los conceptos relacionados con las agrupaciones de antenas, especialmente con agrupaciones lineales.

## *Características de radiación:*

Las características de radiación de una antena son descritas comúnmente en términos de su patrón de radiación.

Patrón de radiación (diagrama de radiación): el patrón de radiación de una antena se define como la *distribución espacial* de una cantidad que caracteriza el campo electromagnético generado por una antena. La distribución espacial puede ser expresada como una función matemática o una representación gráfica de las propiedades de radiación de la antena. Las cantidades que son más comúnmente usadas para caracterizar la radiación de una antena son proporcionales, o iguales a, densidad de flujo de potencia, intensidad de radiación, directividad, fase, polarización e intensidad de campo [\[185\]](#page-335-0).

La propiedad de radiación de mayor interés es la distribución espacial de la energía radiada como una función de la posición del observador a lo largo de un camino o superficie de radio constante. Esta distribución espacial puede ser representada en diagramas bidimensionales o tridimensionales. Si el diagrama representa la potencia recibida en un radio constante, el diagrama se llama patrón de potencia; si por el contrario el diagrama representa la variación espacial del campo eléctrico (o magnético) a lo largo de un radio constante el diagrama es llamado patrón de amplitud de campo.

Por lo general, el patrón de radiación se determina en la región de campo lejano y es representado como una función de las coordenadas direccionales. Normalmente se emplea un sistema de coordenadas esféricas con la antena en el origen del mismo.

El campo eléctrico se expresa en función de las variables angulares (θ y ϕ) por lo que, en cada punto de una esfera de radio constante, habrá que determinar el valor de las componentes ortogonales del campo,  $E_{\theta}$ y  $E_{\phi}$ .

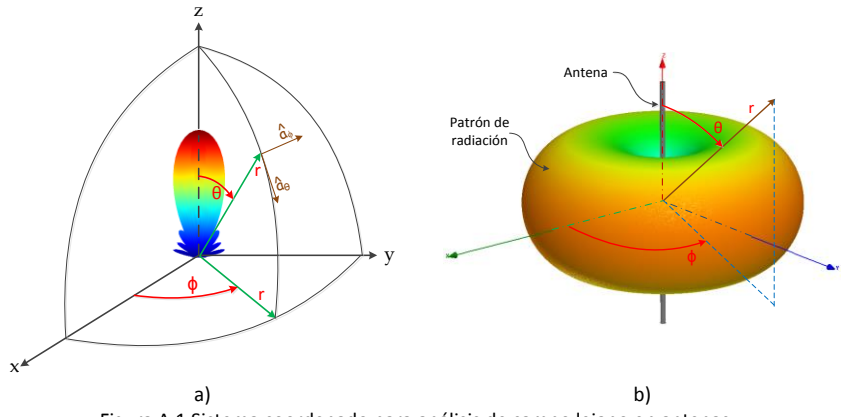

Figura A.1 Sistema coordenado para análisis de campo lejano en antenas.

Directividad: En términos generales, la directividad evalúa la habilidad de una antena para dirigir la energía electromagnética en una dirección específica. La directividad de una antena se define como la relación entre la intensidad de radiación en una dirección dada y la intensidad de radiación promedio sobre todas la direcciones. La intensidad de radiación promedio es igual a la potencia total radiada por la antena dividida por 4π. Si no se especifica la dirección, se asume que es la dirección de máxima radiación [\[185\]](#page-335-0).

Una antena isotrópica se define como una antena hipotética que radia por igual en todas las direcciones. Esta antena no es realizable físicamente pero se utiliza como una referencia conceptual para explicar más fácilmente la directividad. Entonces, la directividad de una antena no-isotrópica es igual a la relación entre su intensidad de radiación en una dirección dada sobre aquella de una antena isotrópica.

La directividad se expresa matemáticamente como [\[186\]](#page-335-1):

$$
D = \frac{U}{U_0},
$$

$$
= \frac{4\pi U}{P_{rad}},
$$

$$
= \frac{4\pi U}{P_{rad}}
$$

$$
D_{max} = D_0 = \frac{4\pi U_{max}}{P_{rad}},
$$

Donde:

D= directividad (adimensional)

Do= directividad máxima (adimensional)

U= intensidad de radiación (W/unidad ángulo sólido)

Umax= máxima intensidad de radiación (W/unidad ángulo sólido)

Uo= intensidad de radiación de una fuente isotrópica (W/unidad ángulo sólido)

Prad = potencia total radiada (W)

Para una fuente isotrópica, es evidente que la directividad es igual a 1 ya que U, Umax y Uo son iguales.

Ganancia: Otro parámetro útil para describir el rendimiento de una antena es la ganancia. Aunque el concepto de ganancia está muy relacionado con la directividad, la ganancia tiene en consideración la eficiencia además de las propiedades directivas de la antena. La ganancia se define [\[185\]](#page-335-0) como la relación de la intensidad de radiación, en una dirección dada, sobre la intensidad de radiación que podría ser obtenida si la potencia recibida por la antena fuera radiada isotrópicamente. La intensidad de radiación correspondiente a la potencia radiada isotrópicamente es igual a la potencia recibida por la antena dividida para 4 π.

Matemáticamente, la ganancia se puede expresar como:

$$
G(\theta, \phi) = 4\pi \frac{U(\theta, \phi)}{P_{in}}
$$

Donde:

U = intensidad de radiación

Pin=potencia total de entrada.

La potencia total radiada (*Prad*) se relaciona con la potencia total de entrada (*Pin*) de la siguiente forma:

$$
P_{rad} = e_{cd} P_{in}
$$

Donde  $e_{cd}$  es la eficiencia de radiación de la antena (adimensional).

Reemplazando esta ecuación en la ecuación de la ganancia se tiene:

$$
G(\theta, \phi) = e_{cd} \left[ 4\pi \frac{U(\theta, \phi)}{P_{rad}} \right]
$$

Lo que da como resultado que la ganancia se relaciona con la directividad de la siguiente forma:

$$
G(\theta, \phi) = e_{cd}D(\theta, \phi)
$$

$$
Gmax = G_0 = e_{cd}D(\theta, \phi)_{max} = e_{cd}D_0
$$

Usualmente, la ganancia es dada en términos de dB en lugar de cantidades adimensionales, por lo que la ganancia se expresará como:

$$
G_0(dB) = 10log_{10}[e_{cd}D_{max}]
$$

Si una antena no tiene pérdidas por disipación, entonces en una dirección dada, su ganancia es igual a su directividad.

Ancho de banda: Las antenas operan adecuadamente en un determinado rango de frecuencias dentro del cual cumplen con determinados parámetros de funcionamiento que dependen de las especificaciones de diseño. Se define el ancho de banda [\[185\]](#page-335-0) como el rango de frecuencias dentro del cual el rendimiento de la antena, con respecto a alguna característica, se corresponde con una norma especificada.

El ancho de banda (BW) se puede considerar como el rango de frecuencias en el que las características de la antena (como impedancia de entrada, ancho de haz, ganancia, etc.) están dentro de un nivel aceptable [\[186\]](#page-335-1).

Para antenas de banda estrecha, el ancho de banda se expresa, en porcentaje, como la relación entre la diferencia de frecuencias (superior menos inferior) sobre la frecuencia central de la banda.

$$
BW = \frac{f_{max} - f_{min}}{f_0} * 100\%
$$

Para antenas de banda ancha, el ancho de banda usualmente se expresa como la relación de la frecuencia superior con respecto a la frecuencia inferior dentro del cual la operación de la antena es aceptable.

$$
BW = \frac{f_{max}}{f_{min}}: 1
$$

Por ejemplo, un ancho de banda de 7:1 indica que la frecuencia superior es 7 veces superior a la frecuencia inferior.

Polarización: La polarización de una antena, en una dirección dada, es la misma que la polarización de la onda radiada en esa dirección por la antena. Cuando no se establece la dirección, se toma la polarización en la dirección de máxima ganancia [\[185\]](#page-335-0).

La polarización de la onda radiada se define como: aquella propiedad de una onda electromagnética que describe la dirección de variación temporal y la magnitud relativa del vector de campo eléctrico. Específicamente, es la figura trazada en función del tiempo por el extremo del vector campo eléctrico en una posición fija en el espacio, y el sentido en el cual es trazada, a lo largo de la dirección de propagación [\[185\]](#page-335-0) [\[186\]](#page-335-1).

En el caso más general, para ondas con variación temporal sinusoidal, la figura descrita por el vector de campo eléctrico es una elipse, pero hay dos casos particulares: la polarización lineal en la cual el vector de campo eléctrico, en un punto dado, está siempre orientado a lo largo de la misma línea recta en cada instante de tiempo, y la polarización circular en la cual, en un punto dado, el vector de campo eléctrico traza un círculo conforme transcurre el tiempo [\[186\]](#page-335-1).

Área efectiva: el área efectiva de una antena, en una dirección dada, se define como la relación de la potencia disponible en los terminales de una antena receptora con respecto a la densidad de flujo de potencia de una onda plana incidente sobre la antena desde esa dirección, al ser la polarización de la onda adaptada a la de la antena. Si la dirección no se especifica, se asume la dirección de la máxima intensidad de radiación.

El área efectiva se puede calcular como:

$$
A_e = \frac{P_T}{W_i}
$$

Donde:

A*e* = área efectiva (m<sup>2</sup>)

 $P_T$  = potencia entregada a la carga (W)

 $Wi =$  densidad de potencia de la onda incidente  $(W/m<sup>2</sup>)$ 

El área efectiva máxima también se puede definir en términos de la máxima directividad,  $D_0$ , de la siguiente forma:

$$
A_{em} = \frac{\lambda^2}{4\pi} D_0
$$

# *Características eléctricas:*

Impedancia de entrada: se define como la impedancia presentada por la antena en sus terminales o la relación entre el voltaje y la corriente en un par de terminales o la relación entre las componentes apropiadas del campo eléctrico y magnético en ese punto [\[185\]](#page-335-0) [\[186\]](#page-335-1).

En la figura A.2a se muestra el esquema de un sistema de transmisión formado por un generador y una antena. El circuito equivalente Thevenin con líneas de transmisión del mismo sistema se puede observar en la Figura A.2b, en donde: la fuente se representa por un generador de voltaje ideal, una impedancia y una reactancia; la antena está representada por una impedancia Z<sub>A</sub> conectada en los terminales *ab* que son los terminales de la antena.

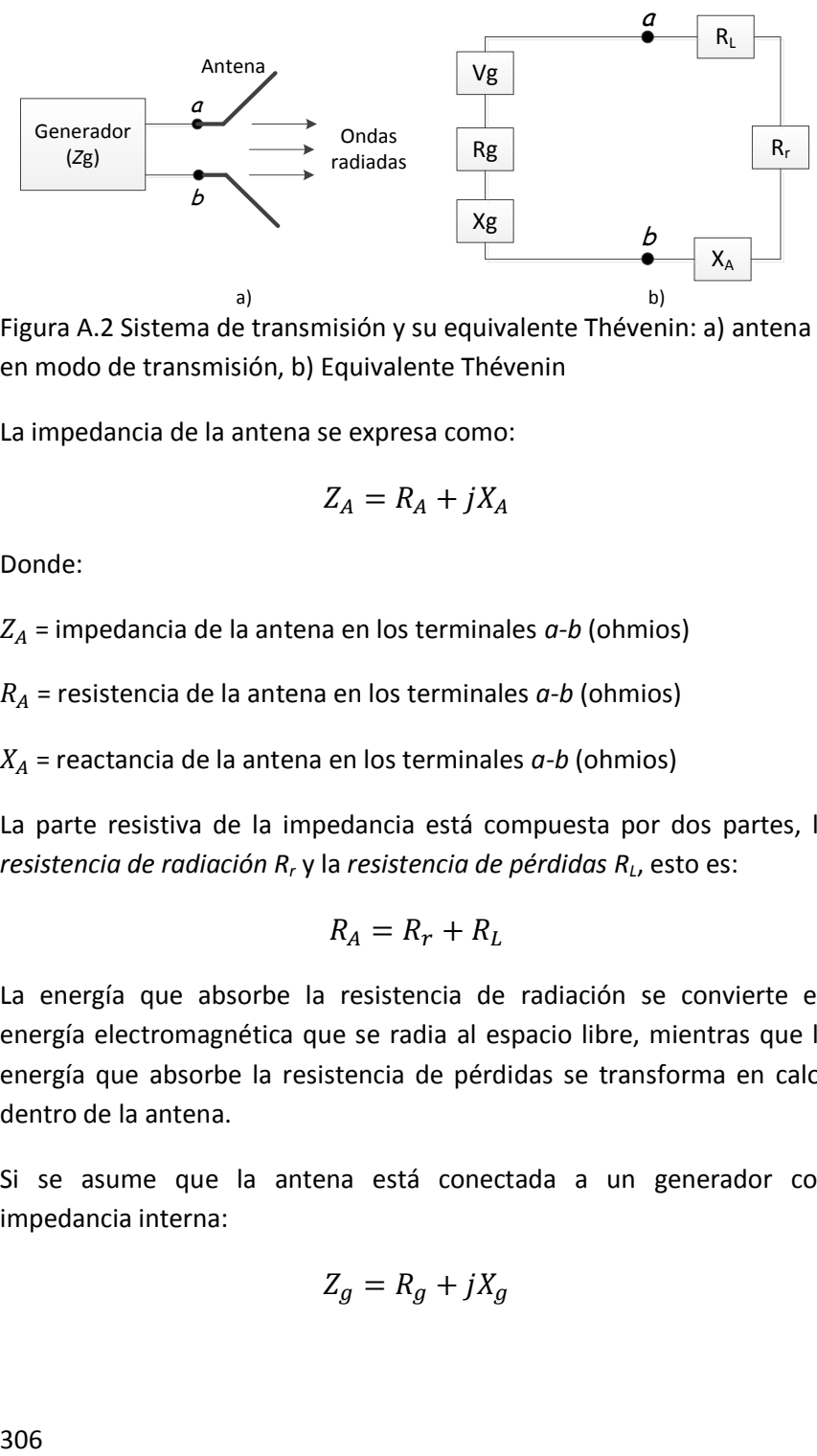

Figura A.2 Sistema de transmisión y su equivalente Thévenin: a) antena en modo de transmisión, b) Equivalente Thévenin

La impedancia de la antena se expresa como:

$$
Z_A = R_A + jX_A
$$

Donde:

 $Z_A$  = impedancia de la antena en los terminales  $a-b$  (ohmios)

 $R_A$  = resistencia de la antena en los terminales  $a-b$  (ohmios)

 $X_A$  = reactancia de la antena en los terminales  $a-b$  (ohmios)

La parte resistiva de la impedancia está compuesta por dos partes, la *resistencia de radiación R<sup>r</sup>* y la *resistencia de pérdidas R<sup>L</sup>* , esto es:

$$
R_A = R_r + R_L
$$

La energía que absorbe la resistencia de radiación se convierte en energía electromagnética que se radia al espacio libre, mientras que la energía que absorbe la resistencia de pérdidas se transforma en calor dentro de la antena.

Si se asume que la antena está conectada a un generador con impedancia interna:

$$
Z_g = R_g + jX_g
$$

Donde:

 $R<sub>a</sub>$ = resistencia del generador (ohmios)

 $X_a$ = reactancia del generador (ohmios)

Entonces la máxima potencia entregada a la antena ocurre cuando se da la condición de adaptación conjugada, esto es cuando:

$$
R_g = R_A = R_r + R_L
$$

$$
X_A = -X_g
$$

De la potencia entregada a la antena, una parte se radia a través de la resistencia de radiación y otra parte se disipa como calor en la antena.

# A.2 Conceptos básicos de agrupaciones lineales de antenas.

Una agrupación de antenas consiste en una determinada cantidad de elementos radiantes idénticos, en una disposición regular y alimentados de tal forma que permita obtener un determinado diagrama de radiación [\[185\]](#page-335-0). Los elementos de una agrupación normalmente son antenas eléctricamente pequeñas (dipolos, parches, ranuras, etc.).

La alimentación de las antenas se realiza desde unos terminales comunes de modo que todas radien o reciban como un conjunto. Cada uno de los elementos de la agrupación es alimentado con una amplitud y fase adecuada de forma que el campo radiado por toda la agrupación nos proporcione el diagrama que se desea.

El principal objetivo que se persigue con el uso de agrupaciones de antenas es que el diagrama de radiación de la agrupación sea más estrecho, por lo tanto tendrá una directividad mayor que la de una antena simple.

En la actualidad existen muchas aplicaciones que utilizan agrupaciones no solamente para generar haces estrechos sino además para variar su

ángulo de apuntamiento. Esto último puede conseguirse alimentando adecuadamente a los elementos de la agrupación. Entre las aplicaciones más comunes donde se usan agrupaciones podemos mencionar: estaciones base para telefonía móvil, radar, aplicaciones espaciales, etc.

El campo total de una agrupación está determinado por la suma vectorial de los campos radiados por cada elemento individual. Para obtener diagramas muy directivos, es necesario que los campos de los elementos de la agrupación se interfieran constructivamente (se sumen) en una dirección deseada y se interfieran destructivamente (se cancelen) en todas las demás direcciones.

En una agrupación de elementos idénticos existen 5 propiedades que pueden usarse para dar forma al diagrama de radiación [\[186\]](#page-335-1):

- 1. la configuración geométrica de la agrupación (lineal, circular, rectangular, esférica, etc.)
- 2. el desplazamiento relativo entre elementos
- 3. la amplitud de la alimentación de cada elemento individual
- 4. la fase de la alimentación de cada elemento individual
- 5. el diagrama relativo de un elemento individual.

Si se asumen elementos idénticos e igualmente orientados, y se desprecia el acoplamiento mutuo entre los mismos, el campo total de una agrupación es el resultado de multiplicar el campo de un elemento simple ( $E_0$ ) por un factor que se conoce como *factor de agrupación* (FA).

Entonces en la zona de campo lejano, el campo total radiado por la agrupación se puede obtener como:

$$
E_t = [E_0][FA]
$$

Cada agrupación tiene su propio factor el cual, en general, es función del número de elementos, su forma geométrica, sus magnitudes relativas, sus fases relativas y su espaciamiento. Como el FA no depende de las características directivas de los elementos radiantes por sí mismos, este puede ser formulado reemplazando los elementos por fuentes isotrópicas [\[186\]](#page-335-1).

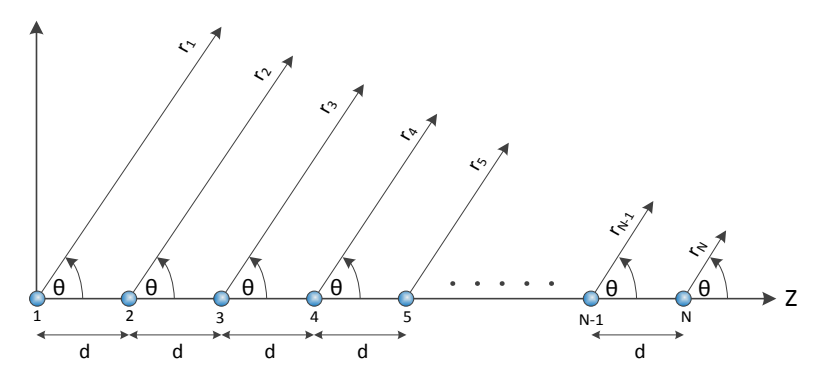

Figura A.3 Agrupación lineal de elementos radiantes

La Figura A.3 muestra una representación gráfica de una agrupación lineal de N elementos igualmente espaciados en el eje z. El factor de agrupación obtenido considerando los elementos como fuentes puntuales se puede expresar como:

$$
AF = 1 + a_1 e^{j(kd \cos \theta + \beta)} + a_2 e^{j2(kd \cos \theta + \beta)} + \cdots
$$

$$
+ a_N e^{j(N-1)(kd \cos \theta + \beta)}
$$

$$
AF = \sum_{n=1}^{N} a_n e^{j(n-1)(kd \cos \theta + \beta)}
$$

$$
AF = \sum_{n=1}^{N} a_n e^{j(n-1)\psi}
$$

Donde:

 $a_1, a_2, \ldots \ldots \ldots$ ,  $a_N$  = magnitud de la excitación en cada elemento.

d = separación entre elementos.

 $\beta$  = fase progresiva de la alimentación.

$$
\psi = (kd \cos \theta + \beta)
$$

$$
2\pi
$$

# Una agrupación lineal de elementos idénticos, igualmente espaciados, todos con igual amplitud de corrientes y cada uno con una fase progresiva entre elementos se conoce como *agrupación lineal uniforme* [\[185\]](#page-335-0). El FA normalizado para este tipo de agrupaciones se puede expresar, de forma simplificada, como [\[186\]](#page-335-1):

$$
FA = \frac{1}{N} \left[ \frac{\sin\left(\frac{N}{2}\psi\right)}{\sin\left(\frac{1}{2}\psi\right)} \right]
$$

Utilizando esta fórmula se pueden calcular algunos valores útiles:

Los nulos del factor de agrupación ocurren cuando:  $\sin\left(\frac{N}{2}\right)$  $\frac{1}{2}\psi$  =  $\pm n\pi$  y se obtiene:

$$
\theta_n = \cos^{-1}\left[\frac{\lambda}{2\pi d}\left(-\beta \pm \frac{2n}{N}\pi\right)\right]
$$

$$
n = 1, 2, 3, ...
$$

$$
n \neq N, 2N, 3N, ...
$$

El número de nulos es una función de la separación de los elementos *d* y de la fase progresiva  $\beta$  entre los mismos.

Los máximos ocurren cuando  $\frac{1}{2}\psi = \pm m\pi$ , y se obtiene:

$$
\theta_m = \cos^{-1}\left[\frac{\lambda}{2\pi d}(-\beta \pm 2m\pi)\right]
$$

$$
m = 0, 1, 2, 3, \dots
$$

El número de máximos depende de la distancia entre elementos. El FA tiene un solo máximo que ocurre cuando  $m = 0$ , esto es:

$$
\theta_0 = \cos^{-1}\left[\frac{\lambda}{2\pi d}\beta\right]
$$

Como se deduce de esta ecuación, al variar la fase  $\beta$  el ángulo del máximo (ángulo de observación) puede ser movido entre  $-\pi y \pi$ . En la

Figura A.4 se ilustra cómo se puede mover el ángulo del lóbulo principal variando la fase relativa entre elementos de una agrupación lineal de 7 elementos separados 0.5λ. En la misma figura se puede observar además como varía el ancho del haz conforme varía el ángulo de apuntamiento, esto es debido a la reducción del área efectiva de la agrupación.

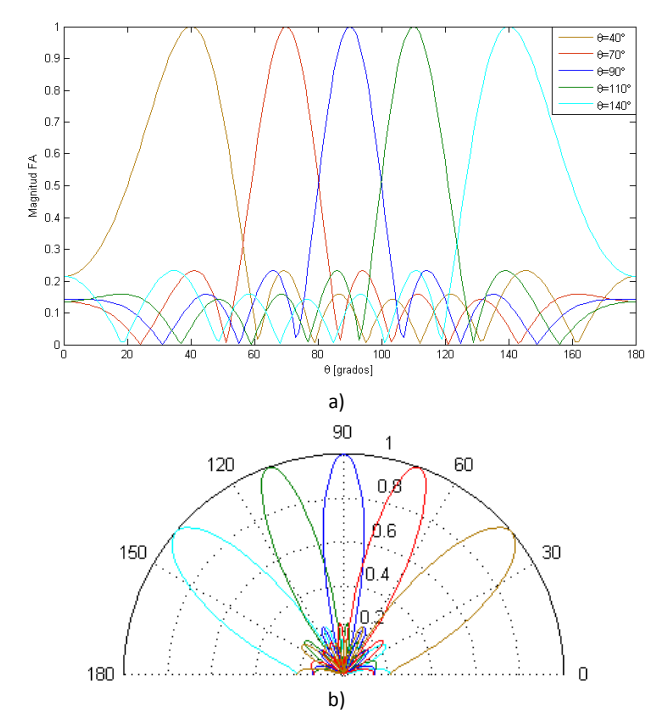

Figura A.4 Movimiento del ángulo de apuntamiento del haz en una agrupación, a) coordenadas rectangulares, b) coordenadas polares.

Los máximos correspondientes a los valores de  $m = 1, 2, ...$  en  $\theta_m$  se conocen como lóbulos de difracción. Estos se definen como: otros lóbulos, diferentes al principal, producidos por una agrupación de antenas cuando la separación entre elementos es suficientemente grande para permitir la suma en fase de los campos radiados en más de una dirección [\[185\]](#page-335-0).

Para asegurar que no existen lóbulos de difracción, es decir hay un solo máximo, las distancias entre elementos deben cumplir la siguiente relación [\[187\]](#page-335-2):

$$
\frac{d}{\lambda}<\frac{1}{1+\sin|\theta_{0max}|}
$$

El factor de agrupación tiene además máximos secundarios conocidos como lóbulos secundarios. Estos se definen como: un lóbulo de radiación en cualquier dirección, diferente al lóbulo principal [\[185\]](#page-335-0). Estos ocurren aproximadamente cuando sin $\left(\frac{N}{2}\right)$  $(\frac{\pi}{2}\psi) \approx \pm 1$ , lo que da como resultado:

$$
\theta_s \approx \cos^{-1} \left\{ \frac{\lambda}{2\pi d} \left[ -\beta \pm \left( \frac{2s+1}{N} \right) \pi \right] \right\}
$$

$$
s = 1, 2, 3, \dots
$$

En la Figura A.5 se pueden observar las principales características del factor de agrupación de una agrupación lineal uniforme de 7 elementos separados 0.75λ.

Los puntos de media potencia (-3dB) para el factor de agrupación ocurren cuando [\[186\]](#page-335-1):

$$
\theta_n = \cos^{-1}\left[\frac{\lambda}{2\pi d}\left(-\beta \pm \frac{2.782}{N}\right)\right]
$$

Para agrupaciones con gran cantidad de elementos, los puntos de media potencia se pueden calcular aproximadamente como [\[43\]](#page-322-0):

$$
\theta_{-3dB} \approx \frac{0.8858 \lambda}{Nd \cos \theta_0}
$$

Como se puede notar en esta ecuación, la anchura del lóbulo principal es inversamente proporcional a la longitud total de la agrupación (*Nd*). Esto quiere decir que los diagramas obtenidos dependerán básicamente de la longitud total de la agrupación.

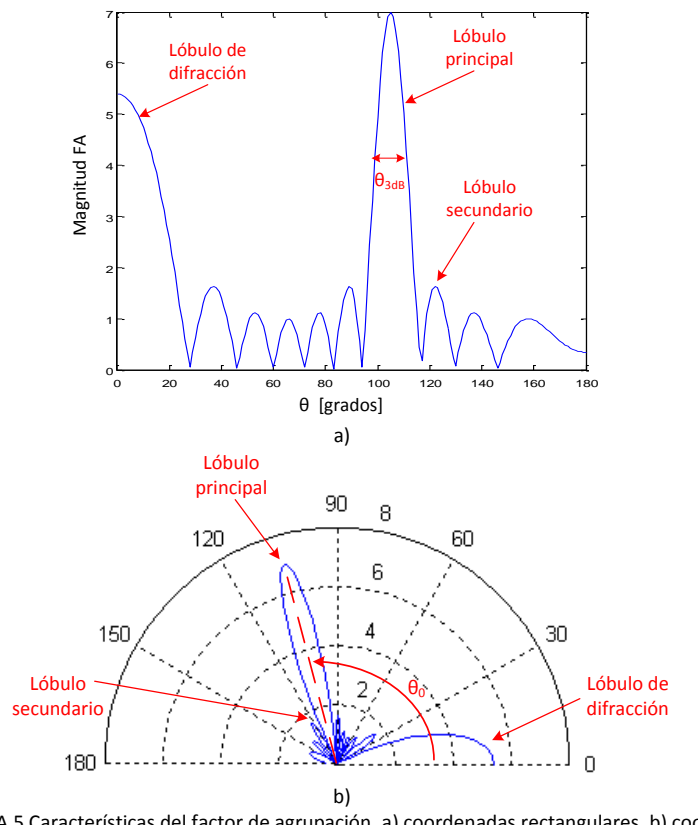

Figura A.5 Características del factor de agrupación, a) coordenadas rectangulares, b) coordenadas polares.

En la Figura A.6 se puede observar el efecto que tiene la longitud total de la agrupación sobre el ancho del lóbulo principal.

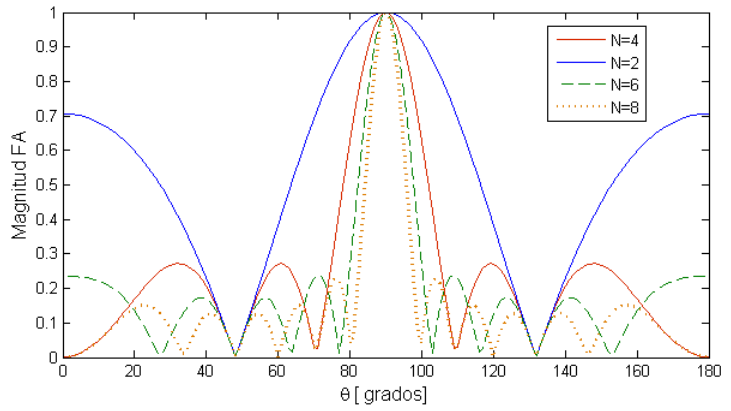

Figura A.6 Efecto de la longitud total de la agrupación sobre el ancho del haz.

# ANEXO B

# Propagación en guías "ridge gap waveguide"

El objetivo de este anexo es mostrar analíticamente que no es posible la propagación de modos en la región formada por la tapa metálica y la superficie AMC de la guía Gap, siempre que la separación entre la superficie de los pines y la tapa metálica sea menor que  $\frac{\lambda}{4}$ .

Para este análisis, la estructura PEC/AMC de la guía puede ser modelada idealmente por una configuración de dos placas paralelas PEC/PMC, como se puede ver en la Figura. B.1.

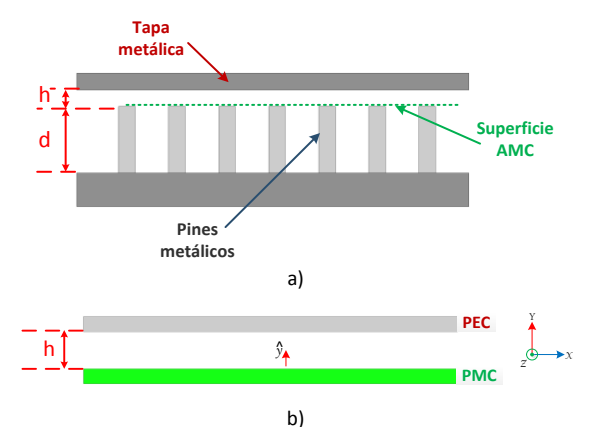

Figura B.1 Campo simulado en diferentes posiciones a lo largo de la guía RGW.

# B.1 Modos TE.

Los modos TE están caracterizados por campos con  $E_z = 0$ , mientras que  $H<sub>z</sub>$  debe satisfacer la ecuación de onda:

$$
\nabla_t^2 H_z + k_c^2 H_z = 0 \tag{B.1}
$$

Dónde:  $k_c^2 = k^2 - \beta^2$  es el número de onda de corte y el campo  $H_z$ tiene la forma  $H_z(x, y, z) = h_z(x, y)e^{-j\beta z}$ .

Ya que no hay variación en x ( $\partial/\partial x = 0$ ) y con una dependencia en z de la forma  $e^{-j\beta z}$ , esta ecuación puede expresarse como:

$$
\left(\frac{\partial^2}{\partial y^2} + k_c^2\right) h_z(x, y) = 0
$$
\n(B.2)

Una solución general para esta ecuación es de la forma:

$$
h_z(x, y) = A \sin k_c y + B \cos k_c y \tag{B.3}
$$

Las condiciones de contorno para esta estructura son:

$$
h_z|_{(y=0)} = 0
$$
  
\n
$$
\frac{\partial h_z}{\partial y}\Big|_{(y=h)} = 0
$$
\n(B.4)

De la primera condición se obtiene el valor de la constante B:

$$
h_z|_{(y=0)} = 0 = A \sin 0 + B \cos 0 \Rightarrow B = 0
$$
 (B.5)

De la segunda condición se obtiene la constante  $k_c$ , de la siguiente manera:

$$
\left. \frac{\partial h_z}{\partial y} \right|_{(y=h)} = 0 \Rightarrow \cos k_c h = 0
$$
  

$$
k_c = \frac{\pi}{2} \frac{1}{h} (1 + 2n)
$$
 (B.6)

La constante de propagación viene dada por:

$$
\beta = \sqrt{k^2 - k_c^2} \tag{B.7}
$$

Por lo que, para que exista propagación se debe cumplir que:

$$
k > k_c
$$
  
\n
$$
\frac{2\pi}{\lambda} > \frac{\pi}{2h} (1 + 2n); n = 0,1,2 \dots
$$
 (B.8)

Para  $n = 0$ , se tiene que.

$$
h > \frac{\lambda}{4} \tag{B.9}
$$

# B.2 Modos TM.

El procedimiento es similar al utilizado en el caso anterior, los modos TM están caracterizados por campos con  $H_z = 0$ , mientras que  $E_z$ debe satisfacer la ecuación de onda:

$$
\nabla_t^2 E_z + k_c^2 E_z = 0 \tag{B.10}
$$

Dónde:  $k_c^2 = k^2 - \beta^2$  es el número de onda de corte y el campo  $E_z$ tiene la forma  $E_z(x, y, z) = e_z(x, y)e^{-j\beta z}$ .

De igual forma que para el caso anterior, ya que no existe variación en  $x$  $\left(\frac{\partial}{\partial x} - 0\right)$ , y con una dependencia en z de la forma  $e^{-j\beta z}$ , esta ecuación puede expresarse como:

$$
\left(\frac{\partial^2}{\partial y^2} + k_c^2\right) e_z(x, y) = 0
$$
\n(B.11)

317

Una solución general para esta ecuación es de la forma:

$$
e_z(x, y) = A \sin k_c y + B \cos k_c y \tag{B.12}
$$

Las condiciones de contorno están dadas por:

$$
\left. \frac{\partial e_z}{\partial y} \right|_{(y=0)} = 0
$$
\n
$$
e_z|_{(y=h)} = 0
$$
\n(B.13)

De la primera condición se tiene que:

$$
\left. \frac{\partial e_z}{\partial y} \right|_{(y=0)} = 0 \Rightarrow k_c A \cos 0 - k_c B \sin 0
$$
  

$$
A = 0
$$
 (B.14)

De la segunda condición se obtiene la constante  $k_c$ , de la siguiente manera:

$$
e_z|_{(y=h)} = 0 = B \cos k_c h
$$
  

$$
k_c = \frac{\pi}{2} \frac{1}{h} (1 + 2n) ; n = 0,1,2,...
$$
 (B.15)

Que es el mismo valor que el obtenido para los modos TE (B.6). Entonces al reemplazar esta ecuación en (B.7) obtenemos que para que los modos TM se propaguen, se debe cumplir:

$$
h > \frac{\lambda}{4} \tag{B.16}
$$

# **BIBLIOGRAFIA**

- [1] J. Wells, "Faster than fiber: The future of multi-G/s wireless," *Microwave Magazine, IEEE,* vol. 10, pp. 104-112, 2009.
- [2] J. Hasch, E. Topak, R. Schnabel, T. Zwick, R. Weigel, and C. Waldschmidt, "Millimeter-wave technology for automotive radar sensors in the 77 GHz frequency band," *Microwave Theory and Techniques, IEEE Transactions on,* vol. 60, pp. 845-860, 2012.
- [3] J. Laskar, S. Pinel, D. Dawn, S. Sarkar, B. Perumana, and P. Sen, "The next wireless wave is a millimeter wave," *Microwave Journal,* vol. 50, p. 22, 2007.
- [4] N. Guo, R. C. Qiu, S. S. Mo, and K. Takahashi, "60-GHz millimeterwave radio: Principle, technology, and new results," *EURASIP Journal on Wireless Communications and Networking,* vol. 2007, pp. 48-48, 2007.
- [5] P. Smulders, "Exploiting the 60 GHz band for local wireless multimedia access: prospects and future directions," *Communications Magazine, IEEE,* vol. 40, pp. 140-147, 2002.
- [6] Y. P. Zhang, M. Sun, and L. H. Guo, "On-chip antennas for 60-GHz radios in silicon technology," *Electron Devices, IEEE Transactions on,* vol. 52, pp. 1664-1668, 2005.
- [7] Y.-J. Cheng, P. Chen, W. Hong, D. T., and K. Wu, "Substrate-Integrated-Waveguide Beamforming Networks and Multibeam Antenna Arrays for Low-Cost Satellite and Mobile Systems," *Antennas and Propagation Magazine, IEEE,* vol. 53, pp. 18-30, 2011.
- [8] I. T. Union. Available: [www.itu.int/en/ITU-D/statistics](http://www.itu.int/en/ITU-D/statistics)
- [9] P. Zhouyue and F. Khan, "An introduction to millimeter-wave mobile broadband systems," *Communications Magazine, IEEE,*  vol. 49, pp. 101-107, 2011.
- [10] M. Coldrey, J. E. Berg, L. Manholm, C. Larsson, and J. Hansryd, "Non-line-of-sight small cell backhauling using microwave technology," *Communications Magazine, IEEE,* vol. 51, pp. 78- 84, 2013.
- [11] D. Bojic, E. Sasaki, N. Cvijetic, W. Ting, J. Kuno, J. Lessmann, S. Schmid, H. Ishii, and S. Nakamura, "Advanced wireless and

optical technologies for small-cell mobile backhaul with dynamic software-defined management," *Communications Magazine, IEEE,* vol. 51, pp. 86-93, 2013.

- [12] I. LightPointe Communications. Available: <http://www.lightpointe.com/>
- [13] M. Marcus and B. Pattan, "Millimeter wave propagation; spectrum management implications," *Microwave Magazine, IEEE,* vol. 6, pp. 54-62, 2005.
- [14] I.-R. P.838.3, "Specific Model for Rain for Use in Prediction Methods.," 2005.
- [15] J. A. Luna, A. Siligaris, C. Pujol, and L. Dussopt, "A packaged 60 GHz low-power transceiver with integrated antennas for shortrange communications," in *Radio and Wireless Symposium (RWS), 2013 IEEE*, 2013, pp. 355-357.
- [16] S. E. Gunnarsson, C. Karnfelt, H. Zirath, R. Kozhuharov, D. Kuylenstierna, C. Fager, M. Ferndahl, B. Hansson, A. Alping, and P. Hallbjorner, "60 GHz Single-Chip Front-End MMICs and Systems for Multi-Gb/s Wireless Communication," *Solid-State Circuits, IEEE Journal of,* vol. 42, pp. 1143-1157, 2007.
- [17] B. A. Floyd, S. K. Reynolds, U. R. Pfeiffer, T. Zwick, T. Beukema, and B. Gaucher, "SiGe bipolar transceiver circuits operating at 60 GHz," *Solid-State Circuits, IEEE Journal of,* vol. 40, pp. 156-167, 2005.
- [18] T. Tuan Thanh, K. Matsuzaki, K. Ando, K. Gomyo, E. Nakayama, S. Tanifuji, S. Kameda, N. Suematsu, T. Takagi, and K. Tsubouchi, "A high efficiency Si-CMOS power amplifier for 60 GHz band broadband wireless communication employing optimized transistor size," in *Microwave Conference (EuMC), 2011 41st European*, 2011, pp. 151-154.
- [19] W. T. Sethi, H. Vettikalladi, and M. A. Alkanhal, "Millimeter wave antenna with mounted horn integrated on FR4 for 60 GHz Gbps communication systems," *International Journal of Antennas and Propagation,* vol. 2013, 2013.
- [20] S. Holzwarth and L. Baggen, "Planar antenna design at 60 GHz for high date rate point-to-point connections," in *Antennas and Propagation Society International Symposium, 2005 IEEE*, 2005, pp. 346-349.
- [21] "Wireless LAN at 60 GHz- IEEE 802.11ad Explained," Agilent Technologies, Application Note, May 30, 2013.
- [22] R. C. Daniels, J. N. Murdock, T. S. Rappaport, and R. W. Heath, "60 GHz wireless: Up close and personal," *Microwave Magazine, IEEE,* vol. 11, pp. 44-50, 2010.
- [23] L. L. Yang, "60GHz: opportunity for gigabit WPAN and WLAN convergence," *ACM SIGCOMM Computer Communication Review,* vol. 39, pp. 56-61, 2008.
- [24] H. Singh, J. Oh, C. Kweon, X. Qin, H.-R. Shao, and C. Ngo, "A 60 GHz wireless network for enabling uncompressed video communication," *Communications Magazine, IEEE,* vol. 46, pp. 71-78, 2008.
- [25] W. Consortium. Available[: www.wirelesshd.org](http://www.wirelesshd.org/)
- [26] H. H. Meinel, "Evolving automotive radar from the very beginnings into the future," in *Antennas and Propagation (EuCAP), 2014 8th European Conference on*, 2014, pp. 3107- 3114.
- [27] V. Issakov, *Microwave circuits for 24 GHz automotive radar in silicon-based technologies*: Springer, 2010.
- [28] R. Lachner, "Development status of next generation automotive radar in EU," in *ITS Forum*, 2009.
- [29] R. H. Rasshofer and K. Naab, "77 GHz long range radar systems status, ongoing developments and future challenges," in *Radar Conference, 2005. EURAD 2005. European*, 2005, pp. 161-164.
- [30] J. Wenger, "Automotive radar status and perspectives," in *Compound Semiconductor Integrated Circuit Symposium, 2005. CSIC '05. IEEE*, 2005, p. 4 pp.
- [31] T. C. O. T. E. C. (CE), "Commission Decision of 17 January 2005 on the harmonisation of the 24 GHz range radio spectrum band for the time-limited use by automotive short-range radar equipment in the Community," ed. Brussels, 2005.
- [32] T. C. O. T. E. C. (CE), "Commission Decision of 8 July 2004 on the harmonisation of radio spectrum in the 79 GHz range for the use of automotive short-range radar equipment in the Community," ed. Brussels, 2004.
- [33] S. M. Sensors. Available: [http://www.smartmicro.de/index.php/en/automotive](http://www.smartmicro.de/index.php/en/automotive-radar/overview-automotive-radar)[radar/overview-automotive-radar](http://www.smartmicro.de/index.php/en/automotive-radar/overview-automotive-radar)
- [34] G. Kühnle, D.-I. F. H. Mayer, H. Olbrich, W. Steffens, and D.-I. H.- C. Swoboda, "Low-cost long-range radar for future driver assistance systems," *AutoTechnology,* vol. 3, pp. 76-80, 2003.
- [35] P. Herrero and J. Schoebel, "Planar Antenna Array at D-Band Fed By Rectangular Waveguide for Future Automotive Radar Systems," in *Microwave Conference, 2008. EuMC 2008. 38th European*, 2008, pp. 1030-1033.
- [36] M. E. Russell, A. Crain, A. Curran, R. A. Campbell, C. A. Drubin, and W. F. Miccioli, "Millimeter-wave radar sensor for automotive intelligent cruise control (ICC)," *Microwave Theory and Techniques, IEEE Transactions on,* vol. 45, pp. 2444-2453, 1997.
- [37] J. Schoebel, T. Buck, M. Reimann, M. Ulm, M. Schneider, A. Jourdain, G. J. Carchon, and H. A. C. Tilmans, "Design considerations and technology assessment of phased-array antenna systems with RF MEMS for automotive radar applications," *Microwave Theory and Techniques, IEEE Transactions on,* vol. 53, pp. 1968-1975, 2005.
- [38] A. Sinjari and S. Chowdhury, "MEMS automotive collision avoidence radar beamformer," in *Circuits and Systems, 2008. ISCAS 2008. IEEE International Symposium on*, 2008, pp. 2086- 2089.
- [39] A. Kawakubo, S. Tokoro, Y. Yamada, K. Kuroda, and T. Kawasaki, "Electronically-scanning millimeter-wave RADAR for forward objects detection," SAE Technical Paper2004.
- [40] D. Zrnic, J. Kimpel, D. Forsyth, A. Shapiro, G. Crain, R. Ferek, J. Heimmer, W. Benner, T. McNellis, and R. Vogt, "Agile-beam phased array radar for weather observations," *Bulletin of the American Meteorological Society,* vol. 88, pp. 1753-1766, 2007.
- [41] S. C. Swales, M. A. Beach, D. J. Edwards, and J. P. McGeehan, "The performance enhancement of multibeam adaptive basestation antennas for cellular land mobile radio systems," *Vehicular Technology, IEEE Transactions on,* vol. 39, pp. 56-67, 1990.
- [42] Y. T. Lo and S. Lee, *Antenna Handbook: Applications* vol. 3: Springer, 1993.
- <span id="page-322-0"></span>[43] R. C. Hansen, *Phased array antennas*, 2nd ed. Hoboken, N.J.: Wiley, 2009.
- [44] P. Hall and S. Vetterlein, "Review of radio frequency beamforming techniques for scanned and multiple beam antennas," in *IEE Proceedings H (Microwaves, Antennas and Propagation)*, 1990, pp. 293-303.
- [45] L. Josefsson and P. Persson, *Conformal array antenna theory and design* vol. 29: Wiley-IEEE Press, 2006.
- [46] R. K. G.S. Tomar, "An overview of Design and Analysis techniques of Bootlace Lens for Multiple beamforming," *International Journal of Engineering and Technology,* vol. 1, p. 403, 2009.
- [47] P. L. Metzen, "Globalstar satellite phased array antennas," in *Phased Array Systems and Technology, 2000. Proceedings. 2000 IEEE International Conference on*, 2000, pp. 207-210.
- [48] J. Butler, "Beam-forming matrix simplifies design of electronically scanned antennas," *Electron. Des.,* vol. 9, pp. 170- 173, 1961.
- [49] B. Cetinoneri, Y. A. Atesal, and G. M. Rebeiz, "An 8 8 Butler Matrix in 0.13-CMOS for 5–6-GHz Multibeam Applications," *Microwave Theory and Techniques, IEEE Transactions on,* vol. 59, pp. 295-301, 2011.
- [50] J. Blass, "Multidirectional antenna-A new approach to stacked beams," in *IRE International Convention Record*, 1960, pp. 48-50.
- [51] W. C. Cummings, "Multiple beam forming networks," DTIC Document1978.
- [52] F. E. Fakoukakis and G. A. Kyriacou, "Novel Nolen Matrix Based Beamforming Networks for Series-Fed Low Sll Multibeam Antennas," *Progress In Electromagnetics Research B,* vol. 51, pp. 33-64, 2013.
- [53] J. Boyns, A. Munger, J. Provencher, J. Reindel, and B. Small, "A lens feed for a ring array," *Antennas and Propagation, IEEE Transactions on,* vol. 16, pp. 264-267, 1968.
- [54] W. Rotman and R. Turner, "Wide-angle microwave lens for line source applications," *Antennas and Propagation, IEEE Transactions on,* vol. 11, pp. 623-632, 1963.
- [55] Microwaves101. Available:<http://www.microwaves101.com/>
- [56] M. Inc. Available:<http://www.millitech.com/>
- [57] C. Inc. Available: [http://www.cernex.com](http://www.cernex.com/)
- [58] S. Xiaobang, K. Maolong, W. Yi, and M. J. Lancaster, "WR-3 Band Waveguides and Filters Fabricated Using SU8 Photoresist Micromachining Technology," *Terahertz Science and Technology, IEEE Transactions on,* vol. 2, pp. 629-637, 2012.
- [59] J. P. Becker, J. R. East, and L. P. B. Katehi, "Performance of silicon micromachined waveguide at W-band," *Electronics Letters,* vol. 38, pp. 638-639, 2002.
- [60] Z. Miao, J. Hirokawa, and M. Ando, "An E-Band Partially Corporate Feed Uniform Slot Array With Laminated Quasi Double-Layer Waveguide and Virtual PMC Terminations," *Antennas and Propagation, IEEE Transactions on,* vol. 59, pp. 1521-1527, 2011.
- [61] E. C. Niehenke, R. A. Pucel, and I. J. Bahl, "Microwave and millimeter-wave integrated circuits," *IEEE transactions on microwave theory and techniques,* vol. 50, pp. 846-857, 2002.
- [62] H. Shigesawa, M. Tsuji, and A. A. Oliner, "Simultaneous propagation of bound and leaky dominant modes on printedcircuit lines: A new general effect," *Microwave Theory and Techniques, IEEE Transactions on,* vol. 43, pp. 3007-3019, 1995.
- [63] F. Mesa, A. Oliner, D. Jackson, and M. J. Freire, "The influence of a top cover on the leakage from microstrip line," *Microwave Theory and Techniques, IEEE Transactions on,* vol. 48, pp. 2240- 2248, 2000.
- [64] W. Ke, D. Deslandes, and Y. Cassivi, "- The substrate integrated circuits - a new concept for high-frequency electronics and optoelectronics," *Telecommunications in Modern Satellite, Cable and Broadcasting Service, TELSIKS. 6th Int. Conf.,* vol. - 1, pp. - III-P-X vol.1, 2003.
- [65] Y. Cassivi, L. Perregrini, P. Arcioni, M. Bressan, K. Wu, and G. Conciauro, "- Dispersion characteristics of substrate integrated rectangular waveguide," *IEEE Microwave and Wireless Components Letters,* vol. - 12, pp. - 335, 2002.
- [66] X. Feng and W. Ke, "- Guided-wave and leakage characteristics of substrate integrated waveguide," *IEEE Transactions on Microwave Theory and Techniques,* vol. - 53, pp. - 73, 2005.
- [67] D. Deslandes and W. Ke, "- Accurate modeling, wave mechanisms, and design considerations of a substrate integrated waveguide," *IEEE Transactions on Microwave Theory and Techniques,* vol. - 54, pp. - 2526, 2006.
- [68] D. Deslandes and K. Wu, "- Integrated microstrip and rectangular waveguide in planar form," *IEEE Microwave Wireless Compon. Lett.,* vol. - 11, pp. - 70, 2001.
- [69] D. Deslandes and W. Ke, "- Single-substrate integration technique of planar circuits and waveguide filters," vol. - 51, pp. - 596, 2003.
- [70] K. Wu, "Towards system-on-substrate approach for future millimeter-wave and photonic wireless applications," in *Microwave Conference, 2006. APMC 2006. Asia-Pacific*, 2006, pp. 1895-1900.
- [71] M. Bozzi, L. Perregrini, K. Wu, and P. Arcioni, "Current and Future Research Trends in Substrate Integrated Waveguide Technology," *Radioengineering,* vol. 18, 2009.
- [72] D. Deslandes and K. Wu, "- Design Consideration and Performance Analysis of Substrate Integrated Waveguide Components," vol. -, pp. - 4, 2002.
- [73] K. Wu, "On the losses in substrate integrated waveguides," in *2007 European Microwave Conference*, 2007, pp. 384-387.
- [74] M. Bozzi, L. Perregrini, and K. Wu, "Modeling of conductor, dielectric, and radiation losses in substrate integrated waveguide by the boundary integral-resonant mode expansion method," *Microwave Theory and Techniques, IEEE Transactions on,* vol. 56, pp. 3153-3161, 2008.
- [75] T. Zwick, A. Chandrasekhar, C. W. Baks, U. R. Pfeiffer, S. Brebels, and B. P. Gaucher, "Determination of the complex permittivity of packaging materials at millimeter-wave frequencies," *Microwave Theory and Techniques, IEEE Transactions on,* vol. 54, pp. 1001-1010, 2006.
- [76] W. Ke, C. Yu-Jian, T. Djerafi, and H. Wei, "Substrate-Integrated Millimeter-Wave and Terahertz Antenna Technology," *Proceedings of the IEEE,* vol. 100, pp. 2219-2232, 2012.
- [77] Y.-S. Jin, G.-J. Kim, and S.-G. Jeon, "Terahertz dielectric properties of polymers," *Journal of the Korean Physical Society,*  vol. 49, pp. 513-517, 2006.
- [78] P. H. Bolivar, M. Brucherseifer, J. Gómez Rivas, R. Gonzalo, I. Ederra, A. L. Reynolds, M. Holker, and P. de Maagt, "Measurement of the dielectric constant and loss tangent of high dielectric-constant materials at terahertz frequencies," *Microwave Theory and Techniques, IEEE Transactions on,* vol. 51, pp. 1062-1066, 2003.
- [79] K. Berdel, J. G. Rivas, P. H. Bolívar, P. de Maagt, and H. Kurz, "Temperature dependence of the permittivity and loss tangent of high-permittivity materials at terahertz frequencies," *Microwave Theory and Techniques, IEEE Transactions on,* vol. 53, pp. 1266-1271, 2005.
- [80] Z. C. Hao, W. Hong, J. X. Chen, H. X. Zhou, and K. Wu, "- Singlelayer substrate integrated waveguide directional couplers," *IEEE Proc. Microw. Antennas Propag.,* vol. - 153, pp. - 431, 2006.
- [81] Y. Cheng, W. Hong, and K. Wu, "- Novel Substrate Integrated Waveguide fixed phase shifter for 180-degree Directional Coupler," *IEEE/MTT-S International Microwave Symposium, 2007,* vol. -, pp. - 192, 2007.
- [82] B. Liu, W. Hong, Z. C. Hao, and K. Wu, "- Substrate integrated waveguide 180-degree narrow-wall directional coupler," *Asia-Pacific Conference Microwave Conference Proceedings APCM 2005,* vol. - 1, pp. -, 2005.
- [83] Y. Cassivi and K. Wu, "- Low cost microwave oscillator using substrate integrated waveguide cavity," vol. - 13, pp. - 50, 2003.
- [84] H. Zhang-Cheng, H. Wei, C. Ji-Xin, C. Xiao-Ping, and W. Ke, "- Compact super-wide bandpass substrate integrated waveguide (SIW) filters," vol. - 53, pp. - 2977, 2005.
- [85] H. ZhangCheng, H. Wei, L. Hao, Z. Hua, and W. Ke, "- A broadband substrate integrated waveguide (SIW) filter," vol. - 1B, pp. - 601 vol. 1B, 2005.
- [86] Z. Hao, W. Hong, H. Li, H. Zhang, and K. Wu, "- Multiway broadband substrate integrated waveguide (SIW) power divider," vol. - 1A, pp. - 642 Vol. 1A, 2005.
- [87] Y. Songnan and A. E. Fathy, "- Synthesis of an Arbitrary Power Split Ratio Divider Using Substrate Integrated Waveguides," vol. -, pp. - 430, 2007.
- [88] L. Yan, W. Hong, G. Hua, J. Chen, K. Wu, and T. J. Cui, "- Simulation and experiment on SIW slot array antennas," *IEEE*

*Microwave and Wireless Components Letters,* vol. - 14, pp. - 448, 2004.

- [89] B. Liu, W. Hong, Z. Kuai, X. Yin, G. Luo, J. Chen, H. Tang, and K. Wu, "- Substrate Integrated Waveguide (SIW) Monopulse Slot Antenna Array," *IEEE Transactions on Antennas and Propagation,* vol. - 57, pp. - 279, 2009.
- [90] P. S. Kildal, E. Alfonso, A. Valero-Nogueira, and E. Rajo-Iglesias, "Local Metamaterial-Based Waveguides in Gaps Between Parallel Metal Plates," *Antennas and Wireless Propagation Letters, IEEE,* vol. 8, pp. 84-87, 2009.
- [91] P.-S. Kildal, A. U. Zaman, E. Rajo-Iglesias, E. Alfonso, and A. Valero-Nogueira, "Design and experimental verification of ridge gap waveguide in bed of nails for parallel-plate mode suppression," *Microwaves, Antennas & Propagation, IET,* vol. 5, pp. 262-270, 2011.
- [92] A. U. Zaman, P.-S. Kildal, and A. A. Kishk, "Narrow-Band Microwave Filter Using High-Q Groove Gap Waveguide Resonators With Manufacturing Flexibility and No Sidewalls," 2012.
- [93] E. Rajo-Iglesias and P.-S. Kildal, "Numerical studies of bandwidth of parallel-plate cut-off realised by a bed of nails, corrugations and mushroom-type electromagnetic bandgap for use in gap waveguides," *IET microwaves, antennas & propagation,* vol. 5, pp. 282-289, 2011.
- [94] M. G. Silveirinha, C. A. Fernandes, and J. R. Costa, "Electromagnetic characterization of textured surfaces formed by metallic pins," *Antennas and Propagation, IEEE Transactions on,* vol. 56, pp. 405-415, 2008.
- [95] D. Sievenpiper, L. Zhang, R. F. Broas, N. G. Alexopolous, and E. Yablonovitch, "High-impedance electromagnetic surfaces with a forbidden frequency band," *Microwave Theory and Techniques, IEEE Transactions on,* vol. 47, pp. 2059-2074, 1999.
- [96] E. Alfonso, P.-S. Kildal, A. Valero-Nogueira, and J. I. Herranz, "Numerical analysis of a metamaterial-based ridge gap waveguide with a bed of nails as parallel-plate mode killer," in *Antennas and Propagation, 2009. EuCAP 2009. 3rd European Conference on*, 2009, pp. 23-27.
- [97] E. Alfonso, P.-S. Kildal, A. Valero-Nogueira, and M. Baquero, "Study of the characteristic impedance of a ridge gap waveguide," in *Antennas and Propagation Society International Symposium, 2009. APSURSI'09. IEEE*, 2009, pp. 1-4.
- [98] D. M. Pozar, *Microwave engineering*, 3rd ed. Hoboken, NJ: John Wiley, 2005.
- [99] E. Alfonso, M. Baquero, A. Valero-Nogueira, J. I. Herranz, and P. S. KildaL, "Power divider in ridge gap waveguide technology," in *Proceedings of the Fourth European Conference on Antennas and Propagation (EuCAP), 2010* 2010, pp. 1-4.
- [100] A. Polemi and S. Maci, "Closed form expressions for the modal dispersion equations and for the characteristic impedance of a metamaterial-based gap waveguide," *Microwaves, Antennas & Propagation, IET,* vol. 4, pp. 1073-1080, 2010.
- [101] A. U. Zaman, P.-S. Kildal, M. Ferndahl, and A. Kishk, "Validation of ridge gap waveguide performance using in-house TRL calibration kit," in *Antennas and Propagation (EuCAP), 2010 Proceedings of the Fourth European Conference on*, 2010, pp. 1- 4.
- [102] E. Pucci, A. U. Zaman, E. Rajo-Iglesias, P. S. Kildal, and A. Kishk, "Losses in ridge gap waveguide compared with rectangular waveguides and microstrip transmission lines," in *Antennas and Propagation (EuCAP), 2010 Proceedings of the Fourth European Conference on*, 2010, pp. 1-4.
- [103] E. Rajo-Iglesias and P.-S. Kildal, "Groove gap waveguide: A rectangular waveguide between contactless metal plates enabled by parallel-plate cut-off," in *Antennas and Propagation (EuCAP), 2010 Proceedings of the Fourth European Conference on*, 2010, pp. 1-4.
- [104] E. A. Alos, A. U. Zaman, and P. Kildal, "Ka-Band Gap Waveguide Coupled-Resonator Filter for Radio Link Diplexer Application," *Components, Packaging and Manufacturing Technology, IEEE Transactions on,* vol. 3, pp. 870-879, 2013.
- [105] A. Valero-Nogueira, M. Baquero, J. I. Herranz, J. Domenech, E. Alfonso, and A. Vila, "Gap waveguides using a suspended strip on a bed of nails," *Antennas and Wireless Propagation Letters, IEEE,* vol. 10, pp. 1006-1009, 2011.
- [106] E. Pucci, A. U. Zaman, E. Rajo-Iglesias, and P. S. Kildal, "New low loss inverted microstrip line using gap waveguide technology for slot antenna applications," in *Antennas and Propagation (EUCAP), Proceedings of the 5th European Conference on*, 2011, pp. 979-982.
- [107] J. L. Volakis, *Antenna engineering handbook*. New York: McGraw-Hill, 2007.
- [108] J. Brown and C. Andrews, "Microwave lenses," *American Journal of Physics,* vol. 22, pp. 495-496, 1954.
- [109] W. E. Kock, "Metal-lens antennas," *Proceedings of the IRE,* vol. 34, pp. 828-836, 1946.
- [110] W. E. Kock, "Metallic delay lenses," *Bell System Technical Journal,* vol. 27, pp. 58-82, 1948.
- [111] W. E. Kock, "Path-length microwave lenses," *Proceedings of the IRE,* vol. 37, pp. 852-855, 1949.
- [112] J. Ruze, "Wide-angle metal-plate optics," *Proceedings of the IRE,*  vol. 38, pp. 53-59, 1950.
- [113] M. Smith and A. Fong, "Amplitude performance of Ruze and Rotman lenses," *Radio and Electronic Engineer,* vol. 53, pp. 329- 336, 1983.
- [114] G. Leonakis, "Correction to "Wide-Angle Microwave Lens for Line Source Applications"," *Antennas and Propagation, IEEE Transactions on,* vol. 34, pp. 1067-1067, 1986.
- [115] P. K. Singhal, R. Gupta, and P. Sharma, "Recent trends in design and analysis of Rotman‐type lens for multiple beamforming," *International Journal of RF and Microwave Computer‐Aided Engineering,* vol. 8, pp. 321-338, 1998.
- [116] J. P. Shelton, "Focusing characteristics of symmetrically configured bootlace lenses," *Antennas and Propagation, IEEE Transactions on,* vol. 26, pp. 513-518, 1978.
- [117] P. K. Singhal, P. C. Sharma, and R. D. Gupta, "Rotman lens with equal height of array and feed contours," *Antennas and Propagation, IEEE Transactions on,* vol. 51, pp. 2048-2056, 2003.
- [118] M. Smith, "Design considerations for Ruze and Rotman lenses," *Radio and Electronic Engineer,* vol. 52, pp. 181-187, 1982.
- [119] T. Katagi, S. Mano, and S.-I. Sato, "An improved design method of Rotman lens antennas," *Antennas and Propagation, IEEE Transactions on,* vol. 32, pp. 524-527, 1984.
- [120] R. C. Hansen, "Design trades for Rotman lenses," *Antennas and Propagation, IEEE Transactions on,* vol. 39, pp. 464-472, 1991.
- [121] A. Fong and M. Smith, "A microstrip multiple beam forming lens," *Radio and Electronic Engineer,* vol. 54, pp. 318-320, 1984.
- [122] D. R. Gagnon, "Procedure for correct refocusing of the Rotman lens according to Snell's law," *Antennas and Propagation, IEEE Transactions on,* vol. 37, pp. 390-392, 1989.
- [123] R. Uyguroglu and A. Oztoprak, "A method for minimizing the phase errors of Rotman lenses," in *Electrical and Electronics Engineering, 2009. ELECO 2009. International Conference on*, 2009, pp. II-174-II-176.
- [124] J. Dong, A. I. Zaghloul, and R. Rotman, "Phase-error performance of multi-focal and non-focal two-dimensional Rotman lens designs," *Microwaves, Antennas & Propagation, IET,* vol. 4, pp. 2097-2103, 2010.
- [125] M. J. Maybell, "Ray structure method for coupling coefficient analysis of the two dimensional Rotman lens," in *Antennas and Propagation Society International Symposium, 1981*, 1981, pp. 144-147.
- [126] B. Tomasic and A. Hessel, "Linear phased array of coaxially-fed monopole elements in a parallel plate waveguide," DTIC Document1991.
- [127] R. H. Clarke and J. Brown, "Diffraction theory and antennas," *Chichester, Sussex, England, Ellis Horwood, Ltd.; New York, Halsted Press, 1980. 292 p.,* vol. 1, 1980.
- [128] L. Musa and M. Smith, "Microstrip port design and sidewall absorption for printed Rotman lenses," in *IEE Proceedings H (Microwaves, Antennas and Propagation)*, 1989, pp. 53-58.
- [129] A. Niazi, M. Smith, and D. Davies, "Microstrip and triplate Rotman lenses', Military Microwaves Conf," *Proc., London,* 1980.
- [130] A. Ouacha, R. Gunnarsson, L. Pettersson, L. Huss, C. Samuelsson, S. Lindstrom, S. Leijon, and M. Alfredsson, "Wideband multibeam antenna for integration in small platforms," in *Antennas and Propagation (EuCAP), 2010 Proceedings of the Fourth European Conference on*, 2010, pp. 1-5.
- [131] L. T. Hall, H. J. Hansen, and D. Abbott, "Rotman lens for mmwavelengths," in *SPIE's International Symposium on Smart Materials, Nano-, and Micro-Smart Systems*, 2002, pp. 215-221.
- [132] E. O. Rausch and A. F. Peterson, "Rotman lens design issues," in *Antennas and Propagation Society International Symposium, 2005 IEEE*, 2005, pp. 35-38.
- [133] E. Sbarra, L. Marcaccioli, R. V. Gatti, and R. Sorrentino, "A novel Rotman lens in SIW technology," in *European Microwave Conference*, 2007.
- [134] R. Munakata, "Cubesat design specification rev. 12," *The CubeSat Program, California Polytechnic State University,* 2009.
- [135] G. Maral, M. Bousquet, and Z. Sun, *Satellite communications systems: systems, techniques and technology*: Wiley, 2009.
- [136] M. B. Beltrán, "Diseño del subsistema de comunicaciones del satélite Politech.1," Universidad Politécnica de Valencia, Valencia 2012.
- [137] M. C. D. Maddocks and M. S. Smith, "Flat-plate steerable antennas for satellite communications and broadcast reception," *Microwaves, Antennas and Propagation, IEE Proceedings H,* vol. 138, pp. 159-168, 1991.
- [138] Y. J. Cheng, H. Wei, W. Ke, Z. Q. Kuai, Y. Chen, J. X. Chen, J. Y. Zhou, and H. J. Tang, "Substrate Integrated Waveguide (SIW) Rotman Lens and Its Ka-Band Multibeam Array Antenna Applications," *Antennas and Propagation, IEEE Transactions on,*  vol. 56, pp. 2504-2513, 2008.
- [139] J. Dong and A. I. Zaghloul, "Extremely high-frequency beam steerable lens-fed antenna for vehicular sensor applications," *Microwaves, Antennas & Propagation, IET,* vol. 4, pp. 1549-1558, 2010.
- [140] S. Peik and J. Heinstadt, "Multiple beam microstrip array fed by Rotman lens," in *Antennas and Propagation, 1995., Ninth International Conference on (Conf. Publ. No. 407)*, 1995, pp. 348- 351.
- [141] O. Kilic and R. Dahlstrom, "Rotman lens beam formers for Army multifunction RF antenna applications," in *Antennas and Propagation Society International Symposium, 2005 IEEE*, 2005, pp. 43-46.
- [142] A. Lambrecht, S. Beer, and T. Zwick, "True-time-delay beamforming with a Rotman-lens for ultrawideband antenna systems," *Antennas and Propagation, IEEE Transactions on,* vol. 58, pp. 3189-3195, 2010.
- [143] L. Tse-Yu, L. Seung-Cheol, R. Rotman, Y. Green, Y. Israel, and L. Jin-Fa, "Design and analysis of microstrip line rotman lenses," in *Antennas and Propagation Society International Symposium, 2007 IEEE*, 2007, pp. 4425-4428.
- [144] L. Woosung, K. Jaeheung, and Y. Young Joong, "Compact Two-Layer Rotman Lens-Fed Microstrip Antenna Array at 24 GHz," *Antennas and Propagation, IEEE Transactions on,* vol. 59, pp. 460-466, 2011.
- [145] Y. M. Tao and G. Y. Delisle, "Lens-fed multiple beam array for millimeter wave indoor communications," in *Antennas and Propagation Society International Symposium, 1997. IEEE., 1997 Digest*, 1997, pp. 2206-2209 vol.4.
- [146] C. A. Balanis, *Antenna theory: analysis and design*: John Wiley & Sons, 2012.
- [147] L. Musa and M. Smith, "Microstrip rotman lens port design," in *Antennas and Propagation Society International Symposium, 1986*, 1986, pp. 899-902.
- [148] C. Metz, J. Grubert, J. Heyen, A. F. Jacob, S. Janot, E. Lissel, G. Oberschmidt, and L. C. Stange, "Fully integrated automotive radar sensor with versatile resolution," *Microwave Theory and Techniques, IEEE Transactions on,* vol. 49, pp. 2560-2566, 2001.
- [149] R. C. Johnson, "Antenna engineering handbook," *Antenna engineering handbook/Richard C. Johnson, editor. 3rd ed. New York: McGraw-Hill, c1993.,* vol. 1, 1993.
- [150] A. J. Farrall and P. R. Young, "Integrated waveguide slot antennas," *Electronics Letters,* vol. 40, pp. 974-975, 2004.
- [151] C.-H. Ho, L. Fan, and K. Chang, "Slot-coupled double-sided microstrip interconnects and couplers," in *Microwave Symposium Digest, 1993., IEEE MTT-S International*, 1993, pp. 1321-1324.
- [152] C. Chen, M.-J. Tsai, and N. G. Alexopoulos, "Optimization of aperture transitions for multiport microstrip circuits," *Microwave Theory and Techniques, IEEE Transactions on,* vol. 44, pp. 2457-2465, 1996.
- [153] L. Zhu and K. Wu, "Ultrabroad-band vertical transition for multilayer integrated circuits," *Microwave and Guided Wave Letters, IEEE,* vol. 9, pp. 453-455, 1999.
- [154] F. P. Casares-Miranda, C. Viereck, C. Camacho-Peñalosa, and C. Caloz, "Vertical microstrip transition for multilayer microwave circuits with decoupled passive and active layers," *Microwave and Wireless Components Letters, IEEE,* vol. 16, pp. 401-403, 2006.
- [155] K. Dar, M. Bakhouya, J. Gaber, M. Wack, and P. Lorenz, "Wireless communication technologies for ITS applications [Topics in Automotive Networking]," *Communications Magazine, IEEE,* vol. 48, pp. 156-162, 2010.
- [156] N. A. Murad, M. J. Lancaster, W. Yi, and M. L. Ke, "Micromachined millimeter-wave Butler matrix with a patch antenna array," in *Microwave Symposium (MMS), 2009 Mediterrannean*, 2009, pp. 1-4.
- [157] A. Rahimian, "Microwave beamforming networks employing Rotman lenses and cascaded Butler matrices for automotive communications beam scanning electronically steered arrays," in *Microwaves, Radar and Remote Sensing Symposium (MRRS), 2011*, 2011, pp. 351-354.
- [158] A. Rahimian, "Enhanced RF steerable beamforming networks based on butler matrix and rotman lens for ITS applications," in *Computational Technologies in Electrical and Electronics Engineering (SIBIRCON), 2010 IEEE Region 8 International Conference on*, 2010, pp. 567-572.
- [159] H. H. Meinel, "Commercial applications of millimeterwaves: history, present status, and future trends," *IEEE transactions on Microwave Theory and Techniques,* vol. 43, pp. 1639-1653, 1995.
- [160] H. H. Meinel, "Automotive Millimeterwave Radar History and present Status," 1998, pp. 619-629.
- [161] Y. Yamada, S. Tokoro, and Y. Fujita, "Development of a 60 GHz radar for rear-end collision avoidance," 1994, pp. 207-212.
- [162] A. Attaran and S. Chowdhury, "High performance silicon based Rotman lens for automotive radar applications," in *Electrical and Computer Engineering (CCECE), 2014 IEEE 27th Canadian Conference on*, 2014, pp. 1-4.
- [163] D. Nussler, H. H. Fuchs, and R. Brauns, "Rotman lens for the millimeter wave frequency range," in *Microwave Conference, 2007. European*, 2007, pp. 696-699.
- [164] A. F. Peterson and E. O. Rausch, "Scattering matrix integral equation analysis for the design of a waveguide Rotman lens," *Antennas and Propagation, IEEE Transactions on,* vol. 47, pp. 870-878, 1999.
- [165] H. Kirino and K. Ogawa, "A 76 GHz multi-layered phased array antenna using a non-metal contact metamaterial waveguide," *IEEE Transactions on Antennas and Propagation,* vol. 60, pp. 840-853, 2012.
- [166] R. Schneider, H.-L. Blocher, and K. M. Strohm, "Kokonautomotive high frequency technology at 77/79 ghz," in *Radar Conference, 2007. EuRAD 2007. European*, 2007, pp. 247-250.
- [167] "Eccosorb MF. Lossy, Magnetically Loaded, Machinable Stock," Emerson & Cumming Microwave Products, Technical Bulletin, August 10, 2008.
- [168] C. Chen, T. Ming-Ju, and N. G. Alexopoulos, "Optimization of aperture transitions for multiport microstrip circuits," *Microwave Theory and Techniques, IEEE Transactions on,* vol. 44, pp. 2457-2465, 1996.
- [169] S. Martinez Giner, A. Valero-Nogueira, J. Herranz Herruzo, and M. Baquero Escudero, "Excitation of untilted narrow-wall slot in groove gap waveguide by using a parasitic dipole," in *7th European Conference on Antennas and Propagation (EuCAP), 2013*, 2013, pp. 3082-3085.
- [170] S. M. Giner, "Arrays de ranuras en tecnología Gap Waveguide," Ingeniería Técnica Superior Proyecto de fin de carrera, Departamento de Comunicaciones, Universidad Politécnica de Valencia, Valencia, 2013.
- [171] S. M. Giner, "Análisis y compensación de acoplos mutuos en arrays de ranuras en tecnología Gap-Waveguide," Máster Universitario en Tecnologías, Sistemas y Redes de Comunicaciones, Departamento de Comunicaciones, Universidad Politécnica de Valencia, Valencia, 2014.
- [172] A. Vander Vorst, "Millimetre-Wave Atmospheric Propagation and System Implications," in *16th European Microwave Conference, 1986.*, 1986, pp. 19-30.
- [173] A. Artemenko, A. Maltsev, R. Maslennikov, A. Sevastyanov, and V. Ssorin, "Beam steerable quartz integrated lens antenna for 60 GHz frequency band," 2011, pp. 758-762.
- [174] A. Lamminen, J. Säily, R. Sauleau, and N. T. Nguyen, "Beam switching lens antenna at 60 GHz for gigabit data rate wireless indoor connections," 2009, pp. 776-783.
- [175] F. Bauer and W. Menzel, "A 79-GHz Resonant Laminated Waveguide Slotted Array Antenna Using Novel Shaped Slots in LTCC," *Antennas and Wireless Propagation Letters, IEEE,* vol. 12, pp. 296-299, 2013.
- [176] G. Tudosie and R. Vahldieck, "An LTCC-based folded Rotman lens for phased array applications," in *2006 Asia-Pacific Microwave Conference*, 2006.
- [177] S. In Sang, K. Jaeheung, J. Dong Yun, E. Ki Chan, L. Jae Jin, C. Seong Jun, K. Hong Yi, B. Jai-Hoon, O. Inn-Yeal, and P. Chul-Soon, "60GHz Rotman lens and new compact low loss delay line using LTCC technology," in *Radio and Wireless Symposium, 2009. RWS '09. IEEE*, 2009, pp. 663-666.
- [178] S. Yuanfeng, R. Fujino, J. Hirokawa, M. Ando, D. Hanatani, and M. Fujimoto, "LTCC Oversized Rectangular Waveguide Slot Array Antenna With Air-Layer in the Radiating Part in the Millimeter-Wave Band," *Antennas and Propagation, IEEE Transactions on,*  vol. 61, pp. 1777-1783, 2013.
- [179] S. B. Yeap, Z. N. Chen, and X. Qing, "Gain-enhanced 60-GHz LTCC antenna array with open air cavities," *Antennas and Propagation, IEEE Transactions on,* vol. 59, pp. 3470-3473, 2011.
- [180] P. S. Kildal, "Three metamaterial-based gap waveguides between parallel metal plates for mm/submm waves," in *3rd European Conference on Antennas and Propagation, 2009. EuCAP 2009.* , 2009, pp. 28-32.
- [181] Y. X. Guo, Z. Y. Zhang, L. Ong, and M. Chia, "Design of miniaturized LTCC baluns," *International Journal of RF and Microwave Computer‐Aided Engineering,* vol. 16, pp. 268-279, 2006.
- [182] M. R. Saad, Z. Ambak, R. Alias, A. Ibrahim, S. M. Shapee, M. Yusoff, M. R. Yahya, and A. A. Mat, "Designing 5GHz microstrip coupled line bandpass filter using LTCC technology," in *Electronic Design, 2008. ICED 2008. International Conference on*, 2008, pp. 1-4.
- [183] D. V. N. Mendez, L. F. C. Suarez, M. Baquero-Escudero, and A. Vila-Jimenez, "Reconfigurable circularly-polarized antenna in

LTCC technology," in *Antennas and Propagation (EuCAP), 2014 8th European Conference on*, 2014, pp. 1879-1881.

- [184] S. Rahiminejad, A. U. Zaman, E. Pucci, H. Raza, V. Vassilev, S. Haasl, P. Lundgren, P. S. Kildal, and P. Enoksson, "Micromachined ridge gap waveguide and resonator for millimeter-wave applications," *Sensors and Actuators A: Physical,* vol. 186, pp. 264-269, 2012.
- [185] "IEEE Standard for Definitions of Terms for Antennas," *IEEE Std 145-2013 (Revision of IEEE Std 145-1993),* pp. 1-50, 2014.
- [186] C. A. Balanis, *Antenna theory: analysis and design*: J. Wiley, New York, 1982.
- [187] R. C. Johnson and H. Jasik, "Antenna engineering handbook," *New York, McGraw-Hill Book Company, 1984, 1356 p. No individual items are abstracted in this volume.,* vol. 1, 1984.